City University of New York (CUNY) [CUNY Academic Works](https://academicworks.cuny.edu/) 

[School of Arts & Sciences Theses](https://academicworks.cuny.edu/hc_sas_etds) **Hunter College** Hunter College

Spring 5-27-2015

# Using Spatiotemporal Methods to Fill Gaps In Energy Usage Interval Data

Kristin K. Graves CUNY Hunter College

# [How does access to this work benefit you? Let us know!](http://ols.cuny.edu/academicworks/?ref=https://academicworks.cuny.edu/hc_sas_etds/3)

More information about this work at: https://academicworks.cuny.edu/hc\_sas\_etds/3 Discover additional works at: [https://academicworks.cuny.edu](https://academicworks.cuny.edu/?)

This work is made publicly available by the City University of New York (CUNY). Contact: [AcademicWorks@cuny.edu](mailto:AcademicWorks@cuny.edu) 

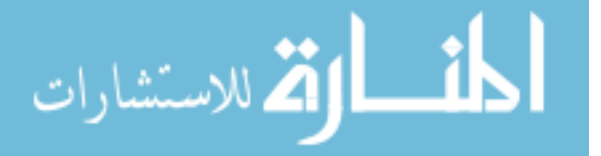

### Using Spatiotemporal Methods to Fill Gaps In Energy Usage Interval Data

By

#### Kristin Kate Graves

Submitted in partial fulfillment of the requirements for the degree of Master of Arts Hunter College of the City of New York

2015

 $05/01/2015$ 

Date

 $2015$  $OS/01$ 

Date

Thesis Sponsor:

chu

Signature Dr. Jochen Albrecht

Signature of Second Reader Dr. Carson J. Q. Farmer

## **Table of Contents**

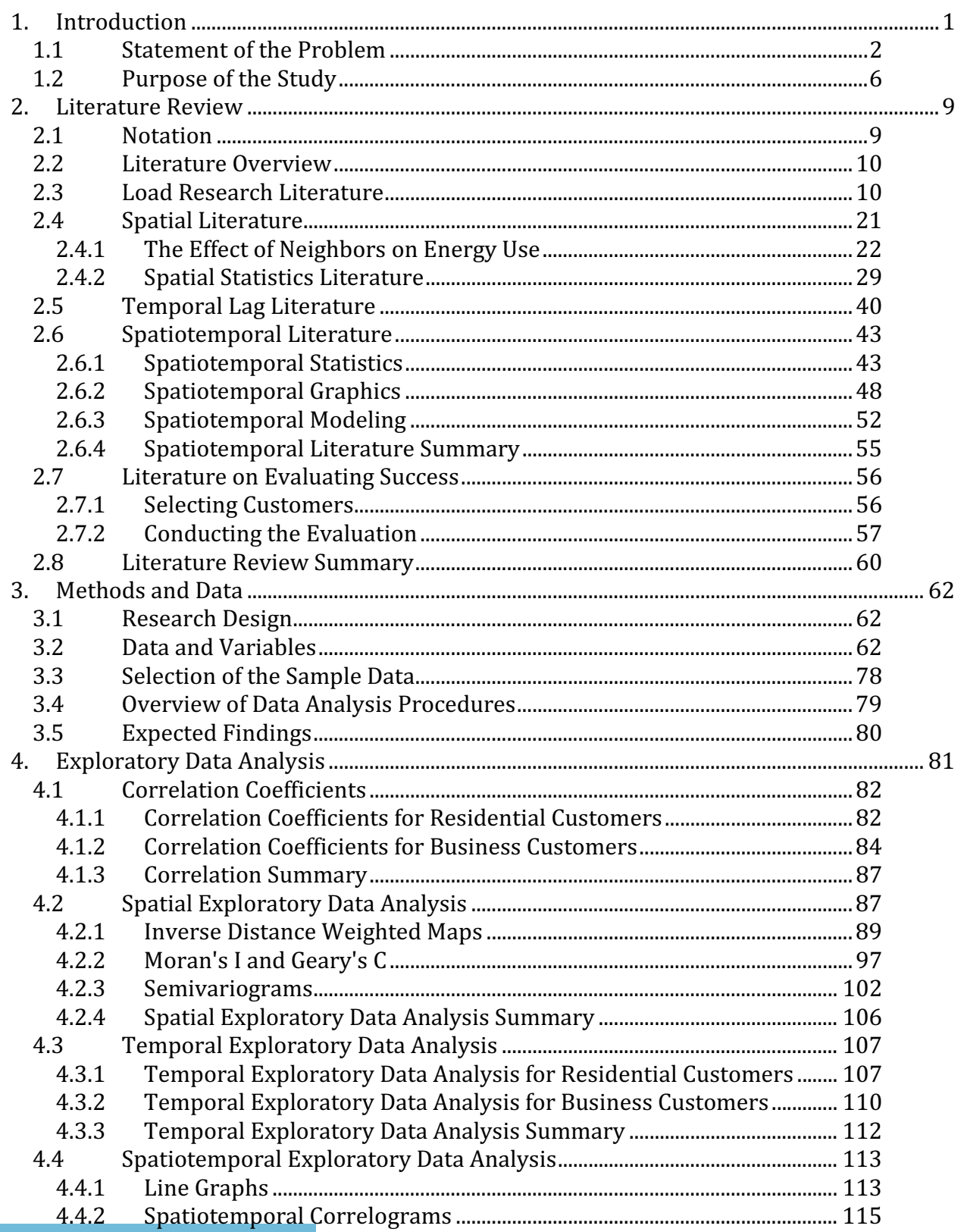

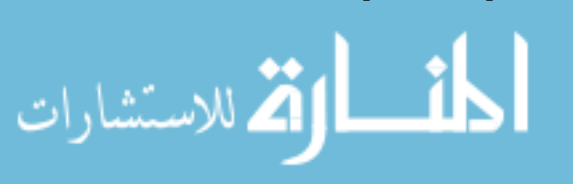

 $\mathbf{i}$ 

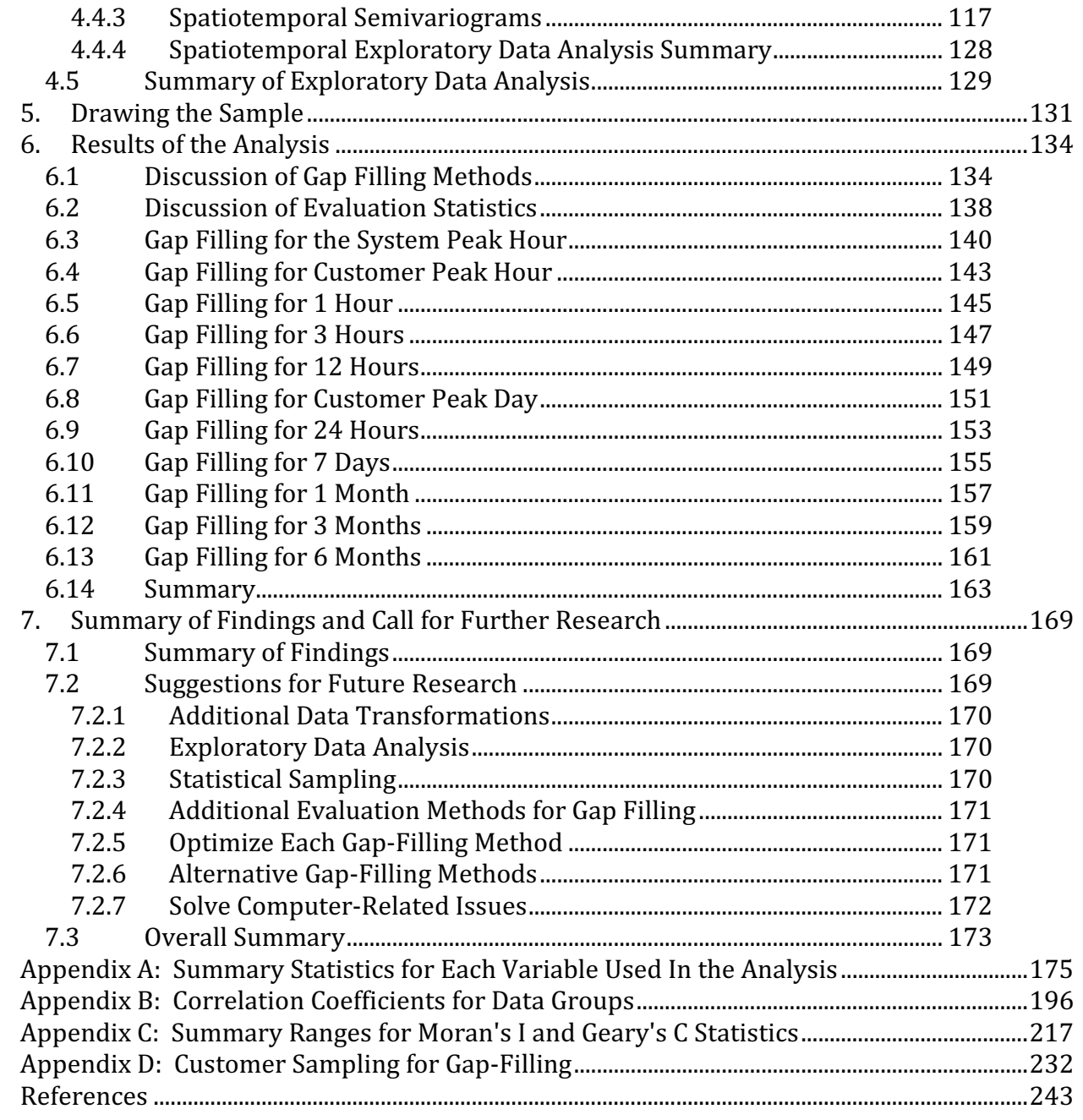

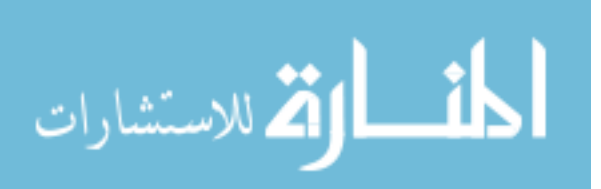

# List of Figures

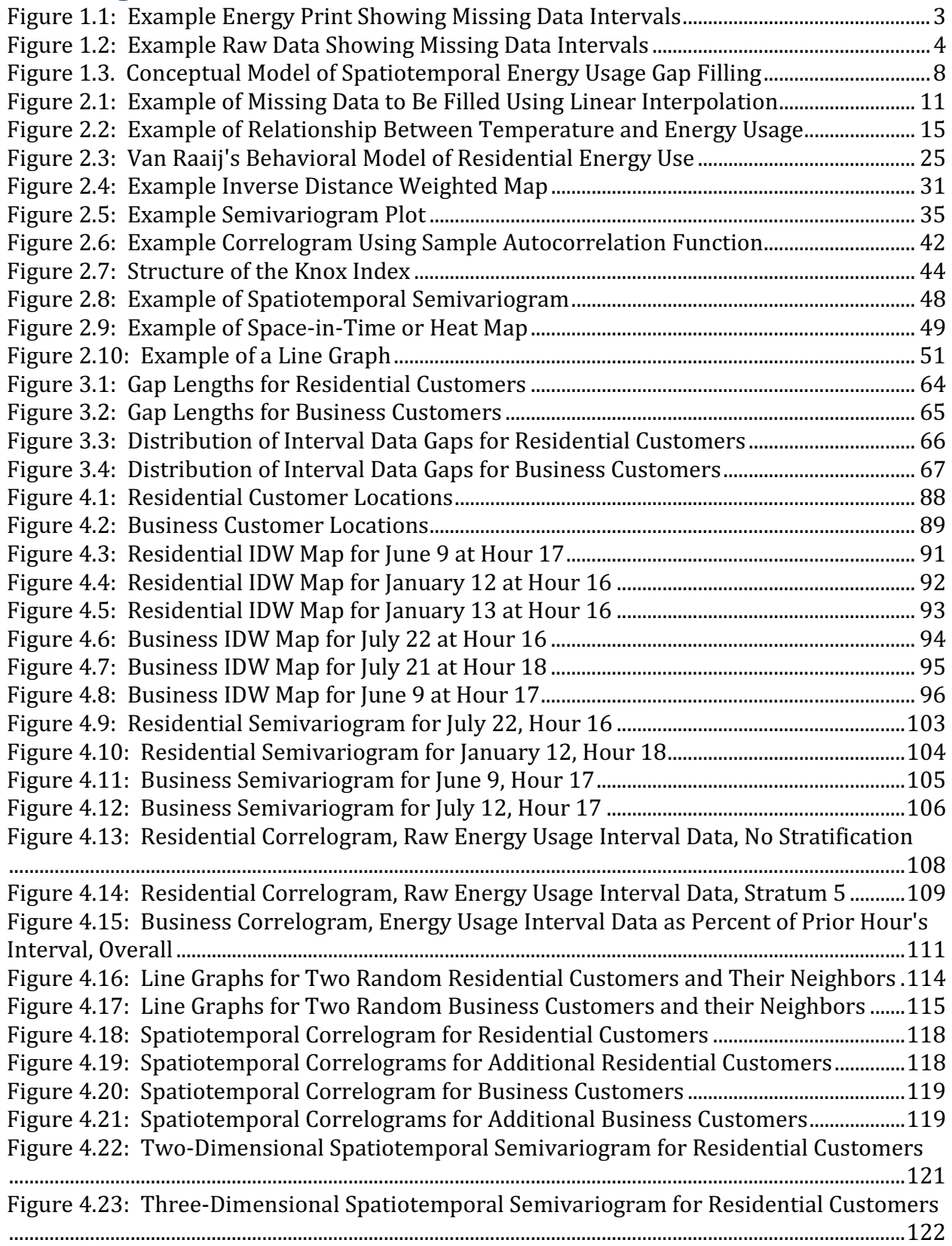

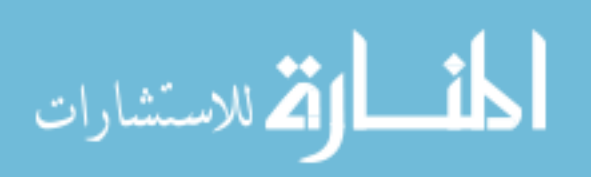

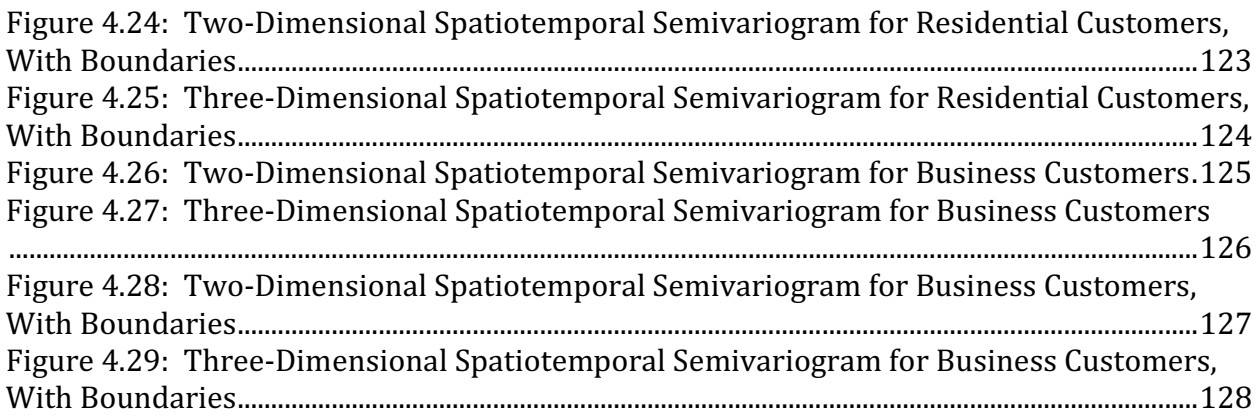

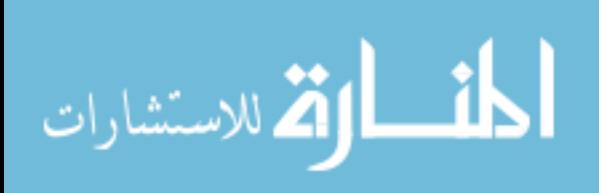

### List of Tables

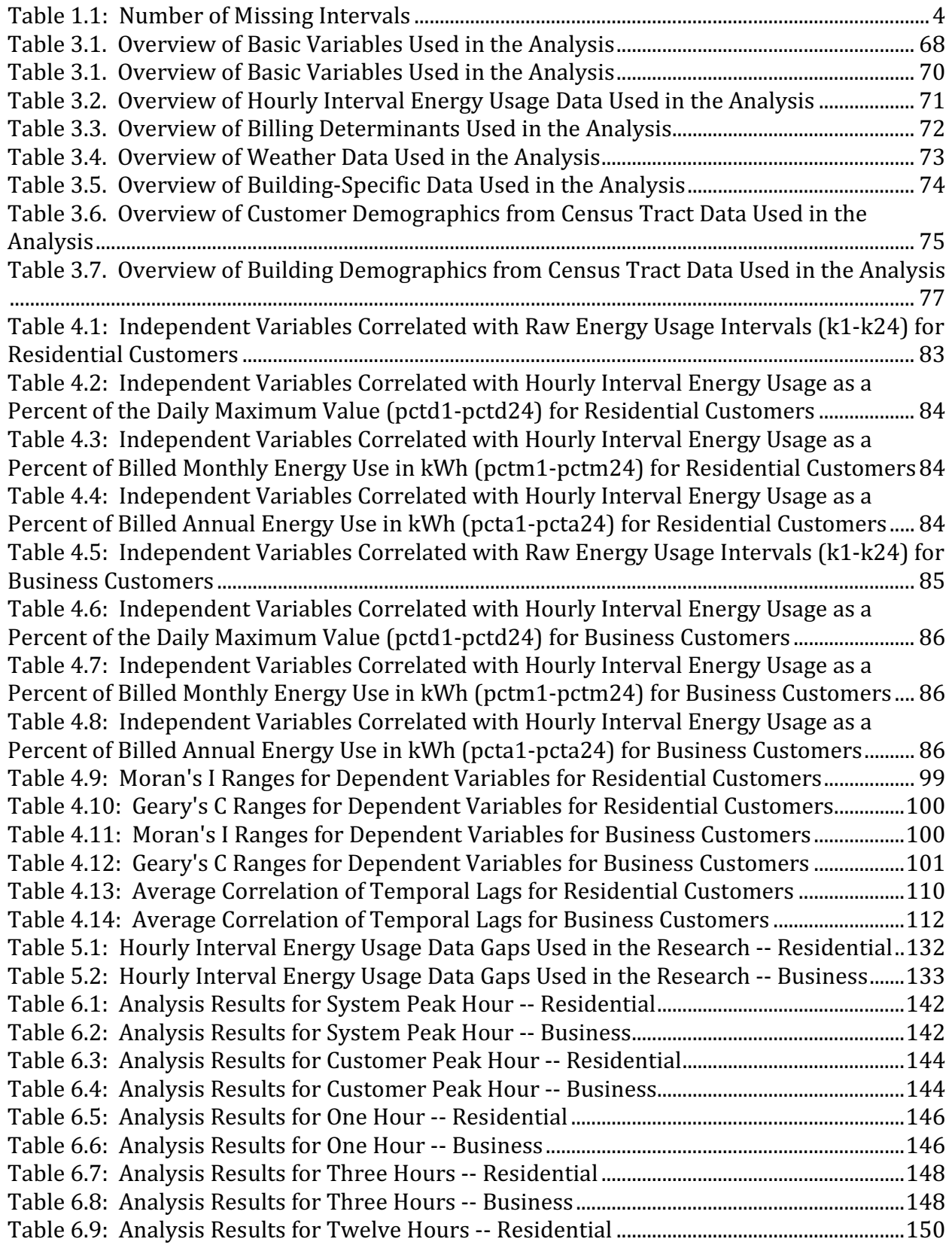

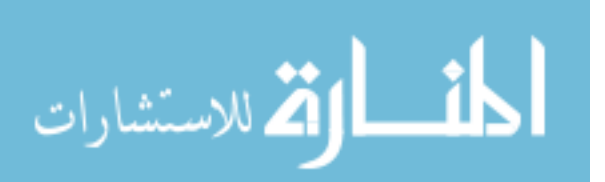

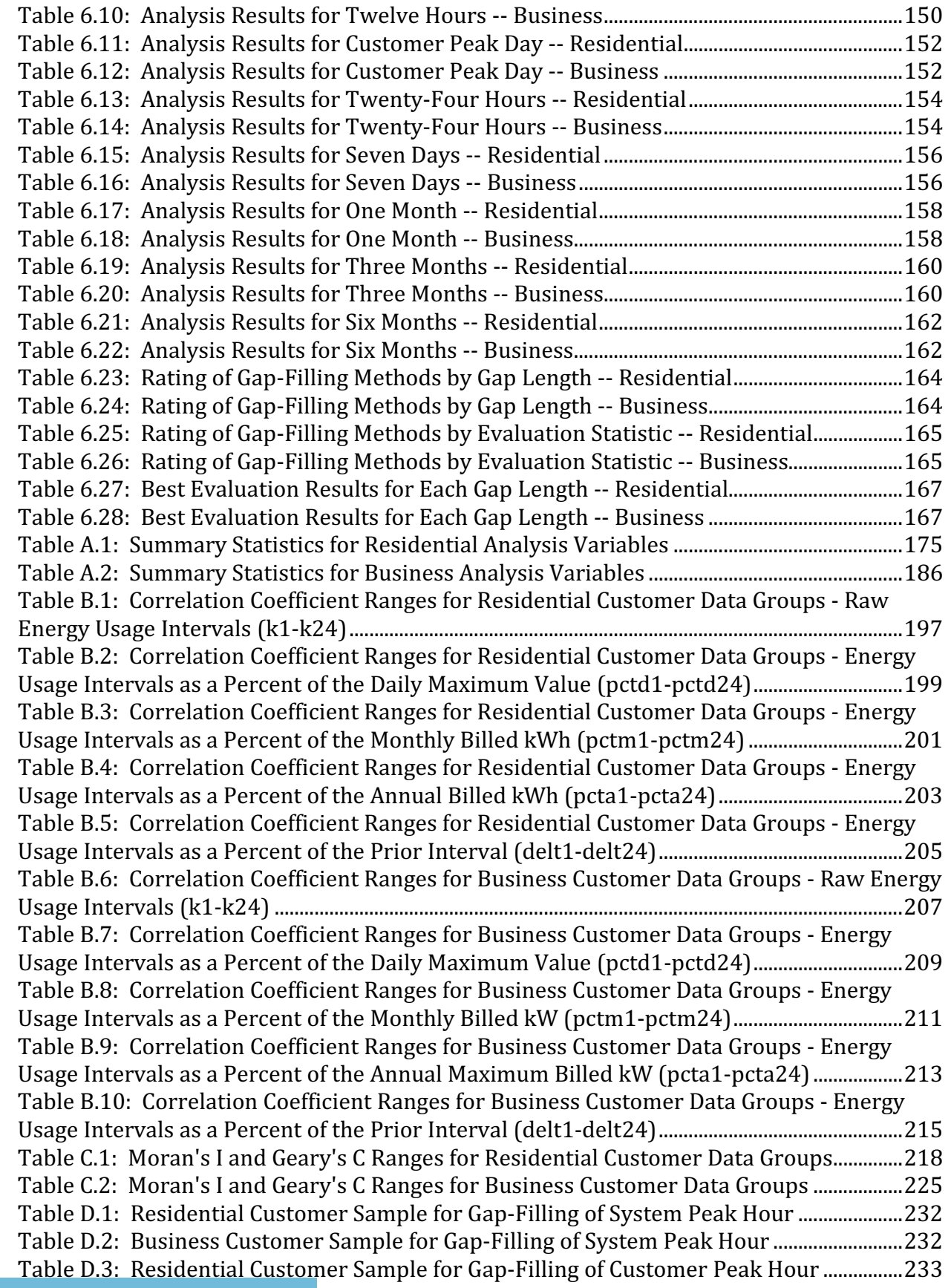

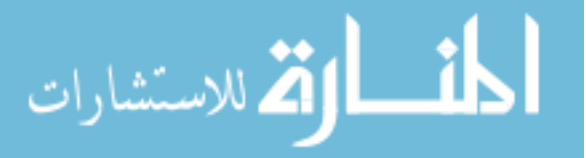

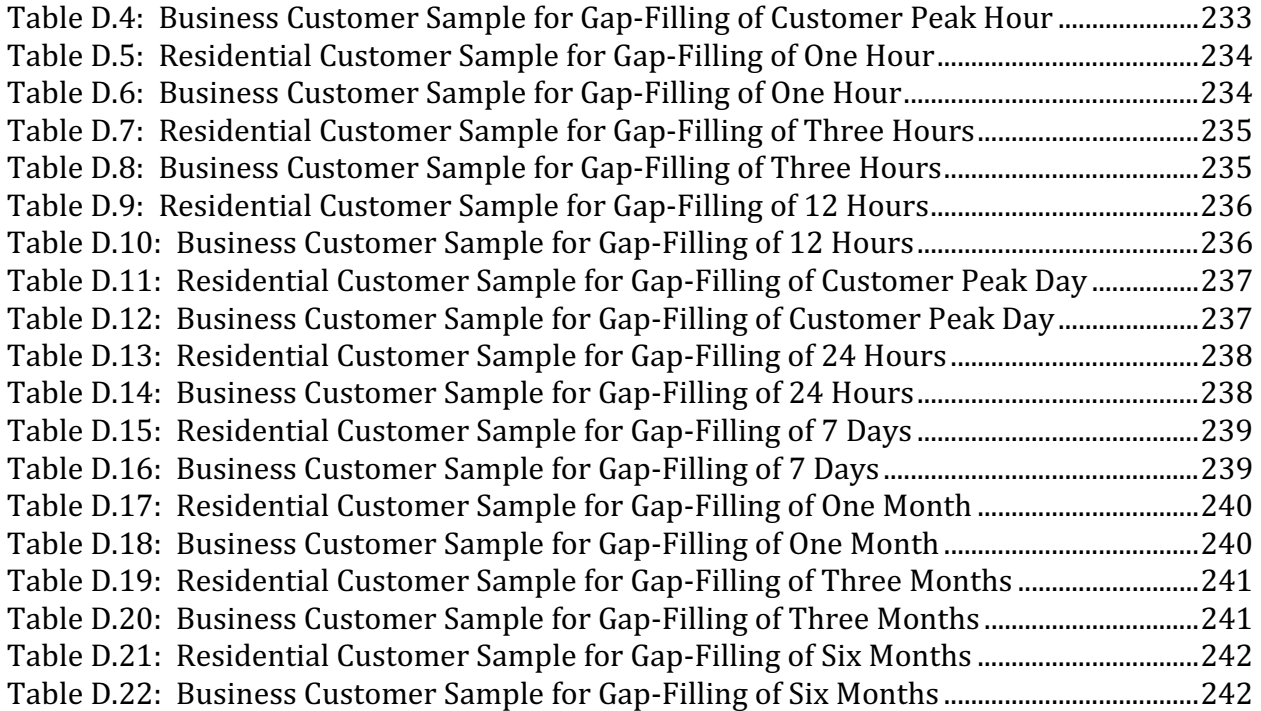

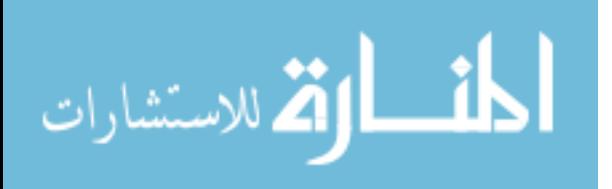

## 1. Introduction

 Researchers analyzing spatiotemporal or panel data, which varies both in location and over time, often find that their data has holes or gaps. This thesis explores alternative methods for filling these gaps and also suggests a set of techniques for evaluating those gap-filling methods to determine which works best. The specific focus of this research is hourly interval energy usage data, as collected by an energy provider. Therefore, this thesis will also enable a better understanding of temporal and spatial patterns of energy use, and the interaction of temporal and spatial factors on that use.

 Energy providers (electric, gas, steam, and water) need to understand the usage patterns of their customers so that they can ensure that there is sufficient supply to meet customer demand, avoid overloading their delivery infrastructure, and correctly allocate the cost of providing service to each of several customer classes. To accomplish these goals, most energy providers collect detailed usage data for a random sample of their customers that can be extrapolated to various customer populations. If the collected data are incomplete or otherwise unavailable, it can have a negative impact on the reliability of the extrapolated results.

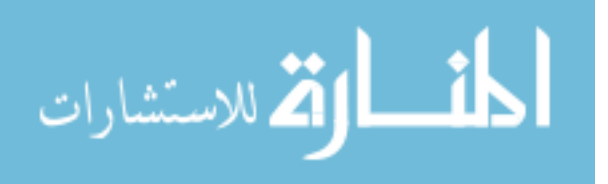

www.manaraa.com

 Energy providers employ a diverse assortment of temporal methods to fill gaps in a customer's usage pattern, typically making use of temperature and the customer's historical usage (AEIC 2001; KEMA 2011; Lim and Yao 2012; Mathis 2007; McMenamin and Monforte 1997; Mondragon 2009; Schiermeyer 2006; Smith and Hanna 2008). Although spatial methods are regularly used to fill data gaps in other contexts (e.g., health data as in Auchincloss 2007 or weather data as in Dirks 1998), they have not been applied to energy usage data. Furthermore, while spatiotemporal methods for data exploration and analysis are available, they have generally not been used to fill gaps in data (Andrienko et al 2010; Christakos, Bogaert, and Serre 2002), although recent work includes the gap-filling of air pollution data at semiweekly intervals (Lindström et al 2011).

#### 1.1 Statement of the Problem

The process by which detailed customer usage data are collected, reviewed, extrapolated, and analyzed is referred to as Load Research. A major input to the Load Research process is a stream of energy usage data in hourly intervals for a calendar year for each member of a statistical sample of energy customers. This thesis focuses on one of the many steps of the Load Research process: the efforts to fill gaps in the detailed hourly interval energy usage data.

Data gaps can be created by defective equipment, data communication failures, data storage problems, and human error (AEIC 2001 p. 6-7). It is desirable to accurately fill the data gaps so that as many sampled customers as possible are available for extrapolation, thus preserving the integrity of the randomly selected sample and achieving as high a precision as possible for the extrapolated results. If the holes cannot be filled, then the sample size can be severely degraded, reducing the reliability of the results.

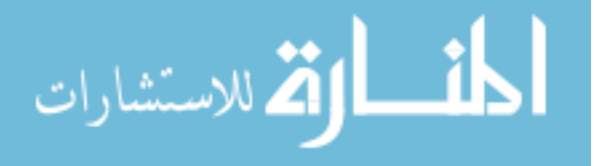

Figure 1.1 uses EnergyProbe™ software to illustrate the problem of missing hourly interval energy usage data for a sample customer. The horizontal axis shows the days of the year from December 1 of one year through to December 31 of the following year, and the vertical axis shows the hours of the day from 1 to 24. The colors represent the quantity of electricity used during each hour of the year, as seen in the color key at the left side. EnergyProbe™ uses dark colors to represent times of low usage, yellow and white to represent times of highest usage, and bright blue to indicate missing data.

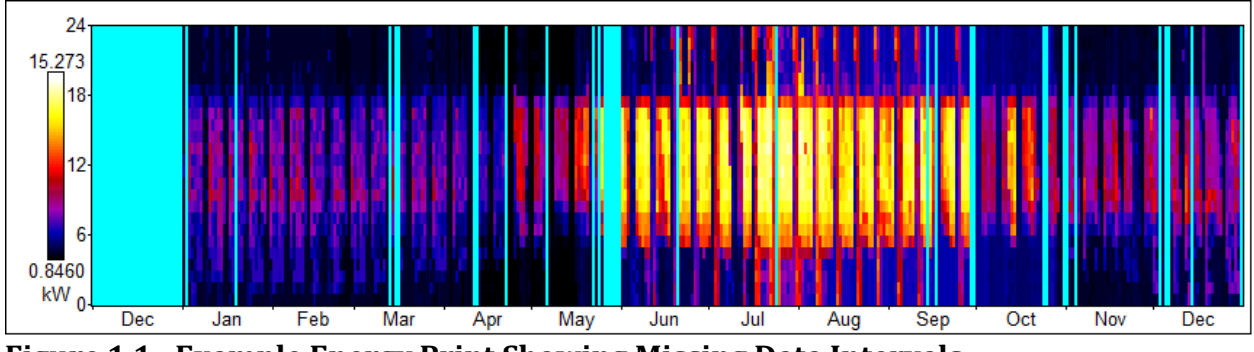

Figure 1.1: Example Energy Print Showing Missing Data Intervals

 Figure 1.2 provides another way of viewing missing data, also illustrated by EnergyProbe™. In this view, hours for ten consecutive days are shown on the horizontal axis and the kWh value of each hourly interval energy usage value is shown on the vertical axis. Missing data appear as gaps in the line.

 Table 1.1 provides an estimate of the percentage of total intervals that are missing in an illustrative year.

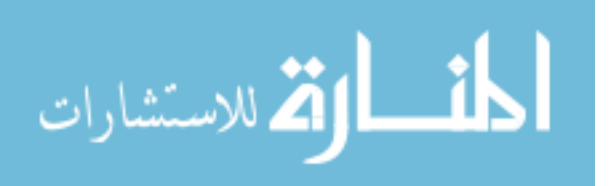

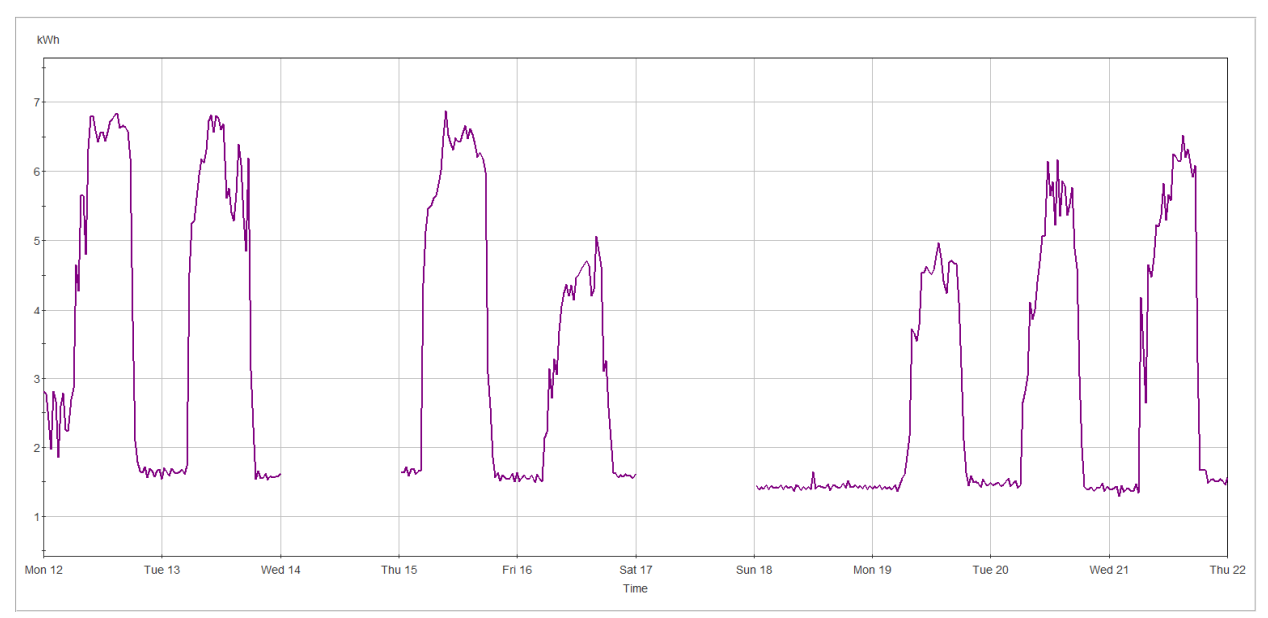

Figure 1.2: Example Raw Data Showing Missing Data Intervals

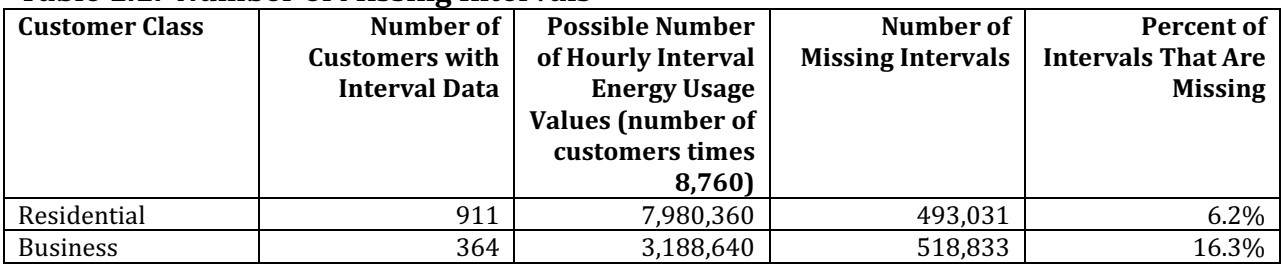

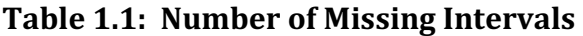

Energy providers have developed several methods to fill these holes in usage data. One problem that energy providers face, however, is that the filled data tend to be less "peaky" and more smoothed than actual customer usage data. Because one of the primary uses of the data is to estimate the customer contributions to system peak usage, it is critical that the filled data represent the missing peaks and valleys of usage as accurately as possible (Richardson et al 2010, p. 1884). Load Researchers want to neither smooth existing peaks nor create new ones.

 Another issue to keep in mind is that the set of explanatory variables is limited to those that are readily available to energy providers. Energy providers have billing systems

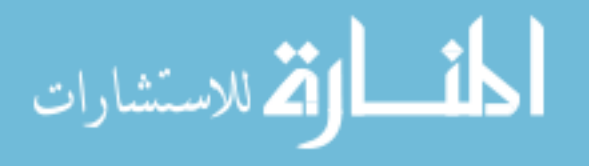

that contain a complete list of their customers, known as a "data frame" in the parlance of statistics. Although the billing systems are comprehensive in terms of covering all customers, their available data elements are generally limited to those that directly serve customer billing or other energy provider purposes. Most often, few if any additional data elements are available for the Load Research sample of customers. Therefore, to be readily usable by energy providers, the methods to be tested must be usable with a limited set of data elements. This thesis research also includes makes use of geodemographic data that are not readily available to energy providers, as a way of assessing the benefits of obtaining these types of data.

 For all customers, the readily-available data elements are: customer identification number, customer billing service class (determines customer's rate), monthly billed kiloWatt-hour usage (total usage during bill period), monthly billed kiloWatts (maximum usage during bill period, available for larger customers only), latitude, and longitude. Additionally, for the sampled Load Research customers the kiloWatthour (kWh) usage during each time interval is known. For the Load Research sample customers, additional geodemographic data elements have been collected. For the customer's block and lot, data captured are lot footprint, number of buildings and floors, year built, building area, total number of units and of residential units, floor-area ratio, and building area per unit and per residential unit. For the customer's census tract, data captured are median household income; percent of the population that are people of various ages, of various races, and of various nationalities; average household size, percent of households with electric heat, and percent of householders with various levels of education.

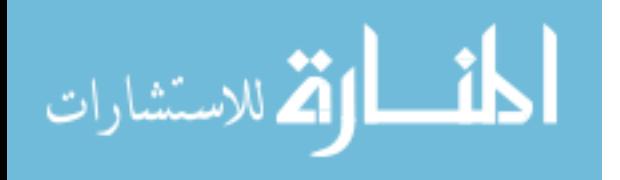

### 1.2 Purpose of the Study

 In a narrow sense, Load Research departments at energy providers expend a significant amount of time manually reviewing and editing customer hourly interval energy usage data. If a gap-filling method can be found that is accurate and can be automated, it could reduce this workload and allow Load Research analysts to focus their attention on other problems. Additionally, hourly interval energy usage data are an input to the rates charged to customers of energy providers; therefore, having more accurate hourly interval energy usage data will also benefit energy customers by ensuring that their rates are calculated using more accurate estimates of their energy usage when actual measurements are not available.

 More generally, because energy providers typically focus solely on temporal factors, the information garnered here about spatial factors can prove beneficial. Additionally, any researcher trying to fill gaps in spatiotemporal data could potentially benefit from this study and its comparisons of both gap filling methods and techniques to evaluate the accuracy of those methods.

To reach these goals, the following objectives will be met:

- Artificially create hourly interval energy usage data gaps for individual energy customers.
- Fill the gaps using a variety of methods, including temporal, spatial, and spatiotemporal models.
- Compare the filled data values resulting from each method to the actual values to determine which method differs least from the actual values.

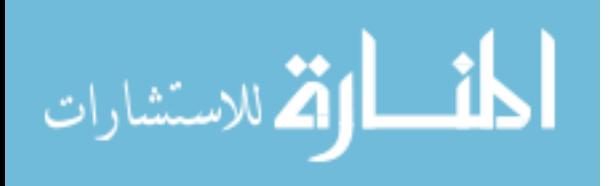

 Figure 1.3 provides a conceptual model of the planned research. Weather plays an important role in energy usage, affecting both the target customers (the customers whose data gaps are being analyzed) and their neighbors. In a temporal analysis, only the customer's own data, which varies over time, is considered; therefore, current and historical weather values and historical usage by the target customer are viewed as the driving forces behind the target customer's energy usage during a particular time interval. In a spatial analysis, the only factors considered are those occurring in different locations but simultaneously; therefore the driving forces are the concurrent and historical usage by one's neighbors along with the geodemographic data elements. In a spatiotemporal analysis, both locational and temporal influences are considered; therefore the potential driving forces are concurrent and historical values for weather, current and historical energy usage by one's neighbors, historical usage by the target customer, and the geodemographic variables. After the data gaps are filled, the filled values are compared to the actual values to measure how well the various gap-filling methods perform.

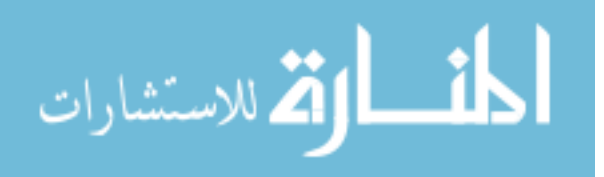

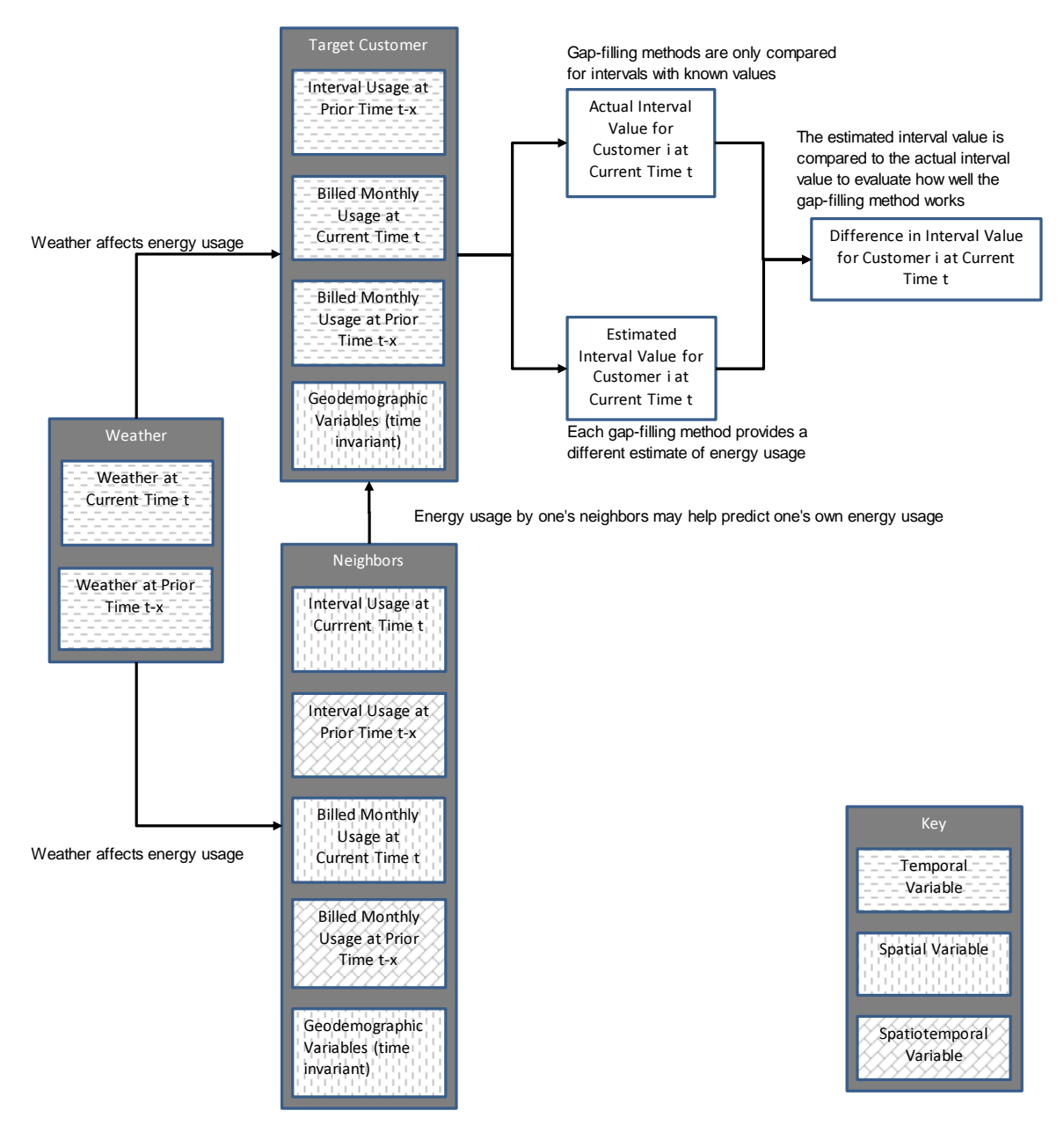

Figure 1.3. Conceptual Model of Spatiotemporal Energy Usage Gap Filling

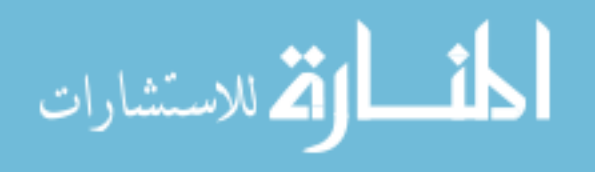

# 2. Literature Review

### 2.1 Notation

 O'Sullivan and Unwin (2010, p. 374) describe a set of standardized notation for spatial analysis. In this thesis, their notation is expanded to include the temporal dimension and other factors that are important during different aspects of this analysis:

 $x =$  Easting or longitudinal geographic coordinate of the customer's location.

- $y$  = Northing or latitudinal geographic coordinate of the customer's location.
- $t =$  Temporal identity of the customer's hourly interval energy usage.
- $z$  = Numerical value of the customer's hourly interval energy usage.
- $n =$  Number of customer locations.
- $k =$  Number of customer locations in a spatial neighborhood.
- $d =$  Distance between customer locations.
- $w =$  Strength or weight of interaction between customer locations.

 $s = An$  arbitrary  $(x,y)$  location.

 $cdh$  = Cooling degree hour, a measure of the need for air conditioning. hdh = Heating degree hour, a measure of the need for space heating.

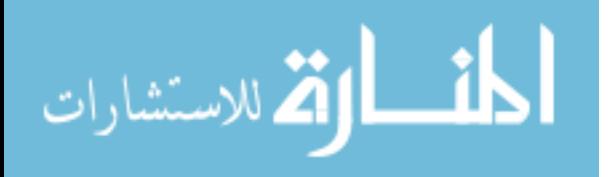

 $h =$  Hour of the day.

 $dow = Day$  of the week.

Although elevation is often included in geographic analysis, in this thesis it is not accurately measurable and is therefore not considered. Energy providers are unlikely to have reliable data on the floor or building story on which their customers are located; further complicating the matter is that a single customer may occupy multiple floors of one building or multiple buildings with different numbers of floors.

 Regarding the temporal dimension, patterns in energy usage can be distinguished at multiple levels, including hours of the day, days of the week, and seasonally, with weather as a key component (AEIC 2012, p. 1). Therefore, hourly interval energy usage data is not typically viewed as a continuous stream, but rather as combinations of multiple temporal patterns.

#### 2.2 Literature Overview

Five bodies of literature are examined herein to understand and address the problem of filling gaps in hourly interval energy usage data: existing gap-filling methods used in Load Research, spatial analysis methods that show promise for addressing gaps in geographic data, methods that can be used to find appropriate temporal lags in time-series data, spatiotemporal methods available for data that simultaneously have both a spatial and temporal nature, and literature on how to evaluate gap-filling success or failure.

### 2.3 Load Research Literature

 In Load Research literature, three techniques are typically proposed for filling gaps in interval data: interpolation, similar day(s), and regression estimates. All methods are

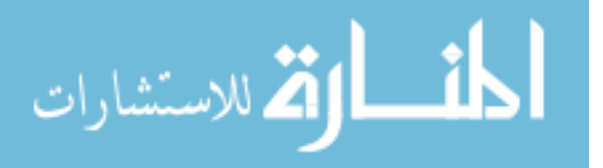

specific to a particular customer location, in that only the customer's own existing data are used to fill its missing data.

 The simplest method is to fill a missing data value via linear interpolation between the two available data values that temporally surround the missing interval(s), as illustrated in Figure 2.1. Here, the blue line with the data markers represents the existing data while the red line represents the interpolated values.

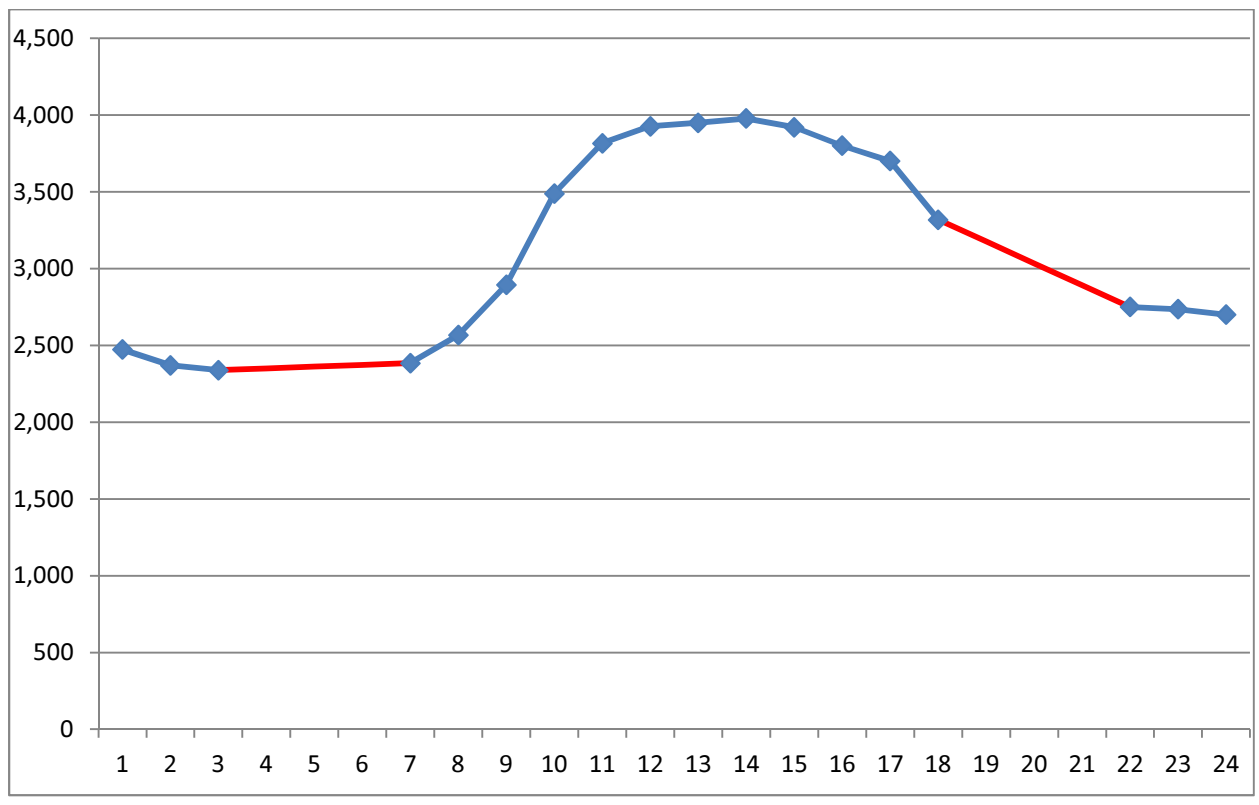

Figure 2.1: Example of Missing Data to Be Filled Using Linear Interpolation

 In mathematical terms, usage for customer for a particular missing time interval is interpolated from the values of the two surrounding intervals for the same customer and day:

$$
Z_{x,y,dow,h} = \frac{h - (h-1)}{(h+1) - (h-1)} \times (Z_{x,y,dow,h+1} - Z_{x,y,dow,h-1})
$$

الق للاستشارات

where  $\emph{z}_{x,y,dow,h}$  is the hourly interval energy usage for the customer located at longitude  $x$ and latitude y, on day of the week dow at the missing hour  $h$ . The term  $h$ -1 designates the non-missing hour prior to the missing hour h while  $h+1$  is the non-missing hour following hour *h*. Therefore,  $z_{x,y,dow,h+1}$  is the hourly interval energy usage for the customer on the same day  $d$ ow but at a subsequent hour  $h$ +1, and  $z_{x,y,dow,h-1}\,$  is the hourly interval energy usage at a prior hour h-1.

 Mathis et al (2007) reports that data gaps of two hours or less can be successfully filled via linear interpolation. Mondragon (2009) also suggests the use of linear interpolation, but does not provide a time-frame limit for its use. For longer gaps, Mathis et al (2007) suggests finding up to three similar days, averaging their load shapes, filling the gap using the averaged values, and then adjusting up or down to consumption totals. Mathis reported that the methodology for longer gaps was not always successful, primarily because of the difficulty in finding like-days and the need to exclude aberrant days with highly fluctuating loads from inclusion as like-days.

In mathematical terms, the average day method is as follows:

$$
Z_{x,y,down,h} = \frac{\sum_{t=1}^{T} Z_{x,y,down+t,h}}{T}
$$

where dow is the day on which hourly interval energy usage data are missing,  $down+t$  is a day of the same day-type as dow but on which hourly interval energy usage data are not missing, and T is the number of days that are averaged.

 Mondragon (2009) compares two similar-day methods. In an experiment, he compares the use of a five-day average of similar day-types (i.e., weekdays and weekends/holidays) to the use of the prior day load shape (i.e., use the load shape of the previous similar day). Mondragon notes that when the temperature is stable, the five-day

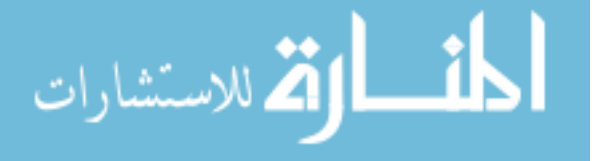

average can be better than the previous day method, but his overall recommendation is to use the previous day's load shape (presumably a similar day) because it provides the best estimate under most circumstances.

 A similar day method is also recommended by the Load Research Committee of the Association of Edison Illuminating Companies, publisher of the Load Research Manual. The current edition suggests that analysts should simply substitute similar days or hours from the customer's own history (AEIC 2001, p. 6-8), but offers no specifics. In Load Research practice, a similar day is often considered to be another day that is the same day of the week, although Saturday and Sunday are sometimes considered to be similar to each other, as are the days of Tuesday, Wednesday, and Thursday.

 In mathematical terms, the similar day method for replacing a missing interval is the following:

### $z_{x,y,down,h} = z_{x,y,down+t,h}$

where  $dow+t$  is a prior or subsequent day of the same day-type as  $dow$  but on which hourly interval energy usage data are not missing.

 The three techniques described above (interpolation, similar day, and average days) require extensive manual review of and interaction with the data. Although these techniques may provide adequate to good results, they are simply not practical in situations where there is any significant quantity of data to be reviewed. When a single utility in California is installing more than 9 million Smart Meters (Wood 2010, p. 6), any technique that requires manual intervention for each customer would be prohibitively

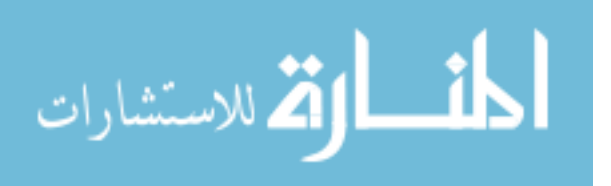

time-consuming to implement<sup>1</sup>. Therefore, these methods are not viable for the types of applications explored in this research.

 The fourth method for gap filling explicitly includes the idea that energy use is a function of temperature, and that energy use generally increases as the temperature gets colder or hotter, but that there is some middle temperature range in which energy use is minimized. In other words, a graph of energy use as a function of temperature is approximately V- or U-shaped, perhaps with a flat horizontal area between the two sloped sides of the V. Such a relationship is illustrated in Figure 2.2, below, in which each gray dot represents one day, and the October and November days are highlighted in red and blue.

 Such methods were initially developed either to calculate energy savings from conservation measures or to provide weather-normalized estimates of energy usage data. One of the first models developed in this way, for heating load, was the Princeton Scorekeeping Method (PRISM; Fels 1986). PRISM assumes that there is a linear relationship (i.e., a constant heating slope) between changes in daily temperature and corresponding changes in daily energy use. Additionally, PRISM allows the reference temperature for heating, above which the premise follows its baseline consumption level, to be estimated as part of the model (Fels 1986, p. 8).

 $1$  As mentioned in Chapter 1, data gaps have several causes including defective equipment, data communication failures, data storage problems, and human error, all of which can occur with smart meters. In a perfect world there would be no need for data interpolation, but smart meters do not solve all of these problems.

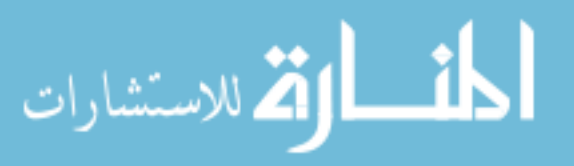

 $\overline{a}$ 

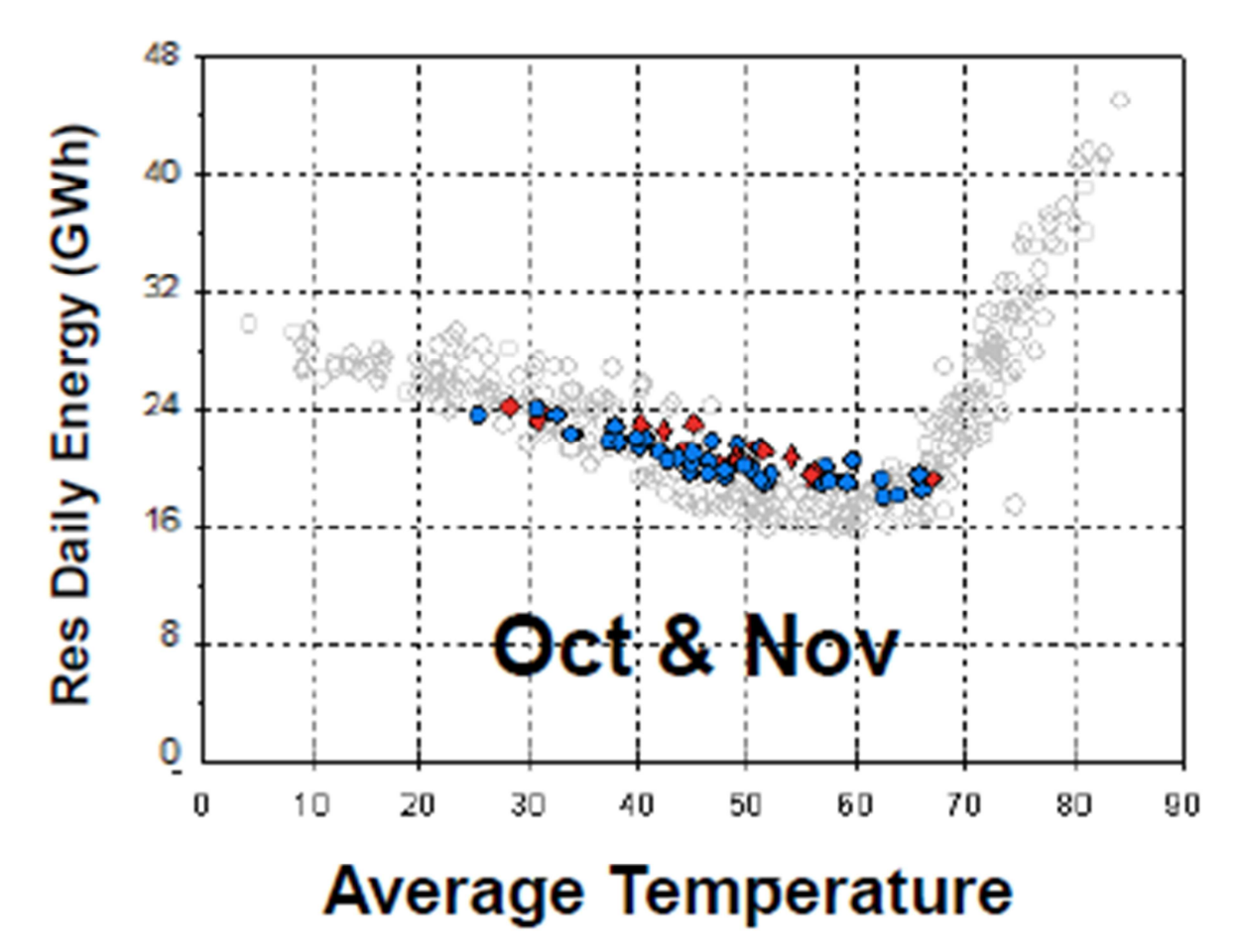

Figure 2.2: Example of Relationship Between Temperature and Energy Usage<sup>2</sup>

 In mathematical terms, a customer's missing daily usage is statistically calculated by estimating the following regression equation:

$$
z_{x,y,dow} = a_{x,y,dow} + b_{x,y,dow} \times degree \, day_{dow} + e_{x,y,dow}
$$

where  $a_{x,y,down}$  is the baseline daily kWh consumption level for the customer on days of day-type *dow*,  $b_{x,v, dow}$  is the slope of the relationship between the *degree day* weather measure and the customer's hourly interval energy usage level on days of day-type dow, and  $degree\ day_{dow}$  is a weather measure calculated by taking the absolute value of the difference between the average temperature on a day and a reference temperature. In a

 $\overline{a}$ 

للاستشارات

<sup>2</sup> Figure taken from McMenamin 2011a.

heating season (the portion of the year during which a customer would typically use space heating), *degree day* only takes a non-zero value if the average actual temperature for that day is below the reference temperature. In a cooling season (the portion of the year during which a customer would typically use air conditioning), *degree day* only takes a non-zero value if the average actual temperature for that day is above the reference temperature. Finally, in the above equation,  $e_{x,y,down}$  is the error term.

The use of degree day temperatures as a weather measure is common in energy usage studies because it converts the U- or V-shaped relationship between temperature and energy usage (as discussed above) into a linear relationship. If the temperature is very low, the degree day value will be high because it is well below the heating reference temperature. As the temperature gets slightly warmer, the degree day value falls because it is closer to the heating reference temperature. At some point the temperature is above the heating reference temperature and the degree day value is zero. When the temperature climbs further, above the cooling day value, the degree day value again takes on a positive value. As the temperature climbs even further, the degree day value continues to climb.

 Although PRISM was designed to measure monthly energy savings for heat conservation measures, it has been expanded and adapted by KEMA, Inc. (2011) as a procedure for filling gaps in interval consumption data taking both heating and cooling loads into account. KEMA (2011, p. 293-301) uses a particular implementation in which each interval of each day-type has its own regression equation. For example, the 52 intervals that end at 10:00 a.m. on Tuesdays are analyzed in a linear regression in which the independent variable is the weather during the interval ending at 10:00 a.m. on

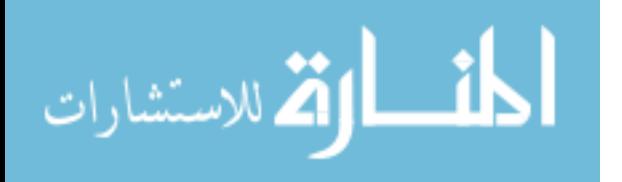

Tuesdays; Tuesdays at 11:00 a.m. make use of a separate linear regression, and so on. In mathematical form, the KEMA method is described thusly:

 $z_{x,y,dow,h} = a_{x,y,dow,h} + b_{x,y,dow,h} \times hdh_{dow,h} + c_{x,y,dow,h} \times cdh_{dow,h} + e_{x,y,dow,h}$ where  $a_{x,y,down,h}$  is the baseline hourly interval energy usage level for the customer on days of day-type *dow* at hour *h,*  $b_{x,y,dow,h}$  *is the slope of the relationship between the heating* degree hour (hdh) weather measure and the customer's consumption level on days of daytype dow at hour h, and  $hdh_{down,h}$  is a weather measure calculated by taking the absolute difference between the temperature on day *dow* at hour h and a reference heating temperature. The variable  $hdh_{down,h}$  only takes a non-zero value if the actual temperature is below the reference heating temperature. The variable  $c_{x,y,dow,h}$  is the slope of the relationship between the cooling degree hour (cdh) weather measure and the customer's consumption level on days of day-type *dow* at hour *h*, while  $\alpha h_{down,h}$  is a weather measure calculated by taking the absolute difference between the temperature on day dow at hour h and a reference cooling temperature. The variable  $\alpha h_{down}$  only takes a non-zero value if the actual temperature is above the reference cooling temperature. The error term is  $e_{x,y,dow,h}$  for the customer on days of day-type  $dow$  at hour  $h.$ 

 The KEMA method is widely used by Load Researchers, although it frequently provides results that are not satisfactory upon close inspection (extraordinarily high peaks can result, especially when there is too much missing data).<sup>3</sup> However, the KEMA method will be included in this research as a baseline against which other methods can be compared.

<sup>3</sup> The KEMA method also assumes that a weekly time lag is the best predictor, an issue that I will explore later in Section 4.3 of this thesis.

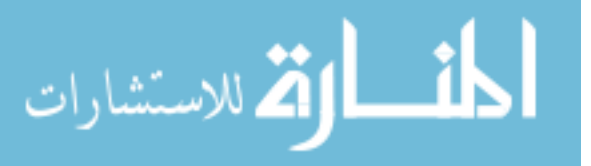

 $\overline{a}$ 

 Smith and Hanna (2008, p. 24) opt to model hourly loads using a single regression equation with a series of dummy variables for each hour, rather than conducting separate regression equations for each interval as proposed by KEMA. Additional dummy variables are included to distinguish different day-types and months:

$$
z_{x,y,dow,h} = a_{x,y,dow,h} + b_{x,y,dow,h} \times hdh_{dow,h} + c_{x,y,dow,h} \times ch_{dow,h} + \sum_{t=1}^{T-1} (d_t \times dow \, dummy)
$$
  
+ 
$$
\sum_{m=1}^{M-1} (m_m \times monthly \, dummy) + \sum_{r=1}^{R-1} (h_r \times hourly \, dummy) + e_{x,y,dow,h}
$$

where  $d_t$  is the slope of the relationship between the day-type dummy variable *dow dummy* and the customer's consumption level on days of day-type *dow* at hour h,  $m<sub>m</sub>$  is the slope of the relationship between the monthly dummy variable and the customer's consumption level on days of day-type *dow* at hour h, and  $h_r$  is the slope of the relationship between the hourly dummy variable and the customer's consumption level on days of day-type dow at hour h.

 Schiermeyer (2006, p. 6) includes all of the above variables, in addition to a threeday weighted average of heating and/or cooling build-up and hours of daylight.

 Related to the above-described temperature-sensitivity techniques is McMenamin's (2011a) suggestion of the use of a linear spline function with HDD and CDD. A linear spline is a joining of two distinct linear regressions at a point referred to as a knot; the two regression lines join at an angle, generally not that of 180°. Mathematically, a spline is a system of equations:

 $z_{x,y,dow,h}$  from cooling  $=a_{x,y,dow,h} + b_{x,y,dow,h} \times cdh_{dow,h} + e_{x,y,dow,h}$  $z_{x,y,dow,h}$  from heating  $=a_{x,y,dow,h} + b_{x,y,dow,h} \times h d h_{dow,h} + e_{x,y,dow,h}$ such that when *hdh=cdh*, then:

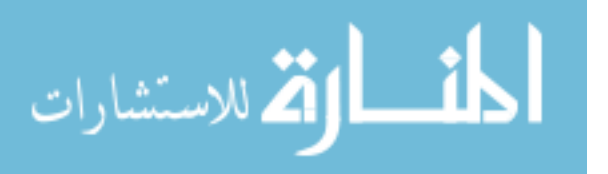

 $z_{x,y,dow,h}$  from cooling  $=z_{x,y,dow,h}$  from heating

 Like Smith and Hanna (2008), McMenamin suggests that the temperature response function differs during different seasons or months, thus necessitating the inclusion of dummy variables for different seasons or months into the above equations.

 A modification of the temperature-related methods is to identify which customers have temperature-sensitive usage patterns and to implement the temperature-related methods to those customers. Smith and Hanna, for example, use the Spearman Rank-Order Correlation Coefficient,  $r_s$ , to divide customer service classes (rate classifications) into high, medium, or low weather-sensitivity (2008, p. 14). In this formulation, the "low" weathersensitivity customers (those with an  $r_s$  measure of less than 0.4) utilize a non-temperaturebased gap filling method. The "medium" ( $r_s \ge 0.4$  and  $r_s \le 0.7$ ) and "high" ( $r_s \ge 0.7$ ) sensitivity customers are analyzed separately. The cut-points between weather sensitivity levels are arbitrarily chosen by the authors (Smith and Hanna 2008, p. 15).

 Raish also looks at weather sensitivity as a factor in analyzing daily energy use, but focuses on the regression coefficient,  $R^2$ , to separate weather-sensitive loads from nonweather sensitive loads. Specifically, Raish considers an  $R^2$  greater than or equal to 0.6 to be weather-sensitive (2007, p. 49), while a non-temperature-based gap filling method is used for lower  $R^2$  values. Raish provides no explanation for his 0.6  $R^2$  cut-off for weather sensitivity.

 From the above set of dummy-variable methods, this research will include Smith and Hanna's single regression with dummy variables. This method structurally differs from the KEMA method, but is easy to automate and can handle any length of data gap.

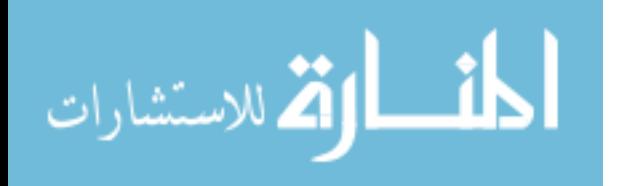

A fifth approach is suggested by McMenamin and Monforte (1997, p. 145), who use an artificial neural network model to develop hourly load shapes. A neural network is flexible in that it can model situations where there is an unknown non-linear relationship between the variables (Francis 2001, p. 255). Neural networks incorporate one or more "hidden layers," each with multiple nodes, all of which modify the data and pass it on to the next layer. The model trains itself, increasing or decreasing the strength of nodes and layers as it learns to predict the dependent variable (Francis 2001, p. 258). Although they can readily handle large amounts of data and complex relationships, neural networks are often criticized because they do not provide specific information about the functional form of the final relationship between the independent variables and the dependent variable, thus the term "hidden layer." The general form of a neural network is the following:

 $z_{-}(x, y, dow, h) = f(X, B) + e_{-}(x, y, dow, h)$ 

where  $X$  is a vector of explanatory variables for the customer and  $B$  is a vector of parameters for the customer.

 McMenamin and Monforte found that neural networks provided good results in forecasting hourly load data using the following input data elements (1997, p. 154):

- Weather variables: coincident temperature, daily high, daily low, cumulative temperature, temperature gradient, humidity, wind speed, and cloud cover.
- Calendar variables: day of the week, month/season, holidays, days near holidays, sunrise, and sunset.
- Lagged loads: the previous day's morning usage, the previous day's afternoon usage, the same hour's usage from the previous day, and the same hour's usage from two days prior.

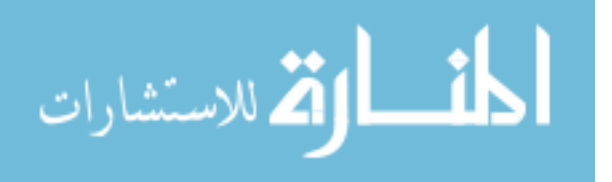

 In a more recent study, Lim and Yao also used a neural network model to develop hourly load shapes. Lim and Yao's list of input variables (2012, p. 24) includes many factors that are not available to most energy providers about their individual customers (e.g., number of adults and children in the home, household income, and appliance ownership) along with variables that *are* typically available (e.g., temperature, tenure, location). Regardless of what variables are used, the neural network method provides a unique methodology, can be readily automated, and can handle energy usage gaps of any length. It should be noted that neural networks are particularly susceptible to large differences in the values of dependent and independent variables (McCaffrey 2014). For this reason, input data to the neural network are typically normalized by subtracting the minimum value and then dividing by the range of observed values, i.e., the maximum minus the minimum (Francis 2001, p. 263).

 From the Load Research literature, then, there are three techniques that bear sufficient merit and distinction from each other to incorporate into this analysis. These are the KEMA method that uses a separate regression for each customer-hour, the Smith and Hanna method that uses dummy variables for each customer-hour, and McMenamin's neural network method.

#### 2.4 Spatial Literature

 Spatial methods are based on Tobler's first law of geography, which states that "everything is related to everything else, but near things are more related than distant things" (Tobler 1970, p. 236). In other words, one's characteristics are related to those of one's neighbors. But does energy usage follow Tobler's law?

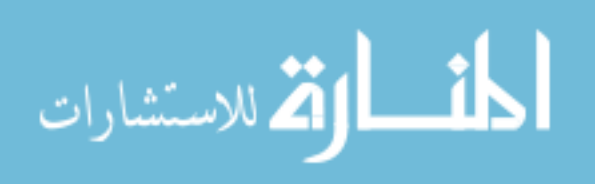

 Although energy providers have implemented numerous methods to fill gaps in energy usage data, the geographic proximity of each customer to its neighbors is almost universally ignored during the process. However, there are proximity-related concepts that may relate to energy usage levels and energy consumption patterns.

#### 2.4.1 The Effect of Neighbors on Energy Use

 Researchers in the fields of geography, sociology, and psychology have studied the notions of neighborhood effects, localization economies, segregation, and social capital, all of which link those who live or work in close proximity. Energy use has been found to be one of the linked behaviors.

 Hayes et al (1977, p. 425) note that there are two dimensions to energy use behaviors: levels of energy consumption and patterns of energy consumption. Overall levels of energy consumption, such as yearly or monthly variation for the same customer or from one customer to another, are generally related to factors such as weather, building construction, occupancy, equipment, and appliance stock (Ritchie et al 1981, p. 237). The pattern of energy consumption refers to usage at different times of the day or days of the week, and is based primarily on changes in building occupancy and usage of equipment within the building.

 Kaplan et al discuss "neighborhood effects" (2009, p. 279), in which neighbors and neighborhoods exert peer pressure on the behavior of the local residents. Additionally, neighborhoods can provide role models that engage in various activities, thus helping to socialize others into those activities and values (p. 280). Although the discussion in Kaplan is focused on employment-related behaviors, there is little reason to think that social pressure would only affect this single aspect of behavior.

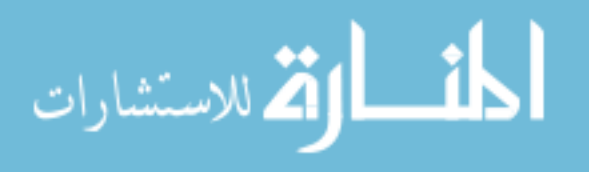

 The concept of agglomeration economies stems from Alfred Weber's 1909 theory of the location of industries. There are two types of agglomeration economies in Weber's framework, both involving "agglomeration" (the clustering of activities) and "economies" (savings that stem from the clusters, Weber 1929):

- Urbanization economies are a clustering of unlike or dissimilar industries that results from access to larger labor markets, access to financial markets, and the sharing of urban infrastructure (Hartshorn 1992, p. 121; Kaplan et al 2009, p. 170).
- Localization economies are the clustering of similar kinds of industry that results from access to a specialized workforce, an array of producer services supported by the manufacturing complex, the ability for the firms to cooperate and communicate, and the ability to have greater levels of specialization (Hartshorn 1992, p. 122; Kaplan et al 2009, p. 170).

 Localization economies result in the clustering of like businesses, just as segregation results in the clustering of like individuals within a neighborhood. In the case of residences, three factors affect segregation: economics, discrimination, and preferences (Kaplan et al 2009, p. 265). Segregation can be externally imposed or self-selected (or a combination of the two), but the end result is that there are nearly uniform residential subareas in cities (Hartshorn 1992, p. 251). Within these uniform neighborhoods there is less variation in social practices than exists between different neighborhoods.

 Stern notes that "energy use is not a behavior but an outcome of behavior" (1992, p. 1226). Van Raaij et al propose a behavioral model of residential energy use (1983, p. 121), shown in Figure 2.3, in which one's social-cultural environment, energy-related attitudes, and social norms affect the household lifestyle. Household lifestyle, in turn, feeds into the

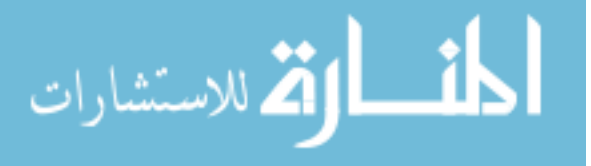

characteristics of one's home and appliances, both of which directly impact energy-related behavior and use. Van Raaij et al present two primary types of energy behavior: usagerelated behavior (which would impact both energy consumption level and the pattern of energy use), and purchase-related behavior (which would most impact energy consumption level).

 Although much of the available literature on energy use is targeted at energy conservation, conservation is complementary to energy use and certainly affects both the level and pattern of energy usage. Energy conservation became a topic of serious interest following the energy crisis in the late 1970s. During the 1980s and early 1990s, a plethora of government programs encouraged energy conservation, which led to numerous academic studies of the issue.

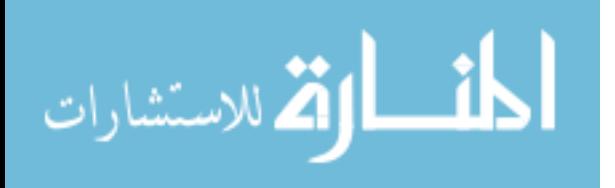

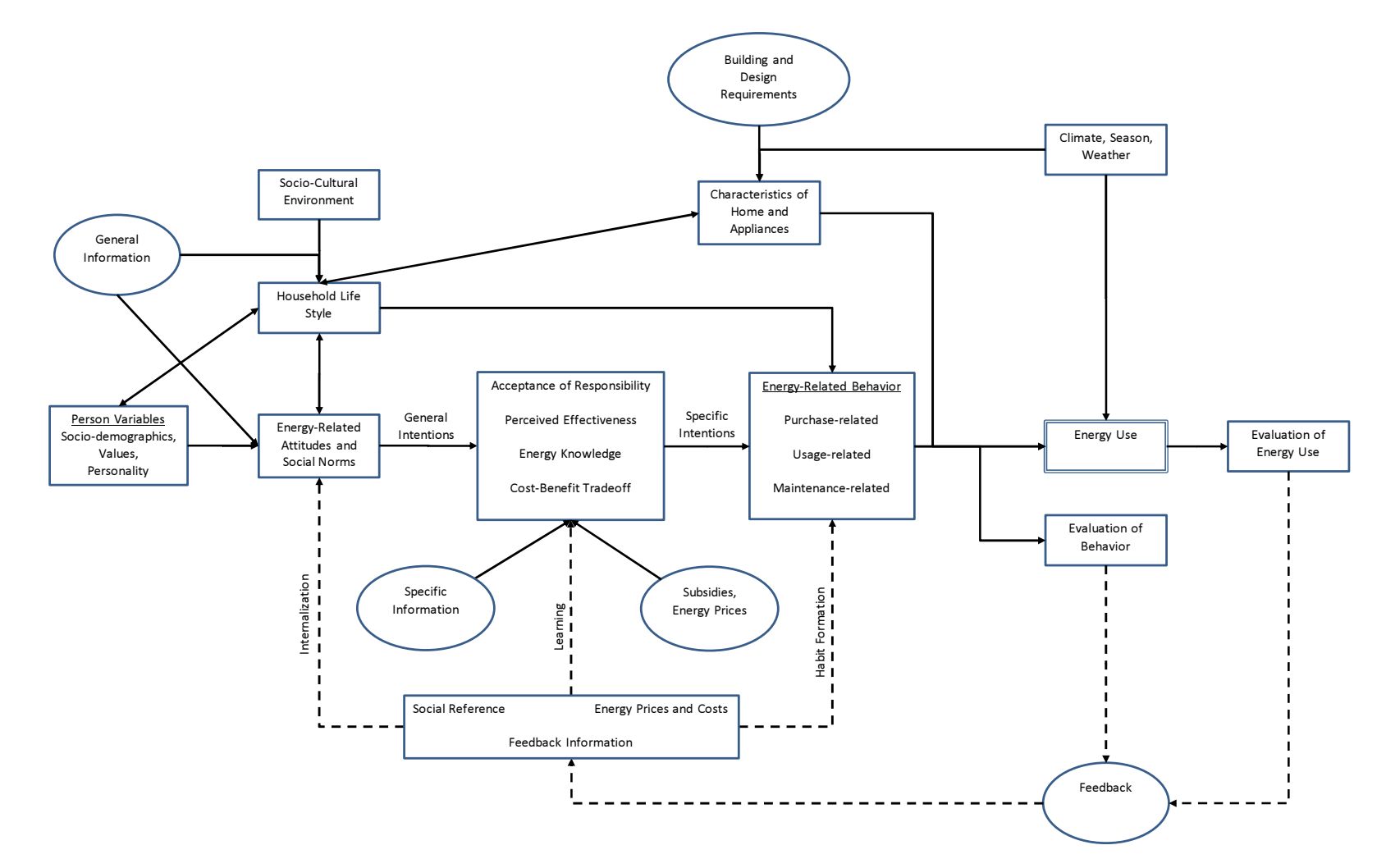

Figure 2.3: Van Raaij's Behavioral Model of Residential Energy Use

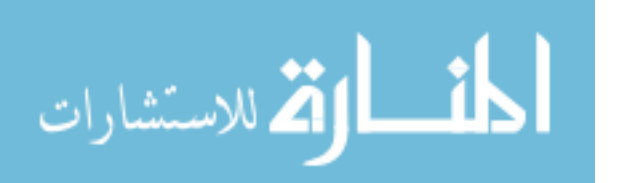

 Foster et al, looking at motivations for energy conservation, state that individuals will change their behavior through peer pressure to align with the ideas or beliefs because of a desire to belong (2010, p. 2). In an article about dissemination of energy-related information, Dennis et al note that people "rely on their peers to determine which innovations are ... desirable" (1990, p. 1110). These findings expand the neighborhood effects to energy use and conservation, and incorporate neighborhood effects into energy usage decision-making.

 In determining what energy-using appliances one purchases and how they are used, for example, the receipt of information has been found to be an important factor. Yates and Aronson note that face-to-face interactions have more impact than more concrete information, "even when the more vivid information is less representative" (1983, p. 437). Generally, people can be swayed by the report of even a single individual (Yates and Aronson 1983, p. 438). They tend to purchase equipment that they can observe or try out, and base much of their performance on the behavior of their peer group (Dennis et al 1990, p. 1111).

 Essentially, neighbors may be "keeping up with the Joneses" in terms of what energy-using appliances they are buying and how these appliances are used. Conversely, neighbors make-do with less in poorer neighborhoods, even to the point of unsafe conditions (Shai 2006, p. 150). As Manski notes, "persons in the same group tend to behave similarly" (2000, p. 23). These findings are in support of psychology's social diffusion theory, in which the examples of others are more effective than advertising (Yates et al 1983, p. 439). Social diffusion theory, with its emphasis on behavior modification through example, is psychology's equivalent to geography's neighborhood effects.

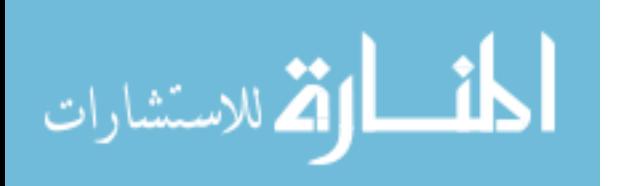

 Localization economies and residential segregation result in businesses or residences, respectively, with similar attributes locating near to one another spatially. When this happens, there are two overarching ways in which energy usage levels and patterns can be affected: similarities in structures, and similarities in denizens (residents or workers).

 Similarities in structures mean that the buildings in a neighborhood may be similar to each other. Homes within a neighborhood may have been built around the same time, and thus be of similar size, built of similar materials, and have similar insulation. Apartment buildings typically have vertical "lines" of apartments in which all units in the line have the same size and layout. Stern notes, for example, that "builders, developers, and building owners usually select the appliances, furnaces, and insulation levels in new buildings" (1992, p. 1225). Housing stock is important in energy use due to factors such as insulation, the efficiency of heating and cooling systems, and the number and kind of household appliances (Van Raaij et al 1983, p. 127). Chetty et al (2008) note that important factors include the size of the building (p. 245), the size and layout of the space (p. 248), and the age of the building (p. 243). To the extent that, for example, households reside in an apartment complex, a residential development, or even in a neighborhood where the homes are of a similar vintage, the homes and appliances will be reasonably similar to those of their neighbors. Similarly, if businesses are located in an office complex or industrial park, the buildings and equipment are likely to be similar to those of nearby businesses. Peschiera et al note, however, that even in identical buildings, there can be large differences in energy consumption (2010, p. 1329); these differences are larger than

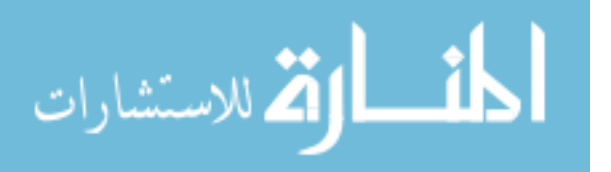
those associated with energy conservation, and are instead attributable to differences in behavior by the building occupants (p. 1330).

 Similarity in denizens refers to the residents and workers in the neighborhood. Ritchie et al note that "the homogeneity of the neighborhood reduced potential variance due to [similarity in] dwelling differences and family demographics" (1981, p. 234). Waldfogel agrees, stating that, to the extent that preferences relate to characteristics such as race, income, age, and ethnicity, then these preferences "will be stimulated by concentration of like individuals" (2010, p. 181). Van Raaij et al (1983, p. 127) state that energy-related life style and habits are formed at least partly from the family's composition and income. Additionally, Van Raaij et al refer to the fact that these home characteristics are in turn matched to the residents who have purchased them (p. 127). Under localization economies, similar businesses are located near to one another. In all these cases, one's energy consumption level and pattern can be expected to be somewhat similar those of one's neighbors.

 According to Putnam, social capital "refers to features of social organization such as networks, norms, and social trust that facilitate coordination and cooperation for mutual benefit" (1995, p. 67). The idea is that life is easier if there is a good stock of social capital because it results in trust, reciprocity, communication, and collaboration (p. 67). Numerous authors have noted the impact of social groups on both energy consumption levels and patterns. Van Raaij et al argue that both behavior and lifestyle are affected by one's "network of social contacts" (1983, p. 137), including friends, neighbors, and colleagues; these contacts impact both the dissemination of information and social comparisons (p. 137). Van Raaij et al (1983, p. 127), for example, note that energy-related

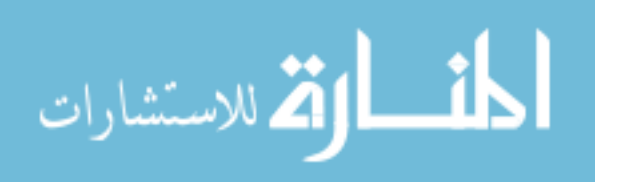

life style and habits are partly determined by the family's hobbies, club membership, magazine subscriptions, and the like. In an article about social networks and their ability to affect energy conservation, Mankoff et al discuss the impact that membership groups, including churches, can have in motivating change (2007, p. 3).

 Stern adds that "group membership matters" (1992, p. 1229), and that energy-usage information disseminated by community groups is perceived as being of higher quality due to the groups' credibility with the consumers (p. 1228). Van Raaij et al agree, reporting that the diffusion of information is stronger in neighborhoods with many social contacts and active organizations (1983, p. 138), that is, in neighborhoods with stronger social capital.

 It is apparent from the above discussion that data related to customer premises and neighborhoods may be of relevance in explaining energy usage. Additionally, weather is seen as a key factor. In this thesis, then, geodemographic variables and weather data will be included as potential explanatory variables.

### 2.4.2 Spatial Statistics Literature

 Following Tobler's Law and supported by the research mentioned above, it is appropriate to look to geography's spatial methods to fill gaps in hourly interval energy usage data. Spatial data are typically classified into one of five types: point, line, areal, network, and raster. For analysis of customer hourly interval energy usage data, it is appropriate to treat each customer as a point location. Although the footprint of a customer's specific location may well be related to energy usage, energy providers typically do not have this information at hand. Because of this, there is no easy method by which customers can be identified as anything other than a point location. Similarly, although

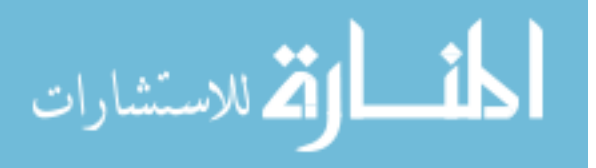

customers are spread over the landscape, their uneven distribution throughout an energy provider's service territory is not conducive to raster representation. The spatial literature discussed here, then, is limited to that appropriate to point data.

### 2.4.2.1 Inverse Distance Weighted Maps

 If Tobler's Law holds for hourly energy usage, then one's energy usage at any given hour should be more related to that of one's nearer neighbors than to that of those farther away. Inverse distance weighted (IDW) maps are one way to visually assess whether or not this is true, by producing a continuous contour-like surface from irregularly-spaced data.

 The procedure for IDW maps is, for each target location, to first select a set of neighbors, typically either all neighbors within a finite radius or the a finite number of the  $n$ nearest neighbors (usually somewhere between 4 and 10 neighbors), or some combination of the two (Shepard 1968, p. 519). The Cartesian distance is then calculated between the target location z and each of the selected neighbors; because Cartesian distances are desired, UTM coordinates (rather than longitude and latitude) should be used to ensure that the distances are consistently calculated. The following equation shows the calculation of the weighted average hourly interval energy usage value at a target location s, calculated from *k* neighbors:

$$
z_{x_s, y_s, dow, h} = \sum_{k=1}^{K} z_{x_k, y_k, dow, h} * \frac{\frac{1}{\sqrt{(x_s - x_k)^2 + (y_s - y_k)^2}}}{\sum_{k=1}^{K} \frac{1}{\sqrt{(x_s - x_k)^2 + (y_s - y_k)^2}}}
$$

Once the neighbor-weighted values have been calculated for each of the s target locations, the values are presented in a map. A sample IDW map is provided in Figure 2.4. Here, the

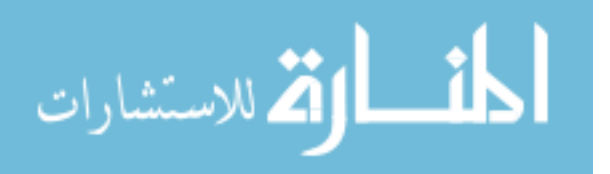

darker areas are regions of higher hourly interval energy usage in a particular day-hour combination, and the lighter areas are regions of lower hourly interval energy usage. If there were no regional patterns in hourly interval energy usage during the hour, the entire map would be a single shade.

 IDW maps can be helpful in exploratory analyses, to assess whether or not there is spatiality in the data set. However, because IDW maps contain no temporal element, separate maps need to be created for each day-hour combination.

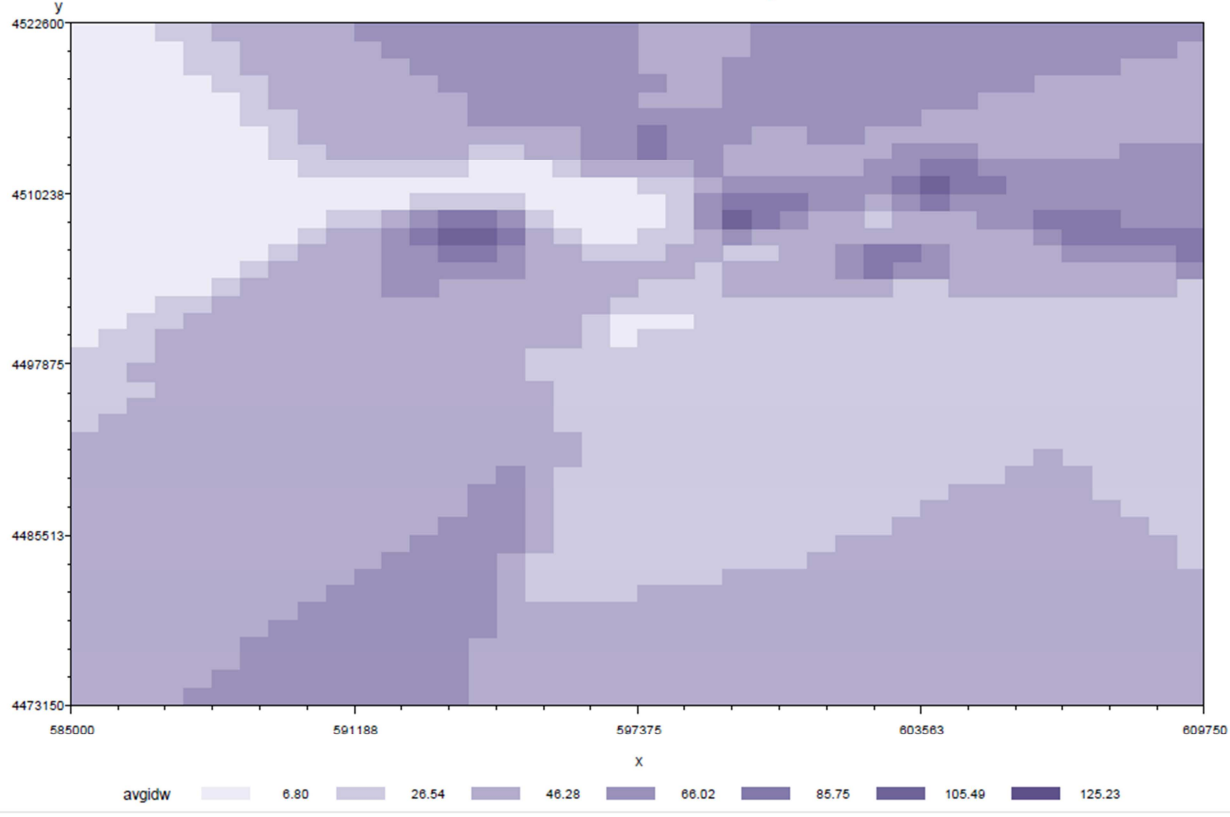

Figure 2.4: Example Inverse Distance Weighted Map

# 2.4.2.2 Spatial Autocorrelation and Semivariance

 Autocorrelation is the correlation of any variable with itself, generally measured through the dimension of time. Spatial autocorrelation measures the correlation of a

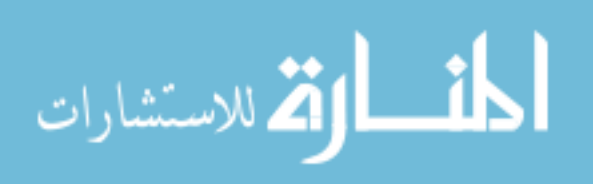

variable with itself in space, and refers to the fact that attribute data from nearby locations are more likely to be similar than data from more distant locations (O'Sullivan and Unwin 2010, p. 199). If Tobler's Law does not hold for a particular attribute, then that attribute will be distributed randomly over space rather than being clustered. Positive spatial autocorrelation means that similar values occur near to one another, and negative spatial autocorrelation is when dissimilar values are near one another (O'Sullivan and Unwin 2010, p. 207).

 If spatial autocorrelation is found, then spatial analytic techniques are appropriate. Two common tests for spatial autocorrelation are used: Moran's I and Geary's C. Moran's I is calculated using cross-products of deviations from the global mean:

$$
I = \frac{n}{\sum_{s=1}^{n} (z_s - \bar{z})^2} \times \frac{\sum_{s=1}^{n} \sum_{j=1}^{n} w_{sj} (z_s - \bar{z}) (z_j - \bar{z})}{\sum_{s=1}^{n} \sum_{j=1}^{n} w_{sj}}
$$

where  $\frac{n}{\sum_{s=1}^{n}(z_s-\bar{z})^2}$  is the number of observations divided by the overall variance for the dataset. This term ensures that *I* is not large merely because the values and variability are large (O'Sullivan and Unwin 2010, p. 206). The covariance term is  $\sum_{s=1}^n\sum_{j=1}^n w_{sj}$   $(z_s \bar{z}$ ) $(z_j - \bar{z})$ , in which s and j refer to different spatial zones, and z is the datum value. We find the products of the differences in each zone from the overall mean value of z, as a way of determining if the differences co-vary. If  $z_s$  and  $z_i$  are both larger or both smaller than the mean, then their product is positive. If one is larger and one is smaller than the mean, however, then their product is negative. The sum of the products will depend on how close the zonal values are to the overall mean. The products are weighted by  $w_{si}$ , which is a spatial weights matrix that takes a higher value when the zones are spatially near one

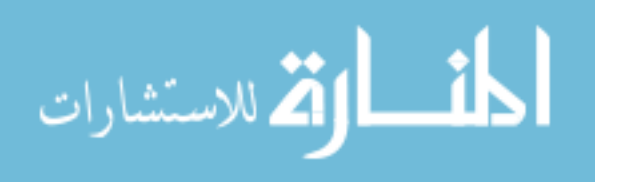

another (O'Sullivan and Unwin 2010, p. 205). The term  $\sum_{s=1}^{n}\sum_{j=1}^{n}w_{sj}$  is the sum of the spatial weights (O'Sullivan and Unwin 2010, p. 206).

 Moran's I takes a positive value if the data are positively spatially autocorrelated and takes a negative value if there is negative spatial autocorrelation. A value close to zero indicates no spatial autocorrelation, but if the Moran's I value is outside the range of -0.3 and 0.3 it is an indication that the data have a relatively strong autocorrelation (O'Sullivan and Unwin 2010, p. 206). O'Sullivan and Unwin note that Moran's I is "effectively the correlation coefficient for the relationship between the attribute values and the local mean attribute values" (p. 208).

 Geary's C is an alternative to Moran's I, but makes use of deviations of one observation from another, thus it is more sensitive to local differences:

$$
C = \frac{n-1}{\sum_{s=1}^{n} (z_s - \bar{z})^2} \times \frac{\sum_{s=1}^{n} \sum_{j=1}^{n} w_{sj} \times (z_s - z_j)^2}{2 \times \sum_{s=1}^{n} \sum_{j=1}^{n} w_{sj}}
$$

where  $\frac{n-1}{\sum_{s=1}^{n}(z_s-\bar{z})^2}$  is the number of observations (minus one) divided by the overall variance for the dataset. This term ensures that  $C$  is not large merely because the values and variability are large (O'Sullivan and Unwin 2010, p. 211). The term  $\sum_{s=1}^n\sum_{j=1}^n w_{sj}$   $\times$  $(z_s - z_j)^2$  is the squared difference in y between the areas under consideration, weighted by the distance between the areas. The value is larger when there are large differences between nearby observations (O'Sullivan and Unwin 2010, p. 211). The term 2  $\times$  $\sum_{s=1}^n\sum_{j=1}^n w_{sj}$  is the normalizing factor for the combined spatial weights (O'Sullivan and Unwin 2010, p. 211).

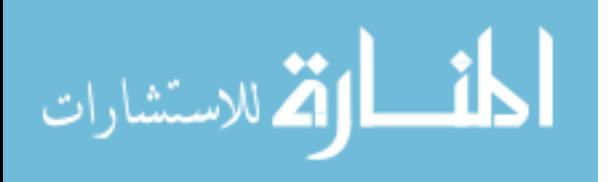

 A Geary's C value of one indicates no spatial autocorrelation. Values greater than or equal to 0 but less than one indicate positive spatial autocorrelation. Values greater than one indicate negative spatial autocorrelation.

 Another common autocorrelation statistic is semivariance, which mathematically describes how the variance of the variable of interest changes with distance (O'Sullivan and Unwin 2010, p. 295):

$$
\hat{\gamma}(d) = \frac{1}{2 \times n(d)} \times \sum_{d_{ij}=d}^{n} (z_i - z_j)^2
$$

where  $\hat{v}(d)$  represents the semivariance for distance d, where d is a distance range,  $\gamma$  is the standard symbol for semivariance, and the "hat" indicates that we are making an estimate. The division by two stems from the original development of the idea by Georges Matheron (O'Sullivan and Unwin 2010, p. 293). The term  $\frac{1}{n(d)}$  is the inverse of the number of observations of distance d from one another (O'Sullivan and Unwin 2010, p. 293). The term  $\sum_{d_{ij}=d}^{n} \bigl( z_i - z_j \bigr)^2\,$  is the sum of squared differences in the attribute  $z$  between all pairs of points at distance d from one another (O'Sullivan and Unwin 2010, p. 293).

The semivariance statistic  $\gamma$  is most often plotted as a continuous function of the distance between observations, describing the way that the variance of the field changes with distance (O'Sullivan and Unwin 201, p. 295). Figure 2.5 provides an example of such a plot, known as a semivariogram. The distance between pairs of observations are shown on the horizontal access, and the semivariance statistic is on the vertical axis.

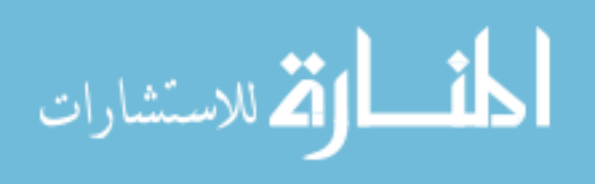

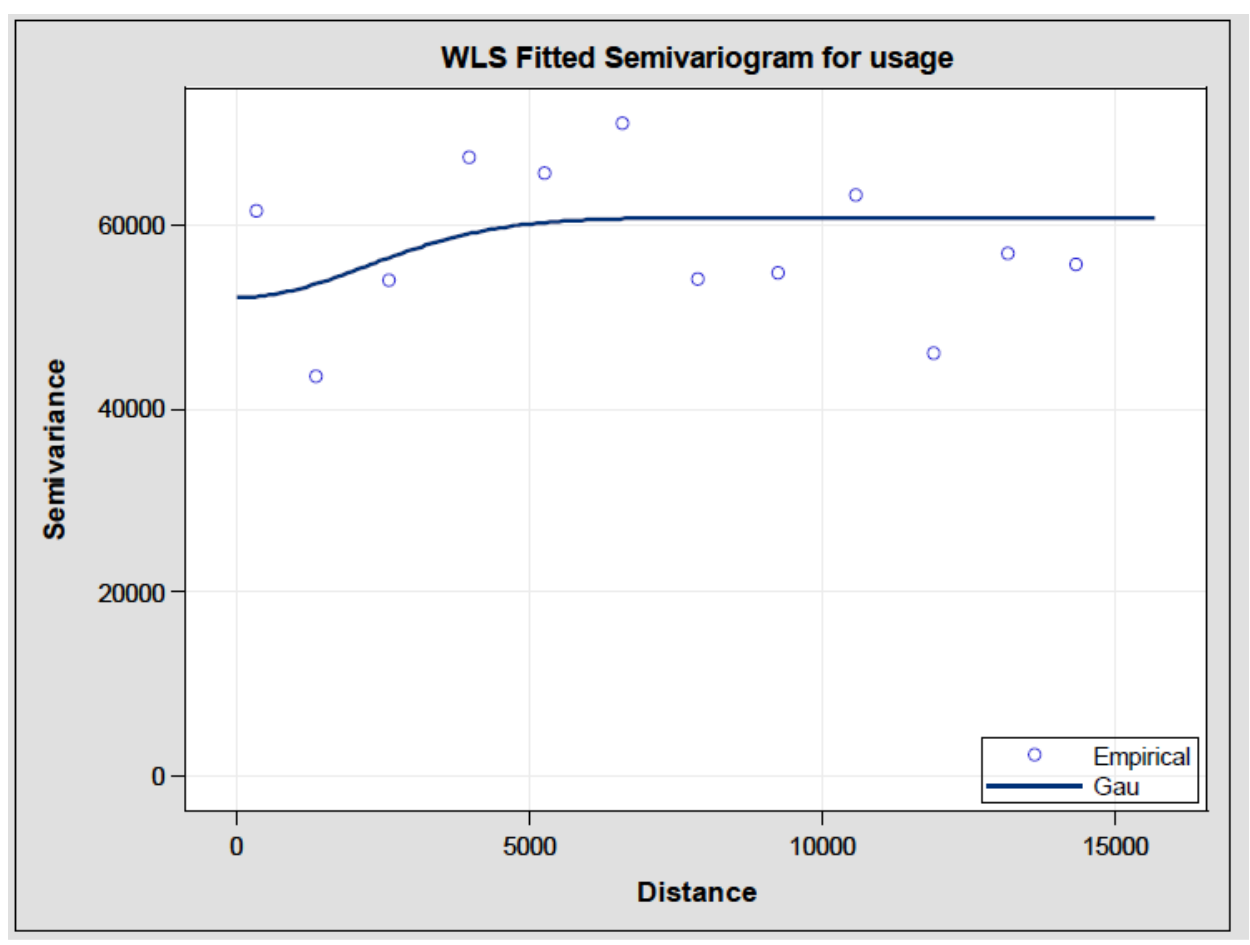

Figure 2.5: Example Semivariogram Plot

 After a semivariogram model has been developed, the results can then be used to interpolate values of the dependent variable for all locations, whether measured or not. The interpolation uses a weighted sum of local values, taking into account both the spatial relationship of each target location to the observed points and the relationship between the observed points as described by the semivariogram (O'Sullivan and Unwin 2010, p. 302). Based on the semivariance results, the weight assigned to each observed point decreases with the distance of that point from the target location, as in the IDW maps described above.

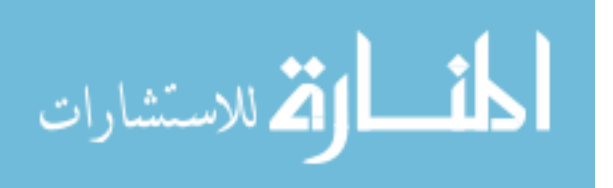

 Methods used to detect spatial autocorrelation, such as IDW maps, Moran's I, Geary's C, and semivariograms, provide (at best) only a broad-brush interpolation methodology on their own. They do, however, provide a means by which the potential value and relevance of other spatial methods can be readily assessed. Therefore, testing for spatial autocorrelation is a logical first step in any spatial analysis. Because Moran's I and Geary's C can detect spatial autocorrelation at different spatial realms, it is appropriate to use both methods in this research. IDW maps are a visual tool that can provide insight into the existence of spatial autocorrelation in hourly interval energy usage data.

# 2.4.2.3 Geographically Weighted Regression

 The classical multiple regression model has the following assumptions: there is a linear relationship between each of the explanatory variables and the dependent variable, no exact linear relationship exists among any combination of the explanatory variables, the error term (the residuals left over after all known relationships have been accounted for in the regression) has an expected value of zero and constant variance for all observations, errors corresponding to different observations are uncorrelated, and the error variable has a normal distribution (Pindyck and Rubinfeld 1976, p. 55). With spatial and spatiotemporal data, however, it is expected that the nearby locations will have similar data values, that the model's residuals will vary by location, and that the variance in the residuals will vary by location (Charlton and Fotheringham 2009, p. 3). This phenomenon can have two effects. First, the spatial nature of the model residuals can cause the model parameters to be inefficient, meaning that the standard errors of the parameters are artificially inflated. This, in turn, makes the parameters seem to be less significant than they really are. Second, to the extent that the dependent variable in one observation is

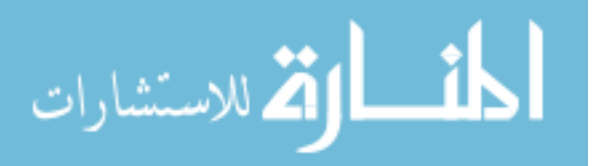

influenced by the explanatory variables in other observations, the estimated parameter values can be both biased, meaning that the estimated parameters are either too high or too low, and inefficient.

 If spatial structure, such as spatial autocorrelation, exists in model residuals, then it ought to be accounted for. Geographically weighted regression (GWR) accounts for spatial structure by allowing the model to vary spatially. Specifically, the regression coefficients are allowed to vary from place to place. Not only do the variables themselves change from one location to another, but the relationships between the variables are also allowed to change (O'Sullivan and Unwin 2010, p. 228). In its simplest form, the GWR concept involves partitioning the dataset into a number of regions and estimating a local regression model for each region. Specifically, GWR constructs a local model at every location in the study area, with all data points included in each local model. Each data point is assigned a spatial weight based on its proximity to the modeled location, and the weights are included in the model via weighted linear regression (O'Sullivan and Unwin 2010, p 228).

 Charlton and Fotheringham (2009, p. 7) discuss the calculation of the weights, concluding that the kernel (or weighting scheme) should have a Gaussian-like shape, meaning that nearby points should be given a higher weight. They conclude that the bandwidth of the weighting scheme, that is, the distance at which neighboring points are no longer included, is more important than the specific function through which the weights decline with distance (2009, p. 7). For irregularly-spaced locations, such as those in this study, Charlton and Fotheringham propose that the bandwidth of the kernel be allowed to vary such that the bandwidth is increased when points are sparser and decreased when points are denser. Specifically, they suggest the use of an adaptive bandwidth be used in

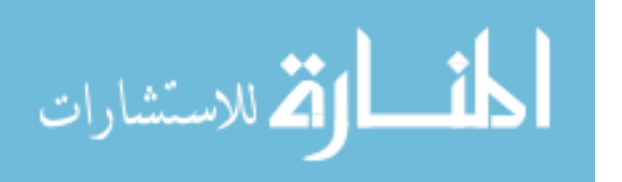

which the same number of neighboring points is used for each estimation (Charlton and Fotheringham, 2009, p. 7).

 The typical procedure for GWR analysis is to start with OLS analysis to find a properly-specified model (Rosenshein et al 2011, p. 45). The same model variables are then run through GWR. Akaike's Information Criterion (AIC) is a useful measure to compare the OLS and GWR versions of the model when they have the same dependent variables.

# 2.4.2.4 Spatial Regression

 An alternative to GWR is spatial regression, in which the spatial dependence of the variables is included in the model. This can be done in three ways: by addressing spatial correlation in the dependent variable (spatial lag dependence models), by addressing spatial correlation in the error term (spatial error dependence models), or by a combination of the two, known as higher order models (Anselin 2006, p. 5-12). In a spatial lag model, the dependent variable of, say, energy use at a particular location during a particular interval is a function not only of that location's characteristics but also of its neighbors' energy use during that interval. So, for spatial lag models, a spatial lag variable is included as a dependent variable. The spatial lag variable is a function of the dependent variable observed at other locations, typically a function that is very general and nonlinear. The spatial lag variable is simplified by applying a spatial weights matrix that eliminates the values of all but the nearest neighbors (p. 6). Anselin compares this spatial lag variable to an autoregressive term in a time-series model (p. 6). If spatial lags exist but are not modeled, Anselin notes that the modeled equation will have omitted variable error,

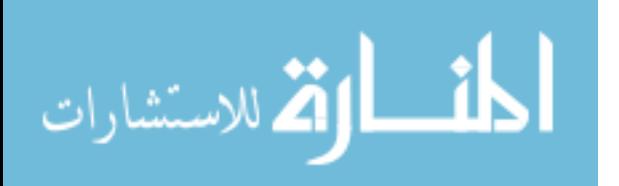

and will thus result in OLS coefficient estimates that are biased and inconsistent (Anselin 2006, p. 13).

 In a spatial error model, spatial autocorrelation affects the covariance structure of the random disturbance term. For example, energy use by a particular location during a particular interval is a function not only of that location's characteristics but also of its neighbors' characteristics. The rationale behind spatial error models is that the unmodeled spatial effects incorporate multiple units of observation, thus resulting in spatially correlated errors. Anselin (2006, p. 9-12) details a variety of possible structures for the error variance-covariance matrix. If spatially correlated errors are ignored, the coefficient estimates will be unbiased but inefficient (Anselin 2006, p. 13).

 As to the choice of a spatial lag versus spatial error model, Anselin suggests the use of the Lagrange Multiplier test applied to the residuals from an OLS regression (Anselin 2006, p. 18). Anselin describes his Lagrange Multiplier test statistic as "essentially the square of Moran's I" (Anselin 2006, p. 19). The choice between a spatial lag and a spatial error model is made by choosing the model with the larger value of the Lagrange Multiplier test statistic (Anselin 2006, p. 22).

 For spatial lag models, a common approach is to incorporate the correct spatial lag into the OLS equation, usually through the use of instrumental variables. For spatial error models, OLS can still be applied if the estimated errors are adjusted to take the error correlation into account.

## 2.4.2.5 Spatial Statistics Literature Summary

 For this thesis, the focus is on predictive accuracy rather than on the more traditional statistical methods of hypothesis testing or confidence intervals. Specifically,

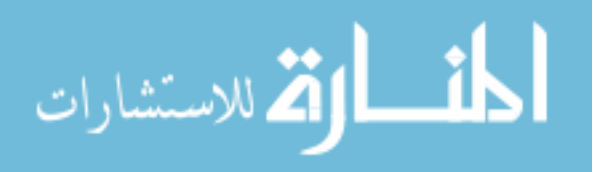

this thesis will select the "best" results based on the bias and accuracy of the predicted values as compared to the actual values (see Section 2.7, below). As mentioned previously, classical OLS regression makes numerous assumptions about the underlying data; in this thesis, however, the validity of these assumptions is less important because the statistical tests associated with OLS regression are not a key factor in the analysis. Still, Lagrange Multiplier tests will be conducted following OLS regressions. If a spatial lag model is indicated, a subsequent model will be tested that incorporates a spatially-lagged exogenous variable. If a spatial error model is indicated, however, no additional modeling is indicated.

 From the spatial literature, inverse distance weighted maps and semivariograms will be used for exploratory analysis, as will the Geary' C and Moran's I statistics. Geographically weighted regression and spatial regression will be used to fill energy usage data gaps.

### 2.5 Temporal Lag Literature

 As discussed in the prior sections, the presence of spatial autocorrelation causes the assumptions of the classical multiple regression model to fail, affecting both the standard errors associated with the model parameters and their bias. Similarly, the presence of temporal autocorrelation in time-series data, in which the value of the dependent variable at one point in time is dependent on the value of the dependent variable at another point in time, also results in a failure to meet the assumptions of the classical multiple regression model.

 For time series data, a stochastic model makes the assumption that each value in the series has been drawn randomly from a probability distribution (Pindyck and Rubinfeld 1976, p. 431). An underlying stationary process indicates that the characteristics and

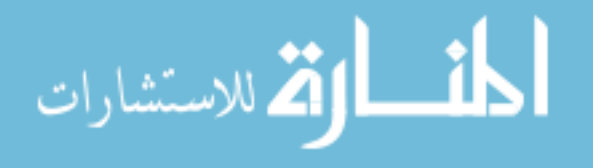

properties of the stochastic process are not varying over time. Time series data meets this assumption if there is no growth trend or other mid-series glitch in the data.

 In practice, however, few time series data sets are stationary. Non-stationary time series can be made into stationary series by differencing the series one or more times (Pindyck and Rubinfeld 1976, p. 439). In other words, if the data series  $z_t$  is non-stationary because the value of each observation  $z_i$  is dependent on the value of its predecessor  $z_{i-1}$ , then the data series  $z_t$  can be converted into a stationary data series of the differences between  $z_i$  and  $z_{i-1}$ :

 $\Delta z_t = z_t - z_{t-1}$ , where  $\Delta z_t$  is a stationary series

 The key to converting a non-stationary series into a stationary series is to identify the appropriate lags and number of lags needed to correctly convert the series. The conversion is done by estimating the sample autocorrelation function (Pindyck and Rubinfeld 1976, p. 437):

$$
\hat{p}_h = \frac{\left(\sum_{t=1}^{T-h} (z_t - \bar{z}) \times (z_{t+h} - \bar{z})\right)}{\sum_{t=1}^{T} (z_t - \bar{z})^2}
$$

where  $\hat{p}_h$  is the sample autocorrelation function for a data series for a lag of time h,  $(z_t - \bar{z})$ is the difference between observation  $z_t$  and the mean value of the series,  $(z_{t+h} - \bar{z})$  is the difference between observation  $z_{t+h}$  and the mean value of the series, T is the number of observations in the series, and  $h$  is the lag being studied.

It should be noted that the formula for  $\hat{p}_h$ , above, is the same as the formula for a sample regression coefficient, b, of a line going through the origin, between the dependent value of time series  $z_t$  and its lagged independent version  $z_{t+h}$ .

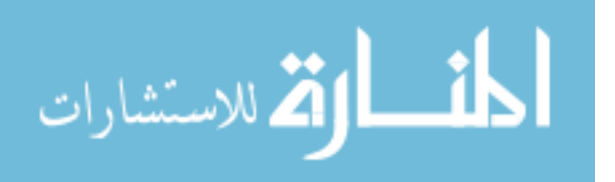

The result of the sample autocorrelation function calculation is a series of  $\hat{p}_h$  values, one for each lag length being studied in the data series. To determine the appropriate number of lags and lag lengths, one normally views a plot of the sample autocorrelation function, known as a correlogram, and selects the lag values associated with largest values of the sample autocorrelation function (Pindyck and Rubinfeld 1976, p. 441). Figure 2.6 is an example of a correlogram in which significant lags are seen at each 24-hour period, as well as at 168 hour (one week) periods.

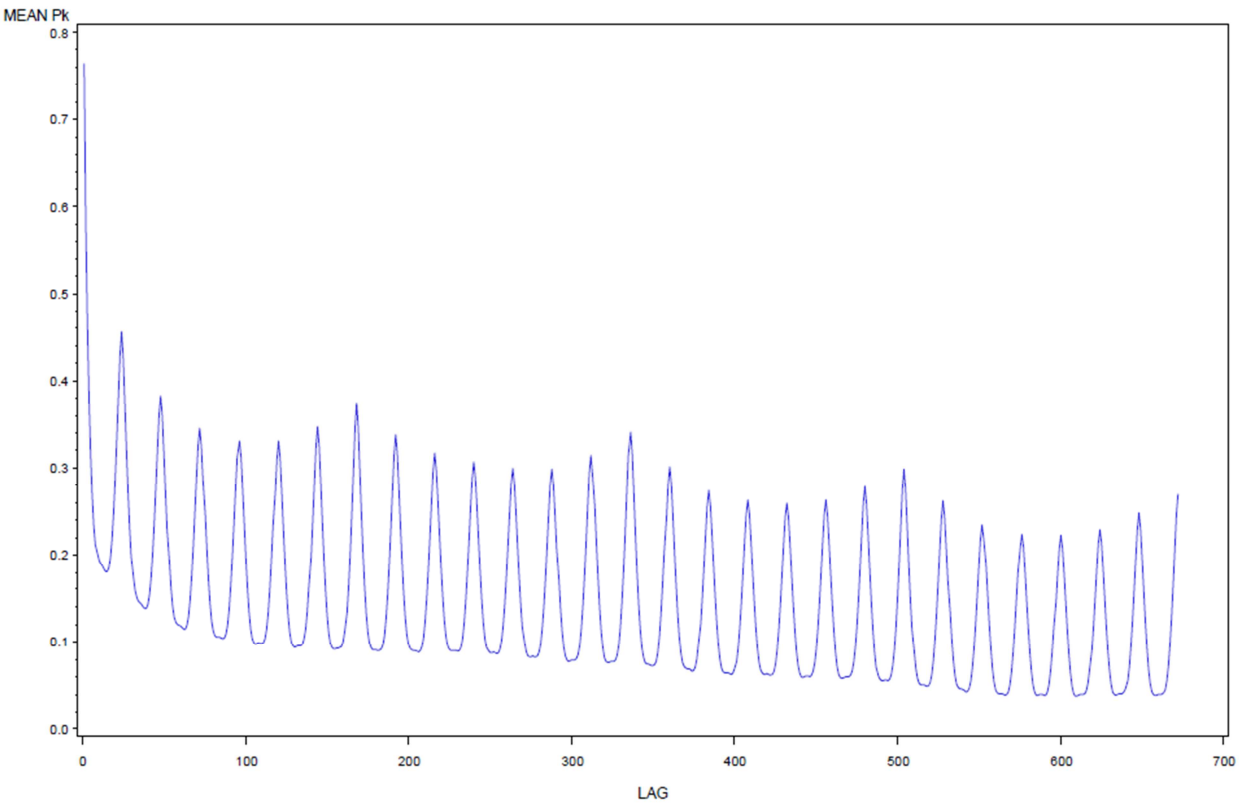

Figure 2.6: Example Correlogram Using Sample Autocorrelation Function

 This thesis will determine the "best" results based on a comparison of actual values with their predictions. The prediction methods traditionally used in Load Research, as discussed in Section 2.3 above, are based on time-series data and incorporate specific, pre-

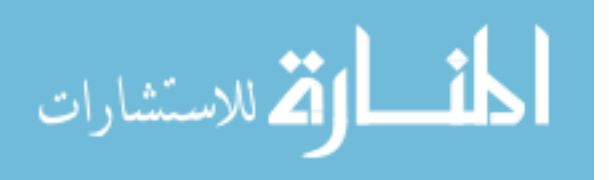

defined lags. Identifying appropriate lags, however, is an important aspect of any temporal analysis.

# 2.6 Spatiotemporal Literature

 Analytic methods for the analysis of space-time datasets are "underexplored" (Goodchild 2009, p. 470). In geographic analyses, Andrienko et al argue that "spatiotemporal data pose serious challenges to analysts" (2010, p. 1), because both space and time are complicated concepts to incorporate in an analysis. For exploratory analysis, a number of spatiotemporal statistics have been developed with the goal of determining if the locations are randomly distributed within both space and time. Graphical techniques take the statistics a step further by incorporating locational attributes and providing additional information to the analyst. Finally, analytic approaches allow both spatial and temporal locations and distances to be incorporated and provide a method for interpolation of missing values. Each of these approaches will be discussed in the following sections.

## 2.6.1 Spatiotemporal Statistics

 Knox and Bartlett (1964) developed an index that looks at all possible data pairs and divides them into one of four categories based on the distance between the pairs in terms of space and time, where the definition of "close" is left to the user:

- Both the spatial distance and the time interval are "close."
- The spatial distance is "close" but the time interval is not "close."
- The spatial distance is not "close" but the time interval is "close."
- Neither the spatial distance nor the time interval is "close."

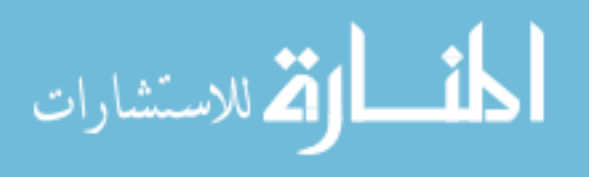

The four categories are illustrated in Figure 2.7, below, where  $O_1$ ,  $O_2$ ,  $O_3$ , and  $O_4$  are the number of data pairs falling into each category, and  $S_1$ ,  $S_2$ ,  $S_3$ , and  $S_4$  are the row and column totals.

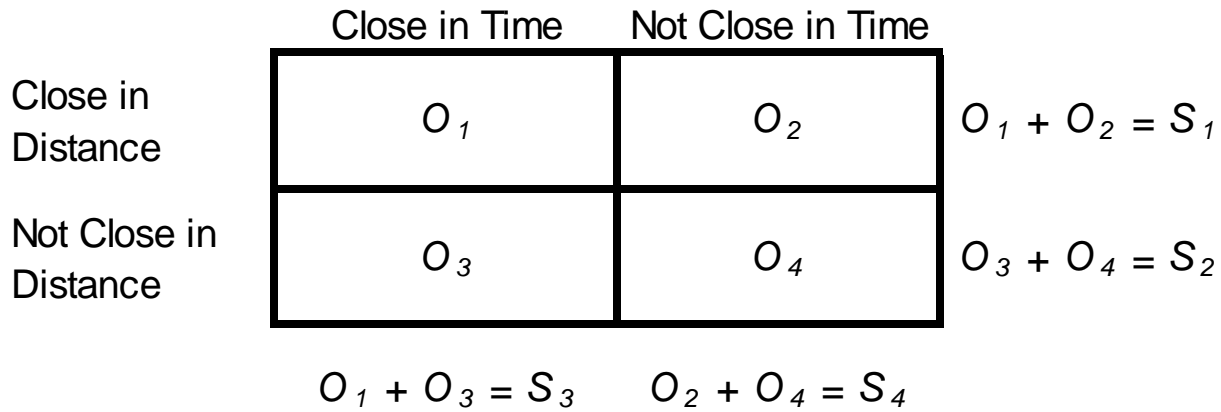

### Figure 2.7: Structure of the Knox Index

 The goal of the Knox Index is to determine if there is clustering in space and time, or if the data are randomly distributed. Therefore the observed data distribution must be compared to an expected distribution. The expected number of data pairs in each cell is calculated as the product of the row total and column total for that cell, divided by the total number of observations. So, for example, the expected number of observations in cell 1, called  $E_1$ , is calculated as follows:

$$
E_1 = \frac{S_1 \times S_3}{N}
$$

The observed number of data pairs in each category is then compared to the expected number of pairs in each category, as follows:

$$
\chi^2 = \sum_{i=1}^4 \frac{(O_i - E_i)}{E_i}
$$

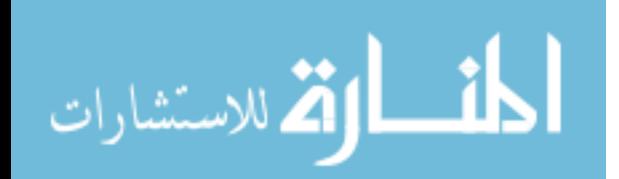

Although the Knox Index is measured with a Chi-squared statistic, the observations are not independent and therefore the standard probability test associated with Chi-squared does not hold (Ned Levine 2004, p. 9.5). A primary problem with the Knox Index is that the resultant numeric value can be made to vary considerably simply by adjusting the critical cut-off points that distinguish "close" and not "close" in space distance and time interval (Ned Levine 2004, p. 9.8).

 The Mantel Index adjusts the scale of spatial distances and temporal intervals by taking their reciprocals, thus collapsing great distances and spreading out near ones (Mantel 1967, p. 212). Critical spatial distance and time intervals still need to be specified, however, so that the differences from the critical values can be calculated. Using the mean value as a critical value, as done in the CrimeStat model (Ned Levine 204, p. 9.8), the Mantel Index is calculated as follows:

$$
r = \frac{1}{N-1} \times \sum_{i=1}^{N} \sum_{j=1}^{N} \frac{D_{ij} - \overline{D}}{S_D} \times \frac{T_{ij} - \overline{T}}{S_T}
$$

where  $N$  is the number of observations,  $i$  and  $j$  represent the indices for the two observations in each data pair,  $D_{ij}$  and  $T_{ij}$  are the reciprocals of the individual spatial distances and temporal intervals between each *ij* data pair,  $\overline{D}$  and  $\overline{T}$  are the mean values of the reciprocal spatial distances and temporal intervals, and  $S_p$  and  $S_T$  are the standard deviations of the  $D_{ij}$  and  $T_{ij}$  values, respectively.

 The Mantel Index is a correlation coefficient, so can be influenced by extreme values in spatial and/or temporal distance. Additionally, the correlation coefficients tend to be smaller than traditional correlation coefficients, thus making them somewhat non-intuitive to interpret (Ned Levine 2004, p. 9.11).

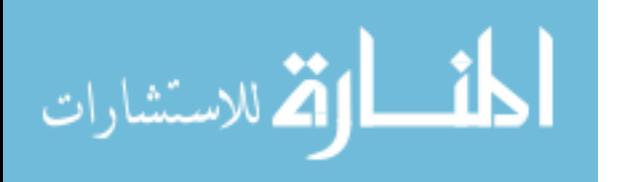

Jacquez developed a pair of k-nearest neighbor test using a pair of statistics,  $J_k$  and  $ΔJ_k$  (Jacquez 1996):

$$
J_k = \sum_{i=1}^{N} \sum_{j=1}^{N} n_{ijk}^d n_{ijk}^t
$$

where N is the number of data points,  $k$  is the number of nearest neighbors considered,  $n^d_{ijk}$ takes a value of one if data point  $j$  is as near or nearer to the target data point  $i$  in terms of spatial distance than the  $k$ th nearest neighbor and a value of zero otherwise, and  $n_{ijk}^t$  takes a value of one if data point  $j$  is as near or nearer to the target data point  $i$  in terms of temporal distance than the kth nearest neighbor and a value of zero otherwise.

Jacquez's second test statistic is calculated as:

$$
\Delta J_k = J_k - J_{k-1}
$$

where  $J_{k-1}$  is simply  $J_k$  calculated using a smaller value of k. Although the  $J_k$  are not independent, the  $\Delta I_k$  are independent of each other. The significance of the statistics is assessed via a Monte Carlo simulation (Jacquez 1996, p. 1939).

 An advantage of the Jacquez approach is that there is no need to define critical spatial distances or temporal intervals. On the other hand, the analyst still needs to determine an appropriate cut-off for k, the number of nearest neighbors to consider (Malizia and Mack 2012, p. 7).

 Kulldorff (1997) developed a space-time scan statistic that uses cylindrical windows in which the base is spatial and either circular or elliptical in shape, and the height is temporal. The cylindrical window moves through time and space to cover the entire study

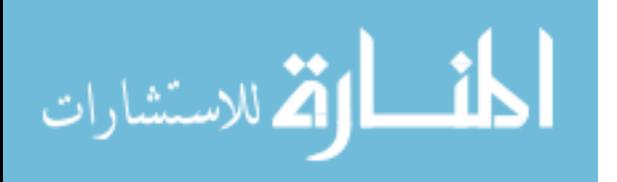

region with all possible combinations of time and space, attempting to identify clusters.<sup>4</sup> A likelihood function is then calculated, using any of a number of theoretical models, that compares the number of points found within each cylindrical window to its expected value (Kuldorff 2014, p. 7).

 A universal issue with all of the above spatiotemporal statistics is that they only look at the spatial and temporal distribution of the data, but they do not consider the value of any attribute associated with the data locations. An exception is the spatiotemporal semivariance. Earlier, in Section 2.4.2.2, the semivariance statistic was introduced. An extension, referred to as spatiotemporal semivariance, allows for the incorporation of temporal data, as follows:

$$
\hat{\gamma}(d,t) = \frac{1}{2 \times n(d,t)} \times \sum_{d_{ij}=d}^{n} \sum_{t_{ij}=t}^{n} \{ (z_{di} - z_{dj})^2 \times (z_{ti} - z_{tj})^2 \}
$$

where  $\hat{y}(d, t)$  represents the semivariance for distance d and time t, where d is a distance range and t is a time range. The term  $\frac{1}{n(d,t)}$  is the inverse of the number of observations of distance  $d$  and time  $t$  from one another. The term  $\sum_{d_{ij}=d}^{n}\sum_{t_{ij}=t}^{n}\{(z_{di}-z_{dj})^{2}$  $\sum_{d_{ij}=d}^{n} \sum_{t_{ij}=t}^{n} \{ (z_{di} - z_{dj})^{2} \times (z_{ti} - z_{tj})^{2} \}$ is the sum of squared differences between the attribute  $z$  at all pairs of points at distance  $d$ and time t from one another. The spatial and temporal lags are chosen so as to include a sufficient number of points within each lag (Schabenberger and Gotway 2005, p. 441).

 As with the semivariance statistic introduced earlier, the spatiotemporal semivariance can be plotted as a three-dimensional spatiotemporal semivariogram, as illustrated in Figure 2.8. The time and distance lags are shown on the two bottom x and y

<sup>&</sup>lt;sup>4</sup> The SaTScan software package was developed to implement Kulldorff's methodology.

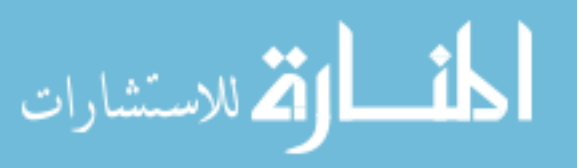

 $\overline{a}$ 

axes, and the value of the semivariance statistic is shown on the vertical z-axis. The color ramp also indicates the value of the semivariance statistic.

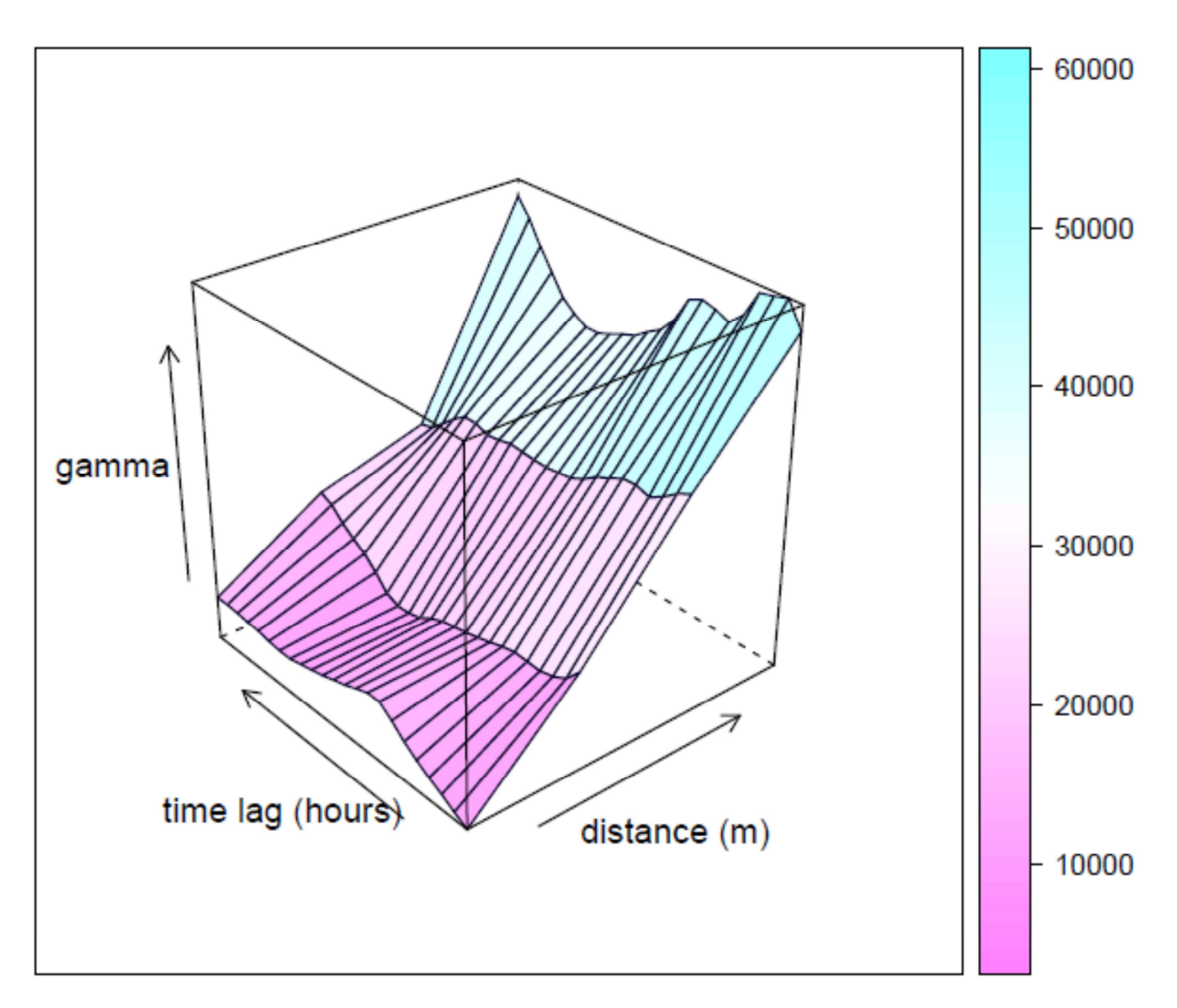

Figure 2.8: Example of Spatiotemporal Semivariogram

# 2.6.2 Spatiotemporal Graphics

 As suggested by Andrienko et al (2010, p. 2) spatiotemporal data is often viewed in either (or both) of two ways: as a temporally-ordered sequence of spatial situations, or as set of spatially-arranged locations in which each location is characterized by the temporal variation of its attributes. Andrienko et al (2010, p. 2) propose that time-in-space self-

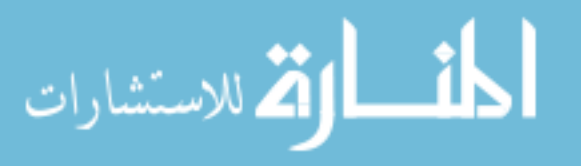

organizing maps (SOMs) can be used for exploratory visual analysis of local temporal variation. Specifically, SOMs can be used to identify the spatial locations of entities with similar temporal patterns, or the temporal patterns of entities that are close to each other in space. Figure 2.9 provides an illustration of a space-in-time map, also known as a heat map (Wicklin 2014). The vertical axis contains a customer and its nearest neighbors sorted by increasing distance as we move from the bottom to the top of the map, and the horizontal axis shows the hours of the year. A color ramp is used to indicate the level of usage during each hour of the year, with the darker colors representing times of higher usage and the white areas representing missing data.

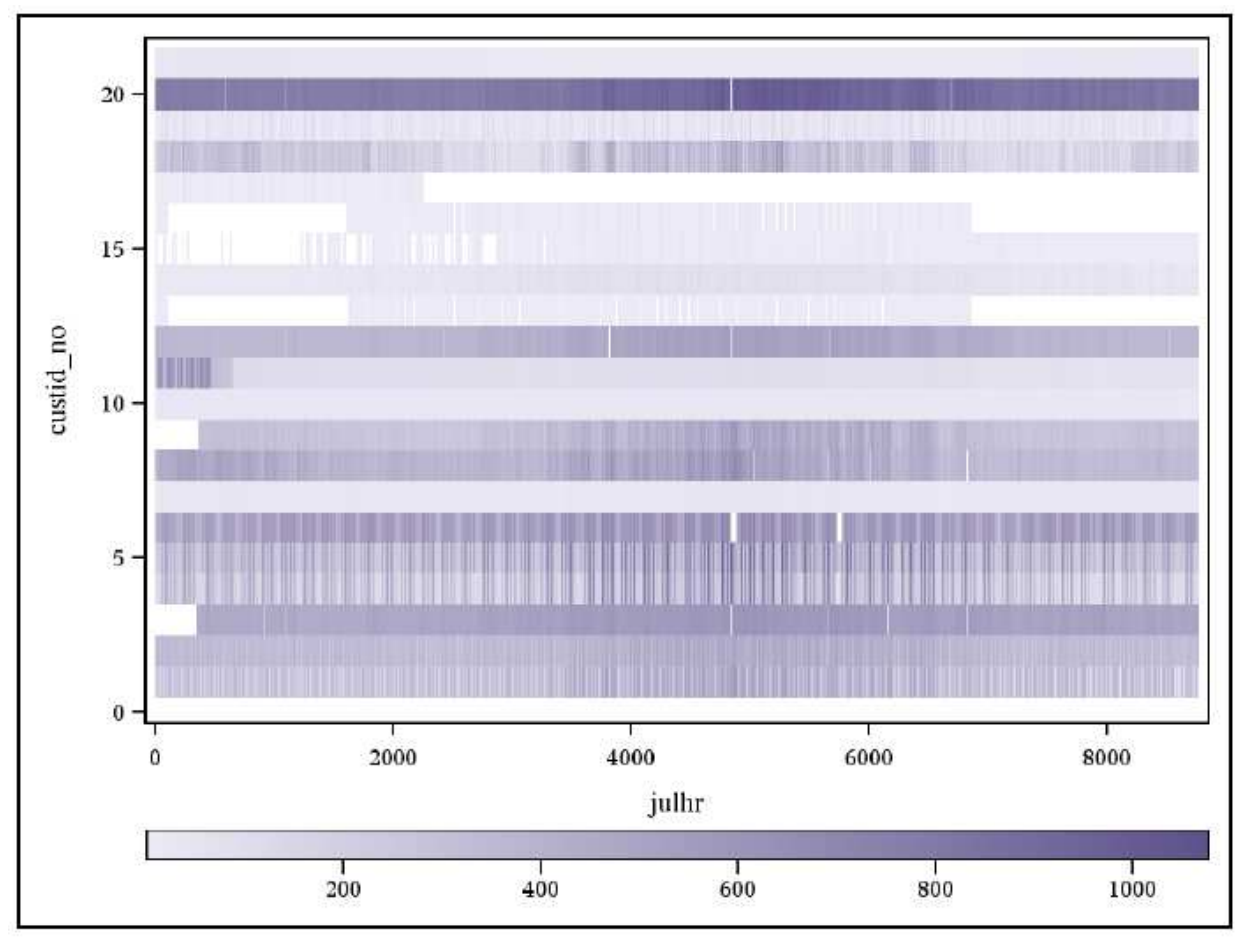

Figure 2.9: Example of Space-in-Time or Heat Map

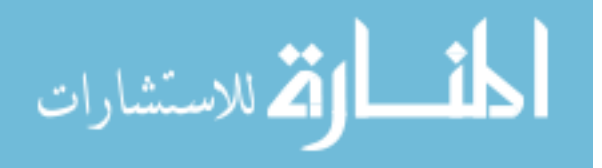

 Ideally, the heat map would help indicate a cut-off for the number of neighbors that are similar to the target customer (who is shown as the bottom row of the heat map). For example, in Figure 2.9, the bottom six rows (the target customer plus five neighbors) seem to have roughly the same level of usage, based on the similarity of the color ramp saturation. Additionally, it would be helpful if the heat map could ascertain whether or not the usage patterns are similar over time. In Figure 2.9, similar patterns of dark and light can be seen in the two bottom-most rows, as well as in the fourth, fifth, and sixth rows from the bottom; these are indicated by vertical bars that appear across multiple rows.

 Although the heat map can help identify the existence of similarly-sized neighbors and similar usage patterns across neighbors, it does not provide much help in identifying appropriate temporal or distance lags to support further analytics.

 Line graphs are another way of illustrating spatiotemporal relationships, and are illustrated in Figure 2.10. The horizontal x-axis shows the hours of the year, and the vertical y-axis shows the usage value during the hour. The darkest line shows the hourly interval energy usage pattern of a selected customer, with each of the other lines representing a neighbor. The lines get progressively lighter as the neighbors are farther away from the selected customer.

 Because the lines in front (the nearer neighbors) hide the lines in back (the more distant neighbors), it is difficult to determine just how similar the usage patterns are. There is also no way to identify the distances that separate customers from one another.

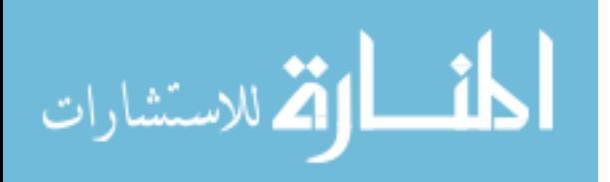

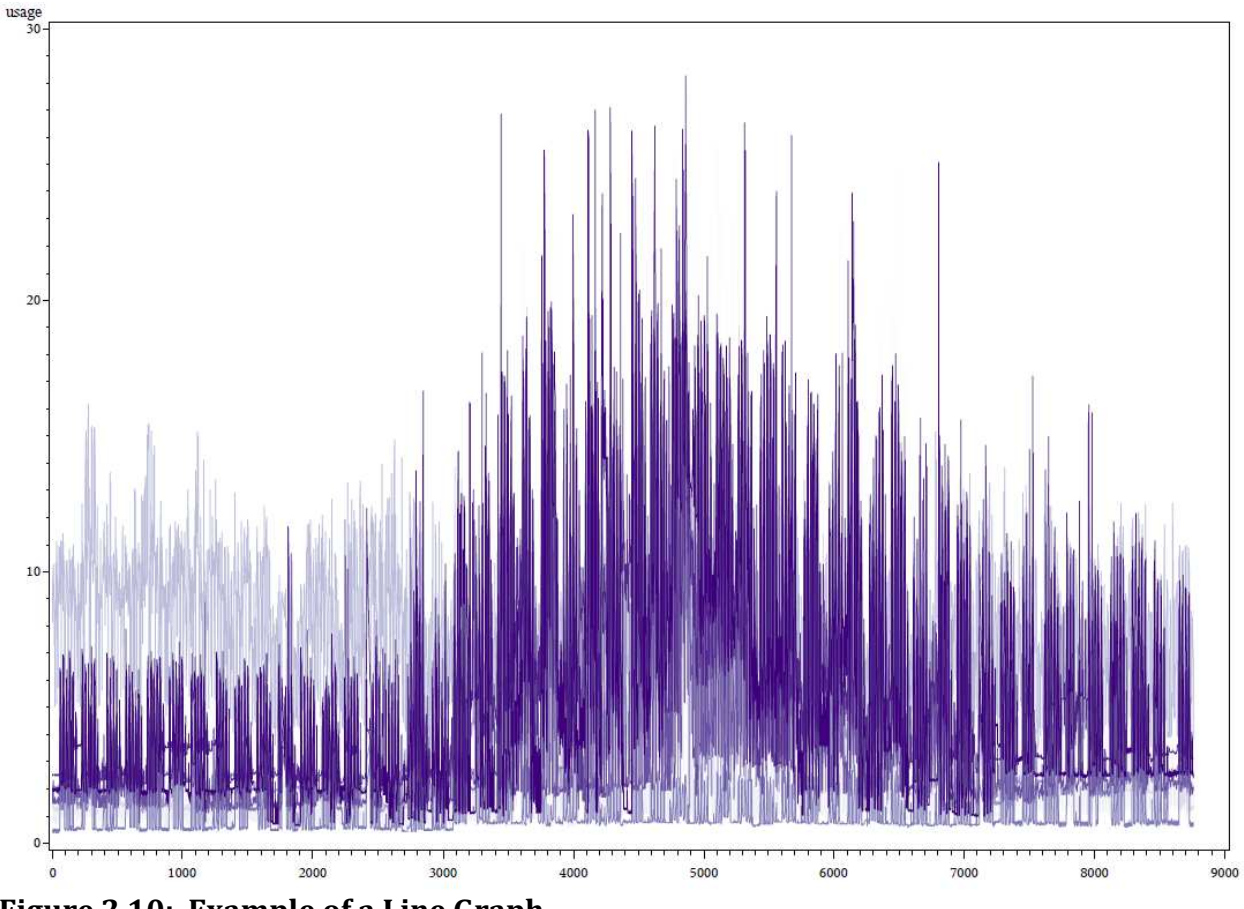

Figure 2.10: Example of a Line Graph

 For all spatiotemporal graphics, a decision must be made as to how to best group or sort the spatial locations. Additionally, although both of these graphics provide reasonably good information about the temporal patterns, neither provides good information about the spatial distances between the customer locations. Another problem is that each of these graphic styles focuses on a single customer and its neighbors, rather than being able to summarize data patterns about customers in general. If these problems could be overcome, graphical presentations can provide valuable visual information about the possible spatiotemporal autocorrelation of the underlying attribute data.

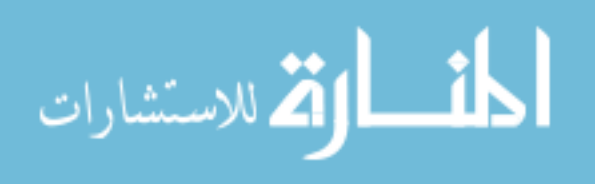

### 2.6.3 Spatiotemporal Modeling

 Until recently, spatiotemporal literature in GIS was often focused either on theoretical frameworks through which spatiotemporal relationships can be viewed, or on exploratory data analysis and visualization methods through which the existence of spatiotemporal relationships can be explained and confirmed. More recently, these theoretical methods have been codified into statistical analysis packages that can implement these procedures and be used to interpolate attribute values that are missing at various spatial and/or temporal locations.

 Christakos et al (2002, p. 17-18) propose the use of a Bayesian Maximum Entropy (BME) approach to truly integrate space and time. BME, often applied to the modeling of disease spreading, makes a distinction between two distinct knowledge bases that must be combined (Yu et al 2011, p. 488; Christakos et al 2002, p. 33). A core or general knowledge base (G-KB) includes scientific laws, epidemiologic theories, and theoretical or empirical relationships of space and time dependence. The G-KB affects all subjects in the same manner and requires that we have a practical grasp of the structural process through which the data affect the target of interest. A site-specific knowledge base (S-KB) includes both factual and fuzzy data related to the specific location. Christakos et al note that "good [knowledge bases] should provide the right knowledge and not merely a vast range of data" (2002, p. 33).

 Ott and Swiaczny propose a data structure in which there are three dimensions to an object: a spatial dimension, a temporal dimension, and attribute values (2001, p. 29). Ott and Swiaczny suggest an Entity Relationship (ER) model that groups similar objects into classes, which can then be parts of other classes in a hierarchy of structured

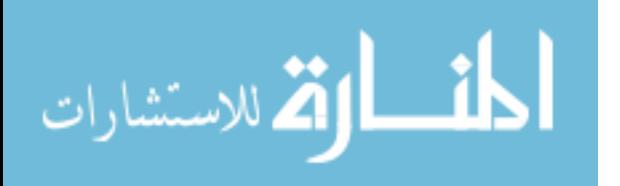

relationships. Each object can be part of different classes, which allows a single object to be viewed from different perspectives. In a spatiotemporal environment, each attribute must be assigned not only a geometry but also a temporal location.

 Ott and Swiaczny review a variety of methods that can be used to visually represent spatiotemporal data, depending upon the problem being studied. They specifically look at objects in which the geographic locations are static but other attributes vary over time (2001, p. 110). As an appropriate visual technique for this situation, they suggest a cartogram, in which each point is represented by a bar chart or graph that represents the changing value of the attribute over time.

 Spatiotemporal data are often used to assist in spatial interpolations. For example, Pebesma (2012) provides an example of using spatiotemporal data to aid in spatial interpolation, but does not address temporal interpolation. Holdaway (1996) uses kriging to spatially interpolate monthly temperatures.

 In a series of articles looking at air pollution measurements, Adam Szpiro and Johan Lindström developed a method to fill both temporal and spatial gaps in the dataset. Looking at air pollution in Los Angeles, for example, Szpiro et al (2010) were faced with the problem of having a sparse spatial representation of pollution monitoring stations, and a time series of observations that also had missing data. Their goal was to develop a model that could fill in the observations at missing times and locations. They developed a twostage hierarchical model that attempts to decompose the complexity of space-time relationships into analyzable components. First, a set of mean temporal patterns is developed that, together, explain the overall seasonal and long-term trends. The residuals from this combination of temporal patterns are believed to incorporate the spatial

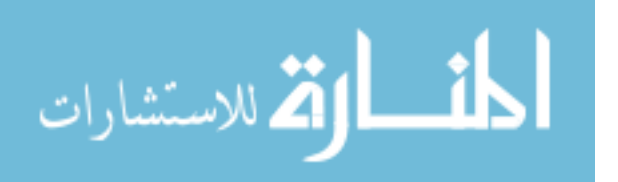

deviations from the mean temporal trends. A four-step process is used to estimate all the parameters of the model:

- 1. Using all available observations of air pollution  $Z_{st}$  (where s defines the spatial location and  $t$  defines the time of the observation), develop a set of  $i$  temporal trends (perhaps a seasonal and an annual trend),  $f_{it}$ , each of which is transformed to have a mean of zero.
- 2. For each location s, estimate a time-series regression equation using the temporal trends as explanatory variables:  $Z_{st} = \beta_{0s} + \beta_{1s}f_{1t} + \beta_{2s}f_{2t} + v_{st}$
- 3. For each location s, estimate a series of regressions using the newly-estimated parameters from the time-series equation as dependent variables that are explained by a set of locational variables  $L_{is}$ :
	- a.  $\beta_{0s} = a + a_1L_{1s} + a_2L_{2s} + e_{0s}$
	- b.  $B_{1s} = b + b_1L_{1s} + b_2L_{2s} + e_{1s}$
	- c.  $b_{2s} = c + c_1L_{1s} + c_2L_{2s} + e_{2s}$
- 4. The residual  $v_{st}$  (from the model in bullet 2, above) is assumed to have no temporal component. Its spatial structure is estimated by taking the model residual  $v_{st}$  from each location s and, assuming an exponential form, using a maximum likelihood estimator to obtain a semivariogram-style estimate of range, nugget, and sill parameters.

Once the model parameters have been estimated using the above steps, they can be combined to estimate the pollution value  $Z_{st}$  for any desired location s at any time t. Two additional articles, Lindström et al (2011) and Sampson et al (2009) expand the model so

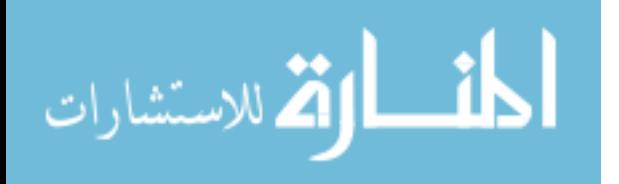

that the locational variables, in step 3, above, may also vary temporally. A companion R package, SpatioTemporal, is available to implement this model.

 The BME approach suggested by Christakos et al (2002) provides a useful structure for thinking about the data used in this thesis. The temperature data fall into the general category of G-KB, as it clearly affects all customers in the same way. The customer-specific data, whether it be the customer's energy usage or building characteristics, fall into the S-KB category.

 The hierarchical model proposed by Szpiro et al (2010), Sampson et al (2009), and Lindström et al (2011) shows the most promise in developing a true spatiotemporal method for the data in this thesis. The sparse locational and temporal aspects of the air pollution data analyzed in these papers are similar to the hourly interval energy usage data being analyzed in this thesis. Additionally, the methodology is directly applicable to this thesis because its goal is to fill gaps in that sparse dataset.

### 2.6.4 Spatiotemporal Literature Summary

 The focus of this thesis is the interpolation of missing attribute data in spatiotemporal locations. Therefore, methods that only look at point patterns but ignore attribute levels are not particularly relevant. For this reason, the only spatiotemporal statistical method that will be implemented is the spatiotemporal semivariance. The two graphical methods described above, the space-in-time self-organizing maps (also known as heat maps) and line graphs will be explored in an effort to help identify appropriate spatiotemporal relationships and lags. Additionally, as mentioned above, the Szpiro-Lindström hierarchical model will also be implemented.

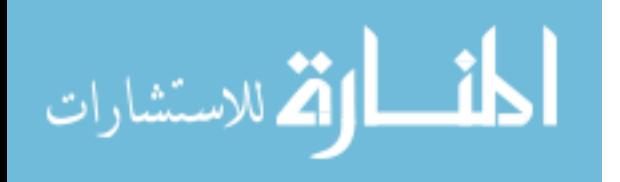

### 2.7 Literature on Evaluating Success

 With regard to the evaluation of gap-filling, there are two topics to be considered. The first is how to select the customers and data gaps to be filled. The second is how to conduct the evaluation once those customers have been selected.

### 2.7.1 Selecting Customers

 For the analysis conducted by Mathis et al, customers were selected based on their having "a good mix of timing and length of data gaps" (2007, p. 17). For this reason, the customers selected by Mathis were not a random sample.

 Cracknell (2009) notes that it is important to study customers from different service classes (e.g., residential and industrial) because different classes of customers can behave differently, essentially proposing a random sample stratified by service class.

 Kirkeide, writing about evaluation of energy efficiency programs, discusses the use of control groups via a two-way stratification by neighborhood and energy usage level. Specifically, Kirkeide suggests the use of a matched pair in which the first customer is the treatment customer and the second is the customer in the same neighborhood who is closest in energy usage to the treatment customer (2010, p. 2).

 Williamson also urges the use of matched pairs, proposing that customers be matched on their zip code and on-peak versus off-peak energy usage (2012, p. 14). The match for each targeted customer is found using a two-part method. First, customers are stratified by zip code. Within the zip code, a series of energy-usage differences is calculated between the target customer and each potential match and then weighted, as follows:

- Total summer on-peak consumption, weight =  $1/3$
- Total summer off-peak consumption, weight =  $1/3$

الق للاستشارات

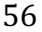

- Total winter on-peak consumption, weight =  $1/6$
- Total winter off-peak consumption, weight =  $1/6$

The customer having the lowest difference in weighted energy use from the target customer is selected as the match.

 In this thesis, the use of different customer rate classes for analysis is important, because different rate classes do have significant differences in usage characteristics and usage levels. Therefore, Cracknell's (2009) suggestion of a stratified random sample will be used, allowing results to be provided for multiple classes of customers, while perhaps also offering some ability to extrapolate results to non-sampled customers in those classes. Additionally, Williamson's notion of matching customers by energy use will be implemented by making use of existing energy usage-based strata as an additional stratification level. The use of a wide range in gap lengths, in the timing of the gaps, and in usage levels will also be important in this research.

# 2.7.2 Conducting the Evaluation

 Hennessey suggests that forecasts should be evaluated using measures for three different components: accuracy, bias, and variability (2011, p. 8). As an accuracy measure, Hennessey proposes the root mean square error (RMSE):

$$
RMSE = \sqrt{\frac{\sum_{i=1}^{I} \sum_{d=1}^{D} \sum_{h=1}^{H} (actual \; z_{x,y,d,h} - calculated \; z_{x,y,d,h})^2}{n}}
$$

where all variables are as previously defined. RMSE has a range from zero to infinity, with zero resulting from a perfect fit and larger numbers resulting from an imperfect fit. It differs with the magnitude of the values being calculated, so is not comparable across

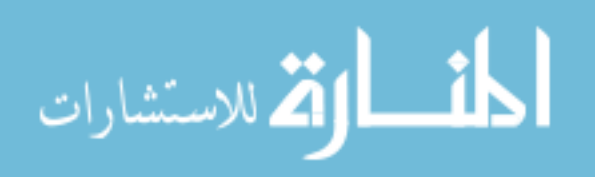

www.manaraa.com

locations with divergent usage levels. Because large differences are squared, their values are magnified in importance. RMSE is unaffected by the number of intervals that are filled.

To measure bias, Hennessey proposes using the average error:

$$
average\ error = \frac{\sum_{i=1}^{I} \sum_{d=1}^{D} \sum_{h=1}^{H} (actual\ z_{x,y,d,h} - calculated\ z_{x,y,d,h})}{n}
$$

where all variables are as defined previously. Average error has a range from negative infinity to infinity, with zero resulting from a perfect fit and larger numbers (in either direction) resulting from an imperfect fit. It differs with the magnitude of the values being calculated, so is not comparable across locations with divergent usage levels. With average error, errors in different directions can cancel each other out, which enables it to focus on measuring bias. Average error is unaffected by the number of intervals that are filled.

 Hennessey's third measure, the error ratio, indicates how divergent (or variable) the errors are. The error ratio is the ratio between the sum of the residual standard deviations and the sum of the expected values (AEIC 2010):

$$
ER = \frac{\sum_{i=1}^{I} \sum_{d=1}^{B} \sum_{h=1}^{H} \sigma_{x,y,d,h}}{\sum_{i=1}^{I} \sum_{d=1}^{B} \sum_{h=1}^{H} \mu_{x,y,d,h}}
$$

where  $\sigma_{x,y,d,h}$  is the standard deviation and  $\mu_{x,y,d,h}$  is the mean of  $z_{x,y}$ **McMenamin** uses both the error ratio and the related measure of the coefficient of variation or CV (2011b, p. 24):

$$
CV = \frac{\sigma_{x,y,d,h}}{\mu_{x,y,d,h}}
$$

where all variables are as defined previously.

 In a presentation on methods of modeling a system peak, Albrechtson uses two additional measures to determine how well the method is working (2009, p. 14). One of these is the mean absolute percentage error (MAPE), which is defined as follows:

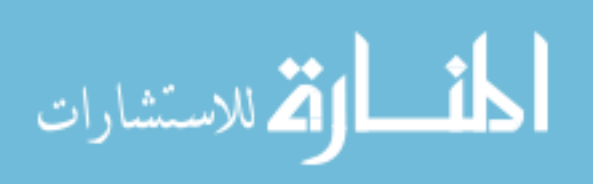

$$
MAPE = \frac{100}{n} * \sum_{i=1}^{I} \sum_{d=1}^{D} \sum_{h=1}^{H} \left[ absolute \ value \left( \frac{actual \ z_{x,y,d,h} - calculated \ z_{x,y,d,h}}{calated \ z_{x,y,d,h}} \right) \right]
$$

where all variables are as defined previously. Rupp (2008, p. 18) also uses MAPE as the primary means of evaluating alternative methods when analyzing interval data. Xu (2009, p. 15) includes MAPE as one of two evaluation methods.

 MAPE has a range from zero to infinity, with zero resulting from a perfect fit and larger numbers resulting from an imperfect fit. Because the MAPE is measured in percentage terms, it is comparable across calculated values of different magnitudes. However, if the magnitudes are small, even small absolute differences can be large when measured as a percent. MAPE is unaffected by the number of intervals that are filled.

 Albrechtson (2009, p. 14) and Xu (2009, p. 15) also suggest the mean absolute error (MAE), which is the simple average of the absolute values of the errors:

$$
MAE = \frac{\sum_{i=1}^{I} \sum_{d=1}^{D} \sum_{h=1}^{H} [absolute value (actual z_{x,y,d,h} - calculated z_{x,y,d,h})]}{n}
$$

where all variables are as defined previously. Similar to the MAPE, the MAE has a minimum value of zero and no upper limit. It differs with the magnitude of the values being calculated, so is not comparable across locations with divergent usage levels. MAE is unaffected by the number of intervals that are filled.

 Richardson et al (2010) make use of a number of summary comparisons between measured customer usage and synthetic usage as developed by their model. Their measures consist of a series of tabular and graphical comparisons demonstrating the similarities and differences in the two usage datasets. In tabular form, they compare the sums of the maximum non-coincident demands, the maximum time-coincident demands, and the ratio of these two. Graphically, they compare load duration curves.

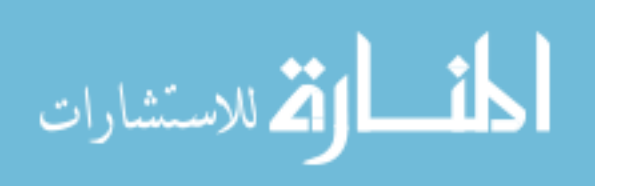

 Because the focus of this research is to match the actual value of the hourly interval energy usage data values as closely as possible, the most appropriate methods for evaluation of success focus on accuracy and bias rather than on variability. Evaluation methods that will allow the comparison of the actual value during a gap to its estimated value are most appropriate.

 Based on this criterion, the RMSE and MAPE methods will be used to assess the accuracy of the gap-filling methods, and the average error will be used for bias. The methods suggested by Richardson et al (2010), which compare sums of maximum values during some time period of interest, also suggest that the maximum and minimum values of filled hourly interval energy usage values should be compared to their actual counterparts.

### 2.8 Literature Review Summary

 Four bodies of literature have identified exploratory analytic and gap-filling methods that will be used in this thesis, including those that stem from Load Research, spatial analysis, temporal analysis, and spatiotemporal analysis. Specifically, the following methods will be used in the exploratory data analysis:

- General methods -- Simple correlations between the dependent variables of hourly interval energy usage data values and the potential independent variables.
- Spatial methods -- Statistics and graphics looking for spatial autocorrelation, including Moran's I, Geary's C, semivariograms, and IDW maps.
- Temporal methods -- Sample autocorrelation function to determine appropriate temporal lags.

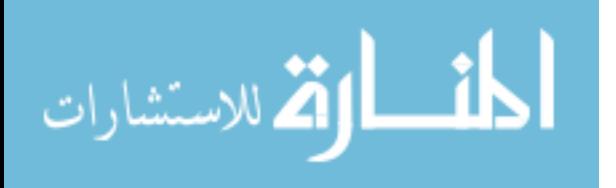

• Spatiotemporal methods -- Spatiotemporal semivariograms, space-in-time selforganizing (heat) maps, and line graphs.

The following methods will be used to analyze and fill gaps in energy usage data:

- Load Research methods -- KEMA method of using a separate regression for each customer-hour, Smith and Hanna method of using dummy variables for each customer-hour, and McMenamin method of a neural network for each customer.
- Spatial methods -- Geographically-weighted regression and spatial regression.
- Spatiotemporal methods -- Szpiro's two-stage hierarchical model.

 Additionally, the following methods will be used to evaluate the various gap-filling methods: root mean square error and mean absolute percentage error to evaluate accuracy, average error to evaluate bias, and comparison of maximum and minimum values of filled hourly interval energy usage data values to their actual counterparts for bias and accuracy.

 The next chapter discusses the available data elements and the selection of the sample data for analysis, and provides an overview of the methodology.

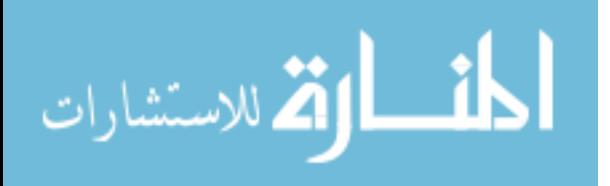

# 3. Methods and Data

# 3.1 Research Design

 This research will compare several methods of filling gaps in hourly interval energy usage data. When used in a real-life situation, the desired outcome is for each filled interval to match the actual (but unknown) value of the actual energy usage during that interval. In order to replicate this situation as closely as possible, artificial gaps will be created in the hourly interval energy usage data and then filled; in this way, the filled value can be compared with the actual value. Therefore, in this research, the success or failure of each method is based on how close the filled value comes to the actual (and known) value of the hourly interval energy usage value.

# 3.2 Data and Variables

 The unit of analysis in this research is an hour-long energy usage interval data gap for a customer of an energy provider. Both residential and business customers are analyzed, so the range of customer size varies from a small residential apartment to a large commercial or industrial business premise. All data used in this study were collected by an electric energy provider in the northeastern United States. One year's worth of hourly

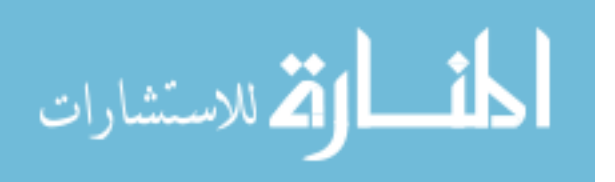

interval energy usage data were collected from 911 of the energy provider's residential customers and 364 business customers in a geographic area that is approximately 128 square miles.

 For this research, the energy usage data are analyzed in hourly intervals, so that each energy customer has 8,760 possible intervals in a calendar year (24 intervals per day times 365 days per year). The hourly interval energy usage data were collected with electric metering equipment that meets or exceeds all state-mandated requirements for metering accuracy. Even so, a combination of equipment and communication failures results in a non-trivial set of missing hourly interval energy usage data. For residential customers, gap lengths are anywhere from one hour to 8,210 hours; for business customers, there are gaps of one hour to 8,160 hours in length. For both customer types, short gaps are much more common than longer gaps. Figures 3.1 and 3.2 show the number of interval data gaps for residential and business customers, respectively, by the length of the gap in intervals.

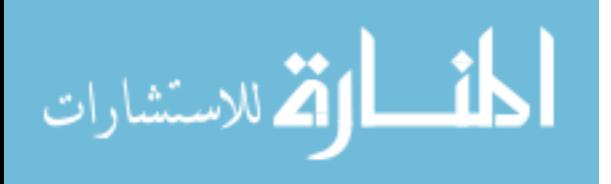
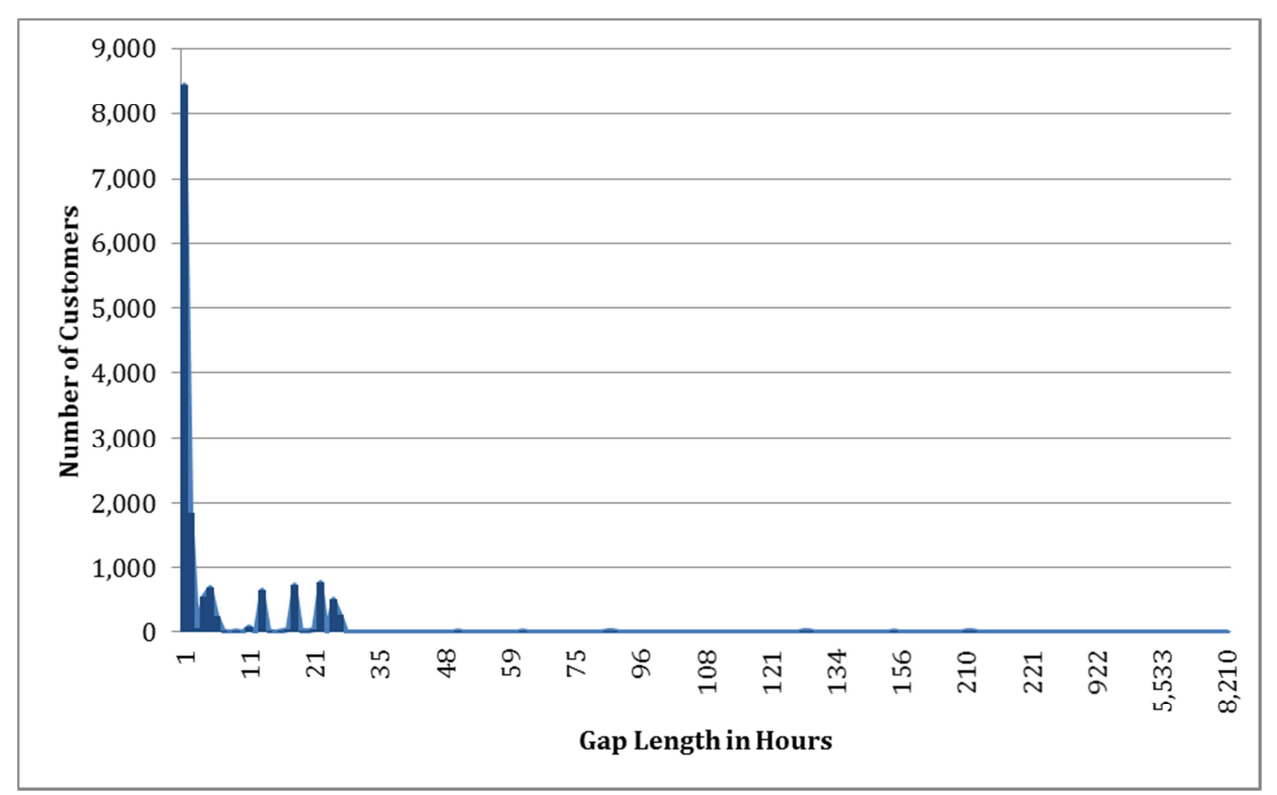

Figure 3.1: Gap Lengths for Residential Customers

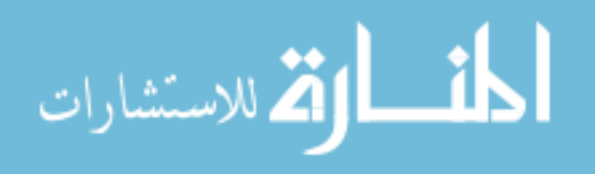

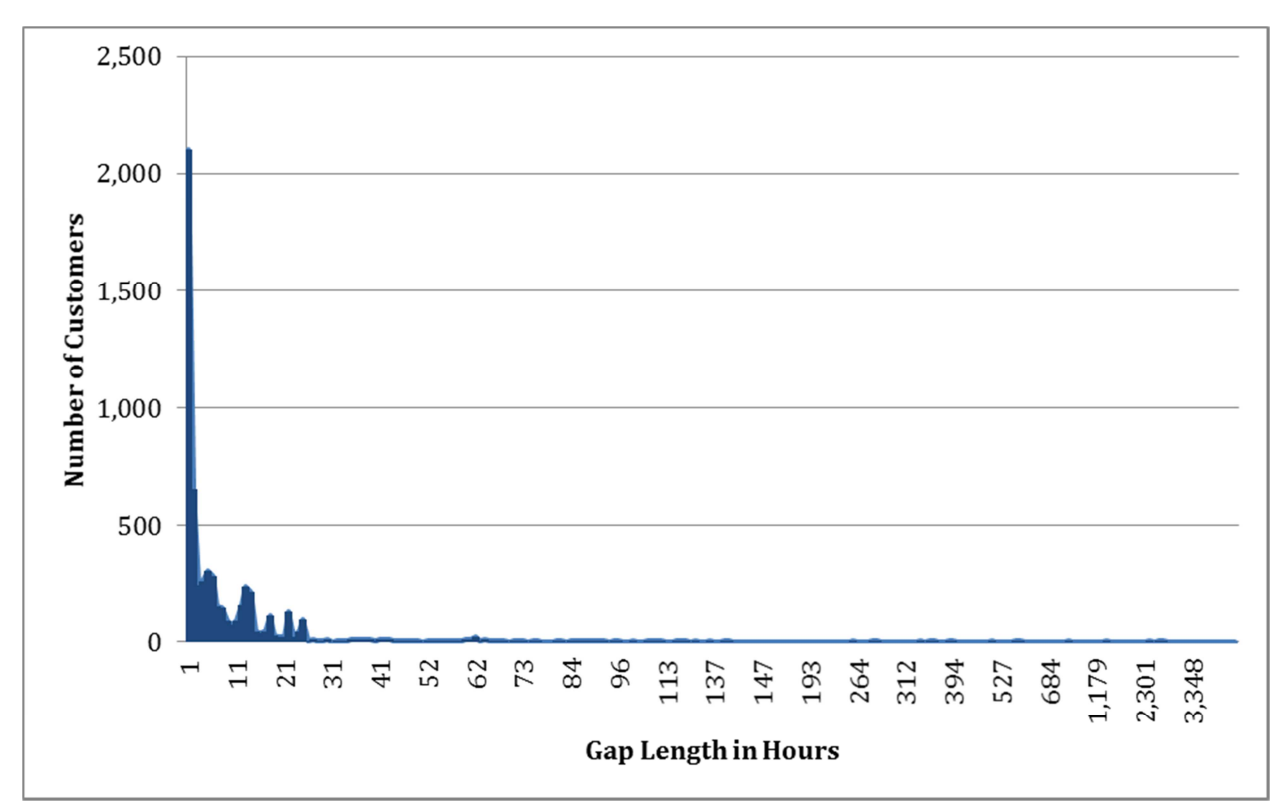

## Figure 3.2: Gap Lengths for Business Customers

 In addition to understanding the distribution of gap lengths, it is also important to understand the distribution of interval data gaps across time for each customer, as well as across customers. Figure 3.3 shows the distribution of hourly interval energy usage data gaps for residential customers. For residential customers, there are a series of data gaps (the white spaces) at hours 1,707 and 7,375, which are the hours during which the clock "springs forward" for daylight savings time and a day in early November (not the day of the daylight savings time shift). Additionally, there is a group of customers (with CustIDs of approximately 625 to 700) who are missing data in three blocks between hours 1 and approximately 1,000. A few customers (with CustIDs around 775) are missing data for six months or more. The remaining noticeable patterns appear between hours 3,000 and 4,000.

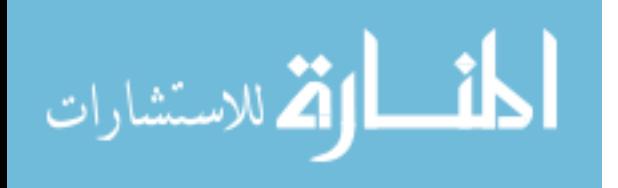

65

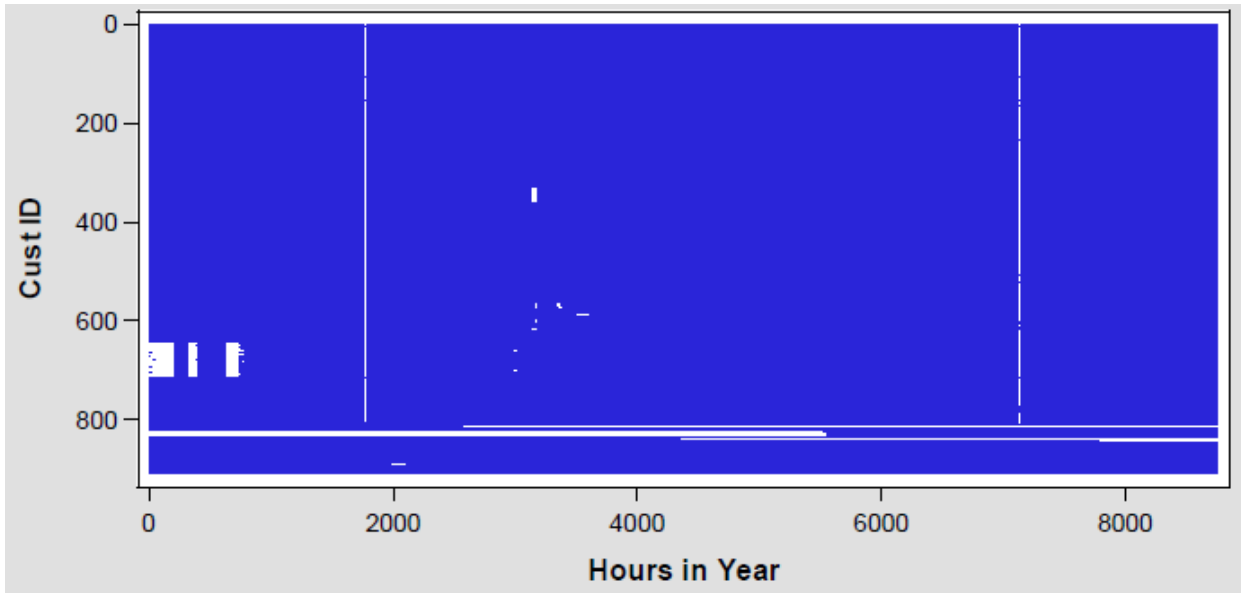

Figure 3.3: Distribution of Interval Data Gaps for Residential Customers

 Figure 3.4 provides the distribution of hourly interval energy usage data gaps for business customers. Compared to residential customers, a larger percentage of business customers have long periods of missing data. About half the customers are missing data in hours 1,707 and 7,375. The missing data for business customers seems to be more randomly distributed in time, but also seems to be generally confined to a few customers who are missing a lot of data.

 The energy provider is the source of the basic customer variables used in the analysis, as shown in Table 3.1. Customer latitude and longitude are taken from the energy provider's customer billing system, and are then projected to Universal Transverse Mercator coordinates using the North American Datum of 1983. Customer rate class and usage-based stratum are also taken from the energy provider's customer billing system.

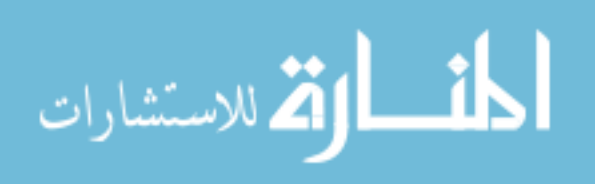

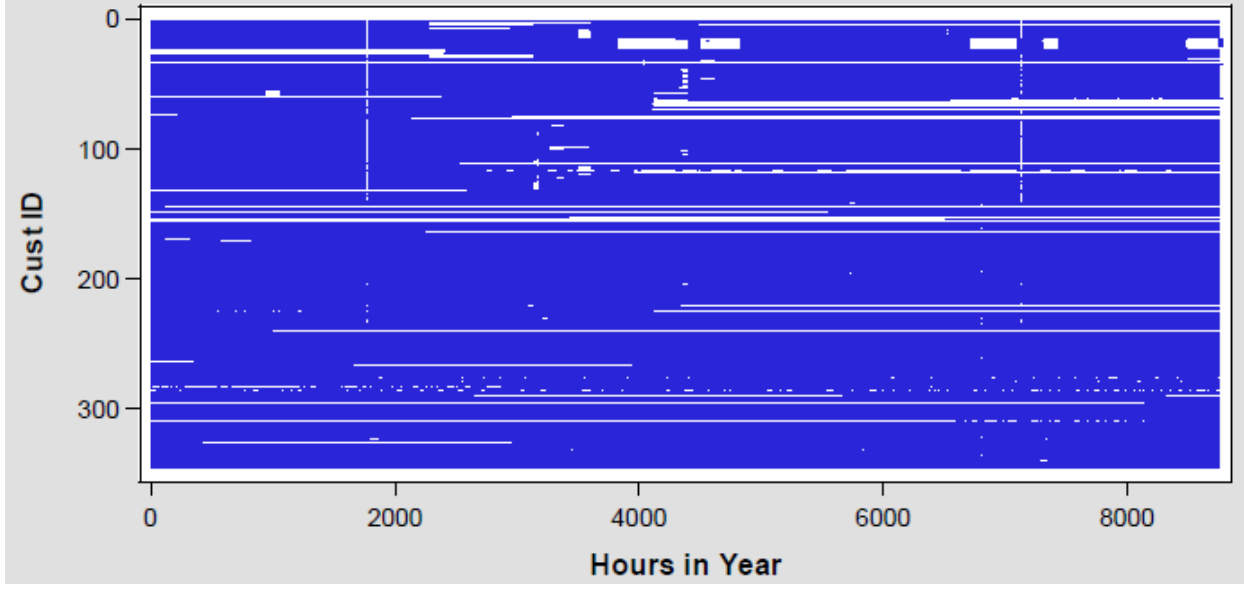

Figure 3.4: Distribution of Interval Data Gaps for Business Customers

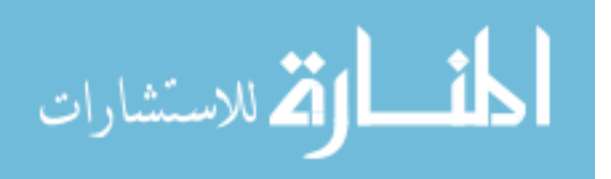

| <b>Variable</b>                | Variable    | <b>Expected</b> | <b>Measurement</b> | Customer    | Mean           | <b>Standard</b>    | <b>Value Range</b>    |
|--------------------------------|-------------|-----------------|--------------------|-------------|----------------|--------------------|-----------------------|
|                                | <b>Name</b> | Relevance       | <b>Scale</b>       | <b>Type</b> | Value          | <b>Deviation</b>   |                       |
| <b>Customer Identification</b> | custid      | identification  | incremental        | residential | 118,682        | 145,463            | 5,175-769,294         |
| Number                         |             | variable        | number             | business    | 468,791        | 349,507            | 1,046-769,546         |
| Longitude                      | $\mathbf x$ | selection of    | UTM coordinates    | residential | n/a            | 3,064              | n/a                   |
|                                |             | neighbors       |                    | business    | n/a            | 5,472              | n/a                   |
| Latitude                       | у           | selection of    | UTM coordinates    | residential | n/a            | 958                | n/a                   |
|                                |             | neighbors       |                    | business    | n/a            | 2,577              | n/a                   |
| Rate Class                     | ratecd      | stratification  | residential or     | residential | n/a            | n/a                | n/a                   |
|                                |             | variable        | business           | business    | n/a            | n/a                | n/a                   |
| Stratum                        | stratum     | stratification  | stratum number     | residential | $\overline{c}$ |                    | $1-6$                 |
|                                |             | variable        |                    | business    | 4              | $\overline{2}$     | $1-6$                 |
| Date                           | date        | defines         | day-month-year     | residential | July 2         | $105$ days         | January 1-December 31 |
|                                |             | temporal        |                    | business    | June 30        | $106 \text{ days}$ | January 1-December 31 |
|                                |             | identity        |                    |             |                |                    |                       |
| Day-type                       | daytype     | used to         | day of week        | residential | 4              | 2                  | $1 - 7$               |
|                                |             | categorize      | (holidays treated  | business    | 4              | 2                  | $1-7$                 |
|                                |             | observations    | as Sundays)        |             |                |                    |                       |

Table 3.1. Overview of Basic Variables Used in the Analysis

 Hourly interval energy usage data are taken from the energy provider. Because hour-to-hour patterns in energy usage may be more predictable than absolute levels of energy usage, four transformations are made to the raw energy usage interval data and will be studied in this thesis: hourly usage as a percent of the daily maximum interval, hourly usage as a percent of monthly billed usage, hourly usage as a percent of the annual billed usage, and hourly usage as a percent of the prior hour's usage. An overview of these data elements is shown in Table 3.2.

 Monthly kWh energy and kW demand billing values are taken from the energy provider's customer billing system. Annual kWh energy use and the maximum demand billed during the year are also available. A summary of these values is shown in Table 3.3.

 Weather data, including hourly dry bulb temperatures, cooling degree hours, heating degree hours, cloud cover, humidity, minutes of sunshine, and wind speed are also obtained from the energy provider, as captured from a central location near the customers. Table 3.4 provides an overview of the weather data variables.

 Customer addresses are used to identify specific premises in city and county databases that include basic data about the customer's building. A summary of these factors is provided in Table 3.5.

 Customer addresses are also used to identify census tract locations. Demographic data about the census tract population is then captured. These data elements are summarized in Table 3.6.

 Also captured from census tract data are building-related demographics, as shown in Table 3.7.

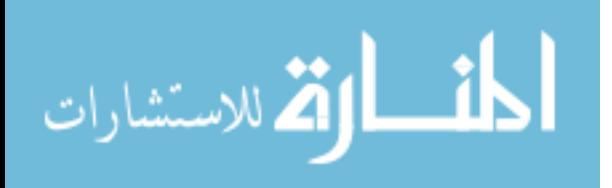

69

| <b>Variable</b>                | Variable    | <b>Expected</b> | <b>Measurement</b> | Customer    | Mean           | <b>Standard</b>    | <b>Value Range</b>    |
|--------------------------------|-------------|-----------------|--------------------|-------------|----------------|--------------------|-----------------------|
|                                | <b>Name</b> | Relevance       | <b>Scale</b>       | <b>Type</b> | Value          | <b>Deviation</b>   |                       |
| <b>Customer Identification</b> | custid      | identification  | incremental        | residential | 118,682        | 145,463            | 5,175-769,294         |
| Number                         |             | variable        | number             | business    | 468,791        | 349,507            | 1,046-769,546         |
| Longitude                      | $\mathbf x$ | selection of    | UTM coordinates    | residential | n/a            | 3,064              | n/a                   |
|                                |             | neighbors       |                    | business    | n/a            | 5,472              | n/a                   |
| Latitude                       | у           | selection of    | UTM coordinates    | residential | n/a            | 958                | n/a                   |
|                                |             | neighbors       |                    | business    | n/a            | 2,577              | n/a                   |
| Rate Class                     | ratecd      | stratification  | residential or     | residential | n/a            | n/a                | n/a                   |
|                                |             | variable        | business           | business    | n/a            | n/a                | n/a                   |
| Stratum                        | stratum     | stratification  | stratum number     | residential | $\overline{c}$ |                    | $1-6$                 |
|                                |             | variable        |                    | business    | 4              | $\overline{2}$     | $1-6$                 |
| Date                           | date        | defines         | day-month-year     | residential | July 2         | $105$ days         | January 1-December 31 |
|                                |             | temporal        |                    | business    | June 30        | $106 \text{ days}$ | January 1-December 31 |
|                                |             | identity        |                    |             |                |                    |                       |
| Day-type                       | daytype     | used to         | day of week        | residential | 4              | 2                  | $1 - 7$               |
|                                |             | categorize      | (holidays treated  | business    | 4              | 2                  | $1-7$                 |
|                                |             | observations    | as Sundays)        |             |                |                    |                       |

Table 3.1. Overview of Basic Variables Used in the Analysis

| <b>Variable</b>           | <b>Variable</b> | <b>Expected</b> | <b>Measurement Scale</b> | <b>Customer</b> | Mean         | <b>Standard</b>  | <b>Value Range</b> |
|---------------------------|-----------------|-----------------|--------------------------|-----------------|--------------|------------------|--------------------|
|                           | <b>Name</b>     | Relevance       |                          | <b>Type</b>     | <b>Value</b> | <b>Deviation</b> |                    |
| Hourly Energy Usage, 24   | $k1 - k24$      | dependent       | kiloWatthours or         | residential     |              | 14               | 0-796              |
| Hours Ending 1AM to       |                 | variable,       | kWh                      | business        | 165          | 210              | $0-1,406$          |
| Midnight                  |                 | explanatory     |                          |                 |              |                  |                    |
|                           |                 | variable        |                          |                 |              |                  |                    |
| Hourly Energy Usage as    | pctd1-          | dependent       | percent                  | residential     | 47           | 28               | $0 - 100$          |
| Percent of Daily          | pctd24          | variable,       |                          | business        | 70           | 30               | $0 - 100$          |
| Maximum Hourly Usage,     |                 | explanatory     |                          |                 |              |                  |                    |
| 24 Hours Ending 1AM to    |                 | variable        |                          |                 |              |                  |                    |
| Midnight                  |                 |                 |                          |                 |              |                  |                    |
| Hourly Energy Usage as    | pctm1 -         | dependent       | percent of monthly       | residential     | $\theta$     | $\Omega$         | $0 - 60$           |
| Percent of Monthly Billed | pctm24          | variable.       | billed kWh for           | business        | 48           | 30               | 0-785              |
| Usage, 24 Hours Ending    |                 | explanatory     | residential, percent of  |                 |              |                  |                    |
| 1AM to Midnight           |                 | variable        | monthly billed kW        |                 |              |                  |                    |
|                           |                 |                 | for business             |                 |              |                  |                    |
| Hourly Energy Usage as    | pcta1-          | dependent       | percent of annual        | residential     | $\theta$     | $\Omega$         | $0 - 30$           |
| Percent of Annual Billed  | pcta24          | variable,       | billed kWh for           | business        | 38           | 26               | $0 - 110$          |
| Usage, 24 Hours Ending    |                 | explanatory     | residential, percent of  |                 |              |                  |                    |
| 1AM to Midnight           |                 | variable        | maximum annual           |                 |              |                  |                    |
|                           |                 |                 | billed kW for            |                 |              |                  |                    |
|                           |                 |                 | business                 |                 |              |                  |                    |
| Hourly Energy Usage as    | delt1 -         | dependent       | percent of prior         | residential     | 13           | 108              | -100 to 154,000    |
| Percent of Prior Hour's   | delt24          | variable,       | hour's usage             | business        | 10           | 350              | -100 to 188,867    |
| Usage, 24 Hours Ending    |                 | explanatory     |                          |                 |              |                  |                    |
| 1AM to Midnight           |                 | variable        |                          |                 |              |                  |                    |

Table 3.2. Overview of Hourly Interval Energy Usage Data Used in the Analysis

| Variable               | Variable    | <b>Expected</b> | <b>Measurement</b> | <b>Customer</b> | Mean         | <b>Standard</b>  | <b>Value Range</b> |
|------------------------|-------------|-----------------|--------------------|-----------------|--------------|------------------|--------------------|
|                        | <b>Name</b> | Relevance       | <b>Scale</b>       | <b>Type</b>     | <b>Value</b> | <b>Deviation</b> |                    |
| <b>Annual Energy</b>   | annkwh      | explanatory     | kiloWatthours or   | residential     | 14,784       | 102,523          | $0-1,825,600$      |
| Consumption            |             | variable        | kWh                | business        | 1,432,207    | 1,714,547        | 0-9,780,000        |
| Maximum Billed Demand  | maxdmd      | explanatory     | kiloWatts or kW    | residential     | 321          | 239              | 2-803              |
| During Year            |             | variable        |                    | business        | 345          | 345              | $4 - 1,411$        |
| Monthly Billed Energy  | $c1 - c12$  | explanatory     | kiloWatthours or   | residential     | 1,258        | 8.829            | 0-196,000          |
| Consumption, 12 Months |             | variable        | kWh                | business        | 120,311      | 146.233          | 0-955,200          |
| from January to        |             |                 |                    |                 |              |                  |                    |
| December               |             |                 |                    |                 |              |                  |                    |
| Monthly Billed Demand, | d1 - d12    | explanatory     | kiloWatts or kW    | residential     | 236          | 193              | 1-803              |
| 12 Months from January |             | variable        |                    | business        | 273          | 284              | $0-1,411$          |
| to December            |             |                 |                    |                 |              |                  |                    |

Table 3.3. Overview of Billing Determinants Used in the Analysis

| <b>Variable</b>         | Variable       | <b>Expected</b> | <b>Measurement</b> | <b>Customer</b> | Mean         | <b>Standard</b>  | <b>Value Range</b> |
|-------------------------|----------------|-----------------|--------------------|-----------------|--------------|------------------|--------------------|
|                         | <b>Name</b>    | Relevance       | <b>Scale</b>       | <b>Type</b>     | <b>Value</b> | <b>Deviation</b> |                    |
| Dry Bulb                | tmp1-          | explanatory     | degrees Fahrenheit | residential     | 56           | 17               | $6 - 103$          |
| Temperature, 24 Hours   | tmp24          | variable        |                    | business        | 56           | 17               | $6 - 103$          |
| Ending 1AM to Midnight  |                |                 |                    |                 |              |                  |                    |
| Cooling Degree Hour, 24 | cdh1 -         | explanatory     | degrees            | residential     | 3            | 6                | $0 - 38$           |
| Hours Ending 1AM to     | cdh24          | variable        | Fahrenheit,        | business        | 3            | 6                | $0 - 38$           |
| Midnight                |                |                 | differenced from   |                 |              |                  |                    |
|                         |                |                 | $65^{\circ}$       |                 |              |                  |                    |
| Heating Degree Hour, 24 | $hdh1 -$       | explanatory     | degrees            | residential     | 12           | 13               | $0 - 59$           |
| Hours Ending 1AM to     | hdh24          | variable        | Fahrenheit.        | business        | 13           | 13               | $0 - 59$           |
| Midnight                |                |                 | differenced from   |                 |              |                  |                    |
|                         |                |                 | $65^{\circ}$       |                 |              |                  |                    |
| Cloud Cover, 24 Hours   | $cc1$ - $cc24$ | explanatory     | percent of sky     | residential     | 38           | 43               | $0 - 100$          |
| Ending 1AM to Midnight  |                | variable        | covered with       | business        | 38           | 43               | $0 - 100$          |
|                         |                |                 | clouds             |                 |              |                  |                    |
| Humidity, 24 Hours      | hum1-          | explanatory     | percent relative   | residential     | 65           | 20               | 15-100             |
| Ending 1AM to Midnight  | hum24          | variable        | humidity           | business        | 65           | 20               | 15-100             |
| Sunshine Minutes, 24    | ssm1-          | explanatory     | sunshine minutes   | residential     | 19           | 26               | $0 - 60$           |
| Hours Ending 1AM to     | ssm24          | variable        | per hour           | business        | 19           | 26               | $0 - 60$           |
| Midnight                |                |                 |                    |                 |              |                  |                    |
| Wind Speed, 24 Hours    | wsp1-          | explanatory     | wind speed, miles  | residential     | 6            | $\overline{4}$   | $0 - 24$           |
| Ending 1AM to Midnight  | wsp24          | variable        | per hour           | business        | 6            | 4                | $0 - 24$           |

Table 3.4. Overview of Weather Data Used in the Analysis

| <b>Variable</b>           | Variable    | <b>Expected</b> | <b>Measurement</b> | <b>Customer</b> | <b>Mean</b> | <b>Standard</b>  | <b>Value Range</b> |
|---------------------------|-------------|-----------------|--------------------|-----------------|-------------|------------------|--------------------|
|                           | <b>Name</b> | Relevance       | <b>Scale</b>       | <b>Type</b>     | Value       | <b>Deviation</b> |                    |
| Lot Footprint             | footprint   | explanatory     | square footage     | residential     | 100,007     | 182,609          | 1,450-718,100      |
|                           |             | variable        |                    | business        | 187,830     | 714,780          | 875-9,150,700      |
| Number of Buildings       | no_bldgs    | explanatory     | number of          | residential     |             |                  | $1-6$              |
|                           |             | variable        | buildings          | business        | C           | 3                | $0 - 26$           |
| Year Built                | year_built  | explanatory     | year               | residential     | 1967        | 38               | 1890-2008          |
|                           |             | variable        |                    | business        | 1948        | 28               | 1890-2009          |
| Number of Floors          | no_floors   | explanatory     | number of floors   | residential     | 17          | 15               | $1 - 42$           |
|                           |             | variable        |                    | business        |             | 4                | $0 - 32$           |
| <b>Building Area</b>      | bldg_area   | explanatory     | square footage     | residential     | 274,985     | 257,948          | 952-724,475        |
|                           |             | variable        |                    | business        | 265,474     | 598,570          | 0-4,687,440        |
| Number of Units or        | no units,   | explanatory     | number of units    | residential     | 275         | 224              | 0-580              |
| <b>Residential Units</b>  | no_res_unit | variable        |                    | business        | 22          | 93               | $0 - 1,201$        |
|                           | S.          |                 |                    |                 |             |                  |                    |
| Floor-Area Ratio          | far         | explanatory     | ratio              | residential     | 4           | 3                | $0 - 10$           |
|                           |             | variable        |                    | business        | 3           | 2                | $0 - 14$           |
| Building Area Per Unit or | bapu or     | explanatory     | square footage     | residential     | 1,672       | 10,411           | $0 - 263,000$      |
| Per Residential Unit      | bapru       | variable        |                    | business        | 45,117      | 136,792          | $0-1,675,000$      |

Table 3.5. Overview of Building-Specific Data Used in the Analysis

| Variable                        | <b>Variable</b> | <b>Expected</b> | <b>Measurement</b> | <b>Customer</b> | Mean           | <b>Standard</b>  | <b>Value Range</b> |
|---------------------------------|-----------------|-----------------|--------------------|-----------------|----------------|------------------|--------------------|
|                                 | <b>Name</b>     | Relevance       | <b>Scale</b>       | <b>Type</b>     | <b>Value</b>   | <b>Deviation</b> |                    |
| <b>Census Tract Population</b>  | popn            | transformatio   | population         | residential     | 4,744          | 1,133            | $0-10,413$         |
|                                 |                 | n variable      |                    | business        | 3,284          | 1,998            | 0-12,786           |
| <b>Percent of Census Tract</b>  | kidlt5,         | explanatory     | percent of         | residential     | 7              | 5                | $0 - 56$           |
| <b>Population That are Less</b> | kid59,          | variable        | population         | business        | 9              | 6                | $0 - 39$           |
| Than 5 Years Old,               | kid1014,        |                 |                    |                 |                |                  |                    |
| between 5 and 9 Years           | kid1519,        |                 |                    |                 |                |                  |                    |
| Old, between 10 and 14          | kidle9,         |                 |                    |                 |                |                  |                    |
| Years Old, between 15           | kidle14,        |                 |                    |                 |                |                  |                    |
| and 19 Years Old, 9 or          | kidle19, or     |                 |                    |                 |                |                  |                    |
| Younger, 14 or Younger,         | srcit           |                 |                    |                 |                |                  |                    |
| 19 or Younger, or Over          |                 |                 |                    |                 |                |                  |                    |
| 65                              |                 |                 |                    |                 |                |                  |                    |
| Median Age of Census            | medage          | explanatory     | years              | residential     | 34             | 3                | $2 - 48$           |
| <b>Tract Population</b>         |                 | variable        |                    | business        | 36             | 5                | 22-54              |
| Median Household                | medinc          | explanatory     | dollars            | residential     | 81,868         | 31,210           | 38,750-136,053     |
| Income in the Census            |                 | variable        |                    | business        | 65,380         | 23,319           | 16,063-123,929     |
| Tract                           |                 |                 |                    |                 |                |                  |                    |
| <b>Percent of Census Tract</b>  | white,          | explanatory     | percent of         | residential     | 28             | 24               | $0 - 97$           |
| Population That is White,       | black, asian,   | variable        | population         | business        | 29             | $\overline{25}$  | $0 - 97$           |
| Black, Asian, or                | or latino       |                 |                    |                 |                |                  |                    |
| Hispanic/Latino                 |                 |                 |                    |                 |                |                  |                    |
| Percent of Census Tract         | america,        | explanatory     | percent of         | residential     | 8              | 14               | $0 - 70$           |
| <b>Population Reporting</b>     | guyana,         | variable        | population         | business        | 8              | 14               | $0 - 100$          |
| First Ancestry as               | ireland,        |                 |                    |                 |                |                  |                    |
| American, Guyanese,             | italy,          |                 |                    |                 |                |                  |                    |
| Irish, Italian, Polish, West    | poland,         |                 |                    |                 |                |                  |                    |
| Indian, or Jamaican, or         | windies,        |                 |                    |                 |                |                  |                    |
| that is Foreign Born            | jamaica, or     |                 |                    |                 |                |                  |                    |
|                                 | foreign         |                 |                    |                 |                |                  |                    |
| Household Size in the           | hhsize          | explanatory     | number of people   | residential     | $\overline{2}$ | $\boldsymbol{0}$ | $2 - 5$            |
| <b>Census Tract</b>             |                 | variable        |                    | business        | $\overline{3}$ | 1                | $2 - 6$            |
| <b>Percent of Census Tract</b>  | edlths.         | explanatory     | percent of         | residential     | 21             | 21               | $0 - 100$          |

Table 3.6. Overview of Customer Demographics from Census Tract Data Used in the Analysis

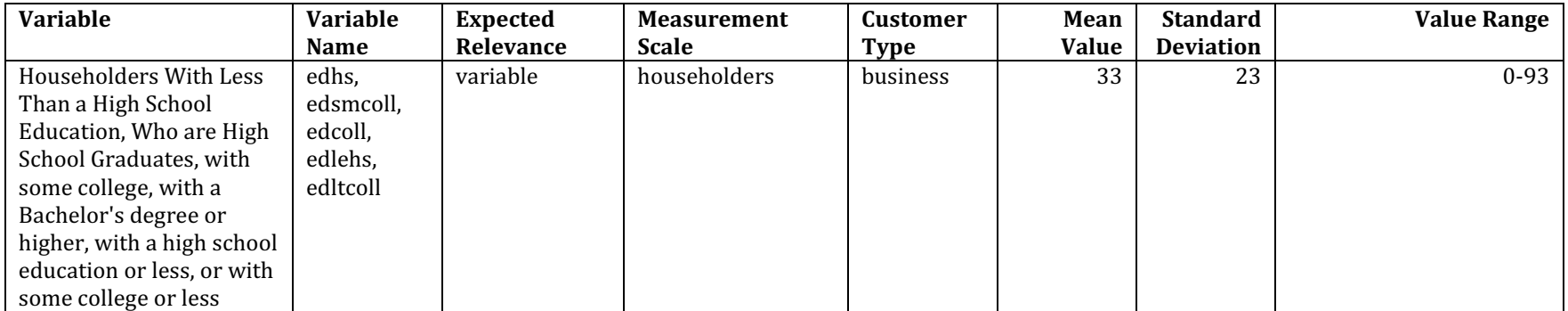

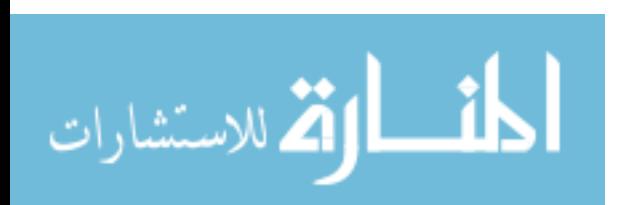

www.manaraa.com

| Variable                      | Variable    | Expected      | <b>Measurement</b> | Customer    | Mean         | Standard         | <b>Value Range</b> |
|-------------------------------|-------------|---------------|--------------------|-------------|--------------|------------------|--------------------|
|                               | <b>Name</b> | Relevance     | <b>Scale</b>       | <b>Type</b> | <b>Value</b> | <b>Deviation</b> |                    |
| Number of Housing Units       | houses      | transformatio | number of units    | residential | 2,443        | 327              | $0-4,067$          |
| in the Census Tract           |             | n variable    |                    | business    | 1,520        | 1,009            | $0 - 4,633$        |
| Number of Occupied            | occhsng     | transformatio | number of units    | residential | 2,178        | 334              | $0 - 3,961$        |
| Housing Units in the          |             | n variable    |                    | business    | 1,355        | 914              | $0-1,355$          |
| Census Tract                  |             |               |                    |             |              |                  |                    |
| Percent of Census Tract       | elecheat    | explanatory   | percent of units   | residential | 25           | 24               | $0 - 58$           |
| <b>Occupied Housing Units</b> |             | variable      |                    | business    | 13           | 16               | $0 - 58$           |
| That Have Electric Heat       |             |               |                    |             |              |                  |                    |

Table 3.7. Overview of Building Demographics from Census Tract Data Used in the Analysis

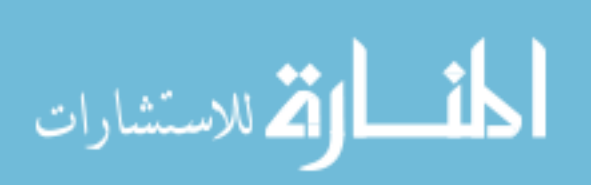

 Appendix A provides the mean, standard deviation, minimum, and maximum values for each of several groups of data elements. Data are grouped when there are individual variables for different hours of the day or months of the year.

## 3.3 Selection of the Sample Data

 For the purpose of filling gaps in energy usage data, a sample of the previouslydescribed customer base will be selected. Cracknell (2009) proposed that separate random samples of customers from different rate classes should be examined, so customers will be sampled from each of two customer groups: residential and business customers. Williamson (2012) suggested that customers be stratified by usage levels. The energy provider assigns each customer to one of six usage-based statistical strata that minimize within-stratum variance<sup>5</sup>. These stratum assignments allow customer groups to be analyzed separately, so that very small customers are separated from large ones. Customers will be separately sampled from each stratum.

 Mathis et al (2007) recommended that a variety of interval data gaps be studied. A total of eleven gap lengths will be studied, varying from a gap of a single hour to a sixmonth-long gap.

 In this thesis, the focus is on comparing the alternative gap-filling methods. No confidence intervals or power or precision estimates will be made surrounding the analytic results. Therefore, it is not imperative to select samples that will provide statistical estimates at any particular level of confidence. Instead, the sample size is arbitrarily set at

<sup>5</sup> It should be noted that, by state law, religiously-affiliated businesses, including churches, temples, schools, and colleges, and certain civic organizations are allowed to opt for residential rates for electric service. Although these religious and civic customers could be of any size, the sixth (and largest) residential stratum contains a mix of "McMansions" and large religious customers.

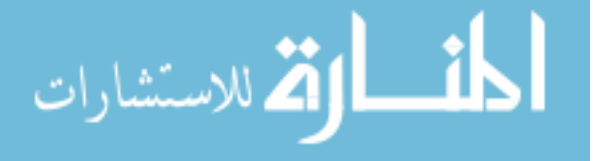

<u>.</u>

10 customers in each of two customer groups for each of six strata for each of 11 gap lengths for each of six gap-filling methods. This will provide an overall sample size of 1,320 (10 customers  $\times$  6 strata  $\times$  2 customer groups  $\times$  11 gap lengths) for each of the six gapfilling methods. Separate random samples will be drawn for each gap-filling method and gap length.

## 3.4 Overview of Data Analysis Procedures

 Although few if any customers have complete hourly interval energy usage data for all 8,760 hours of the year, the gap-filling techniques will be evaluated using only the hourly interval energy usage data gaps that are created especially for this thesis, because these are the hourly interval energy usage data values for which the actual values are known with certainty. In order to best compare the techniques used to fill each gap, each filled value will be compared to the actual value for that interval. Thus, each filled gap in hourly interval energy usage data provides its own matched pair for the analysis. Each combination of customer and gap length is analyzed separately, so that all available data can be used to aid in the evaluation of any particular hourly interval energy usage data gap for any particular customer.

 Results will be evaluated using measurements related to difference. The literature review suggested that a total of five evaluation measures would be appropriate: RMSE and MAPE as measures of accuracy, average error as a measure of bias, the difference between the maximum actual value and the maximum filled value as a measure of accuracy at the top of the range, and the difference between the minimum actual value and the minimum filled value as a measure of accuracy at the bottom of the range.

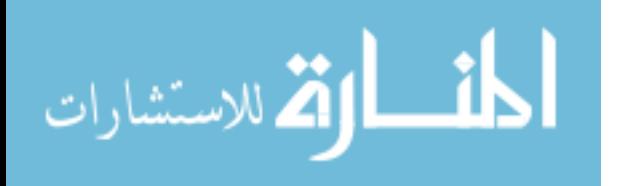

79

 Each of these measures will be computed for each hourly interval energy usage data gap length and for each method. The findings for each method will be presented in a table for each gap length. The results will be discussed and the best method(s) identified for each gap length. A separate table will summarize the performance of each method for each gap length, and the overall results will be discussed.

## 3.5 Expected Findings

 This research is not hypothesis-based, and as such there is no a priori assumption regarding which of the proposed methods will be evaluated as the best. The hope in conducting the research is that a single method can be found that provides accurate and unbiased filling of hourly interval energy usage data gaps. It is also possible, however, that one or more methods work well, perhaps for different gap lengths. Another less promising scenario is that no method provides good results. Whatever the results of the gap-filling, this research will have established a procedure by which alternative methods can be tested and evaluated – that in itself is a worthy goal.

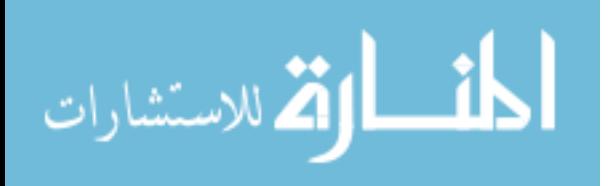

# 4. Exploratory Data Analysis

 This section explores the residential and business customer data in a variety of realms: correlational, spatial, temporal, and spatiotemporal. Data are viewed both overall (all residential or business customers as a single data set) and within each of six residential or business customer strata that have been pre-defined by the energy provider; for residential customers the strata are based on billed annual kWh, and for business customers the strata are based on the maximum summer billed demand kW. The stratum boundaries are statistically developed to minimize variance within a stratum while maximizing the variance between strata.

 In the text below, summary results of the exploratory analyses are provided. Further details reside in the referenced appendices. The specific analyses discussed below are as follows:

- Correlation coefficients between the dependent and independent variables.
- Spatial statistics -- Geary's I, Moran's C, semivariograms, and IDW maps.
- Temporal statistics -- Sample autocorrelation function to determine appropriate temporal lags.

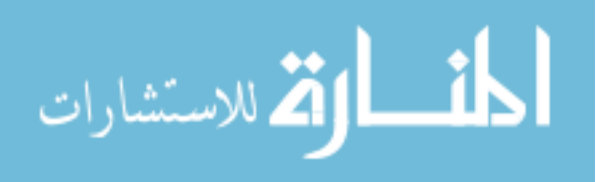

81

• Spatiotemporal statistics -- Spatiotemporal semivariogram, space-in-time selforganizing (heat) maps, and line graphs.

## 4.1 Correlation Coefficients

 Correlation coefficients between dependent and explanatory variables often provide a useful guide as to which explanatory variables are most relevant to an analysis. In this thesis, the hourly interval energy usage value during any of the 24 hours of the day is the dependent variable (i.e., 24 dependent variables). Additionally, four transformations of the dependent variable are considered. The number of dependent variables is even larger if the same hour on different days is separately considered (i.e., 8,760 dependent variables). The number of correlations can thus grow exponentially depending on how one views the data and the problem of filling gaps in that data.

 Appendix B provides correlation coefficient ranges for groups of data. Data are grouped when there are variables for different hours of the day or months of the year. Appendix B includes both overall and stratum-level results. Additionally, the raw hourly interval energy usage data and each of its transformations are included<sup>6</sup>. The tables provided in the text are limited to those independent variables with relatively high correlation coefficients of 0.67 or greater.

## 4.1.1 Correlation Coefficients for Residential Customers

 Table 4.1 shows, for residential customers, the independent variables or groups of variables for which that variable or any member of its group has a correlation of 0.67 or

<sup>6</sup> Companion data files to this thesis provide a significant amount of additional details. The file graves\_correlations\_STRno.csv contains all overall correlations for both residential and business customers and for all transformations of the dependent variable. The file graves\_correlations\_STRyes.csv contains all correlations by stratum for both residential and business customers, and for all transformations of the dependent variable.

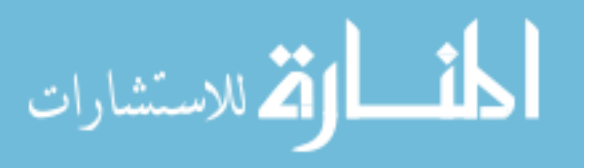

-

greater (in absolute value) with the raw hourly interval energy usage data. The results are provided overall and by stratum. If a cell is blank, that means that the correlation coefficients were all below the 0.67 cut-off for that variable. Considering raw hourly interval energy usage data values as the dependent variable, then, several measures of billing determinants are correlated, including hourly interval energy usage data, annual kWh consumption, maximum billed demand during the year, monthly energy consumption, and monthly billed demand. The sole other independent variable that is correlated with the hourly interval energy usage data values is the building area per unit.

Table 4.1: Independent Variables Correlated with Raw Energy Usage Intervals (k1 k24) for Residential Customers

| <b>Variable</b> | Range | Overall: | <b>Stratum</b> | <b>Stratum</b> | <b>Stratum</b> | <b>Stratum</b> | <b>Stratum</b> | <b>Stratum</b> |
|-----------------|-------|----------|----------------|----------------|----------------|----------------|----------------|----------------|
|                 |       | $k1-k24$ | $\mathbf{1}$ : | 2:             | 3:             | 4:             | 5:             | 6:             |
|                 |       |          | k1-k24         | k1-k24         | k1-k24         | k1-k24         | k1-k24         | k1-k24         |
| $k1-k24$        | low   | 0.82     | 0.27           | 0.24           | 0.23           | 0.31           | 0.33           | 0.56           |
|                 | high  | 1.00     | 0.91           | 0.92           | 0.93           | 0.93           | 0.96           | 0.99           |
| annkwh          | low   | 0.88     |                |                |                |                |                | 0.67           |
|                 | high  | 0.95     |                |                |                |                |                | 0.83           |
| maxdmd          | low   | 0.66     |                |                |                |                |                | 0.49           |
|                 | high  | 0.77     |                |                |                |                |                | 0.67           |
| $c1-c12$        | low   | 0.85     |                |                |                |                |                | 0.60           |
|                 | high  | 0.95     |                |                |                |                |                | 0.83           |
| $d1-d12$        | low   | 0.57     |                |                |                |                |                | 0.40           |
|                 | high  | 0.84     |                |                |                |                |                | 0.78           |
| bapu            | low   | 0.77     |                |                |                |                |                |                |
|                 | high  | 0.85     |                |                |                |                |                |                |

 When the dependent variable is transformed, the only correlated variables are the transformed variables themselves. Table 4.2 shows the correlation coefficients for hourly interval energy usage data as a percent of the daily maximum value. Table 4.3 provides the correlation coefficients for hourly interval energy usage data as a percent of billed monthly energy use in kWh. Table 4.4 provides the correlation coefficients for hourly interval energy usage data as a percent of billed annual energy use in kWh. For the fourth

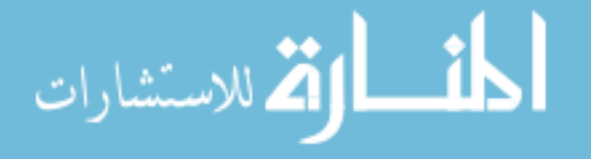

transformation, hourly interval energy usage data as a percent of the prior hour's interval

energy usage data value, no variables show a correlation coefficient higher than 0.67.

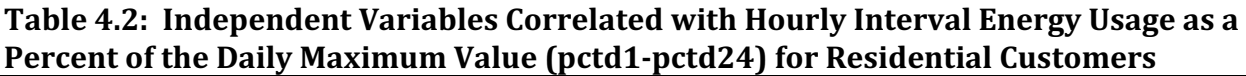

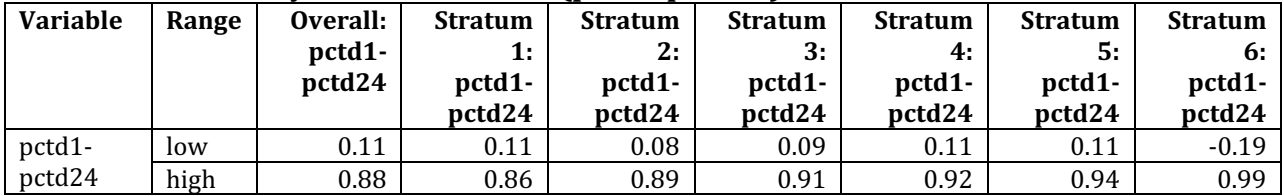

## Table 4.3: Independent Variables Correlated with Hourly Interval Energy Usage as a Percent of Billed Monthly Energy Use in kWh (pctm1-pctm24) for Residential Customers

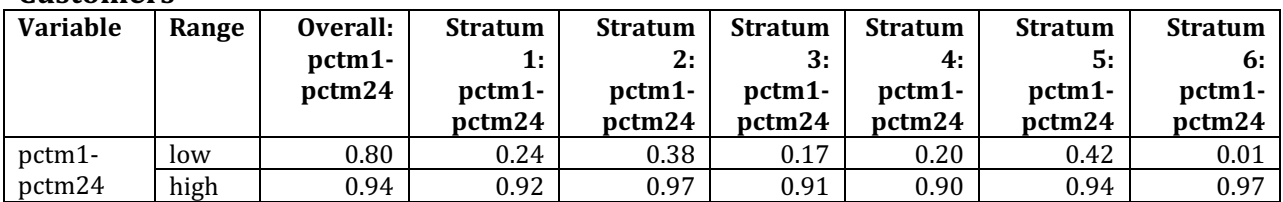

## Table 4.4: Independent Variables Correlated with Hourly Interval Energy Usage as a Percent of Billed Annual Energy Use in kWh (pcta1-pcta24) for Residential Customers

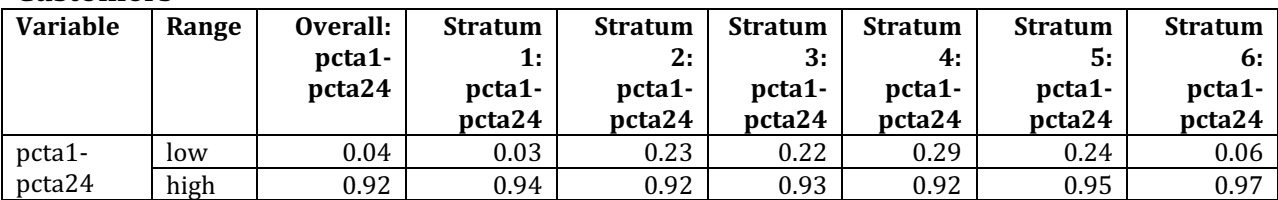

For residential customers, then, neither the use of strata nor the data

transformations provide any incremental value to the correlation coefficients.

## 4.1.2 Correlation Coefficients for Business Customers

For business customers, Table 4.5 shows the independent variables that are

correlated with the raw hourly interval energy usage data. As with residential customers,

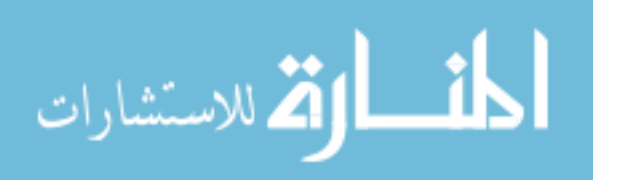

billing determinant values are correlated with the dependent variable, including hourly interval energy usage data, annual kWh consumption, maximum billed demand during the year, monthly energy consumption, and monthly billed demand. The sole other independent variable that is correlated with the hourly interval energy usage data is the building area per unit, just as it was correlated for residential customers.

Table 4.5: Independent Variables Correlated with Raw Energy Usage Intervals (k1 k24) for Business Customers

| <b>Variable</b> | Range | Overall: | <b>Stratum</b> | <b>Stratum</b> | <b>Stratum</b> | <b>Stratum</b> | <b>Stratum</b> | <b>Stratum</b> |
|-----------------|-------|----------|----------------|----------------|----------------|----------------|----------------|----------------|
|                 |       | $k1-k24$ | $\mathbf{1}$ : | 2:             | 3:             | 4:             | 5:             | 6:             |
|                 |       |          | $k1-k24$       | $k1-k24$       | k1-k24         | $k1-k24$       | $k1-k24$       | k1-k24         |
| $k1-k24$        | low   | 0.88     | 0.90           | 0.35           | 0.69           | 0.64           | 0.74           | 0.72           |
|                 | high  | 1.00     | 1.00           | 0.98           | 1.00           | 1.00           | 1.00           | 1.00           |
| annkwh          | low   | 0.93     |                | 0.46           | 0.67           | 0.66           | 0.72           | 0.79           |
|                 | high  | 0.95     |                | 0.82           | 0.92           | 0.88           | 0.92           | 0.89           |
| maxdmd          | low   | 0.78     |                |                |                |                |                |                |
|                 | high  | 0.89     |                |                |                |                |                |                |
| $c1-c12$        | low   | 0.88     |                | 0.30           | 0.62           | 0.59           | 0.61           | 0.67           |
|                 | high  | 0.95     |                | 0.81           | 0.91           | 0.91           | 0.91           | 0.88           |
| $d1-d12$        | low   | 0.78     | 0.29           |                | 0.13           | 0.35           |                | 0.43           |
|                 | high  | 0.91     | 0.68           |                | 0.74           | 0.68           |                | 0.72           |
| bapu            | low   |          |                | 0.28           |                |                |                |                |
|                 | high  |          |                | 0.70           |                |                |                |                |

 When the data transformation is hourly interval energy usage as a percent of the daily maximum value, the only correlated variables are the transformed variables themselves, as shown in Table 4.6. For hourly interval energy usage as a percent of billed monthly energy use in kWh, and for hourly interval energy usage as a percent of billed annual energy use in kWh, some of the strata show correlations for annual kWh consumption and monthly billed kWh energy. These results are shown in Tables 4.7 and 4.8, respectively. As with residential customers, there are no correlations higher than 0.67 when the fourth transformation, hourly interval energy usage as a percent of the prior hour's interval value, is used.

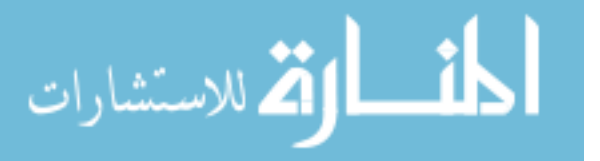

Table 4.6: Independent Variables Correlated with Hourly Interval Energy Usage as a Percent of the Daily Maximum Value (pctd1-pctd24) for Business Customers

| <b>Variable</b> | Range | Overall:<br>pctd1-<br>pctd24 | <b>Stratum</b><br>1:<br>pctd1- | <b>Stratum</b><br>2:<br>pctd1- | <b>Stratum</b><br>3:<br>pctd1- | <b>Stratum</b><br>4:<br>pctd1- | <b>Stratum</b><br>5:<br>pctd1- | <b>Stratum</b><br>6:<br>pctd1- |
|-----------------|-------|------------------------------|--------------------------------|--------------------------------|--------------------------------|--------------------------------|--------------------------------|--------------------------------|
|                 |       |                              | pctd24                         | pctd24                         | pctd24                         | pctd24                         | pctd24                         | pctd24                         |
| pctd1-          | low   | 0.17                         | 0.12                           | $-0.12$                        | $-0.09$                        | $-0.04$                        | 0.02                           | 0.10                           |
| pctd24          | high  | 0.98                         | 0.96                           | 0.95                           | 0.99                           | 0.99                           | 0.99                           | 0.99                           |

Table 4.7: Independent Variables Correlated with Hourly Interval Energy Usage as a Percent of Billed Monthly Energy Use in kWh (pctm1-pctm24) for Business Customers

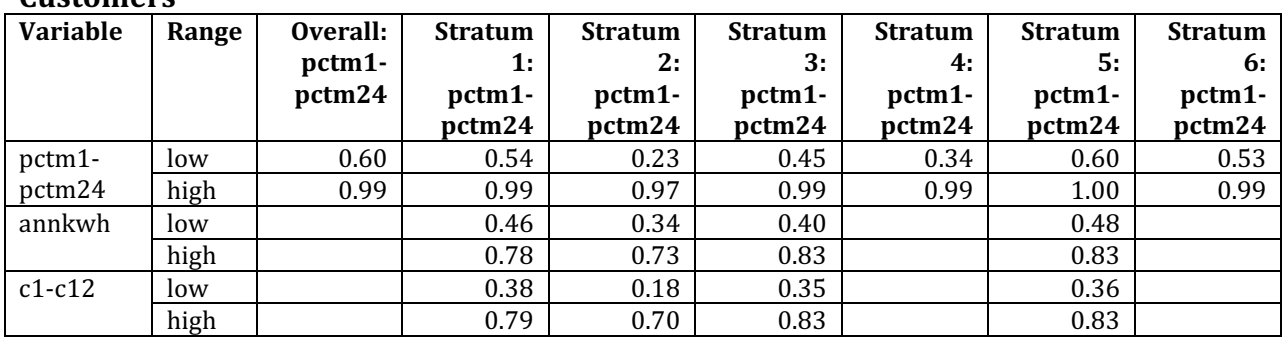

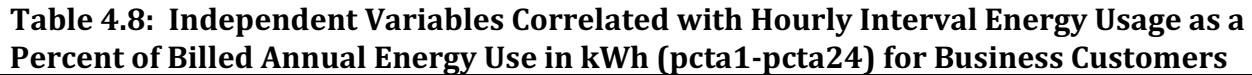

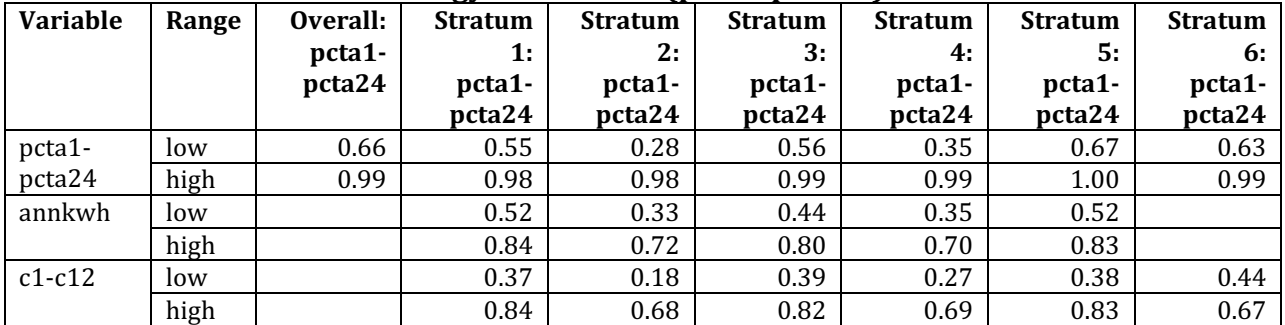

For business customers, stratification does provide some increase in the number of

correlated variables in two of the data transformations.

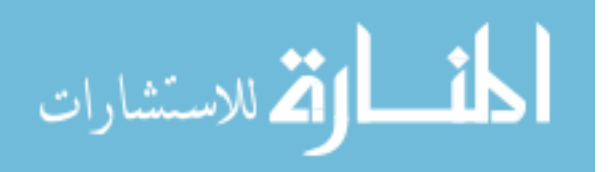

#### 4.1.3 Correlation Summary

 Only a relatively few independent variables meet or exceed the threshold value of having a correlation coefficient of 0.67. It should be noted, however, that these correlation coefficients make no distinction between temporal qualities and relationships such as different days of the week or months of the year. Additionally, the correlations only consider the relationship of any customer's data with itself; without any consideration of spatial relationships.

 The consistent correlations of hourly interval energy usage values (both in raw form and transformed) with other values of hourly interval energy usage indicate that there is a temporal aspect or autocorrelation to the dependent variable. This aspect will be explored in a later Section 4.3, below, on temporal exploratory data analysis. The next section discusses spatial exploratory data analysis results.

## 4.2 Spatial Exploratory Data Analysis

Figure 4.1 shows the spatial locations of residential customers<sup>7</sup>. The residential customers have a dense spatial cluster in the western-most portion of the data, with spatial dispersion elsewhere. Figure 4.2 illustrates the spatial locations of business customers, which show a similar spatial point pattern although the business customers seem to be a little more evenly dispersed.

<sup>&</sup>lt;sup>7</sup> Note that in all maps provided in this thesis, the longitude  $(x)$  and latitude  $(y)$  values have been altered in two ways. First, small random numbers have been added to individual longitude and latitude values to allow distinction between customers with overlapping longitude and latitude. Second, a large constant integer has been added to longitude and latitude values to alter their apparent global location to protect customer privacy.

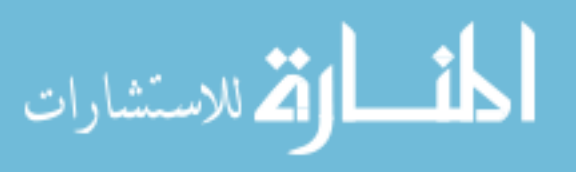

-

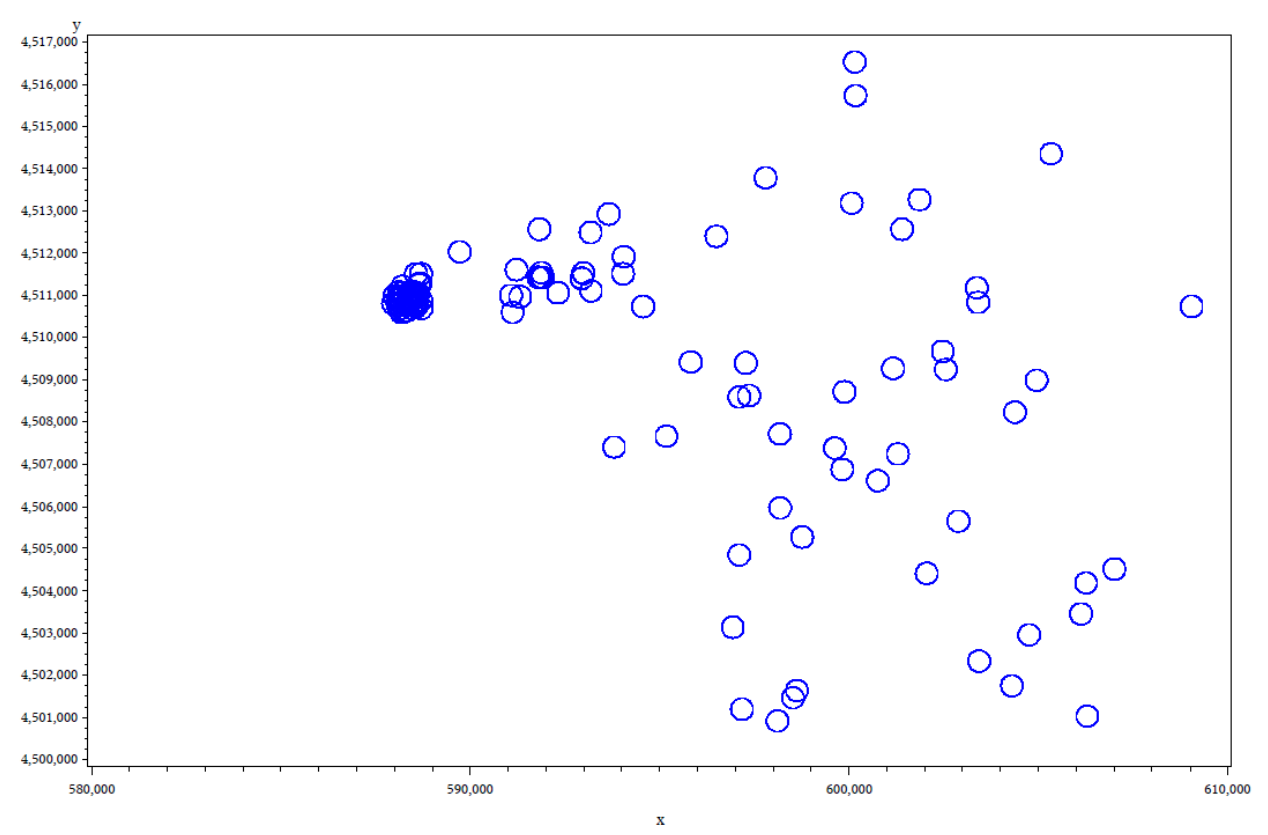

Figure 4.1: Residential Customer Locations

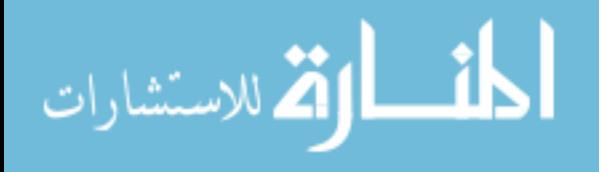

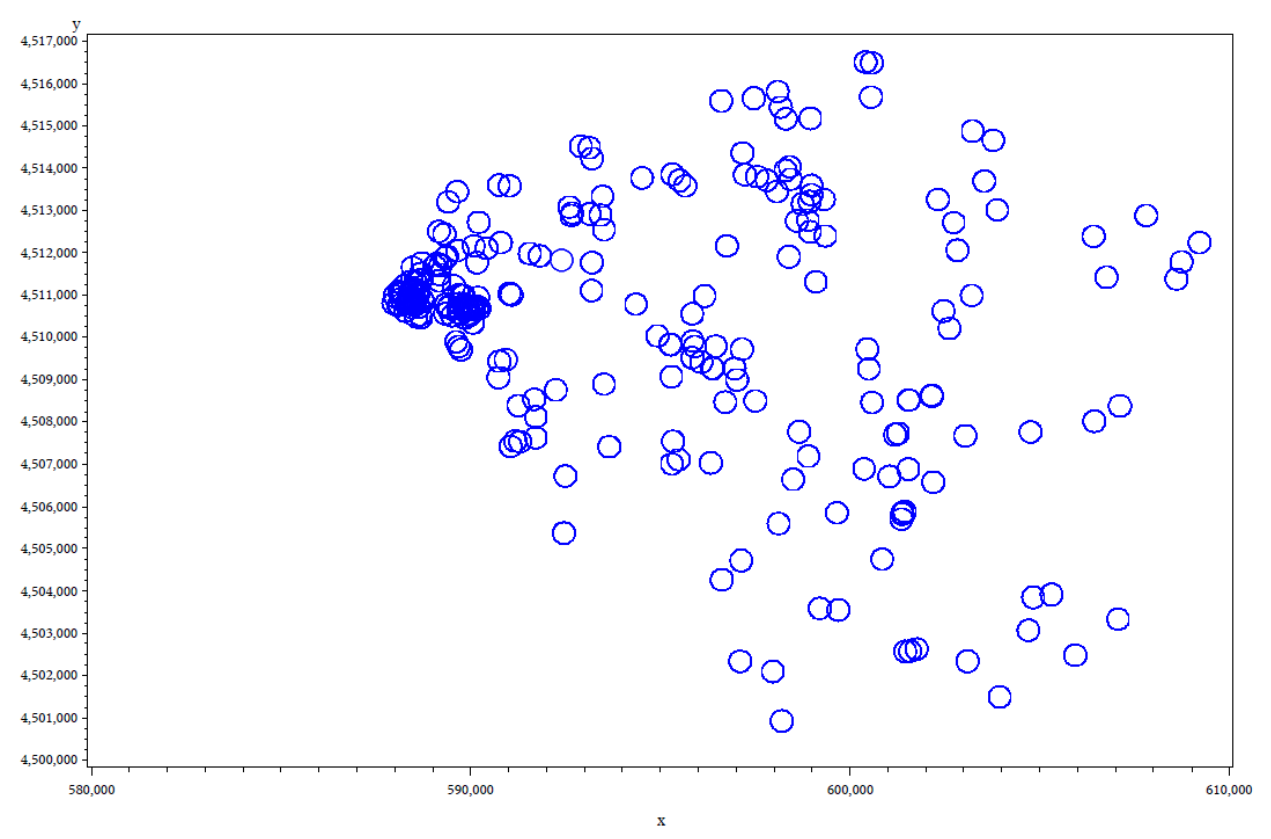

Figure 4.2: Business Customer Locations

 Spatial exploratory data analysis examines spatial differences with time held constant. Because there are 8,760 unique hours of data, only a sample of those hours are examined in this section of the thesis.

## 4.2.1 Inverse Distance Weighted Maps

 Inverse distance weighted (IDW) mapping is a visual method that can provide information about the spatial distribution of hourly interval energy usage values. Although IDW maps do not have a statistical basis, the visual appearance of clusters of high and or low values is an indicator of spatial autocorrelation.

 IDW maps were created for raw energy hourly interval energy usage data and for each of the four data transformations. Additionally, IDW maps were created overall and

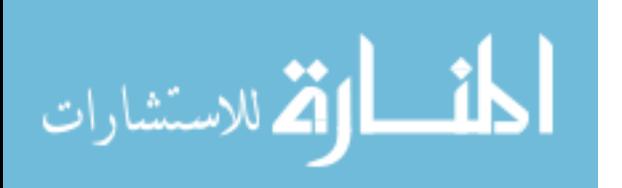

separately for each stratum. The IDW maps were prepared for ten key hours, where the hours chosen for the exploratory analysis are the hours representing the five summer and winter peak hours of the energy provider's system load. These hours are of critical importance to the energy provider because delivery systems must be designed to meet peak loads. If the analytic measures don't show promise for peak times, then they are less attractive methods as a result. In the sections below, a sample of maps is provided<sup>8</sup>. All IDW maps were created using a 40 by 40 grid. A nearest neighbor selection with 6 neighbors was used because customers are unevenly distributed over the spatial range.

## 4.2.1.1 IDW Maps for Residential Customers

 The residential IDW maps indicate some spatial variability and the presence of spatial autocorrelation. For example, Figure 4.3 illustrates "hot spots" of high usage during the hour of interest at several locations across the territory.

 There is also some evidence that the same hours, on different days, have similar patterns of usage, indicating spatiotemporal autocorrelation. Figures 4.4 and 4.5, for example, provide IDW maps for two consecutive days at the same hour. The similarity in the spatial usage pattern can be readily seen, as compared to the IDW map shown in Figure 4.3, which is for a different date and time. These maps provide initial evidence not only of spatial autocorrelation, but of spatiotemporal patterns in the hourly interval energy usage data.

<sup>8</sup> A companion data file to this thesis provides a complete set of IDW maps. The file graves\_thesis\_graphics.pdf contains IDW maps for both residential and business customers, for all transformations of the dependent variable, both overall and by strata.

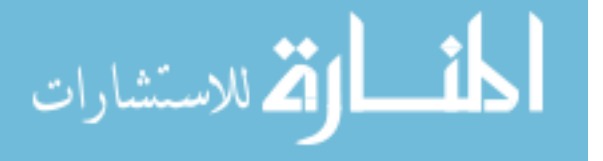

<u>.</u>

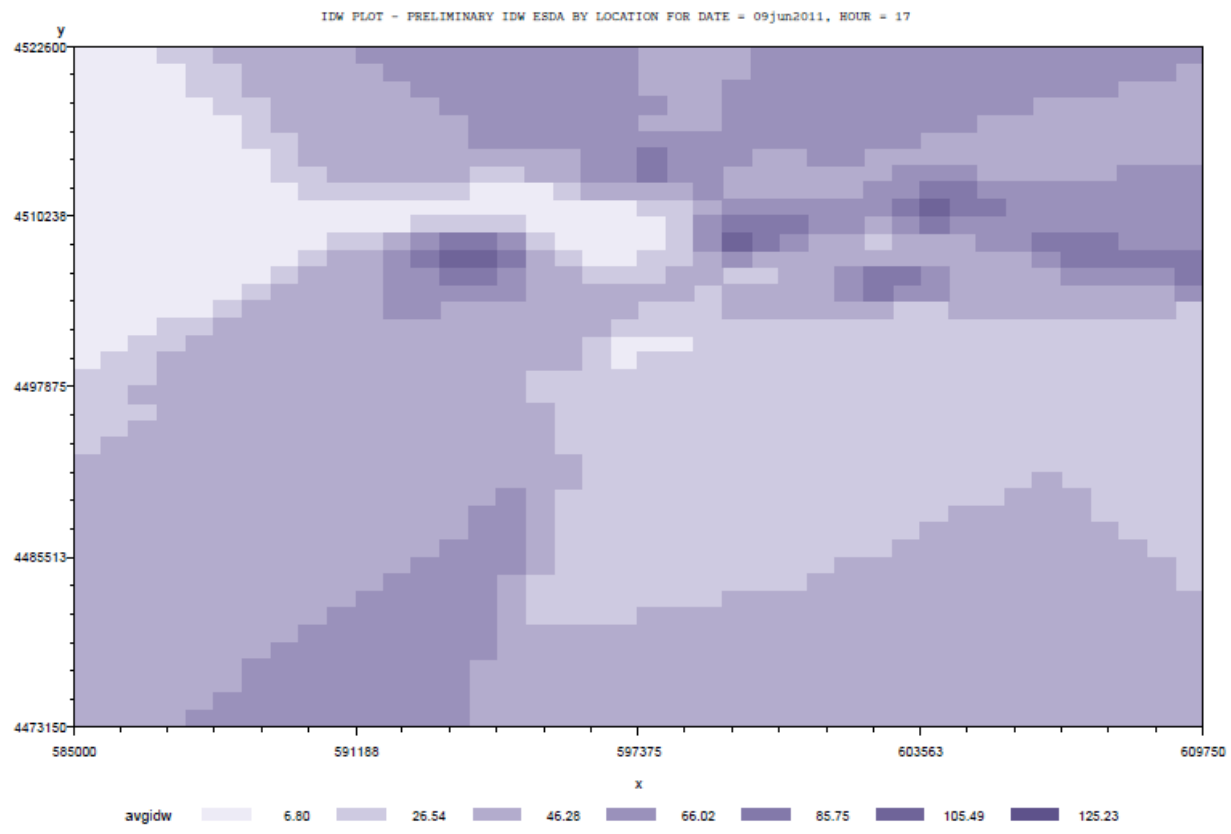

Figure 4.3: Residential IDW Map for June 9 at Hour 17

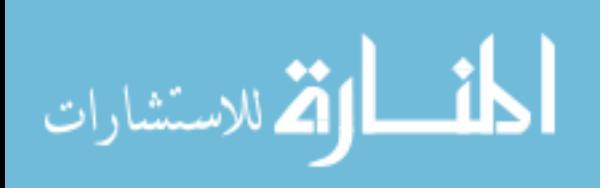

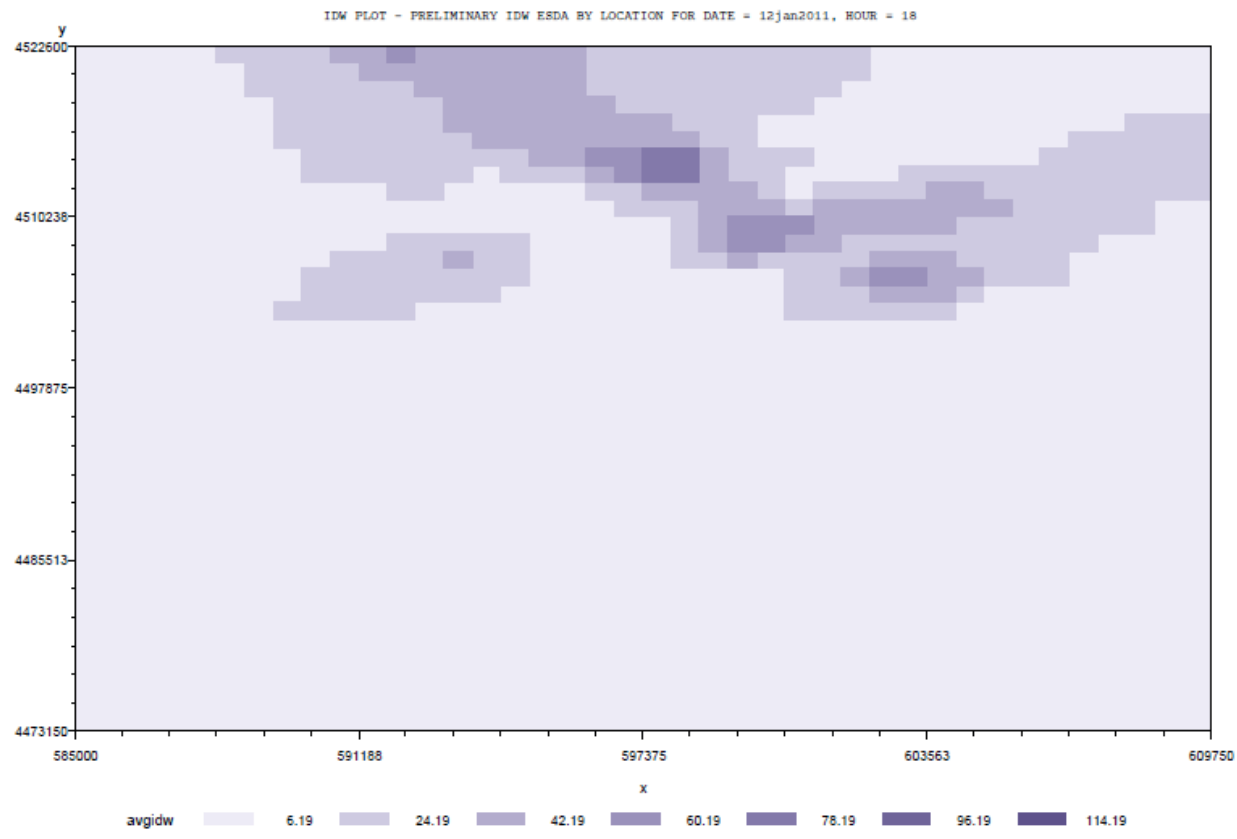

Figure 4.4: Residential IDW Map for January 12 at Hour 16

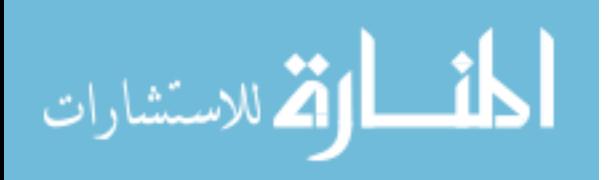

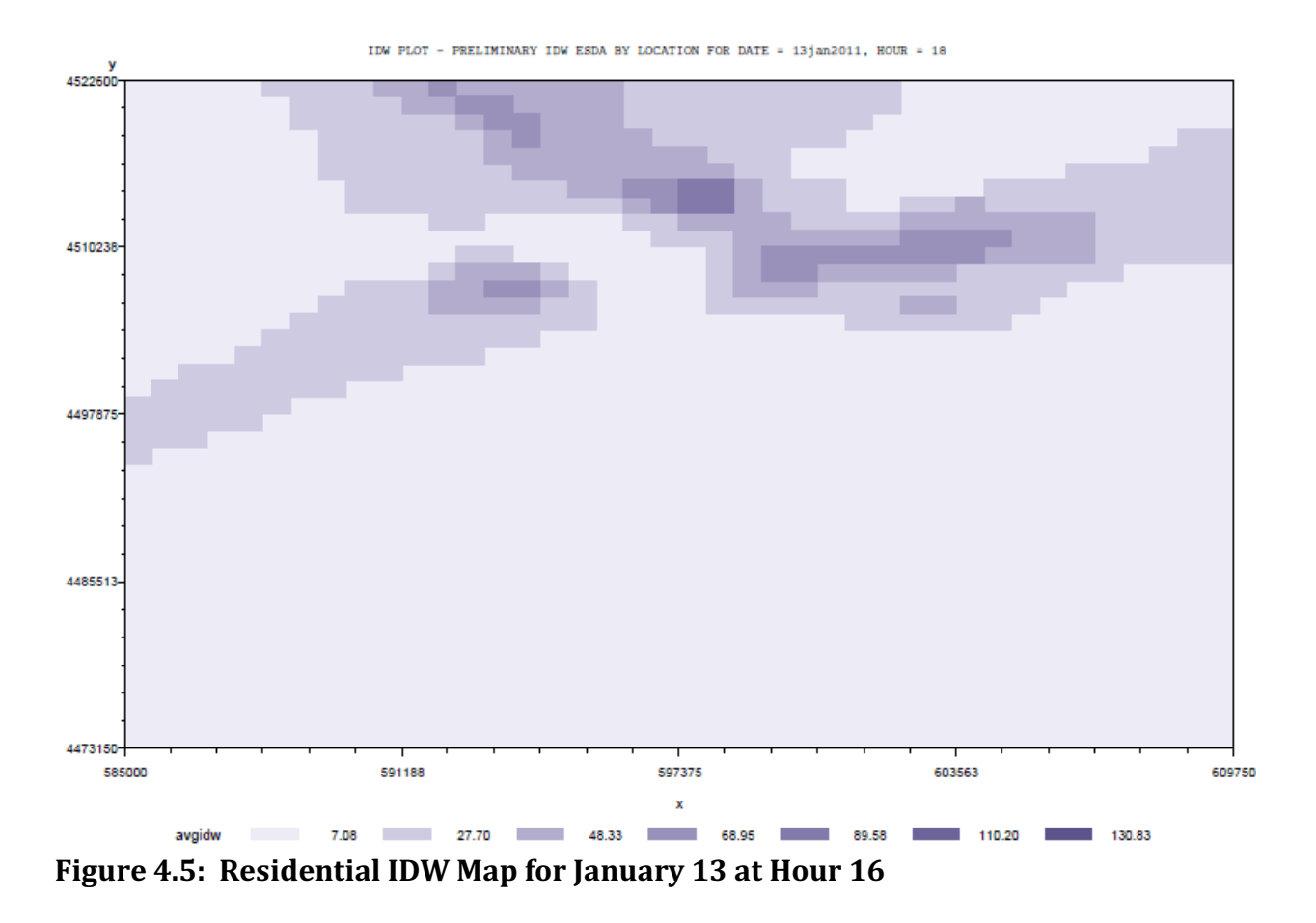

#### 4.2.1.2 IDW Maps for Business Customers

 Figures 4.6, 4.7, and 4.8 show IDW maps for three different day-hour combinations for business customers. Although the patterns are not identical, there is definite similarity even though the hours shown are different for each map. As for residential customers, the IDW maps for business customers indicate the presence of spatial autocorrelation in hourly interval energy usage data as well as indicating spatiotemporal patterns.

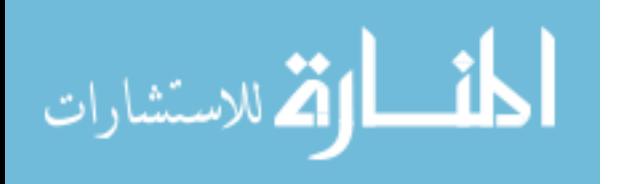

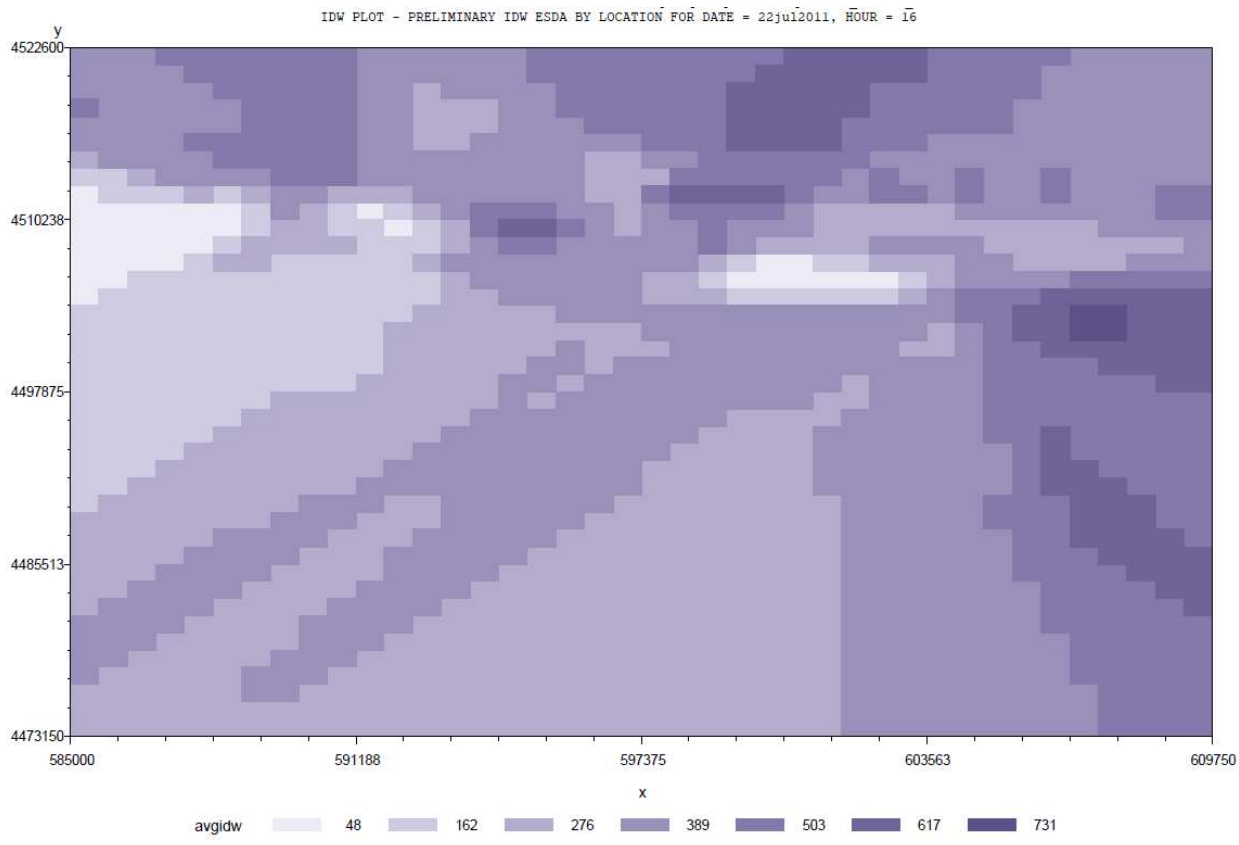

Figure 4.6: Business IDW Map for July 22 at Hour 16

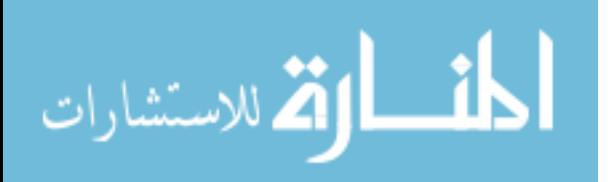

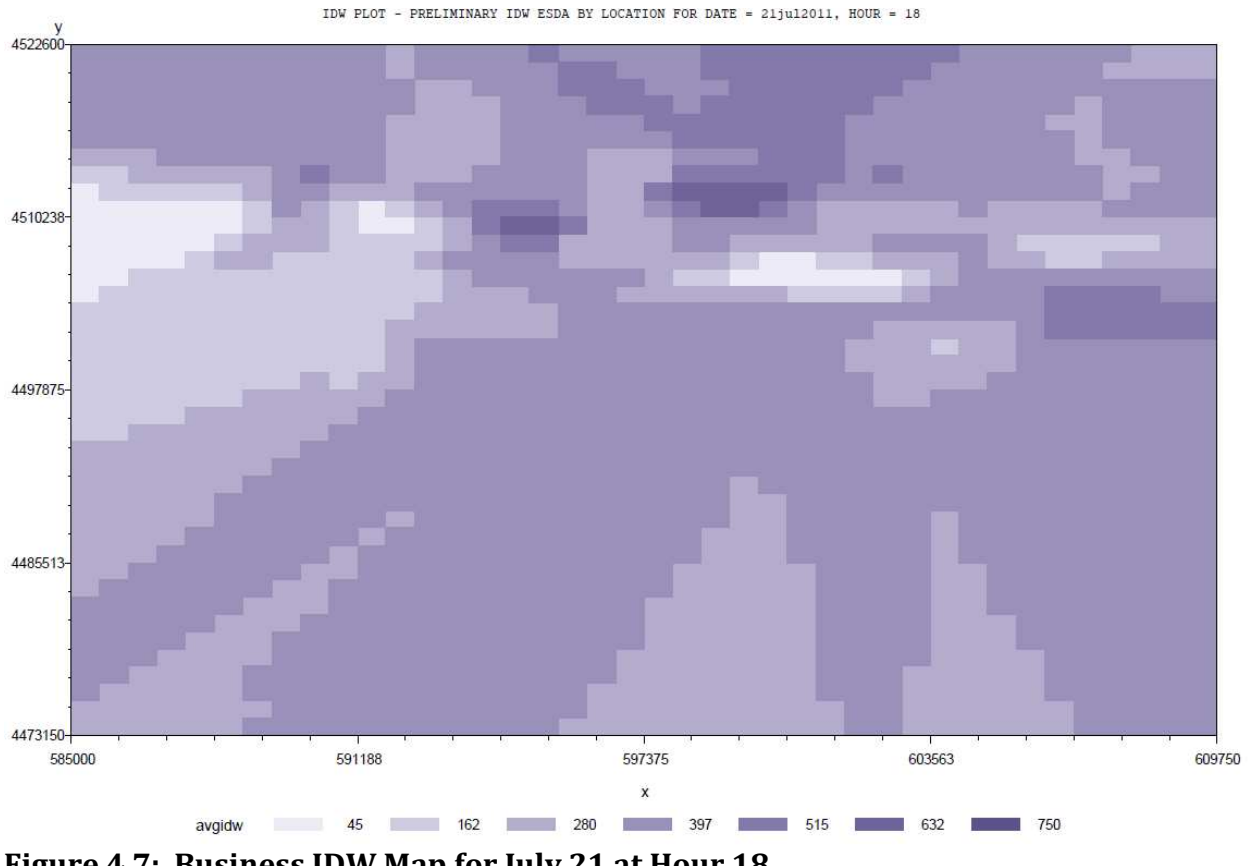

Figure 4.7: Business IDW Map for July 21 at Hour 18

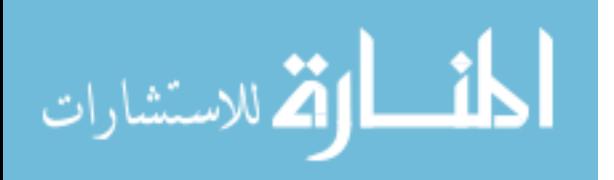

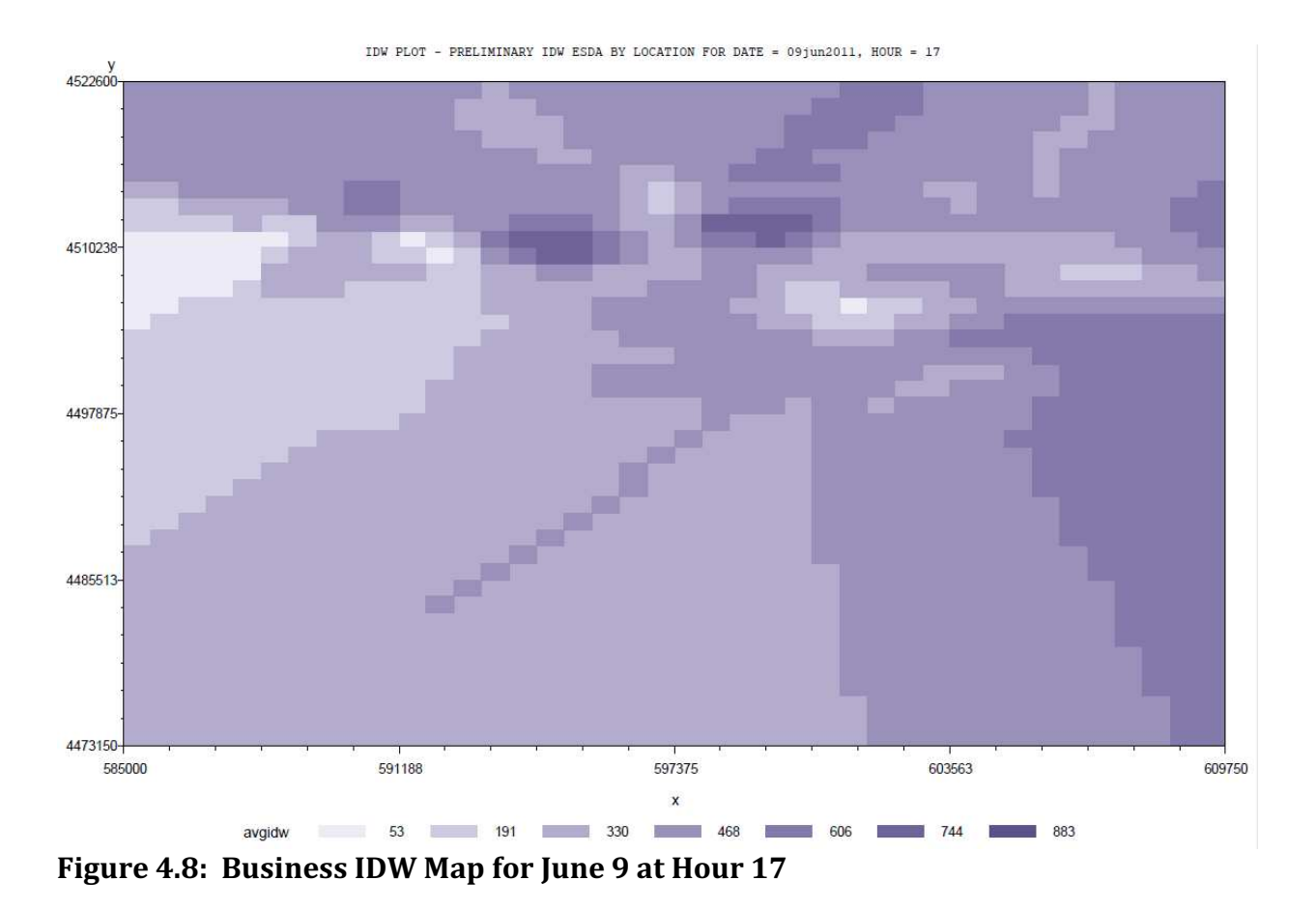

4.2.1.3 IDW Map Summary

 The IDW maps indicate the existence of spatial autocorrelation, a hypothesis that is subjected to statistical (rather than merely visual) tests in the next section. It is difficult to visually assess whether or not stratification and transformations of the dependent variable make a significant difference with regard to spatial autocorrelation. The companion graphics data file contains a complete set of maps available for browsing by the reader. A more concise indication is provided by the Geary's C and Moran's I statistics presented in the next section of this thesis.

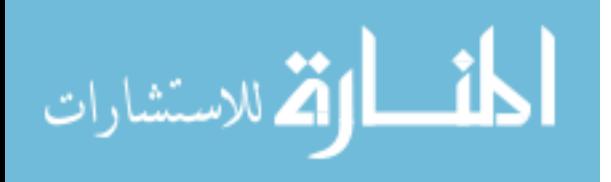

#### 4.2.2 Moran's I and Geary's C

 As discussed in Section 2.4.2 of this thesis, Moran's I and Geary's C are commonly used statistics to indicate the presence of spatial autocorrelation. The values of both statistics are heavily influenced by the choice of the spatial distance used to separate customers into distance categories. Several rules of thumb are available to help select an appropriate spatial distance (SAS Institute, 2012, p. 8565-8567):

- Each lag distance class should contain a sufficient number of data pairs to maintain computational accuracy. A minimum of 30 pairs per lag distance class is recommended.
- A sufficient number of lag distance classes is needed to capture the extent to which the data are spatially correlated and to define the shape of the semivariance function. Because the function typically has an "S" shape, a minimum of 5 lag distance classes would be needed.

 For both residential and business customers, and both overall and within strata, several different values for lag distance classes were tested in an effort to find the right balance between the number of pairs within each lag distance class and the number of available lag distance classes. The final lag distances and number of lag classes used in the calculation of Geary's I and Moran's C statistics are as follows:

- Residential customers by stratum
	- $O$  Lag distance = 1,492.278
	- o Number of lag distance classes considered= 6
- Residential customers overall, without stratification
	- $\circ$  Lag distance = 1,056.46

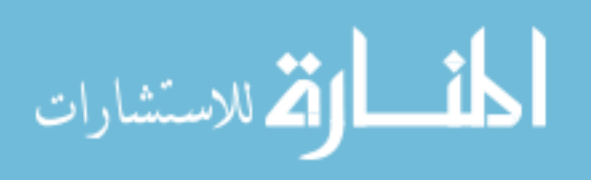

- o Number of lag distance classes considered = 11
- Business customers by stratum
	- $\circ$  Lag distance = 2,060.758
	- o Number of lag distance classes considered = 6
- Business customers overall, without stratification
	- $\circ$  Lag distance = 1,317.92
	- o Number of lag distance classes considered = 11

 Using these values, Moran's I and Geary's C statistics were calculated for residential and business customers at each of 20 different date-hour combinations: ten of the datehour combinations are peak dates and times for energy provider operations, and ten are randomly selected from the universe of the 8,760 date-hour combinations in the year.

## 4.2.2.1 Moran's I and Geary's C for Residential Customers

 As described previously, Moran's I centers around zero, and is considered a significant indicator of spatial autocorrelation only if it falls outside the range of -0.3 to +0.3. For residential customers, Table 4.9 provides Moran's I ranges for groups of the dependent variables being examined in this thesis, including both raw energy usage data and its four transformations. Values falling outside the (-0.3, 0.3) range are highlighted in green. Appendix C provides additional details, including the Moran's I values for each of the potential independent variables with spatial variation, virtually all of which have at least one stratum outside the  $(-0.3, 0.3)$  range<sup>9</sup>.

 $\overline{a}$  $9$  A companion data file to this thesis provides a significant amount of additional details. The file graves\_geary\_moran.csv contains Geary and Moran statistics and z-scores for both residential and business

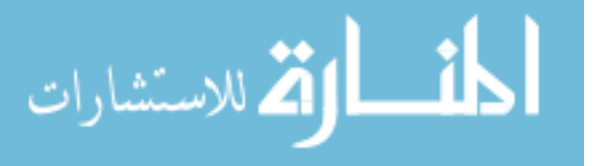

| <b>Variable</b> | Range | <b>Overall</b> | <b>Stratum</b> | <b>Stratum</b> | <b>Stratum</b> | <b>Stratum</b> | <b>Stratum</b> | <b>Stratum</b> |
|-----------------|-------|----------------|----------------|----------------|----------------|----------------|----------------|----------------|
|                 |       |                |                |                | 3              | 4              | 5              | 6              |
| kwh1-kwh24      | low   | 0.010          | $-0.001$       | $-0.017$       | $-0.019$       | $-0.154$       | $-0.378$       | $-0.093$       |
|                 | high  | 0.012          | 0.050          | 0.050          | 0.086          | 0.295          | 1.263          | 0.058          |
| pctd1-pctd24    | low   | 0.005          | 0.004          | $-0.015$       | 0.006          | $-0.139$       | $-0.581$       | $-0.230$       |
|                 | high  | 0.078          | 0.113          | 0.139          | 0.159          | 0.450          | 0.801          | $-0.013$       |
| pctm1-          | low   | $-0.005$       | $-0.012$       | $-0.039$       | $-0.060$       | $-0.148$       | $-0.684$       | $-0.252$       |
| pctm24          | high  | 0.041          | 0.038          | 0.071          | 0.094          | 0.200          | 0.283          | $-0.008$       |
| pcta1-pcta24    | low   | 0.011          | 0.002          | $-0.023$       | $-0.021$       | $-0.155$       | $-0.427$       | $-0.250$       |
|                 | high  | 0.065          | 0.100          | 0.057          | 0.073          | 0.249          | 0.959          | $-0.080$       |
| delt1-delt24    | low   | $-0.009$       | $-0.005$       | $-0.033$       | $-0.014$       | $-0.198$       | $-0.709$       | $-0.192$       |
|                 | high  | 0.033          | 0.071          | 0.027          | 0.153          | 0.092          | 0.242          | 0.035          |

Table 4.9: Moran's I Ranges for Dependent Variables for Residential Customers

 Geary's C values center around one, with larger positive values or values close to zero indicating significant spatial autocorrelation. Table 4.10 provides the range of Geary's C values for the dependent variables for residential customers. Cells are highlighted if the absolute z-value associated with the Geary's C exceeds 1.96, the 95% threshold. Appendix C includes Geary's C values for the independent variables.

 For residential customers, Moran's I, the more global measure of spatial autocorrelation, shows little significance other than in stratum 5. Geary's C, however, indicates more local patterns of spatial autocorrelation. However, the use of stratification seems to provide little value. Three of the four transformations of hourly interval energy usage data also offer no advantage.

customers, for all transformations of the dependent variable, both overall and by stratum. Geary and Moran scores for the geodemographic variables are also included.

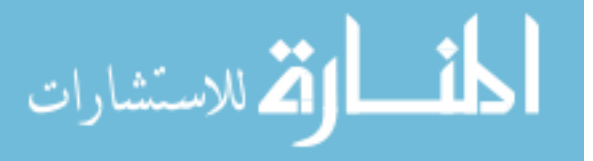

<u>.</u>
|              | $\\$<br>-- - |                |                |                |                |                |                |                |  |  |
|--------------|--------------|----------------|----------------|----------------|----------------|----------------|----------------|----------------|--|--|
| Variable     | Range        | <b>Overall</b> | <b>Stratum</b> | <b>Stratum</b> | <b>Stratum</b> | <b>Stratum</b> | <b>Stratum</b> | <b>Stratum</b> |  |  |
|              |              |                |                |                | 3              | 4              | 5              | 6              |  |  |
| kwh1-kwh24   | low          | 0.003          | 0.740          | 0.838          | 0.530          | 0.450          | 0.304          | 0.786          |  |  |
|              | high         | 0.007          | 1.059          | 1.293          | 1.181          | 0.946          | 1.190          | 1.013          |  |  |
| pctd1-pctd24 | low          | 0.906          | 0.867          | 0.820          | 0.781          | 0.683          | 0.087          | 0.936          |  |  |
|              | high         | 1.049          | 1.016          | 1.059          | 1.008          | 1.102          | 1.693          | 1.242          |  |  |
| pctm1-       | low          | 0.767          | 0.602          | 0.573          | 0.926          | 0.579          | 0.387          | 0.944          |  |  |
| pctm24       | high         | 1.239          | 1.200          | 1.364          | 1.095          | 1.159          | 1.998          | 1.294          |  |  |
| pcta1-pcta24 | low          | 0.833          | 0.807          | 0.908          | 0.592          | 0.479          | 0.271          | 0.841          |  |  |
|              | high         | 1.094          | 1.053          | 1.362          | 1.144          | 0.979          | 1.390          | 1.314          |  |  |
| delt1-delt24 | low          | 0.438          | 0.223          | 0.684          | 0.727          | 0.678          | 0.087          | 0.817          |  |  |
|              | high         | 1.117          | 1.264          | 1.718          | 1.689          | 1.741          | 2.429          | 1.197          |  |  |

Table 4.10: Geary's C Ranges for Dependent Variables for Residential Customers

## 4.2.2.2 Moran's I and Geary's C for Business Customers

 Table 4.11 provides a summary of Moran's I statistics for the independent variables for business customers. Values falling outside the (-0.3, 0.3) range are highlighted in green. Appendix C provides additional details, including the Moran's I values for each of the potential independent variables with spatial variation, virtually all of which have at least one stratum outside the (-0.3, 0.3) range.

|                 | Table 4.11. MOTall 5 I Raliges for Dependent variables for Dusiness Customers |                |                |                |                |                |                |                |  |  |  |  |
|-----------------|-------------------------------------------------------------------------------|----------------|----------------|----------------|----------------|----------------|----------------|----------------|--|--|--|--|
| <b>Variable</b> | Range                                                                         | <b>Overall</b> | <b>Stratum</b> | <b>Stratum</b> | <b>Stratum</b> | <b>Stratum</b> | <b>Stratum</b> | <b>Stratum</b> |  |  |  |  |
|                 |                                                                               |                |                |                | 3              | 4              | 5              | 6              |  |  |  |  |
| kwh1-kwh24      | low                                                                           | 0.600          | 0.006          | $-0.094$       | $-0.036$       | $-0.341$       | 0.072          | 0.130          |  |  |  |  |
|                 | high                                                                          | 0.661          | 0.233          | 0.328          | 1.123          | 0.053          | 0.850          | 1.130          |  |  |  |  |
| pctd1-pctd24    | low                                                                           | 0.012          | 0.016          | $-0.148$       | $-0.109$       | $-0.172$       | 0.009          | $-0.257$       |  |  |  |  |
|                 | high                                                                          | 0.425          | 0.379          | 0.469          | 1.232          | 0.208          | 0.328          | 0.435          |  |  |  |  |
| pctm1-          | low                                                                           | 0.012          | 0.092          | $-0.278$       | $-0.074$       | $-0.091$       | $-0.113$       | $-0.229$       |  |  |  |  |
| pctm24          | high                                                                          | 0.547          | 0.425          | 0.129          | 1.081          | 0.170          | 0.705          | 0.232          |  |  |  |  |
| pcta1-pcta24    | low                                                                           | 0.026          | 0.151          | $-0.150$       | $-0.040$       | $-0.128$       | $-0.107$       | $-0.285$       |  |  |  |  |
|                 | high                                                                          | 0.523          | 0.380          | 0.537          | 1.118          | 0.103          | 0.726          | 0.238          |  |  |  |  |
| delt1-delt24    | low                                                                           | $-0.138$       | $-0.155$       | $-0.249$       | $-0.300$       | $-0.271$       | $-0.222$       | $-0.188$       |  |  |  |  |
|                 | high                                                                          | 0.241          | 0.239          | 0.608          | 1.166          | 0.044          | 0.169          | 0.112          |  |  |  |  |

Table 4.11: Moran's I Ranges for Dependent Variables for Business Customers

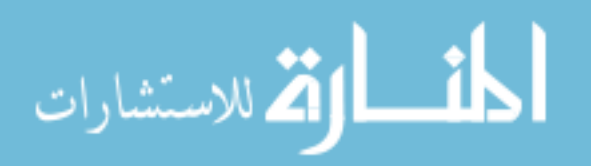

 Table 4.12 summarizes Geary's C statistics for business customers, showing the minimum and maximum values that were calculated for different day-hour combinations. Cells are highlighted if the absolute z-value associated with the Geary's C exceeds 1.96, the 95% threshold. Appendix C includes Geary's C values for the independent variables.

| 1 U.VIV 11121   | $\sim$ $\sim$ $\sim$ $\sim$ $\sim$<br><b>b</b> d'hangeb for <i>D</i> 'ependent variables for<br><i>b</i> worldbu |                |                |                |                |                |                |                |  |  |
|-----------------|----------------------------------------------------------------------------------------------------|----------------|----------------|----------------|----------------|----------------|----------------|----------------|--|--|
| <b>Variable</b> | Range                                                                                                    | <b>Overall</b> | <b>Stratum</b> | <b>Stratum</b> | <b>Stratum</b> | <b>Stratum</b> | <b>Stratum</b> | <b>Stratum</b> |  |  |
|                 |                                                                                                    |                |                |                |                | 4              |                | 6              |  |  |
| kwh1-kwh24      | low                                                                                                    | 0.082          | 0.096          | 0.430          | 0.086          | 0.726          | 0.126          | 0.176          |  |  |
|                 | high                                                                                                    | 0.153          | 0.322          | 1.088          | 1.181          | 1.436          | 0.270          | 1.688          |  |  |
| pctd1-pctd24    | low                                                                                                    | 0.698          | 0.355          | 0.621          | 0.140          | 0.054          | 0.151          | 0.089          |  |  |
|                 | high                                                                                                    | 1.075          | 1.001          | 1.233          | 1.501          | 1.200          | 0.248          | 2.149          |  |  |
| pctm1-          | low                                                                                                    | 0.559          | 0.297          | 0.413          | 0.309          | 0.374          | 0.182          | 0.196          |  |  |
| pctm24          | high                                                                                                    | 1.185          | 0.756          | 1.543          | 1.433          | 1.176          | 0.559          | 1.790          |  |  |
| pcta1-pcta24    | low                                                                                                    | 0.535          | 0.298          | 0.675          | 0.190          | 0.483          | 0.175          | 0.202          |  |  |
|                 | high                                                                                                    | 1.049          | 0.891          | 1.143          | 1.272          | 1.254          | 0.623          | 2.121          |  |  |
| delt1-delt24    | low                                                                                                    | 0.025          | 0.301          | 0.149          | 0.170          | 0.004          | 0.090          | 0.091          |  |  |
|                 | high                                                                                                    | 5.125          | 1.427          | 1.850          | 2.147          | 0.950          | 0.784          | 1.497          |  |  |

Table 4.12: Geary's C Ranges for Dependent Variables for Business Customers

 For business customers, both Moran's I and Geary's C results indicate a smattering of spatial autocorrelation for various transformations of the independent variable and at the stratum level. Neither Moran's I, the more global measure of spatial autocorrelation, nor Geary's C, the more local measure, seem to provide any evidence that stratification or transformations of the dependent variable will assist the analysis.

### 4.2.2.3 Moran's I and Geary's C Summary

 The results provided in the text and Appendix C both offer support for the presence of spatial autocorrelation in both the dependent and independent variables. It does not appear, however, that stratification or transformation of the dependent variable is necessary to detect spatial autocorrelation.

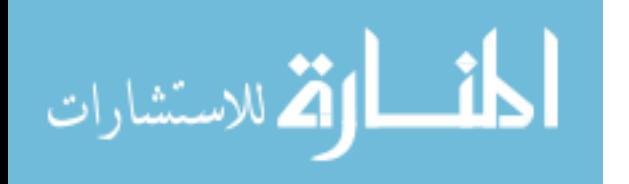

#### 4.2.3 Semivariograms

 Using the lag distance information developed for the Moran's I and Geary's C statistics, as described previously, semivariograms were created to examine the spatial autocorrelation of hourly interval energy usage data. The Moran's I and Geary's C results indicate that, for spatial statistics, the raw hourly interval energy usage data without stratification provides the most robust results. Therefore, semivariograms were only created for customers overall and without using a transformation for the dependent variable. The resulting semivariograms are summarized in the sections below<sup>10</sup>.

## 4.2.3.1 Semivarograms for Residential Customers

 The ten semivariograms for residential customers are similar in shape for each of the ten day-hour combinations tested, although the maximum sill value of the semivariance statistic (shown on the y-axis) varies. In Figure 4.9, for example, the extrapolated semivariance statistic reaches a value of approximately 13,000 at a distance range of 12,500 meters. In Figure 4.10, however, the semivariance statistic reaches a maximum sill value of about 1,600 at the same distance range. The overall shapes are similar with a nugget of zero and no evident flattening.

 $10\,$  A companion data file to this thesis provides a more complete set of semivariograms. The file graves\_thesis\_graphics.pdf contains semivariograms for residential and business customers for selected dayhour combinations.

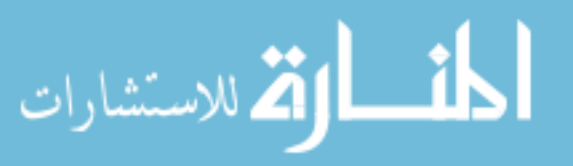

<u>.</u>

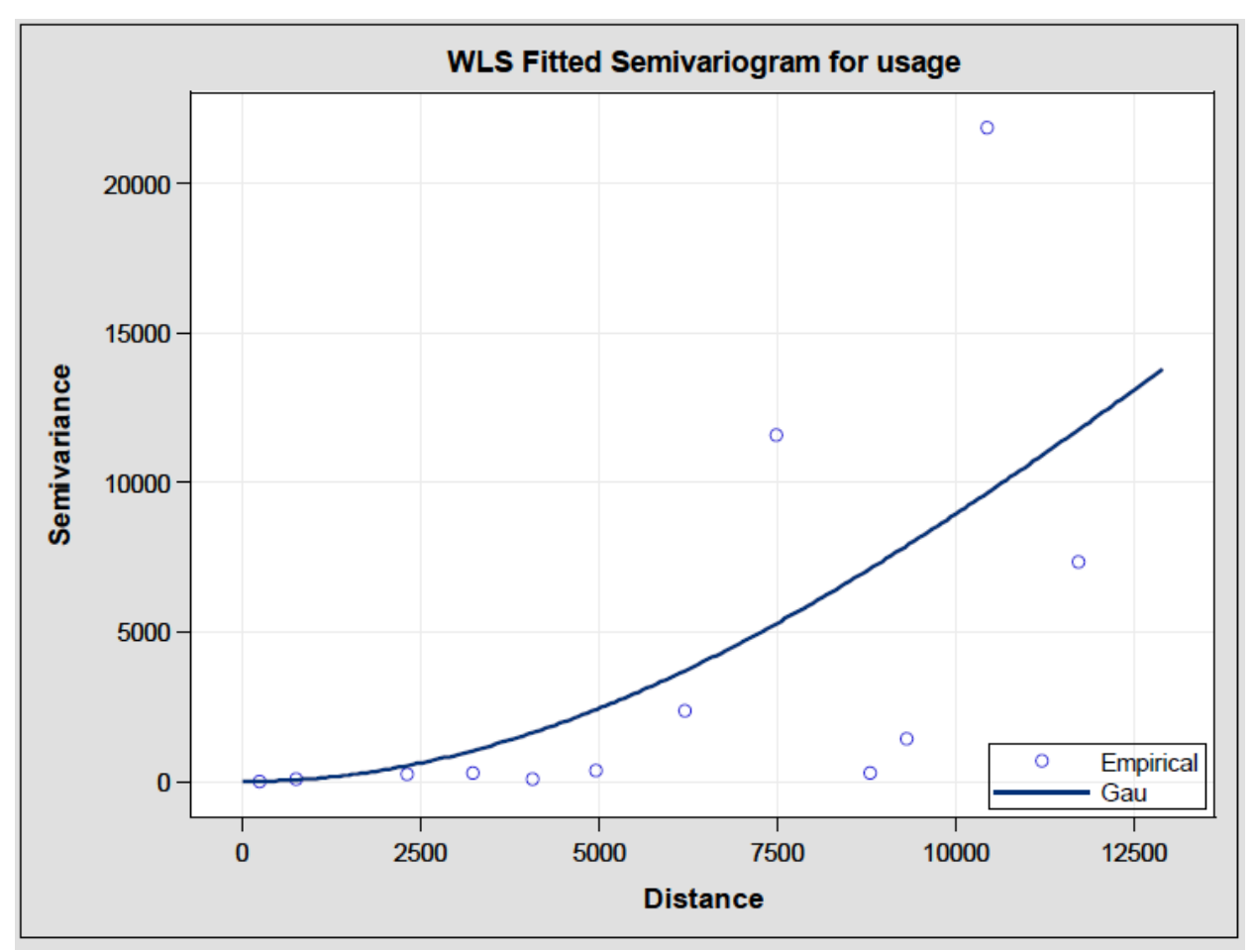

Figure 4.9: Residential Semivariogram for July 22, Hour 16

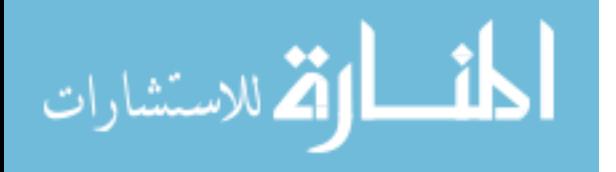

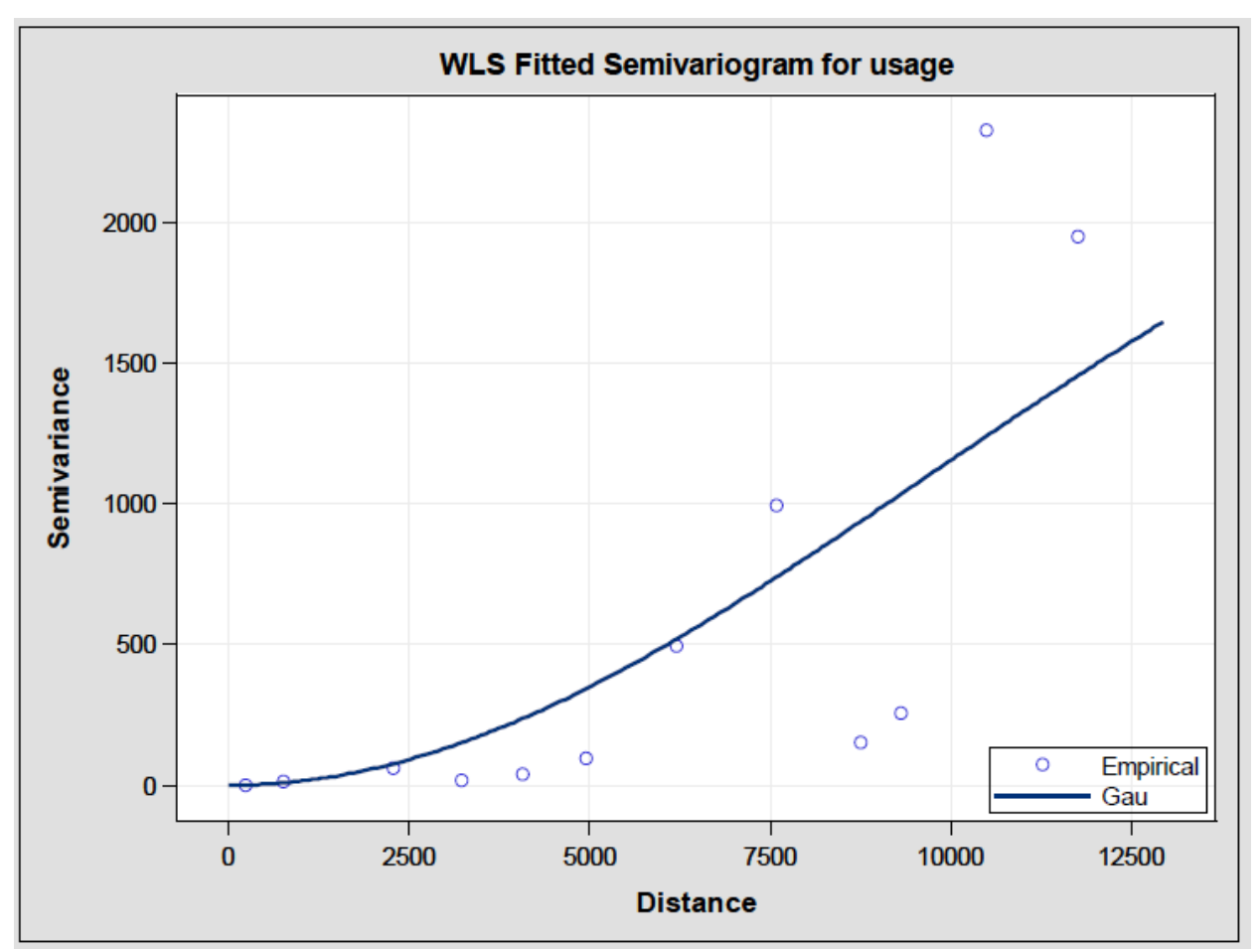

Figure 4.10: Residential Semivariogram for January 12, Hour 18

#### 4.2.3.2 Semivariograms for Business Customers

 For business customers, two distinct semivariogram shapes are evident. Eight of the ten day-hour combinations are similar in shape to that shown in Figure 4.11, although the sill value varies between about 125,000 (as shown in Figure 4.11) and about 6,000, both over a distance of about 15,000 meters. In all cases, the nugget is fairly large, perhaps about 20 percent of the sill value. The other shape that appears for two of the ten day-hour combinations examined is illustrated in Figure 4.12, in which the semivariogram is perfectly horizontal. A flat semivariogram such as this demonstrates no spatial autocorrelation, because the estimated usage is the same at all spatial distances.

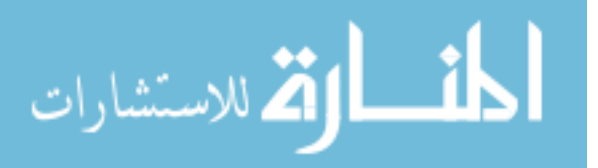

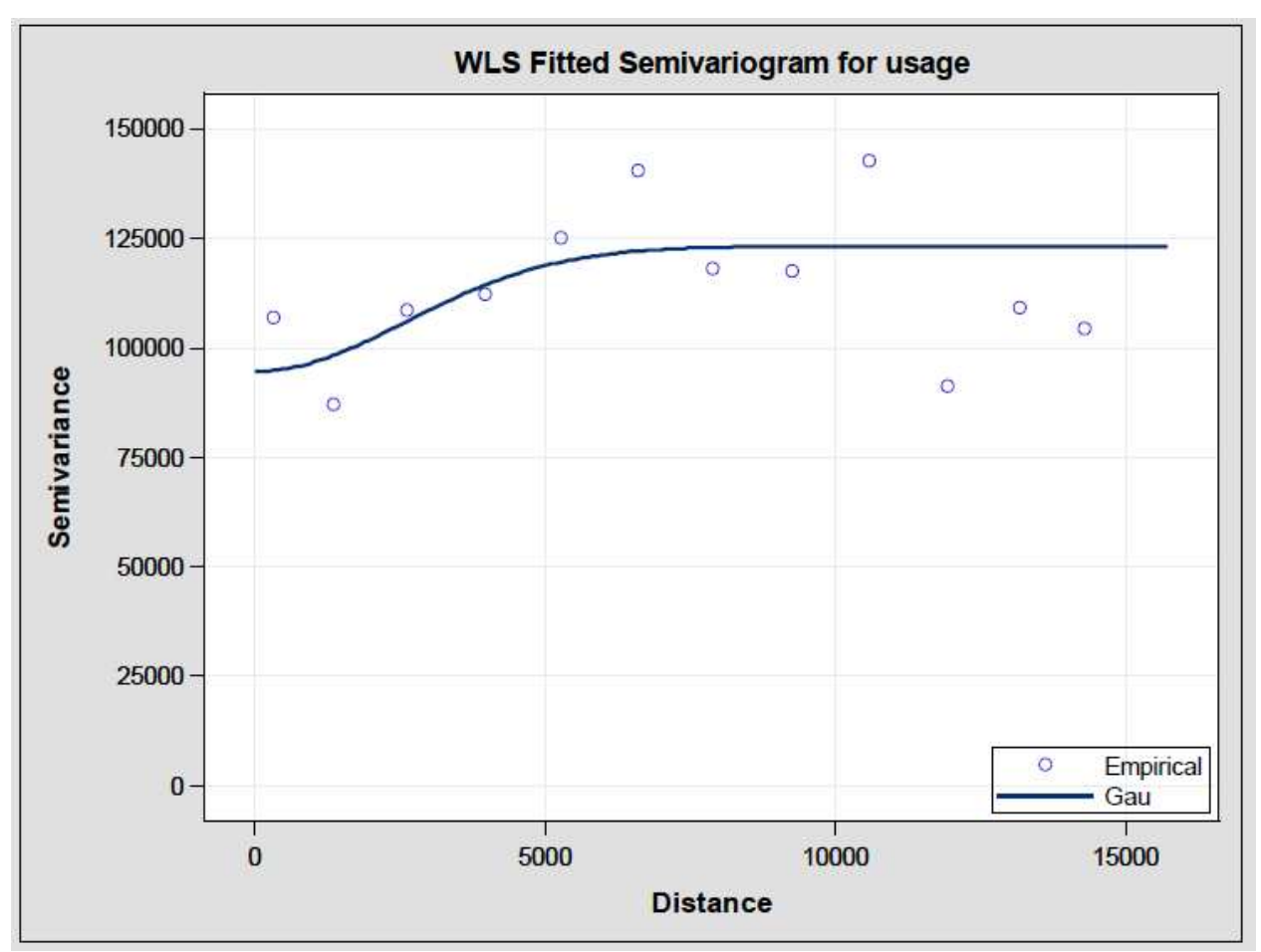

Figure 4.11: Business Semivariogram for June 9, Hour 17

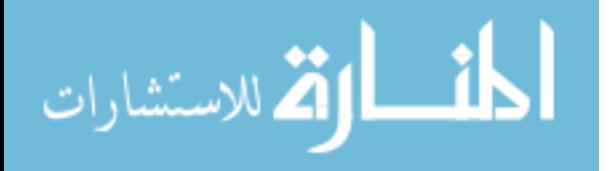

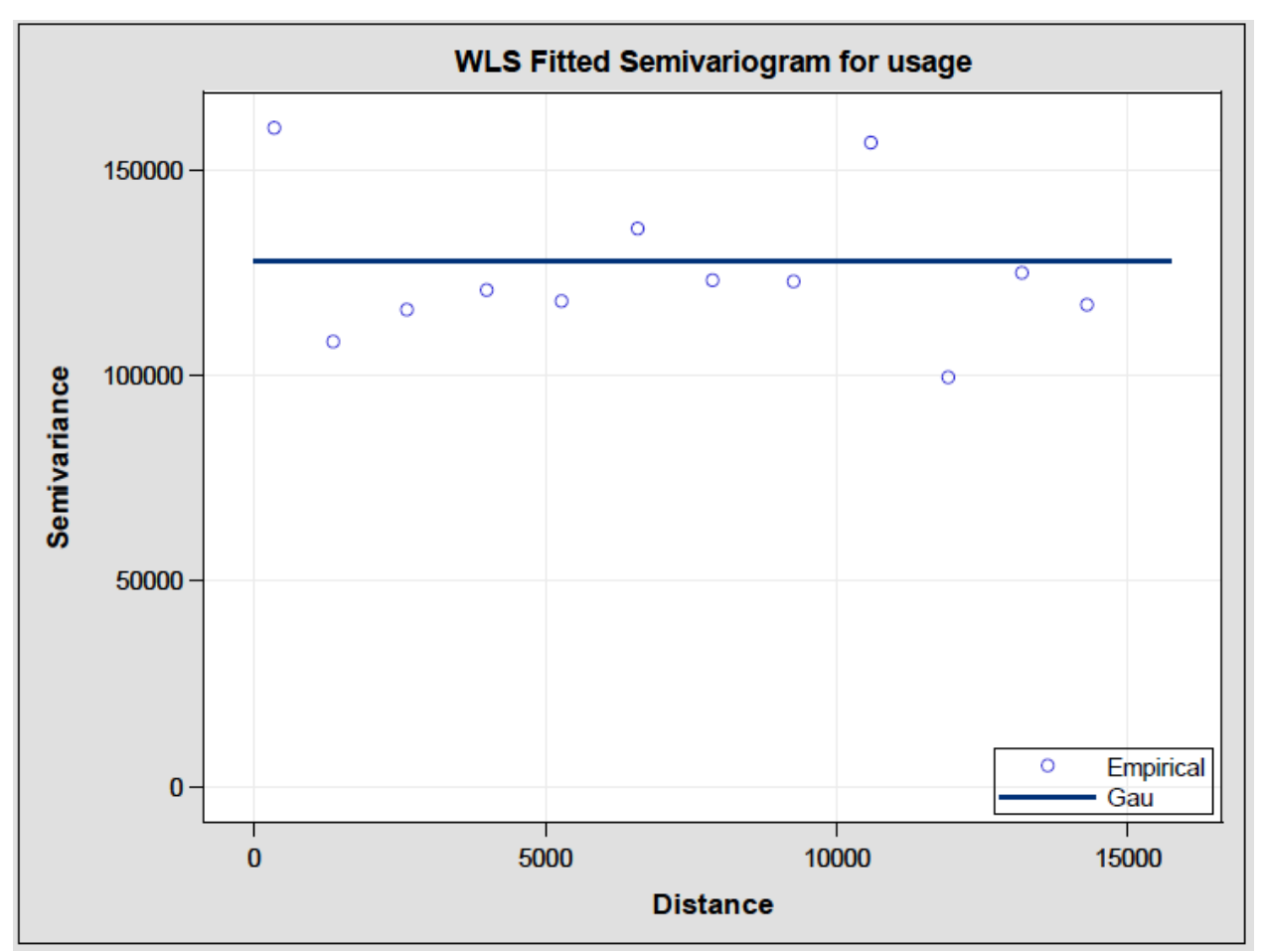

Figure 4.12: Business Semivariogram for July 12, Hour 17

## 4.2.3.3 Semivariogram Summary

 The semivariogram results presented here and in companion files indicate that, at least for most of the day-hour combinations examined, spatial autocorrelation exists. The extent varies from one day-hour combination to another, indicating that the temporal aspect of the problem also must be addressed.

# 4.2.4 Spatial Exploratory Data Analysis Summary

 For both residential and business customers, the spatial statistics presented in this section support the existence of spatial autocorrelation. The IDW maps illustrate "hot" and

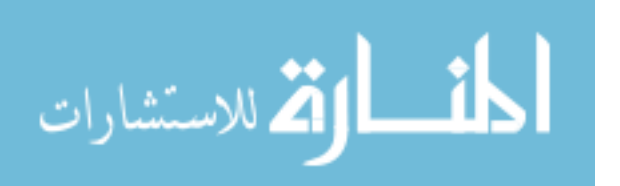

"cold" areas for usage. The Moran's I and Geary's C statistics are significant, particularly for residential and business customers overall. There is little evidence that transformations of the dependent variable provide any value spatially.

 The next section of this thesis examines temporal data patterns, with the goal of identifying appropriate temporal lags. After such lags are determined, spatiotemporal exploratory analysis is discussed in the following section.

# 4.3 Temporal Exploratory Data Analysis

 In this section, the sample autocorrelation function is used to develop correlograms, which are then examined to determine appropriate temporal lags. Transformations of the dependent variable are examined, as is the stratification of the residential and business customers. Temporal lags up to 672 hours (4 weeks) were examined. It is assumed that this period would be sufficiently long to identify any critically important temporal lags. Although longer temporal lags may also be important, such as a lag of one year, the dependent data is generally analyzed for a single calendar year, making a one-year lag impractical for gap-filling purposes.

## 4.3.1 Temporal Exploratory Data Analysis for Residential Customers

For residential customers, a sample of correlograms is shown<sup>11</sup>. Figure 4.13 shows a typical correlogram, illustrated for all residential customers overall using the raw hourly interval energy usage data. The one-hour lag shows the strongest correlation, followed by a series of lags at 24-hour intervals. The weekly lags, at intervals of 168 hours, are also

 $11$  A companion data file to this thesis provides a more complete set of correlograms. The file graves\_thesis\_graphics.pdf contains correlograms for both residential and business customers for all transformations of the dependent variable, both overall and by stratum.

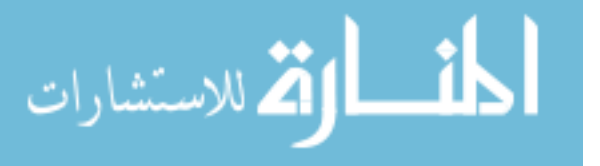

 $\overline{a}$ 

strong but decline over time. The average correlation falls below 0.5, however, even for the initial 24-hour lag; only the one-hour lag has a high correlation.

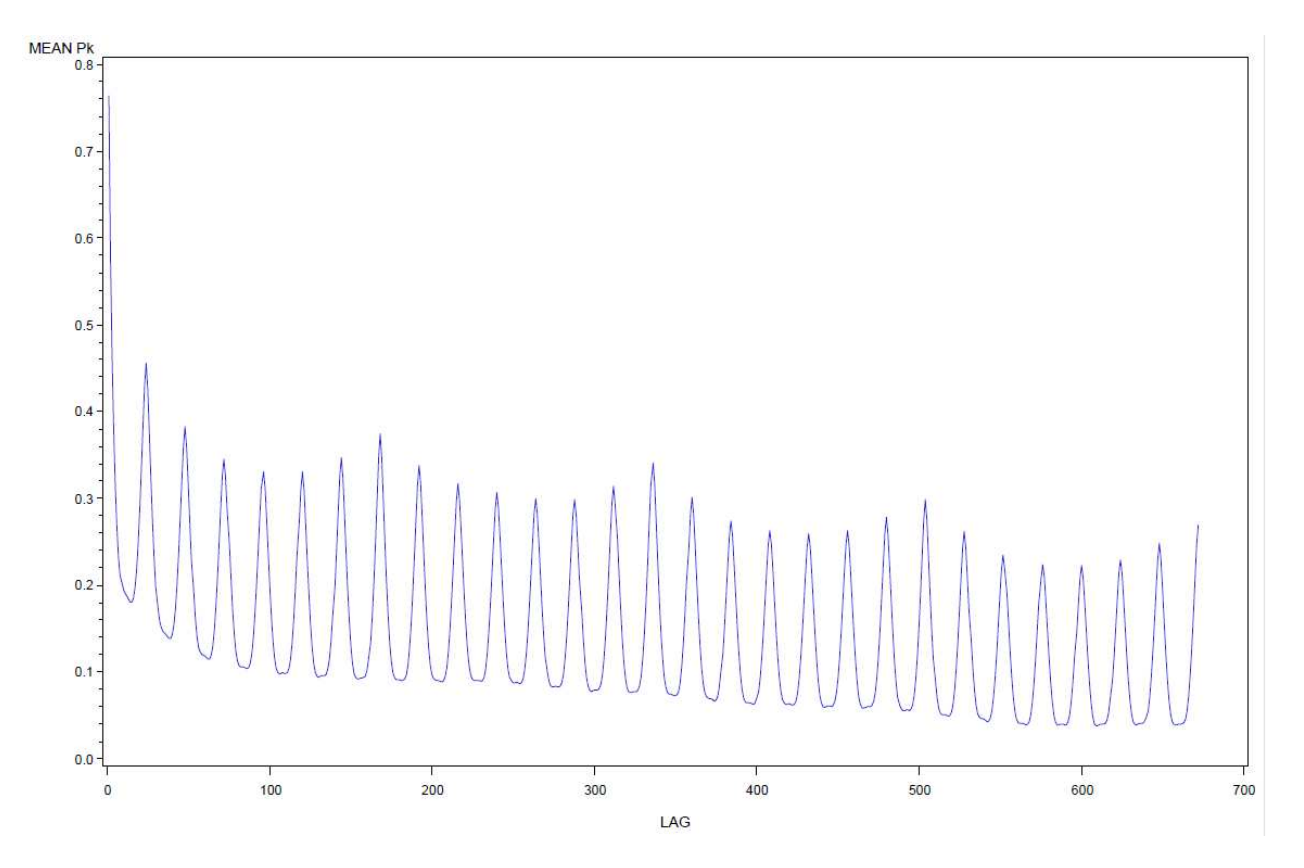

Figure 4.13: Residential Correlogram, Raw Energy Usage Interval Data, No Stratification

 Figure 4.14 illustrates a phenomenon that appears in some of the correlograms, in which an extra bump in correlation appears at the 12-hour mark in between the 24-hour lags. The same pattern of weekly lags appears, as does the tapering off over time. The mean correlation value of the temporal lags continues to be high only for the one-hour lag.

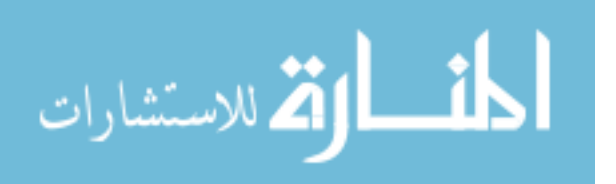

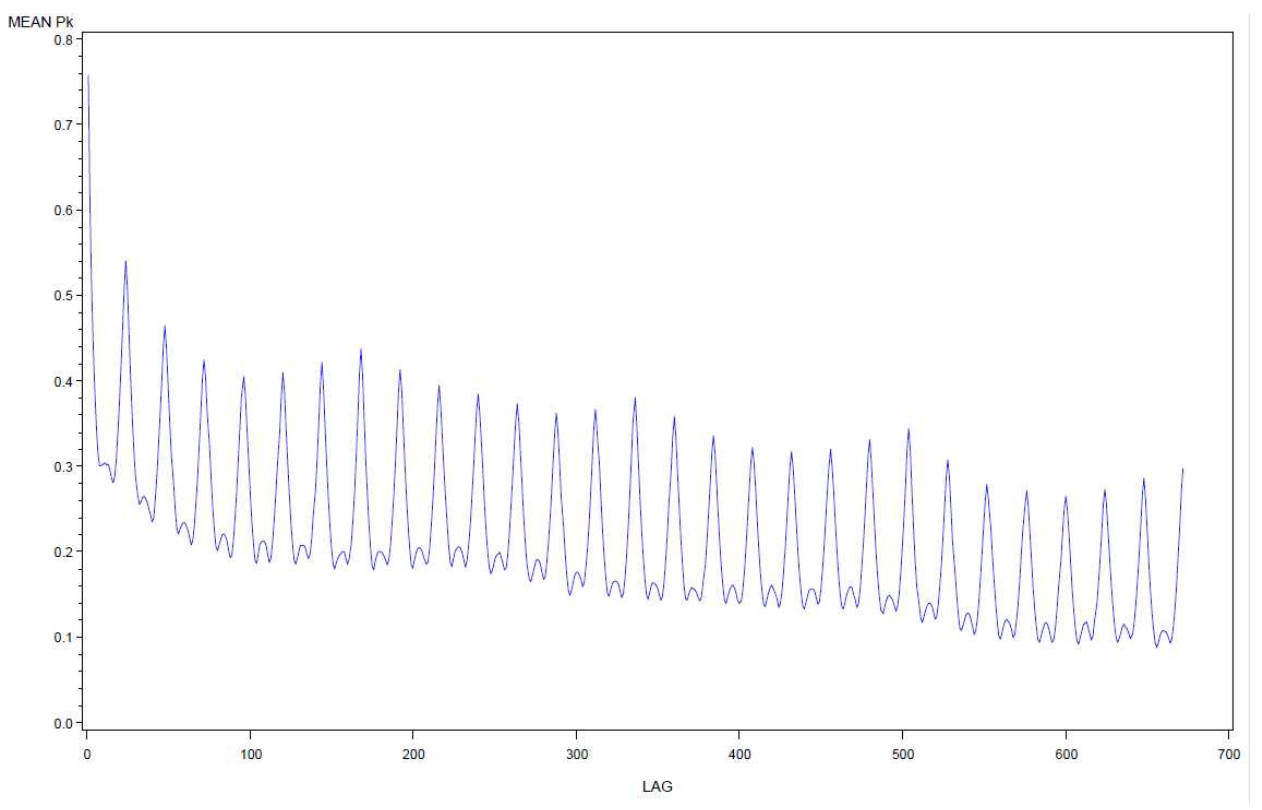

Figure 4.14: Residential Correlogram, Raw Energy Usage Interval Data, Stratum 5

 Table 4.13 summarizes the mean correlation values at the set of lags mentioned above: one-hour, 24-hour, 36-hour, and 168-hours. For each of the transformations of the dependent variable, the one-hour lag consistently has the highest average correlation coefficients. The raw hourly interval energy usage data has coefficients that are as high or higher than any other transformation of the dependent variable. Within the one-hour lag category for the raw hourly interval energy usage data (kwh1-kwh24), the larger strata typically have a higher correlation. The overall correlation, however, is still significant. All correlations with an average value of 0.67 or higher are highlighted in Table 4.13.

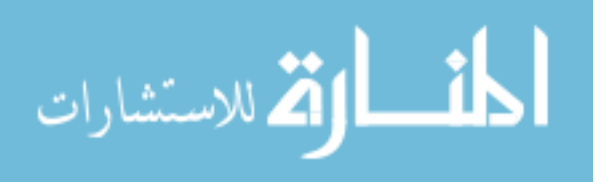

| <b>Dependent Variable</b> | <b>Stratification</b> | <b>One-Hour Lag</b> | 24-Hour Lag | 36-Hour Lag | 168-Hour Lag |
|---------------------------|-----------------------|---------------------|-------------|-------------|--------------|
| kwh1-kwh24                | Overall               | 0.76                | 0.46        | 0.14        | 0.37         |
|                           | Stratum 1             | 0.75                | 0.44        | 0.13        | 0.36         |
|                           | Stratum 2             | 0.77                | 0.45        | 0.15        | 0.37         |
|                           | Stratum 3             | 0.79                | 0.47        | 0.16        | 0.39         |
|                           | Stratum 4             | 0.79                | 0.50        | 0.20        | 0.39         |
|                           | Stratum 5             | 0.76                | 0.54        | 0.26        | 0.44         |
|                           | Stratum 6             | 0.92                | 0.60        | $-0.11$     | 0.69         |
| pctd1-pctd24              | Overall               | 0.70                | 0.35        | $-0.01$     | 0.32         |
|                           | Stratum 1             | 0.68                | 0.35        | 0.02        | 0.32         |
|                           | Stratum 2             | 0.71                | 0.35        | $-0.02$     | 0.32         |
|                           | Stratum 3             | 0.72                | 0.34        | $-0.05$     | 0.32         |
|                           | Stratum 4             | 0.71                | 0.34        | $-0.02$     | 0.30         |
|                           | Stratum 5             | 0.70                | 0.35        | $-0.00$     | 0.32         |
|                           | Stratum 6             | 0.88                | 0.56        | $-0.33$     | 0.68         |
| pctm1-pctm24              | <b>Overall</b>        | 0.74                | 0.41        | 0.08        | 0.32         |
|                           | Stratum 1             | 0.72                | 0.40        | 0.08        | 0.30         |
|                           | Stratum 2             | 0.74                | 0.41        | 0.09        | 0.32         |
|                           | Stratum 3             | 0.75                | 0.42        | 0.08        | 0.32         |
|                           | Stratum 4             | 0.77                | 0.45        | 0.13        | 0.31         |
|                           | Stratum 5             | 0.74                | 0.49        | 0.22        | 0.35         |
|                           | Stratum 6             | 0.92                | 0.58        | $-0.17$     | 0.65         |
| pcta1-pcta24              | Overall               | 0.76                | 0.46        | 0.14        | 0.37         |
|                           | Stratum 1             | 0.75                | 0.44        | 0.13        | 0.36         |
|                           | Stratum 2             | 0.77                | 0.45        | 0.15        | 0.37         |
|                           | Stratum 3             | 0.79                | 0.47        | 0.16        | 0.39         |
|                           | Stratum 4             | 0.79                | 0.50        | 0.20        | 0.39         |
|                           | Stratum 5             | 0.76                | 0.54        | 0.26        | 0.44         |
|                           | Stratum 6             | 0.92                | 0.60        | $-0.11$     | 0.69         |
| delt1-delt24              | Overall               | $-0.04$             | 0.13        | 0.01        | 0.14         |
|                           | Stratum 1             | $-0.07$             | 0.12        | 0.01        | 0.13         |
|                           | Stratum 2             | $-0.04$             | 0.13        | $0.01\,$    | 0.14         |
|                           | Stratum 3             | $-0.03$             | 0.13        | 0.00        | 0.13         |
|                           | Stratum 4             | $-0.03$             | 0.14        | 0.01        | 0.13         |
|                           | Stratum 5             | $-0.02$             | 0.15        | 0.02        | 0.15         |
|                           | Stratum 6             | 0.27                | 0.42        | $-0.07$     | 0.52         |

Table 4.13: Average Correlation of Temporal Lags for Residential Customers

# 4.3.2 Temporal Exploratory Data Analysis for Business Customers

 For business customers, the correlation with the 168-hour lag (one week) sometimes exceeds that of the one-hour lag. Figure 4.15 illustrates such an example, taken from the dependent variable transformation in which hourly interval energy usage data is shown as a percentage of its prior hourly value. In this transformation, the one-week lag

has the strongest correlations.

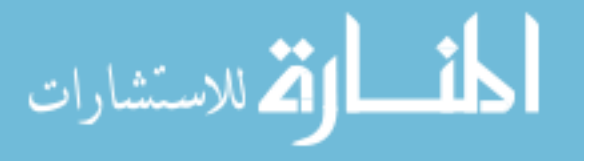

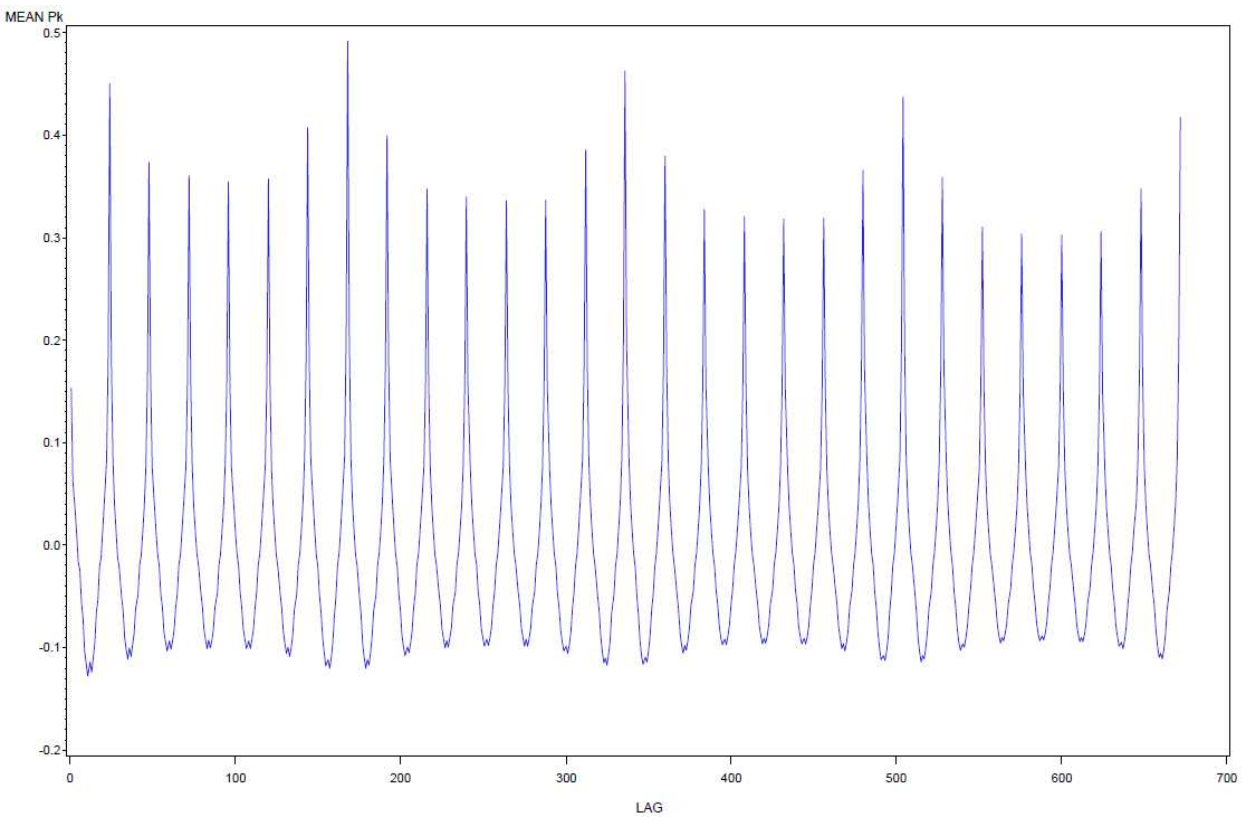

Figure 4.15: Business Correlogram, Energy Usage Interval Data as Percent of Prior Hour's Interval, Overall

 Table 4.14 presents the average correlations for the set of four temporal lags discussed above. For these customers, the one-hour and 168-hour lags have correlations that are consistently as high or higher than those of the 24-hour or 36-hour lags. The raw hourly interval energy usage data also provides correlations that are as high or higher than those of other dependent variable data transformations. Similarly to the finding with residential customers, the use of stratification with temporal lags does not seem to offer any significant improvement.

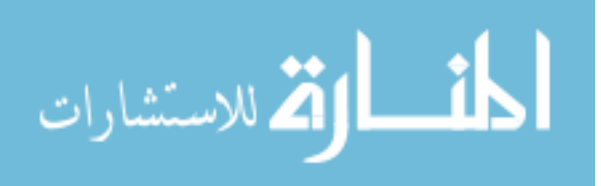

| <b>Dependent Variable</b> | <b>Stratification</b> | <b>One-Hour Lag</b> | 24-Hour Lag | 36-Hour Lag | 168-Hour Lag |
|---------------------------|-----------------------|---------------------|-------------|-------------|--------------|
| kwh1-kwh24                | <b>Overall</b>        | 0.91                | 0.72        | 0.01        | 0.75         |
|                           | Stratum 1             | 0.84                | 0.62        | $-0.12$     | 0.63         |
|                           | Stratum 2             | 0.90                | 0.69        | $-0.06$     | 0.72         |
|                           | Stratum 3             | 0.93                | 0.70        | $-0.07$     | 0.77         |
|                           | Stratum 4             | 0.91                | 0.68        | $-0.13$     | 0.77         |
|                           | Stratum 5             | 0.93                | 0.78        | 0.04        | 0.78         |
|                           | Stratum 6             | 0.94                | 0.79        | 0.11        | 0.79         |
| pctd1-pctd24              | Overall               | 0.84                | 0.58        | $-0.34$     | 0.68         |
|                           | Stratum 1             | 0.75                | 0.49        | $-0.24$     | 0.56         |
|                           | Stratum 2             | 0.82                | 0.57        | $-0.33$     | 0.67         |
|                           | Stratum 3             | 0.87                | 0.56        | $-0.33$     | 0.71         |
|                           | Stratum 4             | 0.86                | 0.55        | $-0.33$     | 0.71         |
|                           | Stratum 5             | 0.87                | 0.66        | $-0.40$     | 0.74         |
|                           | Stratum 6             | 0.86                | 0.63        | $-0.39$     | 0.69         |
| pctm1-pctm24              | Overall               | 0.90                | 0.69        | $-0.10$     | 0.69         |
|                           | Stratum 1             | 0.83                | 0.62        | $-0.07$     | 0.63         |
|                           | Stratum 2             | 0.89                | 0.67        | $-0.14$     | 0.67         |
|                           | Stratum 3             | 0.92                | 0.67        | $-0.16$     | 0.73         |
|                           | Stratum 4             | 0.90                | 0.66        | $-0.16$     | 0.72         |
|                           | Stratum 5             | 0.91                | 0.73        | $-0.12$     | 0.71         |
|                           | Stratum 6             | 0.92                | 0.73        | $-0.05$     | 0.69         |
| pcta1-pcta24              | Overall               | 0.91                | 0.72        | 0.01        | 0.75         |
|                           | Stratum 1             | 0.84                | 0.63        | $-0.03$     | 0.63         |
|                           | Stratum 2             | 0.90                | 0.69        | $-0.06$     | 0.72         |
|                           | Stratum 3             | 0.93                | 0.69        | $-0.08$     | 0.76         |
|                           | Stratum 4             | 0.91                | 0.67        | $-0.11$     | 0.76         |
|                           | Stratum 5             | 0.92                | 0.76        | 0.02        | 0.77         |
|                           | Stratum 6             | 0.94                | 0.79        | 0.12        | 0.79         |
| delt1-delt24              | Overall               | 0.15                | 0.45        | $-0.10$     | 0.49         |
|                           | Stratum 1             | $-0.00$             | 0.32        | $-0.04$     | 0.35         |
|                           | Stratum 2             | 0.09                | 0.41        | $-0.09$     | 0.45         |
|                           | Stratum 3             | 0.16                | 0.45        | $-0.11$     | 0.51         |
|                           | Stratum 4             | 0.21                | 0.45        | $-0.11$     | 0.52         |
|                           | Stratum 5             | 0.17                | 0.54        | $-0.10$     | 0.56         |
|                           | Stratum 6             | 0.23                | 0.50        | $-0.13$     | 0.54         |

Table 4.14: Average Correlation of Temporal Lags for Business Customers

# 4.3.3 Temporal Exploratory Data Analysis Summary

 For both residential and business customers, significant temporal lags have been found. For residential customers only the one-hour lag is significant, while for business customers, significant lags appear at one-hour, 24-hours, and 168-hours. Neither stratification nor data transformations of the dependent variable seem to offer any real

improvement in the results obtained.

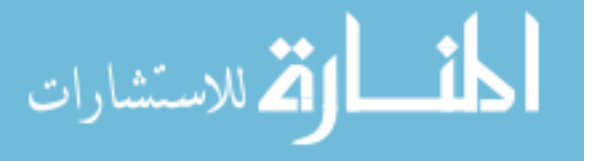

## 4.4 Spatiotemporal Exploratory Data Analysis

 The foregoing exploratory data analysis has consistently indicated that data transformations of the dependent variable and stratification of the customer groups do not offer improvements in the analytic results. This finding holds in the correlation coefficients, the spatial exploratory data analysis, and the temporal exploratory data analysis. For this reason, the spatiotemporal exploratory analysis will commence without the use of stratification or data transformation.

### 4.4.1 Line Graphs

 As presented previously, line graphs in a two-dimensional space make it impossible to distinguish the spatial lags between customer locations. For the purposes of exploratory spatiotemporal analysis, therefore, the line graphics were converted to a three-dimensional version in which the x-axis shows the hours of the year, the y-axis shows the spatial lag, and the z-axis shows the usage pattern.

 Figure 4.16 provides three-dimensional line graphs for two randomly-chosen residential customers and their 20 nearest neighbors. The usage pattern over the year for each randomly-chosen customer is shown adjacent to the x-axis. The 20 nearest neighbors are shown with the y-axis indicating their spatial distances from the randomly chosen customer<sup>12</sup>. (Note that the red lines on the graph indicate that we are looking at the underside of the surface.) The interval data usage patterns of each the various neighbors can be seen here. On the left-hand graph, it appears that if a smoothed surface were fitted

 $12$  A companion file to this thesis provides a more complete set of line graphs. The file graves\_thesis\_graphics.pdf contains three-dimensional line graphs for both residential and business customers for all transformations of the dependent variable. Graphs are provided for a random sample of 10 customers in conjunction with the neighbors of those customers.

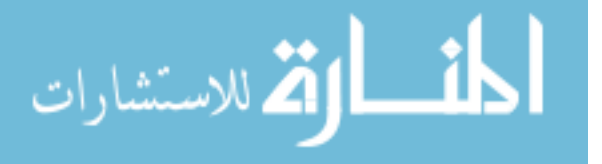

<u>.</u>

to the data, a steeper slope up and away from the randomly-chosen customer would begin at a distance of about 0.2 meters; the extremely short distance indicates that these neighbors are probably located within the same building as the randomly-chosen customer. With the exception of one neighbor located at about 50 meters, the right-hand graph shows an approximate U-shaped pattern over its much larger (but still small) range of approximately 110 meters. In both graphs it is difficult to compare the temporal patterns of the different customers, or to identify appropriate temporal or spatial lags for further analysis.

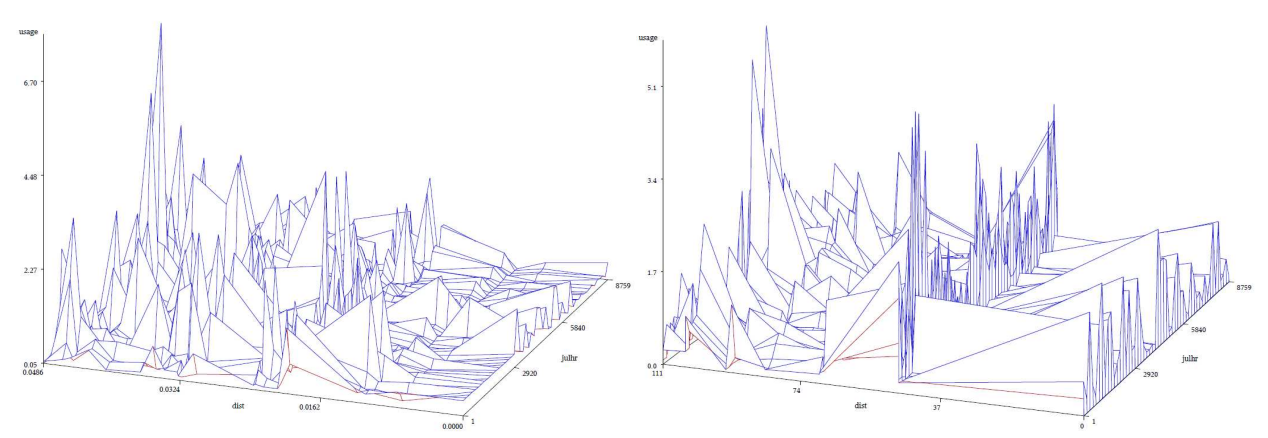

Figure 4.16: Line Graphs for Two Random Residential Customers and Their **Neighbors** 

 Figure 4.17 provides three-dimensional line graphs for two randomly-chosen business customers and the 20 nearest neighbors of each. The distance range on the lefthand graph is about 300 meters, and the right-hand graph has a range of about 750 meters. The general pattern is that values are generally upward sloping as the distance from the randomly-chosen customer increases. On the left-hand graph, there is a sharp increase at about 200 meters distance, while the right-hand graph has a more gradual slope (except for the jump in the neighbor located at a distance of about 300 meters). As with the residential

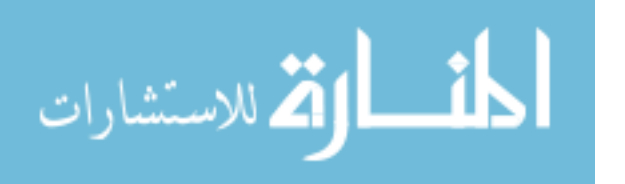

customer graphics, the identification of appropriate spatial and temporal lags is still problematic.

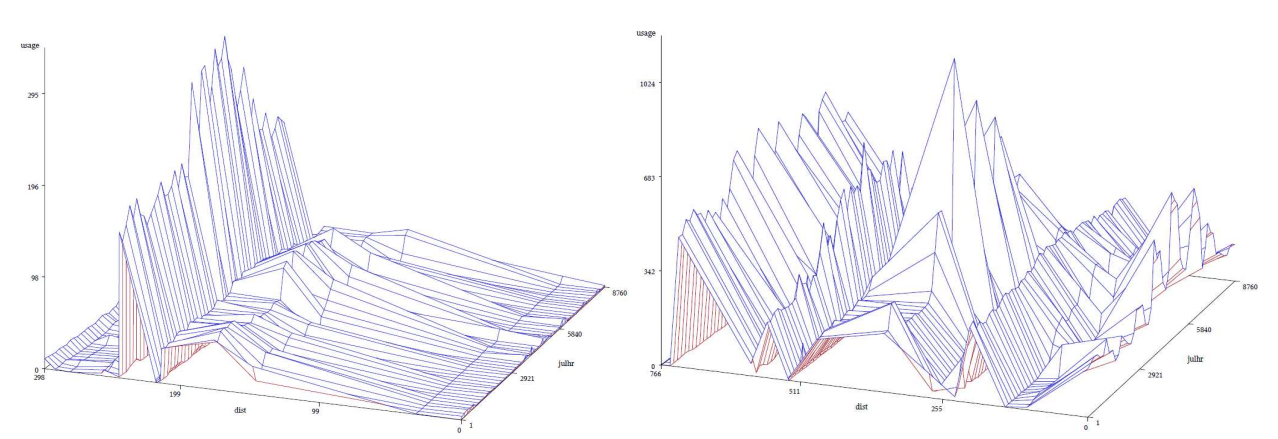

Figure 4.17: Line Graphs for Two Random Business Customers and their Neighbors

#### 4.4.2 Spatiotemporal Correlograms

 As with the line graphs, the heat maps discussed previously in Section 2.6.2 gave little actionable information about appropriate spatial or temporal lags. Instead a spatiotemporal correlogram was developed that groups all data for a random set of 25 customers into a grid of spatial and temporal lags. The temporal lags that were examined range from a one-hour lag to a 672-hour (28-day or four-week) lag. The spatial lags are determined by calculating the distance of each of the 25 customers from each of the other 24 customers, identifying the centiles of all the distances, and then retrieving every 4th centile so that there are 25 grid cells in the spatial direction. Within each of the 672-by-25 grid cells, a correlation coefficient is calculated between for each customer in that grid cell between an hourly interval energy usage value and it's temporally-lagged counterpart for the same customer. The correlation values are then averaged for all lags in the grid cell. The results are graphed with the x-axis showing the temporal lag, the y-axis showing the distance lag, and the z-axis showing the correlation coefficient.

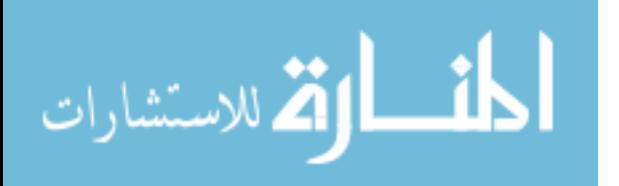

 Figure 4.18 shows the results of the spatiotemporal correlogram for residential customers<sup>13</sup>. (Due to computer memory restrictions, each set of 168-hour temporal lags is shown on its own set of axes.) The temporal pattern replicates that found previously in Figure 4.14, which is logical because appropriate temporal lags are analogous to autocorrelation. Peak correlations appear at each 24-hour interval, with higher peaks at each 168-hour (one week) interval. Previously, the spatial semivariograms had shown only data for a single hour on a single day, as opposed to the data shown in Figure 4.18, which includes temporal lags up to 168 hours. The spatial lag pattern shown in Figure 4.18 is bimodal, indicating that the fall-off in the influence of one's neighbors is not monotonically related to distance.

 As a way of testing how pervasive the bi-modal spatial lag is, correlograms were created for 50 random customers that included the initial 25 customers, as well as a separate set of 25 random customers. These correlograms are shown in Figure 4.19. All residential results show an immediate drop in correlation on the spatial axis, followed by an increase in correlation, with a subsequent drop-off. The bi-modality is inconsistent, at least for the distances shown here. Significant drops in correlations are seen at distances of about 4,400 meters (Figure 4.18), 9,000 meters (Figure 4.19, left-hand side) and 3,000 meters (Figure 4.19, right-hand side).

 Figure 4.20 provides the spatiotemporal correlogram for 25 randomly-chosen business customers. In this presentation, the distinct temporal lag pattern that was seen previously in Figure 4.15 is repeated. The spatial lag pattern differs among the results. The

<sup>&</sup>lt;sup>13</sup> A companion file to this thesis provides a more complete set of spatiotemporal correlograms. The file graves\_thesis\_graphics.pdf contains three-dimensional line graphs for both residential and business customers for random sets of customers.

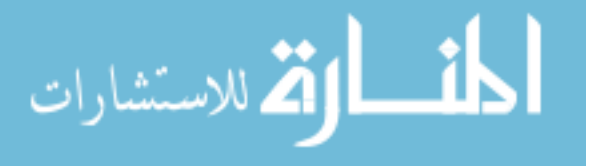

<u>.</u>

left-hand side of Figure 4.21 is a correlogram for 50 randomly-chosen customers, including the 25 shown in Figure 4.20. The right-hand side of Figure 4.21 provides a correlogram for a different set of 50 random customers. The spatial lag in Figure 4.20 and 4.21 (left-hand side) go up to nearly 20,000 meters. For the right-hand side of Figure 4.21, the spatial lags go up to about 16,600 meters. As with residential customers, there is inconsistency in the correlogram results.

## 4.4.3 Spatiotemporal Semivariograms

 Unlike the three-dimensional correlograms, which looked at spatial lags between customers and temporal lags within customers, spatiotemporal semivariograms examine both spatial and temporal lags between customers. Additionally, instead of focusing on correlations, semivariograms focus on semivariance of the hourly interval energy usage data within each particular cell combination of temporal and spatial lag.

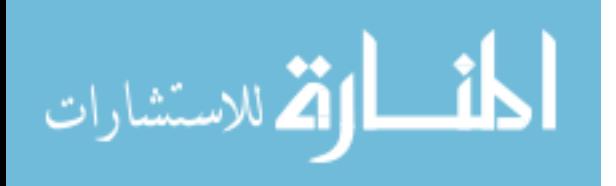

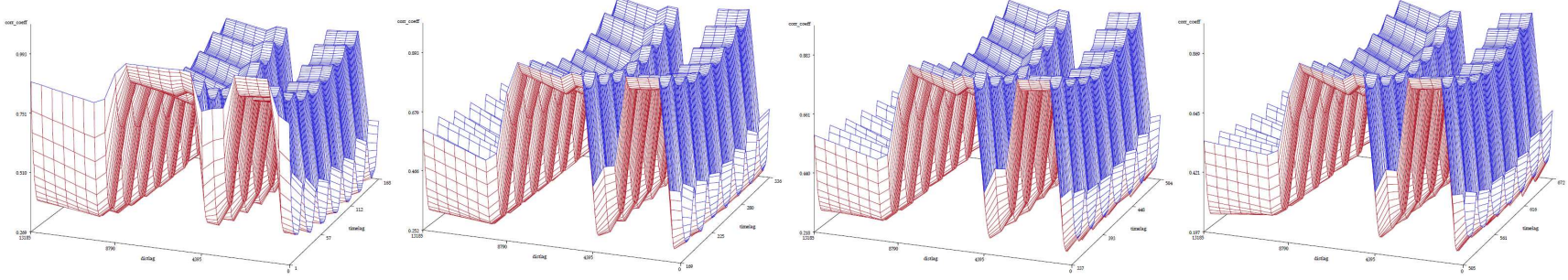

Figure 4.18: Spatiotemporal Correlogram for Residential Customers

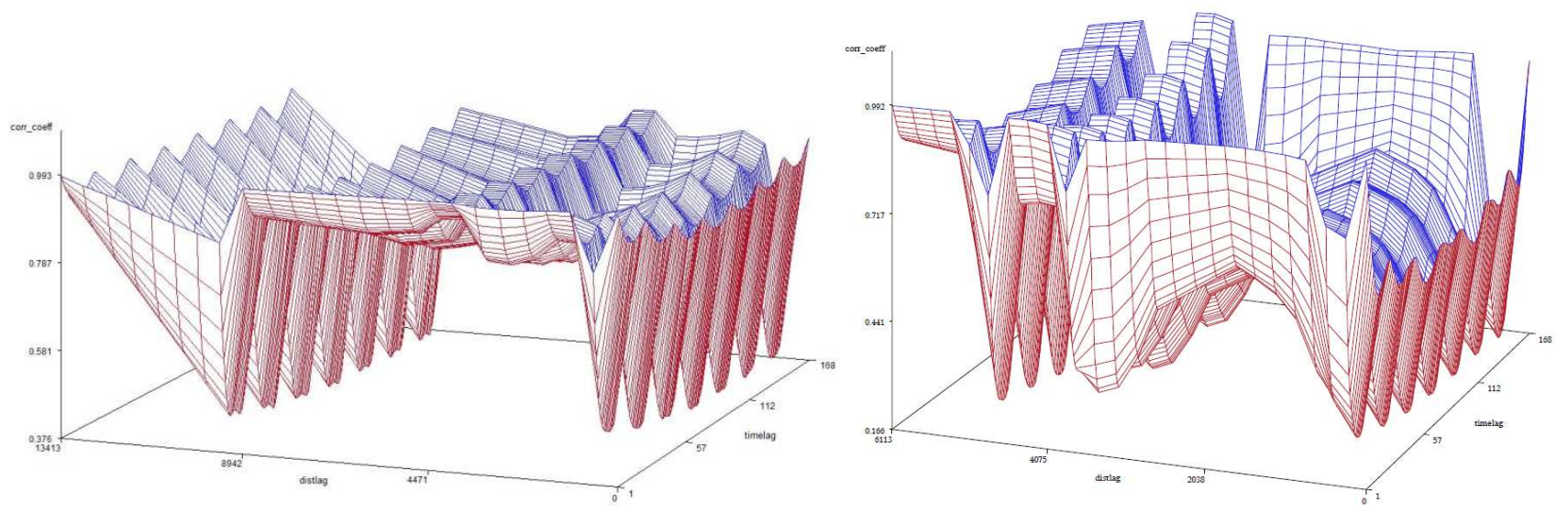

Figure 4.19: Spatiotemporal Correlograms for Additional Residential Customers

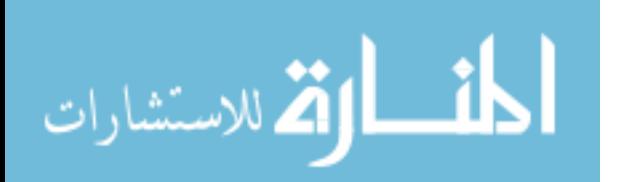

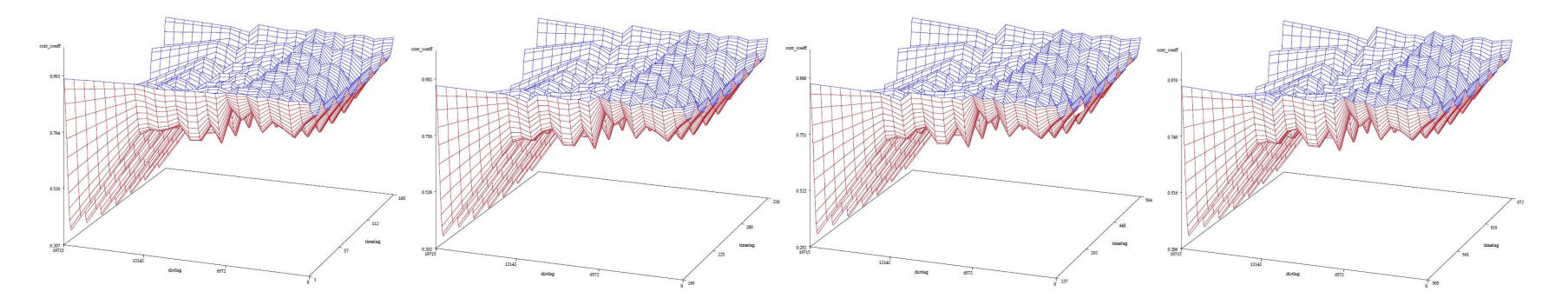

Figure 4.20: Spatiotemporal Correlogram for Business Customers

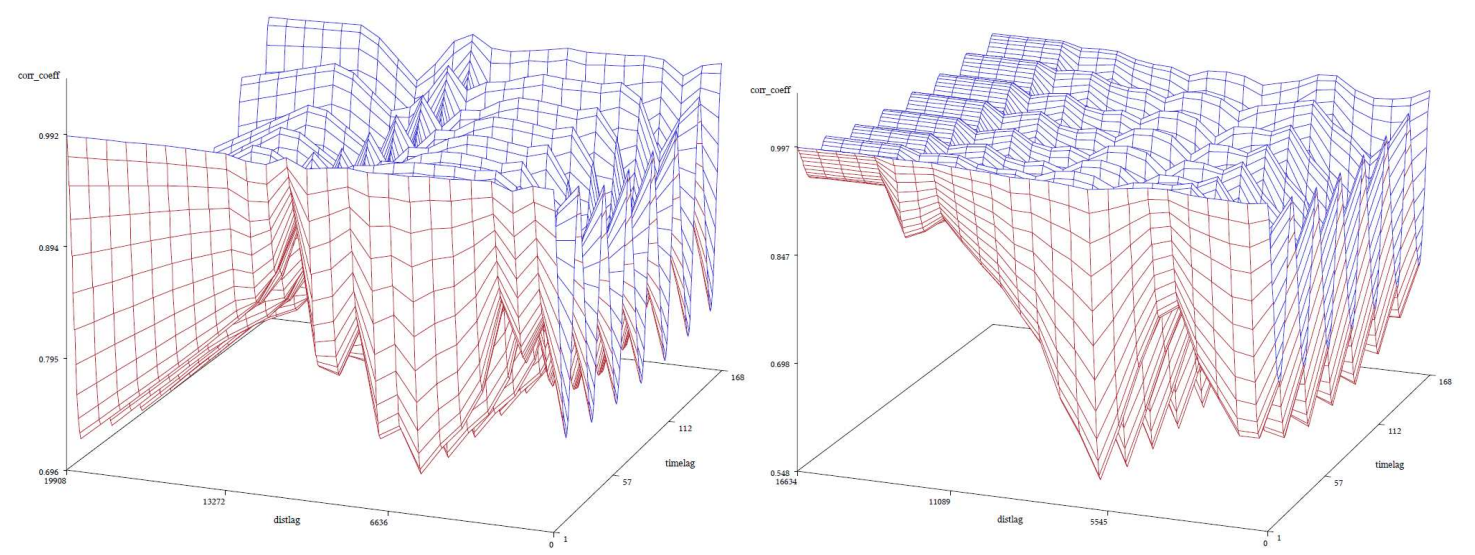

Figure 4.21: Spatiotemporal Correlograms for Additional Business Customers

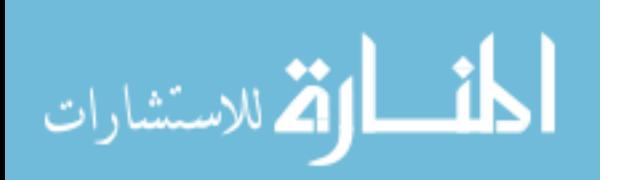

www.manaraa.com

 A two-dimensional spatiotemporal semivariogram for residential customers is shown in Figure 4.22. The results shown are for 100 randomly selected residential customers, using one calendar month of data, although the temporal lags examined are limited to between one and 24 hours. In Figure 4.22 the spatial lag is shown on the x-axis, the temporal lag is shown on the y-axis, and the semivariance is shown via a color ramp. In the Figure, the white space represents a grid cell with no available data. Figure 4.23 provides the three-dimensional version of the same information.

 As illustrated in Figures 4.22 and 4.23, there are a significant number of grid cells without available data. By accumulating the existing grid cells on the distance (x-) axis into larger bins, the number of cells without missing data can be reduced. Figures 4.24 and 4.25, respectively, are the two-dimensional and three-dimensional spatially-binned versions of the data, using spatial bins of 2,000 meters. Until now, the auto-correlative temporal lags always showed a distinct U-shaped pattern with peaks at 24-hour intervals. In Figure 4.25, however, the now cross-correlative temporal lags no longer show this pattern, but are instead varying with the spatial lag value. The range is about 6,000 meters with a sill of about 400 to 500.

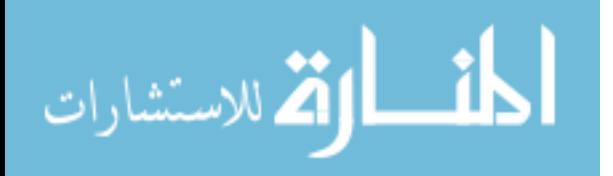

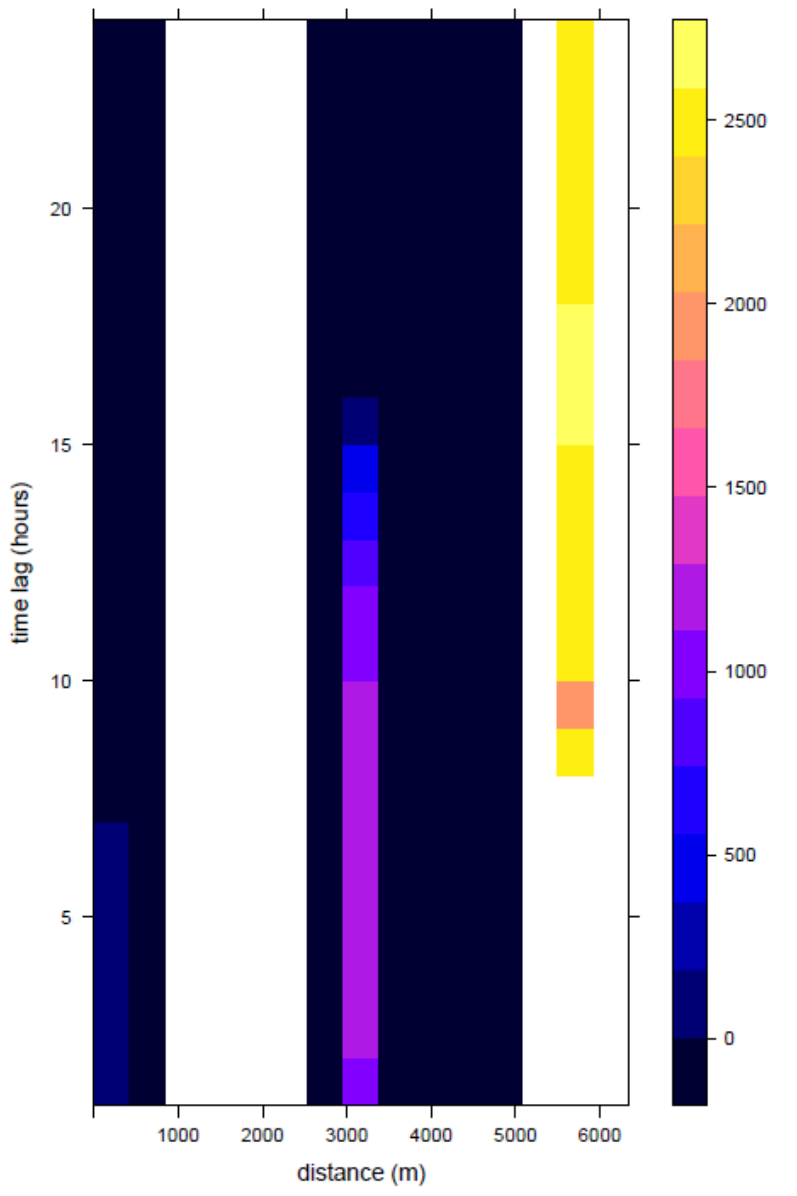

Figure 4.22: Two-Dimensional Spatiotemporal Semivariogram for Residential **Customers** 

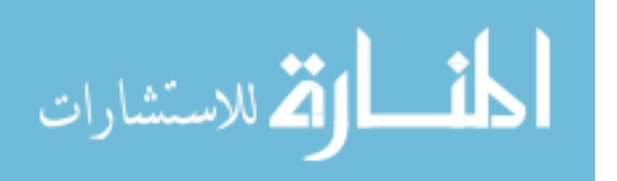

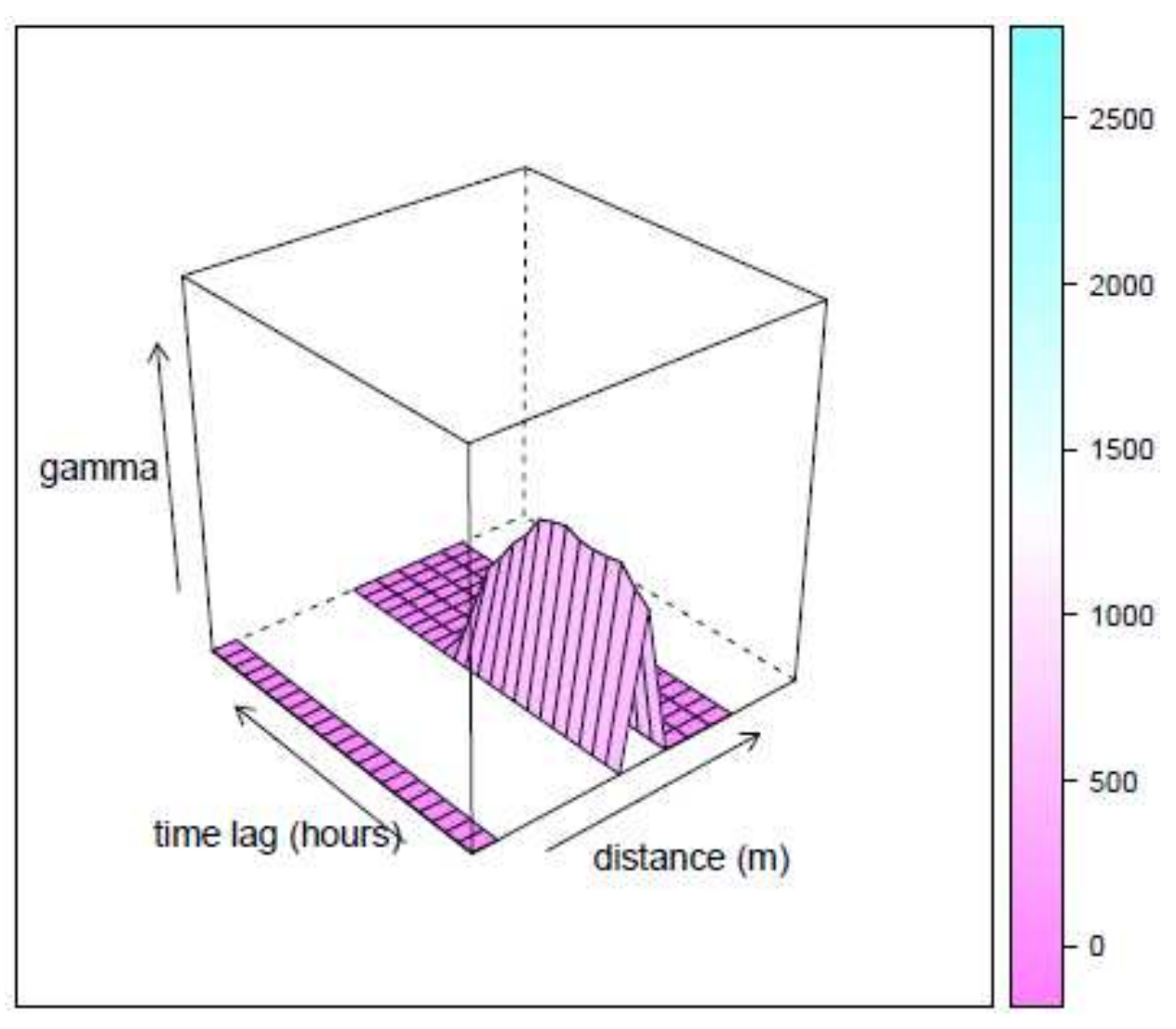

Figure 4.23: Three-Dimensional Spatiotemporal Semivariogram for Residential **Customers** 

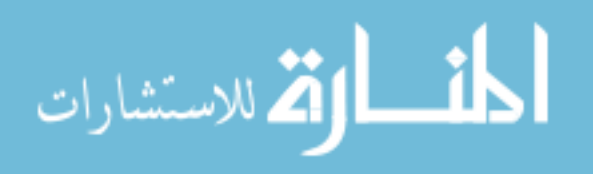

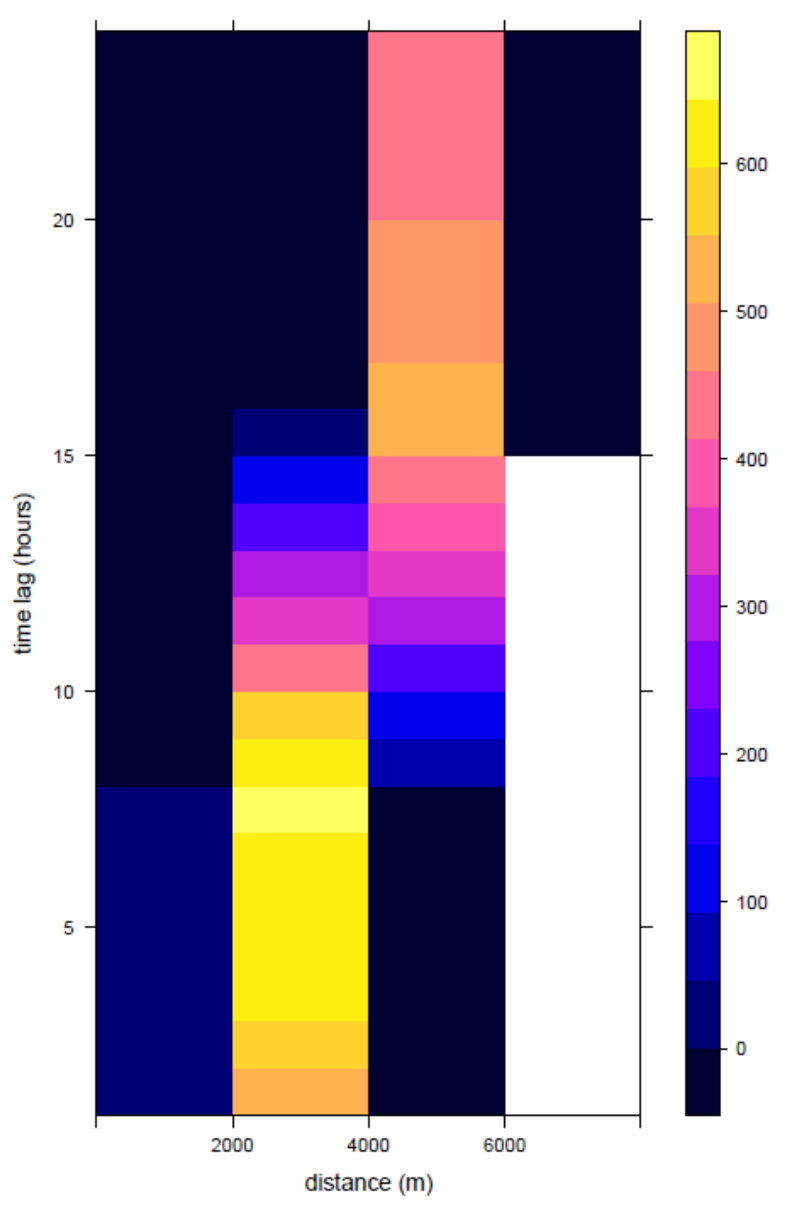

Figure 4.24: Two-Dimensional Spatiotemporal Semivariogram for Residential Customers, With Boundaries

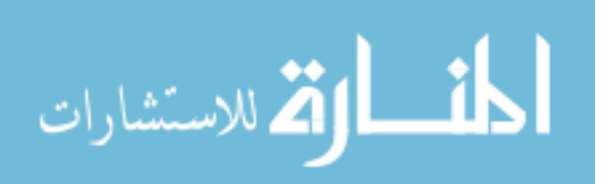

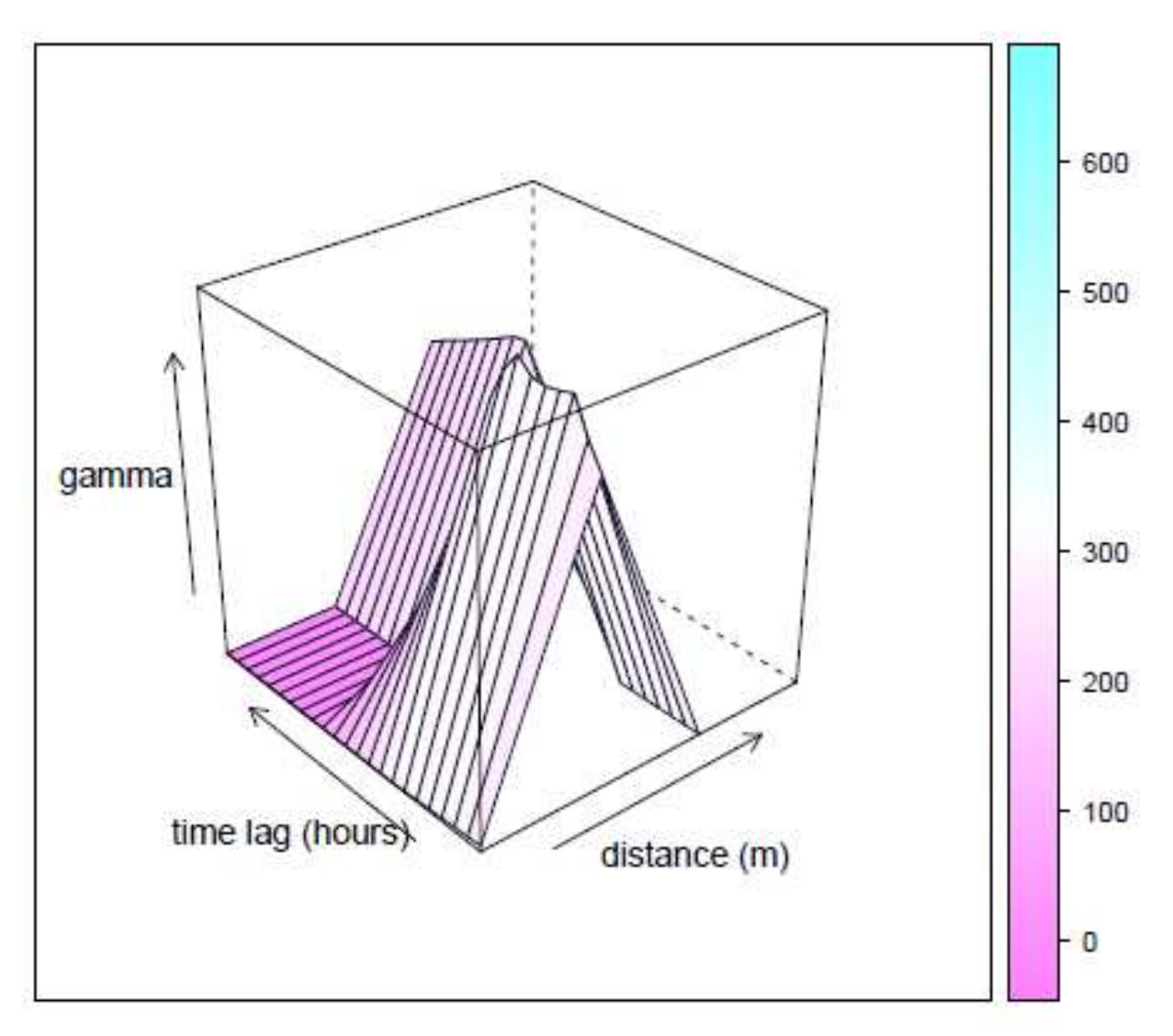

Figure 4.25: Three-Dimensional Spatiotemporal Semivariogram for Residential Customers, With Boundaries

 For business customers, Figures 4.26 and 4.27, respectively, provide the twodimensional and three-dimensional spatiotemporal semivariograms. As with the residential customers, the business semivariograms are based on 100 randomly selected customers for a single calendar month, and temporal lags up to 24 hours are included. Both the two-dimensional and three-dimensional spatiotemporal semivariograms for business customers contain cells with missing data. By binning the distance lags to 2,000

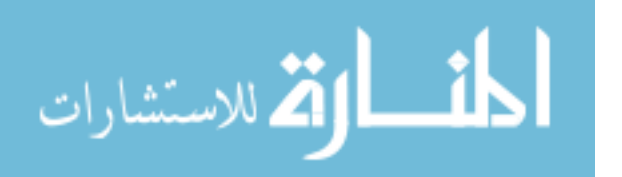

meter sections, all cells have values. These results are shown in Figures 4.28 and 4.29, respectively, for the two-dimensional and three-dimensional views. As with the residential customers, the previously-seen U-shaped temporal pattern no longer appears. Instead, the temporal pattern now varies with the values of the distance lags. The range for the business customers seems to exceed 8,000 meters, with a sill of perhaps 50,000 to 60,000.

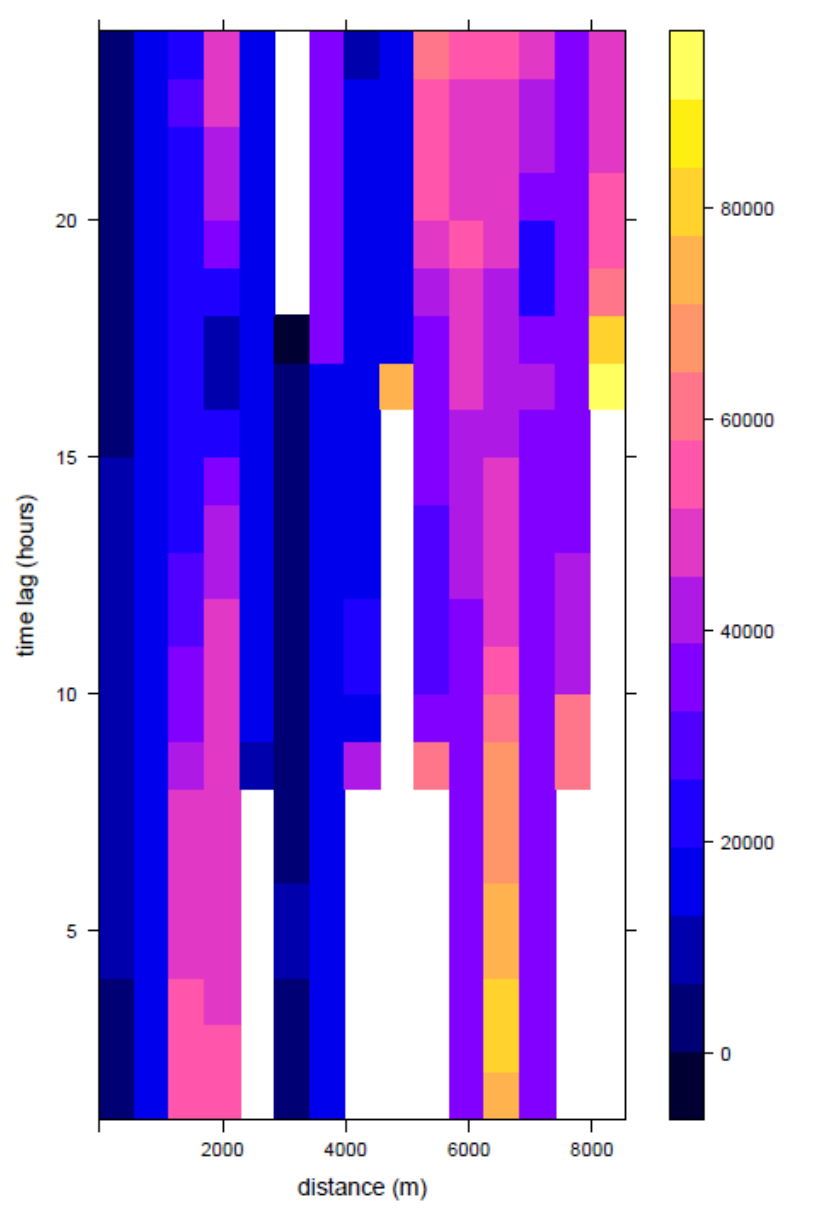

Figure 4.26: Two-Dimensional Spatiotemporal Semivariogram for Business **Customers** 

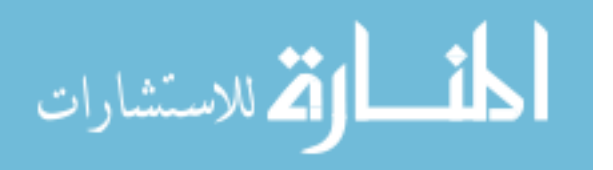

125

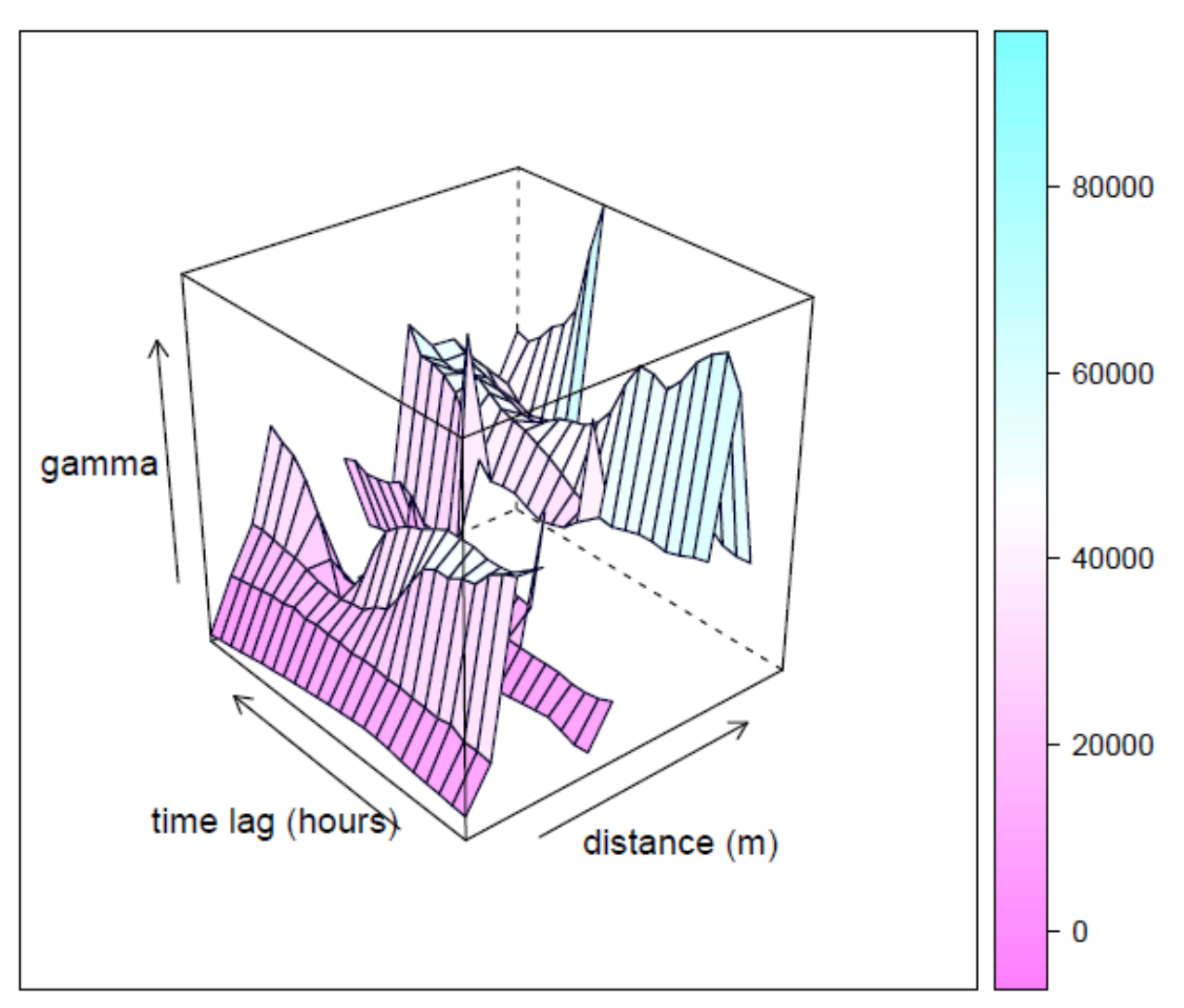

Figure 4.27: Three-Dimensional Spatiotemporal Semivariogram for Business Customers

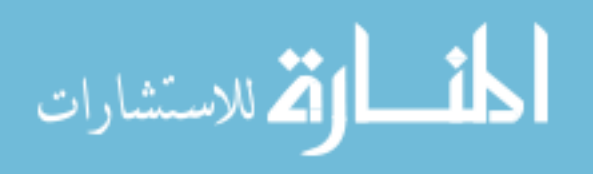

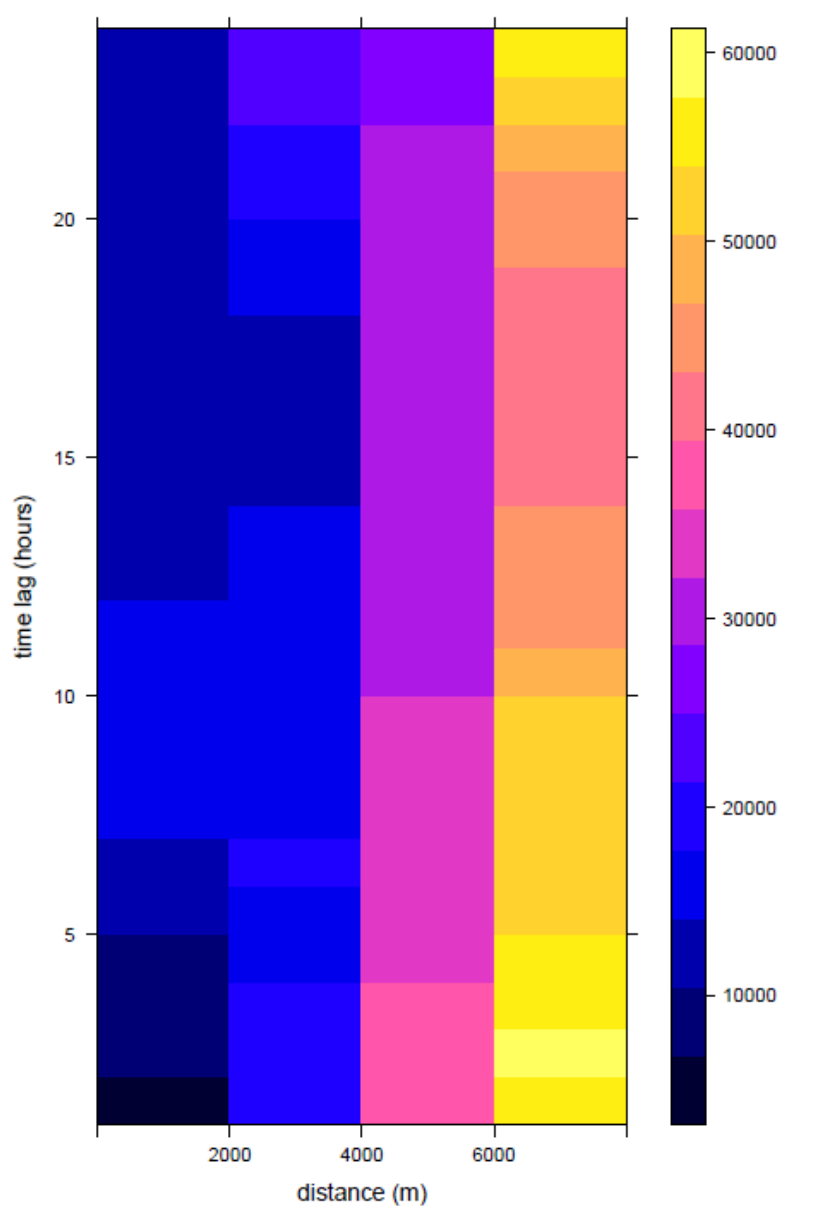

Figure 4.28: Two-Dimensional Spatiotemporal Semivariogram for Business Customers, With Boundaries

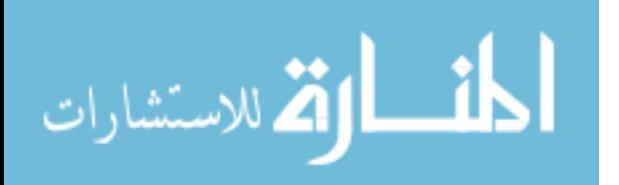

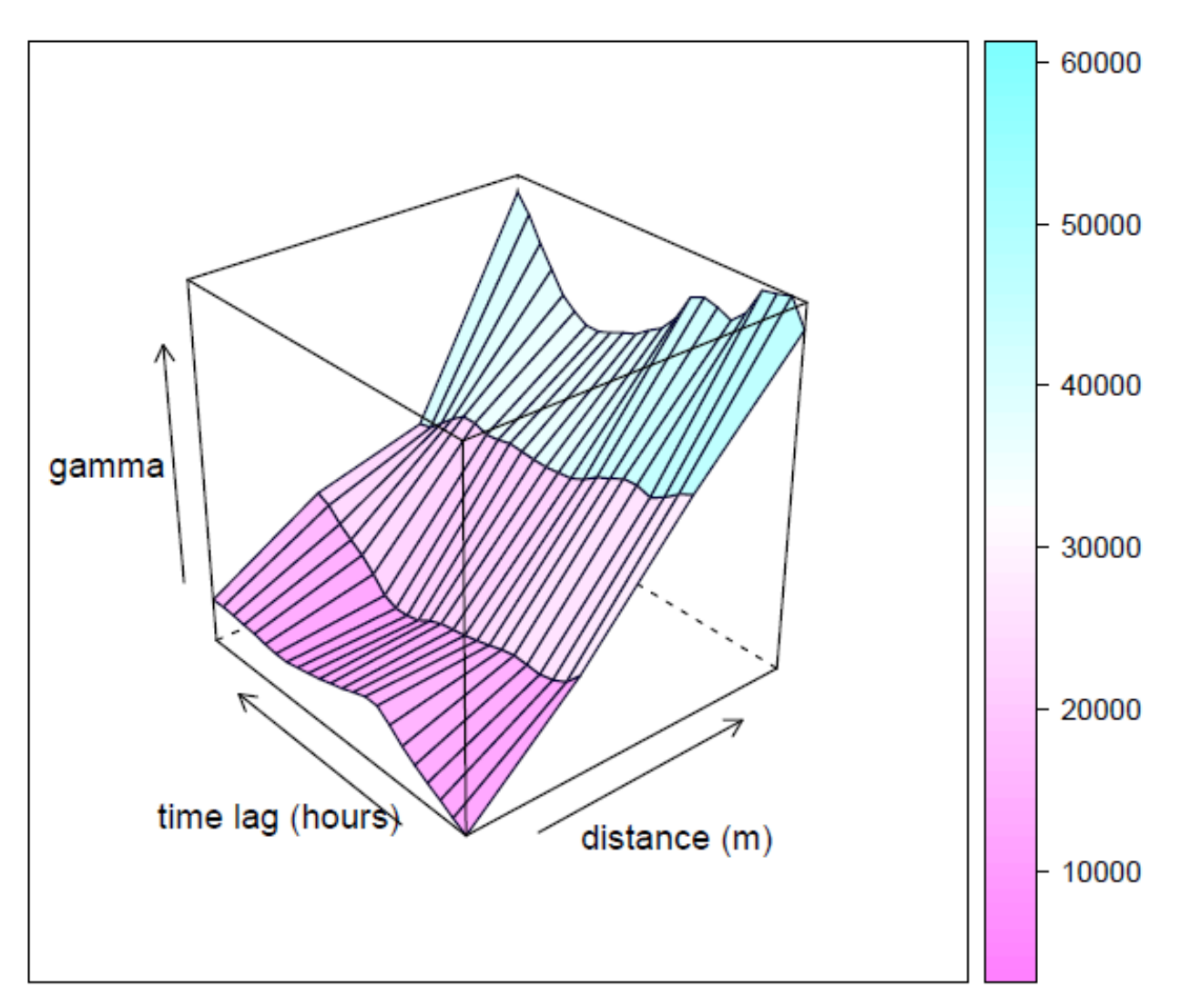

Figure 4.29: Three-Dimensional Spatiotemporal Semivariogram for Business Customers, With Boundaries

# 4.4.4 Spatiotemporal Exploratory Data Analysis Summary

 The spatiotemporal data exploration looked at data using three techniques. Threedimensional line graphs looked at two (for residential) and two (for business) randomlychosen customers and the 20 nearest neighbors of each. One calendar year of temporal data was included. Although providing some general information about the presence of spatial patterns, they were not particularly useful in identifying spatial or temporal lags.

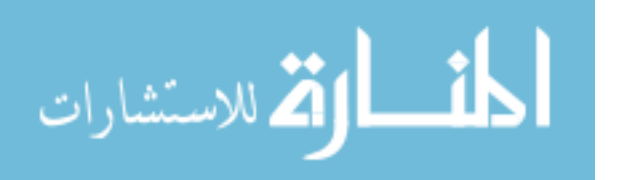

 Three-dimensional correlograms looked at 25 or 50 randomly-chosen customers with temporal lags up to 672 hours (i.e., 28 days or four weeks). The correlograms made use of autocorrelation in the temporal lags but included temporal lags of different customers within the same spatially- and temporally-lagged cell. Results were inconsistent in terms of the spatial lag at which the correlations dropped off. Temporal lags continued the distinct U-shaped pattern first seen in Figures 4.13 and 4.14.

 Finally, spatiotemporal semivariograms included cross-customer lags in both the spatial and temporal dimensions. The semivariograms used 100 randomly-chosen customers for a single calendar month, with temporal lags up to 24 hours. New temporal lag patterns resulted from the spatiotemporal semivariogram analysis.

### 4.5 Summary of Exploratory Data Analysis

 A variety of exploratory techniques have been tested herein providing a variety of results, some of which are in conflict. Several tests indicated that none of the four transformations of the dependent variable of hourly interval energy usage data resulted in any improvement in the statistical results. Additionally, although the energy provider groups the data into statistical strata to reduce variation and thus minimize necessary sample sizes, the use of these strata provides no assistance in explaining associations between the independent and dependent variables. For these reasons, neither the data transformations nor stratification will be used in any of the gap-filling methods to be tested.

 Although the results of the exploratory analysis are not always consistent, the analysis has offered some insight to the data structure and relationships. Temporal lags within a customer have a distinct U-shaped structure with peaks every 24 hours, and larger

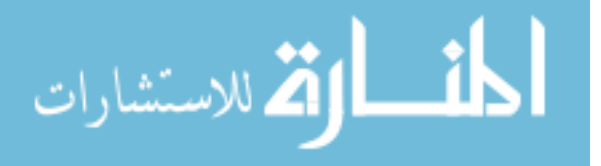

129

peaks at one-week and four-week intervals. Temporal lags across customers have a different pattern that varies with the distance lag. Spatial lags for residential customers range from 0.2 meters (line graphs) to 12,500 meters (semivariograms), with the other methods somewhere in between. For business customers, spatial lags range from 300 meters (three-dimensional line graph) to 20,000 meters (spatiotemporal correlogram), with other methods falling in between. Despite the lack of evidence for a clearly-defined spatial lag, there is evidence that the spatial realm will be provide value in the gap-filling methods to be tested.

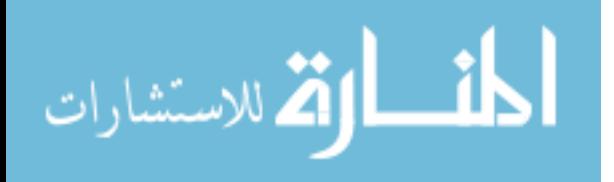

# 5. Drawing the Sample

 Because each customer's hourly interval energy usage values are acting as their own control group, only customers having non-missing hourly interval energy usage data for the entire length of each gap have the potential to be useful in analyzing that gap length. So, for each gap length being analyzed, all customers were examined to identify all of the possible consecutive streaks of actual data of that length, thus providing a customer population for that gap length. From this "population" of customers a random number generator is used to select the specific customers and consecutive actual data streaks for which missing intervals are created. To ensure that alternative gap-filling methods are compared in an equitable manner, for each category of gap length all methods will be used to fill an identical set of gaps in the hourly interval energy usage data. This will be accomplished by using an identical random number seed for each gap length, while different gap lengths make use of a different random number seed.

 Tables 5.1 and 5.2 show the lengths of the various gaps in hourly interval energy usage data that are analyzed in this study for the residential and business customer populations and samples, respectively. Appendix D lists the sampled customers and the specific hourly interval energy usage data gaps to which they are assigned.

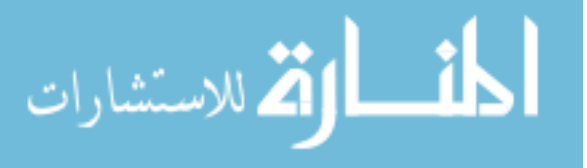

131

| Category  | Category        | Random        | Number of          |                  | Population       |                  |                  |               | Sample           |                     |
|-----------|-----------------|---------------|--------------------|------------------|------------------|------------------|------------------|---------------|------------------|---------------------|
|           | ID              | <b>Number</b> | <b>Hours to be</b> | Number of        | <b>Mean of</b>   | <b>Standard</b>  | Number of        | <b>Number</b> | <b>Mean of</b>   | <b>Standard</b>     |
|           |                 | Seed          | <b>Filled Per</b>  | <b>Customers</b> | <b>Intervals</b> | <b>Deviation</b> | <b>Customers</b> | of Hours      | <b>Intervals</b> | <b>Deviation of</b> |
|           |                 |               | <b>Customer</b>    |                  |                  | of Intervals     |                  |               |                  | <b>Intervals</b>    |
| System    | SPH             | 7095          |                    | 859              | 3.16             | 22.71            | 10               | 10            | 2.09             | 1.66                |
| Peak Hour |                 |               |                    |                  |                  |                  |                  |               |                  |                     |
| Customer  | <b>CPH</b>      | 27            |                    | 910              | 8.25             | 46.65            | 10               | 10            | 3.72             | 2.09                |
| Peak Hour |                 |               |                    |                  |                  |                  |                  |               |                  |                     |
| 1 Hour    | 1HR             | 9972          |                    | 910              | 1.70             | 13.73            | 10               | 10            | 0.73             | 0.51                |
| 3 Hours   | 3HR             | 8934          | 3                  | 910              | 1.73             | 14.10            | 10               | 30            | 0.38             | 0.21                |
| 12 Hours  | 12H             | 9562          | 12                 | 910              | 1.66             | 14.25            | 10               | 120           | 1.07             | 1.33                |
| Customer  | <b>CPD</b>      | 3638          | 24                 | 910              | 4.13             | 27.96            | 10               | 240           | 2.07             | 1.05                |
| Peak Day  |                 |               |                    |                  |                  |                  |                  |               |                  |                     |
| 24 Hours  | 24H             | 3292          | 24                 | 910              | 1.76             | 14.04            | 10               | 240           | 0.50             | 0.50                |
| 7 Days    | 7DY             | 7751          | 168                | 910              | 1.70             | 13.73            | 10               | 1,680         | 0.46             | 0.41                |
| 1 Month   | 1 <sub>MO</sub> | 3735          | 720                | 903              | 1.70             | 13.74            | 10               | 7,200         | 14.84            | 31.65               |
| 3 Months  | 3M <sub>0</sub> | 9687          | 2,160              | 127              | 9.91             | 36.23            | 10               | 21,600        | 6.60             | 20.98               |
| 6 Months  | 6M <sub>0</sub> | 2319          | 4,344              | 75               | 14.77            | 43.95            | 10               | 43,392        | 11.96            | 46.22               |

Table 5.1: Hourly Interval Energy Usage Data Gaps Used in the Research -- Residential

| Category  | Category        | <b>Random</b> | Number of          |                  | Population       |                  |                  |               | <b>Sample</b>    |                     |
|-----------|-----------------|---------------|--------------------|------------------|------------------|------------------|------------------|---------------|------------------|---------------------|
|           | ID              | <b>Number</b> | <b>Hours</b> to be | Number of        | <b>Mean of</b>   | <b>Standard</b>  | Number of        | <b>Number</b> | Mean of          | <b>Standard</b>     |
|           |                 | <b>Seed</b>   | <b>Filled Per</b>  | <b>Customers</b> | <b>Intervals</b> | <b>Deviation</b> | <b>Customers</b> | of Hours      | <b>Intervals</b> | <b>Deviation of</b> |
|           |                 |               | <b>Customer</b>    |                  |                  | of Intervals     |                  |               |                  | <b>Intervals</b>    |
| System    | <b>SPH</b>      | 7095          |                    | 294              | 232.03           | 279.65           | 10               | 10            | 231.91           | 272.36              |
| Peak Hour |                 |               |                    |                  |                  |                  |                  |               |                  |                     |
| Customer  | <b>CPH</b>      | 27            |                    | 346              | 308.39           | 330.23           | 10               | 10            | 273.27           | 322.70              |
| Peak Hour |                 |               |                    |                  |                  |                  |                  |               |                  |                     |
| 1 Hour    | 1HR             | 9972          |                    | 346              | 165.23           | 210.37           | 10               | 10            | 176.59           | 234.31              |
| 3 Hours   | 3HR             | 8934          | 3                  | 346              | 167.76           | 211.98           | 10               | 30            | 203.07           | 199.77              |
| 12 Hours  | 12H             | 9562          | 12                 | 346              | 161.09           | 204.04           | 10               | 120           | 79.40            | 102.99              |
| Customer  | <b>CPD</b>      | 3638          | 24                 | 345              | 238.09           | 281.72           | 10               | 240           | 203.75           | 208.32              |
| Peak Day  |                 |               |                    |                  |                  |                  |                  |               |                  |                     |
| 24 Hours  | 24H             | 3292          | 24                 | 345              | 170.35           | 212.03           | 10               | 240           | 336.37           | 375.66              |
| 7 Days    | 7DY             | 7751          | 168                | 338              | 166.29           | 210.75           | 10               | 1,680         | 200.84           | 205.54              |
| 1 Month   | 1MO             | 3735          | 720                | 328              | 167.72           | 211.19           | 10               | 7,200         | 29.49            | 60.22               |
| 3 Months  | 3M <sub>0</sub> | 9687          | 2,160              | 192              | 259.05           | 216.94           | 10               | 21,576        | 233.24           | 175.54              |
| 6 Months  | 6M <sub>0</sub> | 2319          | 4,344              | 173              | 266.20           | 218.61           | 10               | 43,368        | 316.79           | 323.98              |

Table 5.2: Hourly Interval Energy Usage Data Gaps Used in the Research -- Business

# 6. Results of the Analysis

## 6.1 Discussion of Gap Filling Methods

 Six gap-filling methods are tested using each of eleven gap lengths. For each customer type (residential and business), eleven different data sets are used in the analysis, each being associated with one particular gap length. For the three methods that have been previously used for Load Research purposes (KEMA, dummy variable, and neural network), the independent variables were chosen to as closely as possible replicate the variables used in prior Load Research analyses. For the three methods that are new to Load Research (GWR, spatial regression, and spatiotemporal), variables were chosen that provided the greatest likelihood of success for gap-filling. Each of the six gap-filling methods is briefly reviewed below, and the specific independent variables used are listed.

 The KEMA method, commonly used by load researchers, is a temporal method in which the dependent variable of hourly interval energy usage data is estimated via a linear regression with cooling and heating degree hourly values as the sole independent variables. Separate regressions are made for each combination of customer, day type, and hour with the input data being limited to the same customer, day-of-the-week, and hour-of-

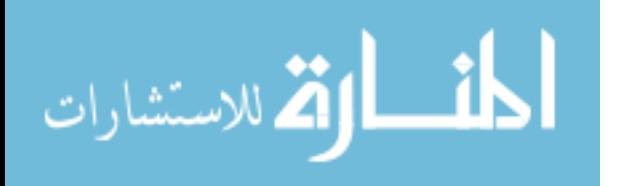

134

the-day data values as that of the target interval being filled. This method is provided as a baseline against which other methods can be compared. The KEMA method was run using the SAS PROC REG function.

 The dummy variable method, proposed by Smith and Hanna (2008) is also a temporal method. A separate regression is estimated for each customer, but all hours and days for that customer are handled in a single linear regression equation via a series of hourly, daily, and monthly dummy variables. Similar to the KEMA method, both heating and cooling degree days for all days and hours are included as independent variables. The dummy variable method was run using the SAS PROC REG function.

 The neural network method, as used by McMenamin and Monforte (1997), is also a temporal method. The independent variables proposed by McMenamin and Monforte include weather variables, calendar variables, lagged loads, and interactions between all of those categories. Although lagged hourly interval energy usage values are included by McMenamin and Monforte, for the purposes of gap-filling there is no guarantee that the hourly interval for any particular lag length will be available. Therefore, lagged interval values are excluded as independent variables herein. As a substitute, billed monthly energy (and demand for business customers) variables were included in this analysis. The independent variables are the following:

- For the hour of the missing hourly interval energy usage value -- hour, dry bulb temperature, humidity, wind speed, cloud cover, and sunshine minutes.
- For the day of the missing hourly interval energy usage value -- day type, maximum and minimum hourly dry bulb temperature during the day, cumulative dry bulb temperature for the day up to and including the hour of the missing value, and the

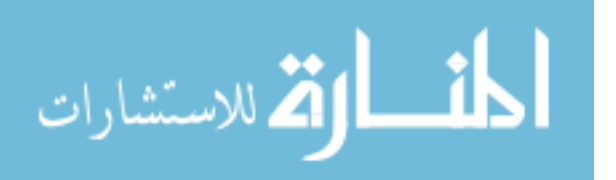
temperature gradient as measured by the percent change from the 1am dry bulb temperature for the day to the dry bulb temperature at the hour of the missing value.

- For the month of the missing hourly interval energy usage value -- month, billed monthly energy, and billed monthly demand (business customers only).
- Interaction variables at the hour of the missing value -- dry bulb temperature and dry bulb temperature squared interacted with day type and month, and dry bulb temperature interacted with each of the following: humidity, wind speed, cloud cover, and sunshine minutes.

The neural network method was run using the R nnet package.

 Both the GWR and spatial regression methods are spatial methods that examine all customers at once but only for a single hour at a time. Because they are purely spatial, the potential set of independent variables is limited to those that vary across space. Therefore, all weather variables and daytype are excluded by definition. Potential variables for inclusion are geodemographic and building-related variables, annual and monthly billed energy, and (for business customers only) billed demand. Using all available data, a backward elimination linear regression model was implemented for each of the 8,760 hours in the year. Each regression starts with all independent variables. At each step, the variable making the smallest contribution to the model is eliminated one by one until all variables that remain have an F statistic significant at the 0.10 level (SAS Institute 2009, p. 5524). The results of the regression equations were examined and the variables that remained in the most equations (i.e., that were significant for the most hours in the year)

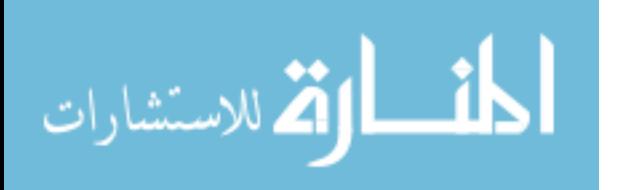

were selected for inclusion in the GWR and spatial regression models. For residential and business customers, variables had to appear in at least 94 percent and 67 percent of the hourly equations, respectively. The variables chosen for inclusion in this way are the following:

- For residential customers -- annual kWh usage, monthly consumption value associated with the hour of interest, percent of the census tract population that is black, and percent of census tract householders who have less than a high school education<sup>14</sup>.
- For business customers -- annual kWh usage, monthly consumption value associated with the hour of interest, monthly demand value associated with the hour of interest, building area per unit, and median age for the census tract.

The GWR method was run using the R GWmodel package, and the spatial regression method was run using the R spdep package.

 The spatiotemporal method allows both spatial and temporal lags to be modeled simultaneously, or at least in conjunction with one another. The independent variables selected for inclusion were those used in the spatial methods, plus additional temporal values. The variables included in the spatiotemporal analysis are the following:

• For residential customers -- annual kWh usage, monthly consumption value associated with the hour of interest, percent of the census tract population that is

<sup>&</sup>lt;u>.</u> <sup>14</sup> An additional variable, percent of the census tract householders who have at least some college, was originally included in the residential equations for GWR and spatial regression but was removed from the final equations to solve a recurring singular matrix problem.

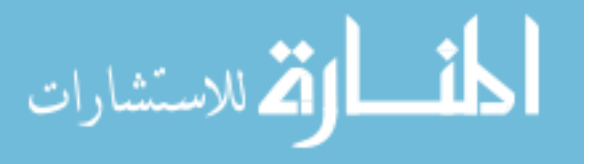

black, percent of census tract householders who have less than a high school education, and hourly dry bulb temperature for the hour of interest.<sup>15</sup>

• For business customers -- annual kWh usage, monthly consumption value associated with the hour of interest, monthly demand value associated with the hour of interest, building area per unit, median age for the census tract, and hourly dry bulb temperature for the hour of interest.

The spatiotemporal method was run using the R spTimer package<sup>16</sup>.

## 6.2 Discussion of Evaluation Statistics

 In order to evaluate the different gap-filling methods, eight different evaluation statistics are calculated, each of which is targeted at one of the twin evaluation measures of accuracy and bias. Overall accuracy is measured by the root mean square error (RMSE) and mean absolute percentage error (MAPE) statistics. Overall bias is measured by the average error statistic. Accuracy and bias for the largest and smallest hourly interval energy usage values are measured by taking the difference between the actual and estimated values for those hours, both in absolute terms and as a percent.

 The goal of this research is to identify actual data, set it to missing, use the various methods to fill these newly-created gaps the data, and then compare the newly-filled value to the actual value. For the three load research methods, separate data bases were created

<sup>&</sup>lt;sup>16</sup> The original plan was to use the R SpatioTemporal package. Although a small test dataset worked perfectly, numerous tests with larger datasets repeatedly failed with singular matrix errors. As a second choice, the spatiotemporal results were analyzed in spTimer, which uses Bayes logic in a spatiotemporal implementation.

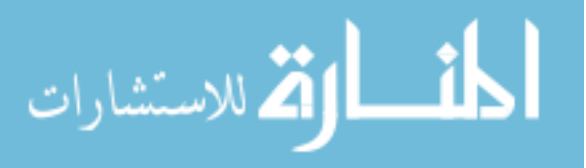

<u>.</u>

<sup>&</sup>lt;sup>15</sup> For residential customers, no spatiotemporal results were generated. Repeated tinkering with the number of iterations either resulted in no predictions (perhaps because no stable results were achieved) or memory errors because the number of predictions was too large.

for each of the 11 gap-lengths that correctly had gaps for the intervals that are to be filled. The spatial regression and GWR methods, however, each filling one hour at a time, took approximately 24 hours to fill one month's worth of data (approximately 720 hours of data), or approximately 12 days to fill a year's worth of data. Had separate datasets been created for each of the 11 gap-filling methods, this would have required approximately 130 days to run all of the necessary data calculations. Therefore, due to time constraints, a decision was made to use a single input dataset (the system peak hour dataset) for all spatial regression and GWR gap-filling. This decision provides the spatial regression and GWR methods with an advantage over the other methods, because the actual data values for customer-hours being filled are included as inputs to the algorithms that determine how to fill those hours.

 For any particular hour analyzed, the following are the maximum number of customers that had actual data for spatial regression and GWR that "should" have been a data gap but was not (out of 911 residential customers and 364 business customers):

- System peak hour -- no residential or business customers.
- Customer peak hour -- no residential customers, 6 business customers.
- One hour -- no residential or business customers.
- Three hours -- 2 residential customers, no business customers.
- 12 hours -- no residential or business customers.
- Customer peak day -- 4 residential customers, 2 business customers.
- 24 hours -- no residential or business customers.
- 7 days -- 2 residential customers, no business customers.
- One month -- 5 residential customers, 6 business customers.

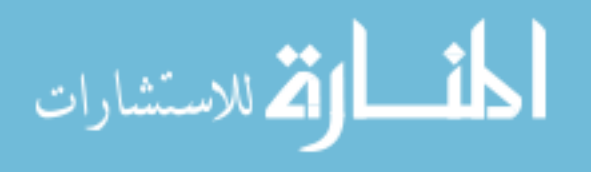

- 3 months -- 6 residential customers, 4 business customers.
- 6 months -- 7 residential customers, 9 business customers.

 Additionally, as shall be seen, the spatial regression and GWR methods resulted in singular matrices for some of the hours analyzed. The result of this is that the number of gap-filled hours is smaller than for the three Load Research methods. These occurrences are noted in the sections below.

 The spatiotemporal method is not shown to its full advantage because memory errors prevented a full year's worth of data from being analyzed in a single run. Therefore, monthly datasets were also used in the spatiotemporal analysis, thus limiting the availability of temporal input data with which to implement the spatiotemporal models. As with the spatial regression and GWR methods, not all of the hours were gap-filled. The reason for these omissions is not entirely clear, but based on a review of input and output data files, it appears that a combination of missing data and singular matrix problems may be the culprits. The R spTimer package requires a complete rectangular dataset, in the sense that all input independent variable values must be available for all timeframes and for all observations. The only values allowed to be missing are those of the dependent variable. Other packages used are less strict with regard to missing data. Therefore any data issues that may have been forgiven by other packages were rejected by spTimer.

#### 6.3 Gap Filling for the System Peak Hour

 The hour of the energy provider's system peak is the single hour of the year during which the energy provider's customers use more energy than at any other time. It is a critical time for the energy provider due to the possible stress put on the energy supply and delivery systems. The length of the gap is one hour, and any customer having known actual

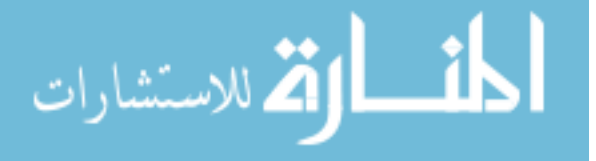

usage for that hour is a member of the population for this gap length. From that population, a sample of ten customers is selected for the evaluation of the gap filling methods.

 Tables 6.1 and 6.2 provide the results for the residential and business customers, respectively, of gap-filling methods for the system peak hour. For each of the evaluation methods, the "best" result is highlighted in green. Note that, for business customers, the spatiotemporal method results in a smaller sample size than other methods.

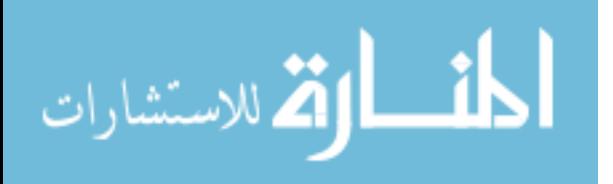

| <b>Gap-Filling</b><br>Method | No.<br><b>of</b> | <b>RMSE</b> | <b>MAPE</b> | Average<br>Error | Max.<br><b>Filled</b> | Max.<br>Actual | Absolute<br>Diff. in | Percent<br>Diff. in | Min.<br><b>Filled</b> | Min.<br>Actual | <b>Absolute</b><br>Diff. in | Percent<br>Diff. in |
|------------------------------|------------------|-------------|-------------|------------------|-----------------------|----------------|----------------------|---------------------|-----------------------|----------------|-----------------------------|---------------------|
|                              | Gaps             |             |             |                  | <b>Value</b>          | <b>Value</b>   | Max.                 | Max.                | <b>Value</b>          | <b>Value</b>   | Min.                        | Min.                |
|                              |                  |             |             |                  |                       |                | <b>Value</b>         | <b>Value</b>        |                       |                | <b>Value</b>                | <b>Value</b>        |
| <b>KEMA</b>                  | 10               | 0.88        | 124%        | 0.40             | 5.00                  | 4.70           | 0.30                 | $6\%$               | 0.06                  | 0.11           | $-0.04$                     | $-42%$              |
| Dummy                        | 10               | 0.92        | 58%         | 0.50             | 4.21                  | 4.70           | $-0.49$              | $-10%$              | 0.57                  | 0.11           | 0.47                        | 445%                |
| Variable                     |                  |             |             |                  |                       |                |                      |                     |                       |                |                             |                     |
| Neural                       | 10               | 1.54        | 152%        | 1.05             | 2.34                  | 4.70           | $-2.36$              | $-50%$              | 0.29                  | 0.11           | 0.18                        | 172%                |
| Network                      |                  |             |             |                  |                       |                |                      |                     |                       |                |                             |                     |
| GWR                          | 10               | 1.08        | 81%         | 0.48             | 3.72                  | 4.70           | $-0.97$              | $-21%$              | 0.48                  | 0.11           | 0.36                        | 356%                |
| Spatial                      | 10               | 1.69        | 239%        | 0.68             | 3.48                  | 4.70           | $-1.22$              | $-27%$              | $-0.13$               | 0.11           | $-0.24$                     | $-227%$             |
| Regression                   |                  |             |             |                  |                       |                |                      |                     |                       |                |                             |                     |
| Spatio-                      | n/a              | n/a         | n/a         | n/a              | n/a                   | n/a            | n/a                  | n/a                 | n/a                   | n/a            | n/a                         | n/a                 |
| Temporal                     |                  |             |             |                  |                       |                |                      |                     |                       |                |                             |                     |

Table 6.1: Analysis Results for System Peak Hour -- Residential

Table 6.2: Analysis Results for System Peak Hour -- Business

| Gap-Filling   | No.       | <b>RMSE</b> | <b>MAPE</b> | Average   | Max.          | Max.   | <b>Absolute</b> | Percent      | Min.          | Min.         | <b>Absolute</b> | Percent      |
|---------------|-----------|-------------|-------------|-----------|---------------|--------|-----------------|--------------|---------------|--------------|-----------------|--------------|
| <b>Method</b> | <b>of</b> |             |             | Error     | <b>Filled</b> | Actual | Diff. in        | Diff. in     | <b>Filled</b> | Actual       | Diff. in        | Diff. in     |
|               | Gaps      |             |             |           | <b>Value</b>  | Value  | Max.            | Max.         | <b>Value</b>  | <b>Value</b> | Min.            | Min.         |
|               |           |             |             |           |               |        | <b>Value</b>    | <b>Value</b> |               |              | <b>Value</b>    | <b>Value</b> |
| <b>KEMA</b>   | 10        | 355.15      | 34%         | $-171.44$ | 1.132.50      | 776.16 | 356.34          | 46%          | 6.73          | 4.15         | 2.58            | 62%          |
| Dummy         | 10        | 297.13      | 25%         | $-116.49$ | 984.85        | 776.16 | 208.69          | 27%          | 5.22          | 4.15         | 1.07            | 26%          |
| Variable      |           |             |             |           |               |        |                 |              |               |              |                 |              |
| Neural        | 10        | 301.45      | 66%         | 5.38      | 853.63        | 776.16 | 77.47           | 10%          | 4.50          | 4.15         | 0.35            | 8%           |
| Network       |           |             |             |           |               |        |                 |              |               |              |                 |              |
| GWR           | 10        | 228.78      | 47%         | $-69.51$  | 697.38        | 776.16 | -78.78          | $-10%$       | 16.70         | 4.15         | 12.55           | 302%         |
| Spatial       | 10        | 281.32      | 33%         | $-83.67$  | 895.08        | 776.16 | 118.92          | 15%          | 4.24          | 4.15         | 0.09            | 2%           |
| Regression    |           |             |             |           |               |        |                 |              |               |              |                 |              |
| Spatio-       | 9         | 1,295.87    | 138%        | $-307.41$ | 2,801.85      | 776.16 | 2,025.69        | 261%         | $-1,103.85$   | 4.15         | $-1,108.00$     | $-26,699\%$  |
| Temporal      |           |             |             |           |               |        |                 |              |               |              |                 |              |

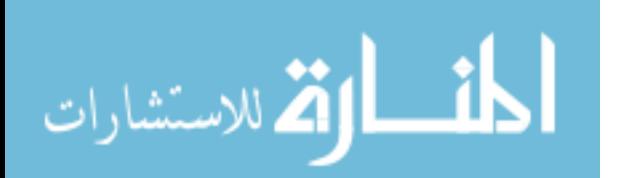

## 6.4 Gap Filling for Customer Peak Hour

 Although not critical to the energy provider, the maximum value of each individual customer's hourly interval energy usage value can be a critical value for the customer. For some customers, their peak value could determine a significant portion of their billing charges for the next 18 months. The length of the gap is one hour, and all customers have a maximum value. From the population of customers, a sample of ten customers is selected for the evaluation of the gap filling methods.

 For the customer peak hour, Tables 6.3 and 6.4 provide the results for the residential and business customers, respectively. For each of the evaluation methods, the "best" result is highlighted in green. Note that, for business customers, the spatial regression and spatiotemporal methods result in a smaller sample size than other methods.

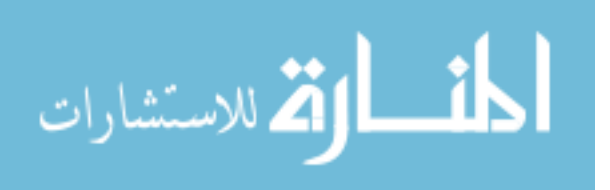

| <b>Gap-Filling</b> | No. of | <b>RMSE</b> | <b>MAPE</b> | Average | Max.          | Max.   | Absolute     | Percent      | Min.          | Min.         | <b>Absolute</b> | Percent  |
|--------------------|--------|-------------|-------------|---------|---------------|--------|--------------|--------------|---------------|--------------|-----------------|----------|
| Method             | Gaps   |             |             | Error   | <b>Filled</b> | Actual | Diff. in     | Diff. in     | <b>Filled</b> | Actual       | Diff. in        | Diff. in |
|                    |        |             |             |         | <b>Value</b>  | Value  | Max.         | Max.         | <b>Value</b>  | <b>Value</b> | Min.            | Min.     |
|                    |        |             |             |         |               |        | <b>Value</b> | <b>Value</b> |               |              | Value           | Value    |
| <b>KEMA</b>        | 10     | 3.32        | 421%        | 2.87    | 1.86          | 7.65   | $-5.79$      | $-76%$       | 0.23          | 0.69         | $-0.45$         | $-66%$   |
| Dummy              | 10     | 3.58        | 524%        | 3.11    | 1.36          | 7.65   | $-6.29$      | $-82%$       | 0.18          | 0.69         | $-0.51$         | $-74%$   |
| Variable           |        |             |             |         |               |        |              |              |               |              |                 |          |
| Neural             | 10     | 3.71        | 684%        | 3.23    | 0.99          | 7.65   | $-6.66$      | $-87%$       | 0.17          | 0.69         | $-0.52$         | $-76%$   |
| Network            |        |             |             |         |               |        |              |              |               |              |                 |          |
| GWR                | 10     | 3.48        | 537%        | 3.05    | 1.33          | 7.65   | $-6.32$      | $-83%$       | $-0.07$       | 0.69         | $-0.61$         | $-90%$   |
| Spatial            | 10     | 3.20        | 291%        | 2.42    | 4.50          | 7.65   | $-3.15$      | $-41%$       | $-0.65$       | 0.69         | $-1.33$         | $-194%$  |
| Regression         |        |             |             |         |               |        |              |              |               |              |                 |          |
| Spatio-            | n/a    | n/a         | n/a         | n/a     | n/a           | n/a    | n/a          | n/a          | n/a           | n/a          | n/a             | n/a      |
| Temporal           |        |             |             |         |               |        |              |              |               |              |                 |          |

Table 6.3: Analysis Results for Customer Peak Hour -- Residential

Table 6.4: Analysis Results for Customer Peak Hour -- Business

| Gap-Filling<br><b>Method</b> | No. of<br>Gaps | <b>RMSE</b> | <b>MAPE</b> | Average<br><b>Error</b> | Max.<br><b>Filled</b> | Max.<br>Actual | <b>Absolute</b><br>Diff. in | Percen<br>t Diff. | Min.<br><b>Filled</b> | Min.<br>Actua | <b>Absolute</b><br>Diff. in | Percent<br>Diff. in |
|------------------------------|----------------|-------------|-------------|-------------------------|-----------------------|----------------|-----------------------------|-------------------|-----------------------|---------------|-----------------------------|---------------------|
|                              |                |             |             |                         | Value                 | Value          | Max.                        | in Max.           | <b>Value</b>          |               | Min.                        | Min. Value          |
|                              |                |             |             |                         |                       |                | Value                       | <b>Value</b>      |                       | <b>Value</b>  | <b>Value</b>                |                     |
| <b>KEMA</b>                  | 10             | 25.11       | 32%         | 2.90                    | 723.10                | 720.12         | 2.98                        | $0\%$             | 2.08                  | 5.50          | $-3.41$                     | $-62%$              |
| Dummy                        | 10             | 73.19       | 60%         | 40.87                   | 599.48                | 720.12         | $-120.64$                   | $-17%$            | 1.53                  | 5.50          | $-3.97$                     | $-72%$              |
| Variable                     |                |             |             |                         |                       |                |                             |                   |                       |               |                             |                     |
| Neural                       | 10             | 191.73      | 156%        | 110.43                  | 518.40                | 720.12         | $-201.72$                   | $-28%$            | 0.98                  | 5.50          | $-4.51$                     | $-82%$              |
| Network                      |                |             |             |                         |                       |                |                             |                   |                       |               |                             |                     |
| GWR                          | 10             | 52.73       | 22%         | 32.04                   | 639.19                | 720.12         | $-80.93$                    | $-11%$            | 6.43                  | 5.50          | 0.94                        | 17%                 |
| Spatial                      | q              | 60.83       | 40%         | 35.94                   | 579.51                | 720.12         | $-140.61$                   | $-20%$            | 7.98                  | 5.50          | 2.49                        | 45%                 |
| Regression                   |                |             |             |                         |                       |                |                             |                   |                       |               |                             |                     |
| Spatio-                      | 8              | 2,672.64    | 104%        | 1,004.51                | .558.68               | 720.12         | 838.56                      | 116%              | $-5,739.10$           | 5.50          | $-5,744.59$                 | $-104,523%$         |
| Temporal                     |                |             |             |                         |                       |                |                             |                   |                       |               |                             |                     |

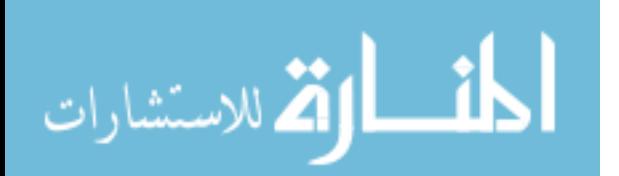

# 6.5 Gap Filling for 1 Hour

 Unlike the first two gap lengths, the one hour length simply chooses a random hour during the year. All customers have hourly interval energy usage values that are part of the population. A sample of ten customer-hour combinations is selected for the evaluation of the gap filling methods.

 For the one hour gap, Tables 6.5 and 6.6 provide the results for the residential and business customers, respectively. For each of the evaluation methods, the "best" result is highlighted in green. Note that, for business customers, the spatiotemporal method results in a smaller sample size than other methods.

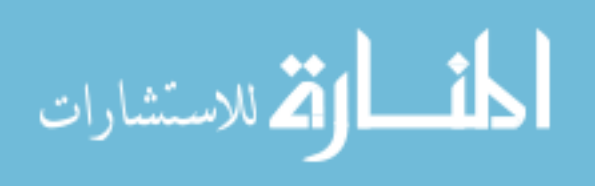

| <b>Gap-Filling</b> | No. of | <b>RMSE</b> | <b>MAPE</b> | Average      | Max.          | Max.         | Absolute     | Percent      | Min.          | Min.         | <b>Absolute</b> | Percent      |
|--------------------|--------|-------------|-------------|--------------|---------------|--------------|--------------|--------------|---------------|--------------|-----------------|--------------|
| Method             | Gaps   |             |             | <b>Error</b> | <b>Filled</b> | Actual       | Diff. in     | Diff. in     | <b>Filled</b> | Actual       | Diff. in        | Diff. in     |
|                    |        |             |             |              | <b>Value</b>  | <b>Value</b> | Max.         | Max.         | <b>Value</b>  | <b>Value</b> | Min.            | Min.         |
|                    |        |             |             |              |               |              | <b>Value</b> | <b>Value</b> |               |              | Value           | <b>Value</b> |
| <b>KEMA</b>        | 10     | 0.51        | 92%         | 0.23         | 1.14          | 1.51         | $-0.37$      | $-25%$       | 0.14          | 0.03         | 0.11            | 380%         |
| Dummy              | 10     | 0.40        | 59%         | 0.13         | 1.51          | 1.51         | $-0.01$      | $-1%$        | $-0.16$       | 0.03         | $-0.19$         | $-626%$      |
| Variable           |        |             |             |              |               |              |              |              |               |              |                 |              |
| Neural             | 10     | 0.44        | 65%         | 0.15         | 1.31          | 1.51         | $-0.20$      | $-13%$       | 0.05          | 0.03         | 0.02            | 65%          |
| Network            |        |             |             |              |               |              |              |              |               |              |                 |              |
| GWR                | 10     | 0.45        | 67%         | 0.03         | 1.71          | 1.51         | 0.20         | 14%          | 0.15          | 0.03         | 0.12            | 405%         |
| Spatial            | 10     | 0.73        | 17.721%     | 0.18         | 1.77          | 1.51         | 0.26         | 17%          | $-0.50$       | 0.03         | $-0.53$         | $-1,776%$    |
| Regression         |        |             |             |              |               |              |              |              |               |              |                 |              |
| Spatio-            | n/a    | n/a         | n/a         | n/a          | n/a           | n/a          | n/a          | n/a          | n/a           | n/a          | n/a             | n/a          |
| Temporal           |        |             |             |              |               |              |              |              |               |              |                 |              |

Table 6.5: Analysis Results for One Hour -- Residential

Table 6.6: Analysis Results for One Hour -- Business

| <b>Gap-Filling</b> | No. of | <b>RMSE</b> | <b>MAPE</b> | Average   | Max.          | Max.         | Absolute     | Percent      | Min.          | Min.         | Absolut      | Percent      |
|--------------------|--------|-------------|-------------|-----------|---------------|--------------|--------------|--------------|---------------|--------------|--------------|--------------|
| <b>Method</b>      | Gaps   |             |             | Error     | <b>Filled</b> | Actual       | Diff. in     | Diff. in     | <b>Filled</b> | Actual       | e Diff.      | Diff. in     |
|                    |        |             |             |           | <b>Value</b>  | <b>Value</b> | Max.         | Max.         | <b>Value</b>  | <b>Value</b> | in Min.      | Min.         |
|                    |        |             |             |           |               |              | <b>Value</b> | <b>Value</b> |               |              | <b>Value</b> | <b>Value</b> |
| <b>KEMA</b>        | 10     | 20.07       | 16%         | 6.23      | 532.81        | 552.96       | $-20.15$     | $-4%$        | 1.80          | 1.11         | 0.69         | 62%          |
| Dummy              | 10     | 37.47       | 28%         | 12.35     | 548.38        | 552.96       | $-4.58$      | $-1\%$       | $-7.39$       | 1.11         | $-8.49$      | -767%        |
| Variable           |        |             |             |           |               |              |              |              |               |              |              |              |
| Neural             | 10     | 141.62      | 75%         | 42.93     | 386.30        | 552.96       | $-166.67$    | $-30%$       | 0.98          | 1.11         | $-0.12$      | $-11%$       |
| Network            |        |             |             |           |               |              |              |              |               |              |              |              |
| GWR                | 10     | 79.19       | 117%        | 21.79     | 518.36        | 552.96       | $-34.60$     | $-6\%$       | $-0.37$       | 1.11         | $-1.47$      | $-133%$      |
| Spatial            | 10     | 78.82       | 65%         | 22.75     | 514.29        | 552.96       | $-38.67$     | $-7%$        | $-2.73$       | 1.11         | $-3.84$      | $-347%$      |
| Regression         |        |             |             |           |               |              |              |              |               |              |              |              |
| Spatio-            | 9      | 622.00      | 128%        | $-354.64$ | 1,640.32      | 552.96       | 1,087.36     | 197%         | $-141.16$     | 1.11         | $-142.27$    | $-12,852%$   |
| Temporal           |        |             |             |           |               |              |              |              |               |              |              |              |

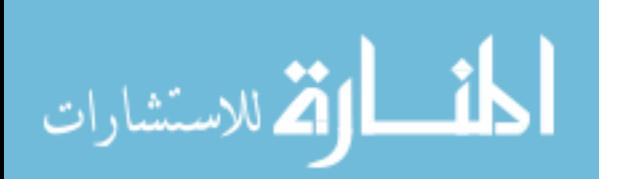

#### 6.6 Gap Filling for 3 Hours

 The three-hour gap length uses as its population any set of three consecutive hours. All customers having three consecutive hours of actual data are identified, along with all of the customers' three-hour-long stretches of actual data. Within each of those customerdata combinations, ten sets of customer-data combinations are randomly sampled. Each gap is three hours in length, so that three hours are sampled for each of ten customers for a total of 30 sampled hours.

 Tables 6.7 provides results for the residential customers and Table 6.8 provides the results for the business customers. For each of the evaluation methods, the "best" result is highlighted in green. Note that, for residential customers, the GWR and spatial regression methods result in a smaller sample size than other methods. For business customers, the spatiotemporal method results in a smaller sample size than other methods.

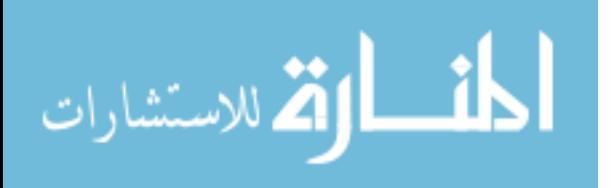

| <b>Gap-Filling</b> | No. of | <b>RMSE</b> | <b>MAPE</b> | Average | Max.          | Max.         | <b>Absolute</b> | Percent  | Min.          | Min.         | <b>Absolute</b> | Percent  |
|--------------------|--------|-------------|-------------|---------|---------------|--------------|-----------------|----------|---------------|--------------|-----------------|----------|
| <b>Method</b>      | Gaps   |             |             | Error   | <b>Filled</b> | Actual       | Diff. in        | Diff. in | <b>Filled</b> | Actual       | Diff. in        | Diff. in |
|                    |        |             |             |         | <b>Value</b>  | <b>Value</b> | Max.            | Max.     | <b>Value</b>  | <b>Value</b> | Min.            | Min.     |
|                    |        |             |             |         |               |              | <b>Value</b>    | Value    |               |              | Value           | Value    |
| <b>KEMA</b>        | 30     | 0.18        | 47%         | $-0.01$ | 0.83          | 1.06         | $-0.23$         | $-22%$   | 0.07          | 0.04         | 0.03            | 93%      |
| Dummy              | 30     | 0.23        | 50%         | $-0.01$ | 0.86          | 1.06         | $-0.20$         | $-19%$   | 0.17          | 0.04         | 0.13            | 364%     |
| Variable           |        |             |             |         |               |              |                 |          |               |              |                 |          |
| Neural             | 30     | 0.22        | 41%         | $-0.06$ | 0.69          | 1.06         | $-0.36$         | $-34%$   | 0.27          | 0.04         | 0.23            | 651%     |
| Network            |        |             |             |         |               |              |                 |          |               |              |                 |          |
| GWR                | 27     | 0.17        | 36%         | $-0.03$ | 0.76          | 1.06         | $-0.29$         | $-28%$   | 0.10          | 0.04         | 0.06            | 180%     |
| Spatial            | 27     | 0.75        | 195%        | $-0.28$ | 3.00          | 1.06         | 1.95            | 184%     | $-0.06$       | 0.04         | $-0.09$         | $-255%$  |
| Regression         |        |             |             |         |               |              |                 |          |               |              |                 |          |
| Spatio-            | n/a    | n/a         | n/a         | n/a     | n/a           | n/a          | n/a             | n/a      | n/a           | n/a          | n/a             | n/a      |
| Temporal           |        |             |             |         |               |              |                 |          |               |              |                 |          |

Table 6.7: Analysis Results for Three Hours -- Residential

Table 6.8: Analysis Results for Three Hours -- Business

| Gap-Filling<br><b>Method</b> | No. of<br>Gaps | <b>RMSE</b> | <b>MAPE</b> | Average<br>Error | Max.<br><b>Filled</b> | Max.<br>Actual | Absolute<br>Diff. in | Percen<br>t Diff. | Min.<br><b>Filled</b> | Min.<br>Actual | <b>Absolute</b><br>Diff. in | Percent<br>Diff. in |
|------------------------------|----------------|-------------|-------------|------------------|-----------------------|----------------|----------------------|-------------------|-----------------------|----------------|-----------------------------|---------------------|
|                              |                |             |             |                  | <b>Value</b>          | <b>Value</b>   | Max.                 | in Max.           | <b>Value</b>          | <b>Value</b>   | Min.                        | Min.                |
|                              |                |             |             |                  |                       |                | <b>Value</b>         | Value             |                       |                | <b>Value</b>                | <b>Value</b>        |
| <b>KEMA</b>                  | 30             | 34.28       | 19%         | 21.99            | 558.80                | 632.16         | -73.36               | $-12%$            | 5.72                  | 7.41           | $-1.68$                     | $-23%$              |
| Dummy                        | 30             | 25.05       | 14%         | 9.78             | 577.07                | 632.16         | $-55.09$             | $-9%$             | 9.71                  | 7.41           | 2.31                        | 31%                 |
| Variable                     |                |             |             |                  |                       |                |                      |                   |                       |                |                             |                     |
| Neural                       | 30             | 42.37       | 32%         | 15.97            | 548.29                | 632.16         | $-83.87$             | $-13%$            | 5.73                  | 7.41           | $-1.68$                     | $-23%$              |
| Network                      |                |             |             |                  |                       |                |                      |                   |                       |                |                             |                     |
| GWR                          | 30             | 57.02       | 30%         | 4.64             | 552.47                | 632.16         | $-79.70$             | $-13%$            | 7.02                  | 7.41           | $-0.39$                     | $-5%$               |
| Spatial                      | 30             | 62.81       | 2,823%      | 8.81             | 516.65                | 632.16         | $-115.51$            | $-18%$            | $-0.26$               | 7.41           | $-7.66$                     | $-103%$             |
| Regression                   |                |             |             |                  |                       |                |                      |                   |                       |                |                             |                     |
| Spatio-                      | 27             | 1,322.06    | 127%        | 470.41           | 1,804.45              | 632.16         | 1,172.29             | 185%              | $-3,701.40$           | 13.79          | $-3,715.19$                 | $-26,945%$          |
| Temporal                     |                |             |             |                  |                       |                |                      |                   |                       |                |                             |                     |

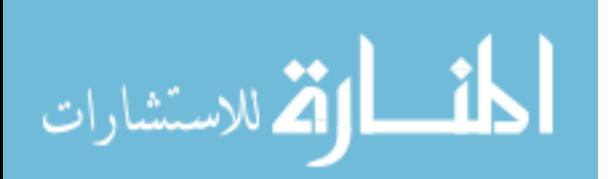

## 6.7 Gap Filling for 12 Hours

 Similarly to the three hour gap, the twelve hour gap length is any set of 12 consecutive hours occurring during the year. All customers having 12 consecutive hours of actual data are identified, along with all of the customers' 12-hour-long stretches of actual data. Within each of those customer-data combinations, ten sets of customer-data combinations are randomly sampled. Each gap is 12 hours in length, so the 10 sampled customers have a total of 36 sampled hours.

 Tables 6.9 and 6.10 provide results for the residential and business customers, respectively. For each of the evaluation methods, the "best" result is highlighted in green. Note that, for business customers, the GWR, spatial regression, and spatiotemporal methods result in a smaller sample size than other methods.

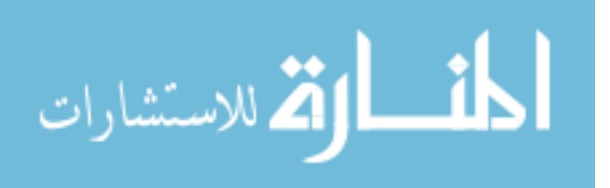

| <b>Gap-Filling</b> | No. of | <b>RMSE</b> | <b>MAPE</b> | Average | Max.          | Max.         | <b>Absolute</b> | Percent  | Min.          | Min.         | <b>Absolute</b> | Percent   |
|--------------------|--------|-------------|-------------|---------|---------------|--------------|-----------------|----------|---------------|--------------|-----------------|-----------|
| <b>Method</b>      | Gaps   |             |             | Error   | <b>Filled</b> | Actual       | Diff. in        | Diff. in | <b>Filled</b> | Actual       | Diff. in        | Diff. in  |
|                    |        |             |             |         | <b>Value</b>  | <b>Value</b> | Max.            | Max.     | <b>Value</b>  | <b>Value</b> | Min.            | Min.      |
|                    |        |             |             |         |               |              | <b>Value</b>    | Value    |               |              | Value           | Value     |
| <b>KEMA</b>        | 120    | 0.80        | 75%         | 0.05    | 5.16          | 7.39         | $-2.23$         | $-30%$   | 0.09          | 0.05         | 0.04            | 93%       |
| Dummy              | 120    | 0.85        | 44%         | $-0.18$ | 5.98          | 7.39         | $-1.41$         | $-19%$   | 0.07          | 0.05         | 0.02            | 51%       |
| Variable           |        |             |             |         |               |              |                 |          |               |              |                 |           |
| Neural             | 120    | 0.88        | 61%         | $-0.04$ | 5.79          | 7.39         | $-1.60$         | $-22%$   | 0.15          | 0.05         | 0.10            | 214%      |
| Network            |        |             |             |         |               |              |                 |          |               |              |                 |           |
| GWR                | 120    | 0.65        | 69%         | 0.18    | 5.05          | 7.39         | $-2.34$         | $-32%$   | $-0.38$       | 0.05         | $-0.43$         | $-887%$   |
| Spatial            | 120    | 0.96        | 154%        | 0.12    | 4.30          | 7.39         | $-3.09$         | $-42%$   | $-1.20$       | 0.05         | $-1.24$         | $-2,591%$ |
| Regression         |        |             |             |         |               |              |                 |          |               |              |                 |           |
| Spatio-            | n/a    | n/a         | n/a         | n/a     | n/a           | n/a          | n/a             | n/a      | n/a           | n/a          | n/a             | n/a       |
| Temporal           |        |             |             |         |               |              |                 |          |               |              |                 |           |

Table 6.9: Analysis Results for Twelve Hours -- Residential

Table 6.10: Analysis Results for Twelve Hours -- Business

| <b>Gap-Filling</b> | No. of | <b>RMSE</b> | <b>MAPE</b> | Average      | Max.          | Max.         | <b>Absolute</b> | Percen       | Min.          | Min.  | <b>Absolute</b> | <b>Percent Diff.</b> |
|--------------------|--------|-------------|-------------|--------------|---------------|--------------|-----------------|--------------|---------------|-------|-----------------|----------------------|
| <b>Method</b>      | Gaps   |             |             | <b>Error</b> | <b>Filled</b> | Actual       | Diff. in        | t Diff.      | <b>Filled</b> | Actua | Diff. in        | in Min.              |
|                    |        |             |             |              | <b>Value</b>  | <b>Value</b> | Max.            | in Max.      | <b>Value</b>  |       | Min.            | <b>Value</b>         |
|                    |        |             |             |              |               |              | <b>Value</b>    | <b>Value</b> |               | Value | <b>Value</b>    |                      |
| <b>KEMA</b>        | 120    | 16.96       | 35%         | 6.13         | 301.40        | 321.12       | $-19.72$        | $-6%$        | 0.14          | 0.08  | 0.06            | 81%                  |
| Dummy              | 120    | 23.67       | 38%         | 8.00         | 297.17        | 321.12       | $-23.95$        | $-7%$        | 0.03          | 0.08  | $-0.05$         | $-63%$               |
| Variable           |        |             |             |              |               |              |                 |              |               |       |                 |                      |
| Neural             | 120    | 27.82       | 49%         | 10.10        | 267.82        | 321.12       | $-53.30$        | $-17%$       | 0.49          | 0.08  | 0.41            | 535%                 |
| Network            |        |             |             |              |               |              |                 |              |               |       |                 |                      |
| GWR                | 108    | 19.70       | 117%        | 8.31         | 284.07        | 321.12       | $-37.05$        | $-12%$       | $-10.97$      | 0.08  | $-11.04$        | $-14,434%$           |
| Spatial            | 108    | 19.24       | 87%         | 10.37        | 284.09        | 321.12       | $-37.03$        | $-12%$       | $-8.11$       | 0.08  | $-8.19$         | $-10,703%$           |
| Regression         |        |             |             |              |               |              |                 |              |               |       |                 |                      |
| Spatio-            | 96     | 1,075.71    | 128%        | 61.17        | 2.222.84      | 321.12       | 1.901.72        | 592%         | $-4,565.86$   | 0.08  | -4.565.93       | $-5,968,540%$        |
| Temporal           |        |             |             |              |               |              |                 |              |               |       |                 |                      |

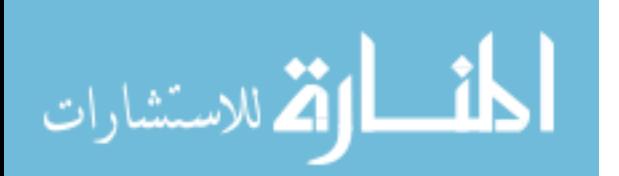

# 6.8 Gap Filling for Customer Peak Day

 Similar to the customer peak hour, the customer peak day examines the calendar day for each customer when their total usage during that day (i.e., the sum of the hourly interval energy usage values for the day) is maximized. Each customer has a maximum value, and ten customers are sampled. Because each sampled customer has 24 hours, a total of 240 hours are sampled.

 For the customer peak hour, Tables 6.11 and 6.12 provide the results for the residential and business customers, respectively. For each of the evaluation methods, the "best" result is highlighted in green. Note that, for business customers, the GWR, spatial regression, and spatiotemporal methods results in a smaller sample size than other methods.

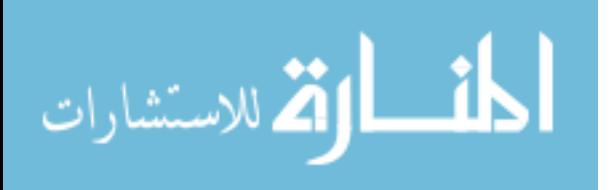

| <b>Gap-Filling</b> | No. of | <b>RMSE</b> | <b>MAPE</b> | Average | Max.          | Max.   | <b>Absolute</b> | Percent  | Min.          | Min.         | <b>Absolute</b> | Percent   |
|--------------------|--------|-------------|-------------|---------|---------------|--------|-----------------|----------|---------------|--------------|-----------------|-----------|
| <b>Method</b>      | Gaps   |             |             | Error   | <b>Filled</b> | Actual | Diff. in        | Diff. in | <b>Filled</b> | Actual       | Diff. in        | Diff. in  |
|                    |        |             |             |         | <b>Value</b>  | Value  | Max.            | Max.     | <b>Value</b>  | <b>Value</b> | Min.            | Min.      |
|                    |        |             |             |         |               |        | <b>Value</b>    | Value    |               |              | Value           | Value     |
| <b>KEMA</b>        | 240    | 1.45        | 213%        | 1.11    | 2.85          | 5.19   | $-2.34$         | $-45%$   | 0.12          | 0.15         | $-0.04$         | $-23%$    |
| Dummy              | 240    | 1.38        | 123%        | 1.04    | 2.53          | 5.19   | $-2.66$         | $-51%$   | 0.32          | 0.15         | 0.17            | 111%      |
| Variable           |        |             |             |         |               |        |                 |          |               |              |                 |           |
| Neural             | 240    | 1.64        | 254%        | 1.30    | 3.35          | 5.19   | $-1.84$         | $-36%$   | 0.10          | 0.15         | $-0.06$         | $-37%$    |
| Network            |        |             |             |         |               |        |                 |          |               |              |                 |           |
| GWR                | 240    | 1.46        | 149%        | 1.10    | 3.32          | 5.19   | $-1.87$         | $-36%$   | 0.29          | 0.15         | 0.14            | 90%       |
| Spatial            | 240    | 1.80        | 160%        | 0.68    | 5.89          | 5.19   | 0.70            | 13%      | $-3.30$       | 0.15         | $-3.45$         | $-2,255%$ |
| Regression         |        |             |             |         |               |        |                 |          |               |              |                 |           |
| Spatio-            | n/a    | n/a         | n/a         | n/a     | n/a           | n/a    | n/a             | n/a      | n/a           | n/a          | n/a             | n/a       |
| Temporal           |        |             |             |         |               |        |                 |          |               |              |                 |           |

Table 6.11: Analysis Results for Customer Peak Day -- Residential

Table 6.12: Analysis Results for Customer Peak Day -- Business

| <b>Gap-Filling</b> | No. of | <b>RMSE</b> | <b>MAPE</b> | Average      | Max.          | Max.         | <b>Absolute</b> | Percen  | Min.          | Min.  | <b>Absolute</b> | <b>Percent Diff.</b> |
|--------------------|--------|-------------|-------------|--------------|---------------|--------------|-----------------|---------|---------------|-------|-----------------|----------------------|
| <b>Method</b>      | Gaps   |             |             | <b>Error</b> | <b>Filled</b> | Actual       | Diff. in        | t Diff. | <b>Filled</b> | Actua | Diff. in        | in Min.              |
|                    |        |             |             |              | <b>Value</b>  | <b>Value</b> | Max.            | in Max. | <b>Value</b>  |       | Min.            | <b>Value</b>         |
|                    |        |             |             |              |               |              | <b>Value</b>    | Value   |               | Value | Value           |                      |
| <b>KEMA</b>        | 240    | 51.33       | 49%         | 23.11        | 565.34        | 674.28       | $-108.94$       | $-16%$  | 0.75          | 0.55  | 0.20            | 36%                  |
| Dummy              | 240    | 40.61       | 27%         | 21.23        | 550.77        | 674.28       | $-123.51$       | $-18%$  | 1.67          | 0.55  | 1.12            | 203%                 |
| Variable           |        |             |             |              |               |              |                 |         |               |       |                 |                      |
| Neural             | 240    | 108.38      | 163%        | 64.41        | 385.71        | 674.28       | $-288.57$       | $-43%$  | $-0.20$       | 0.55  | $-0.75$         | $-137%$              |
| Network            |        |             |             |              |               |              |                 |         |               |       |                 |                      |
| GWR                | 216    | 42.85       | 82%         | 21.60        | 602.45        | 674.28       | $-71.83$        | $-11\%$ | 0.04          | 0.55  | $-0.51$         | $-93%$               |
| Spatial            | 216    | 48.50       | 184%        | 25.43        | 577.12        | 674.28       | $-97.16$        | $-14%$  | $-4.52$       | 0.55  | $-5.07$         | $-919%$              |
| Regression         |        |             |             |              |               |              |                 |         |               |       |                 |                      |
| Spatio-            | 144    | 2,053.81    | 122%        | $-5.15$      | 4,337.38      | 674.28       | 3,663.10        | 543%    | $-5,787.61$   | 0.55  | $-5,788.16$     | $-1,048,580\%$       |
| Temporal           |        |             |             |              |               |              |                 |         |               |       |                 |                      |

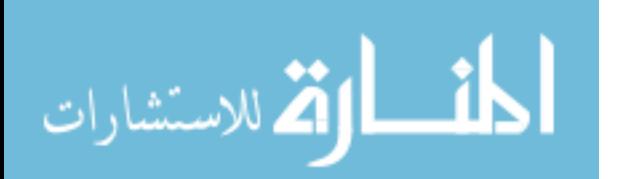

# 6.9 Gap Filling for 24 Hours

 The population for the 24 hour gap is any calendar day with actual values for all 24 consecutive hourly interval energy usage values. All customers having a complete day of actual data are identified, along with all of the customers' actual-data-days. Within each of those customer-data combinations, ten sets of customer-data combinations are randomly sampled. A total of 240 hours are sampled in this way.

 Table 6.13 contains the results for the residential customers, and Table 6.14 shows the business customer results. For each of the evaluation methods, the "best" result is highlighted in green.

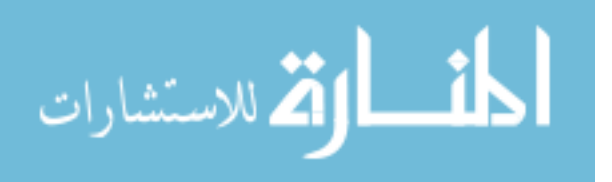

| <b>Gap-Filling</b> | No. of | <b>RMSE</b> | <b>MAPE</b> | Average | Max.          | Max.   | <b>Absolute</b> | Percent  | Min.          | Min.         | <b>Absolute</b> | Percent   |
|--------------------|--------|-------------|-------------|---------|---------------|--------|-----------------|----------|---------------|--------------|-----------------|-----------|
| <b>Method</b>      | Gaps   |             |             | Error   | <b>Filled</b> | Actual | Diff. in        | Diff. in | <b>Filled</b> | Actual       | Diff. in        | Diff. in  |
|                    |        |             |             |         | <b>Value</b>  | Value  | Max.            | Max.     | <b>Value</b>  | <b>Value</b> | Min.            | Min.      |
|                    |        |             |             |         |               |        | Value           | Value    |               |              | Value           | Value     |
| <b>KEMA</b>        | 240    | 0.36        | 45%         | 0.04    | 1.77          | 3.49   | $-1.72$         | $-49%$   | 0.06          | 0.06         | $-0.00$         | $-1%$     |
| Dummy              | 240    | 0.32        | 41%         | 0.03    | 1.28          | 3.49   | $-2.20$         | $-63%$   | 0.09          | 0.06         | 0.03            | 42%       |
| Variable           |        |             |             |         |               |        |                 |          |               |              |                 |           |
| Neural             | 240    | 0.42        | 54%         | $-0.02$ | 3.49          | 3.49   | $-2.57$         | $-74%$   | 0.09          | 0.06         | 0.03            | 50%       |
| Network            |        |             |             |         |               |        |                 |          |               |              |                 |           |
| GWR                | 240    | 0.42        | 88%         | $-0.06$ | 1.74          | 3.49   | $-1.75$         | $-50%$   | $-0.06$       | 0.06         | $-0.12$         | $-205%$   |
| Spatial            | 240    | 0.75        | 86%         | $-0.23$ | 3.16          | 3.49   | $-0.32$         | $-9%$    | $-1.14$       | 0.06         | $-1.20$         | $-2,008%$ |
| Regression         |        |             |             |         |               |        |                 |          |               |              |                 |           |
| Spatio-            | n/a    | n/a         | n/a         | n/a     | n/a           | n/a    | n/a             | n/a      | n/a           | n/a          | n/a             | n/a       |
| Temporal           |        |             |             |         |               |        |                 |          |               |              |                 |           |

Table 6.13: Analysis Results for Twenty-Four Hours -- Residential

Table 6.14: Analysis Results for Twenty-Four Hours -- Business

| Gap-Filling<br><b>Method</b> | No. of | <b>RMSE</b> | <b>MAPE</b> | Average<br><b>Error</b> | Max.<br><b>Filled</b> | Max.<br>Actual | <b>Absolute</b><br>Diff. in | Percen<br>t Diff. | Min.<br><b>Filled</b> | Min.<br>Actua | <b>Absolute</b><br>Diff. in | Percent<br>Diff. in |
|------------------------------|--------|-------------|-------------|-------------------------|-----------------------|----------------|-----------------------------|-------------------|-----------------------|---------------|-----------------------------|---------------------|
|                              | Gaps   |             |             |                         |                       |                |                             |                   |                       |               |                             |                     |
|                              |        |             |             |                         | <b>Value</b>          | <b>Value</b>   | Max.                        | in Max.           | <b>Value</b>          |               | Min.                        | Min. Value          |
|                              |        |             |             |                         |                       |                | <b>Value</b>                | Value             |                       | <b>Value</b>  | <b>Value</b>                |                     |
| <b>KEMA</b>                  | 240    | 33.78       | 12%         | 3.31                    | 952.89                | 1.014.00       | $-61.11$                    | $-6\%$            | 1.13                  | 1.32          | $-0.18$                     | $-14%$              |
| Dummy                        | 240    | 34.05       | 59%         | 3.02                    | 1,034.58              | 1.014.00       | 20.58                       | 2%                | $-8.50$               | 1.32          | $-9.82$                     | $-744%$             |
| Variable                     |        |             |             |                         |                       |                |                             |                   |                       |               |                             |                     |
| Neural                       | 240    | 86.12       | 41%         | 34.89                   | 853.33                | 1.014.00       | $-160.67$                   | $-16%$            | 0.93                  | 1.32          | $-0.39$                     | $-29%$              |
| Network                      |        |             |             |                         |                       |                |                             |                   |                       |               |                             |                     |
| GWR                          | 240    | 47.36       | 44%         | $-2.01$                 | .000.64               | 1.014.00       | $-13.37$                    | $-1\%$            | $-7.60$               | 1.32          | $-8.92$                     | $-676%$             |
| Spatial                      | 240    | 54.43       | 46%         | $-3.92$                 | 1.044.80              | 1.014.00       | 30.80                       | 3%                | $-5.85$               | 1.32          | $-7.17$                     | $-544%$             |
| Regression                   |        |             |             |                         |                       |                |                             |                   |                       |               |                             |                     |
| Spatio-                      | 240    | 2,541.80    | 122%        | 345.32                  | 6,672.83              | 1.014.00       | 5,658.83                    | 558%              | $-7,877.36$           | 1.32          | $-7,878.68$                 | $-597,549%$         |
| Temporal                     |        |             |             |                         |                       |                |                             |                   |                       |               |                             |                     |

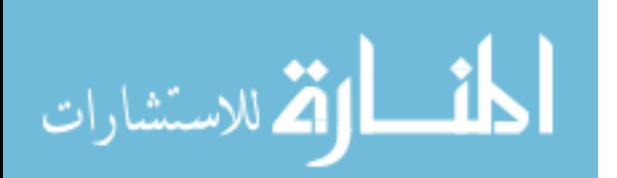

## 6.10 Gap Filling for 7 Days

 The seven day gap is any period of seven consecutive calendar days (168 hours) with actual hourly interval energy usage data in all 168 hours. All customers having seven complete days of actual data are identified, along with all of the customers' actual-sevendata-day-stretches. Within each of those customer-data combinations, ten sets of customer-data combinations are randomly sampled. A total of 1,680 hours are sampled.

 Tables 6.15 and 6.16 include results for the residential and business customers, respectively. For each of the evaluation methods, the "best" result is highlighted in green. Note that, for business customers, the spatiotemporal method results in a smaller sample size than other methods.

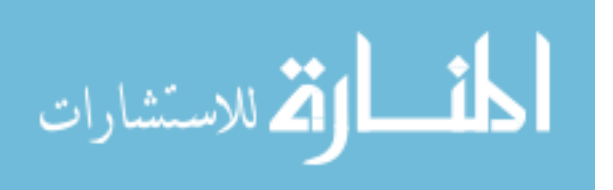

| <b>Gap-Filling</b> | No. of | <b>RMSE</b> | <b>MAPE</b> | Average      | Max.          | Max.         | <b>Absolute</b> | Percent  | Min.          | Min.         | <b>Absolute</b> | Percent       |
|--------------------|--------|-------------|-------------|--------------|---------------|--------------|-----------------|----------|---------------|--------------|-----------------|---------------|
| <b>Method</b>      | Gaps   |             |             | <b>Error</b> | <b>Filled</b> | Actual       | Diff. in        | Diff. in | <b>Filled</b> | Actual       | Diff. in        | Diff. in Min. |
|                    |        |             |             |              | <b>Value</b>  | <b>Value</b> | Max. Value      | Max.     | <b>Value</b>  | <b>Value</b> | Min. Value      | <b>Value</b>  |
|                    |        |             |             |              |               |              |                 | Value    |               |              |                 |               |
| <b>KEMA</b>        | ,680   | 0.33        | 49%         | $-0.01$      | 1.88          | 3.19         | $-1.30$         | $-41%$   | 0.07          | 0.00         | 0.07            | 224%          |
| Dummy              | L,680  | 0.35        | 47%         | $-0.02$      | 1.17          | 3.19         | $-2.02$         | $-63%$   | 0.07          | 0.00         | 0.07            | 217%          |
| Variable           |        |             |             |              |               |              |                 |          |               |              |                 |               |
| Neural             | ,680   | 0.42        | 63%         | 0.00         | .39           | 3.19         | $-1.80$         | $-57%$   | 0.06          | 0.00         | 0.06            | 199%          |
| Network            |        |             |             |              |               |              |                 |          |               |              |                 |               |
| GWR                | 1,680  | 0.51        | 89%         | $-0.08$      | 3.42          | 3.19         | 0.23            | 7%       | $-3.01$       | 0.00         | $-3.01$         | $-100,465%$   |
| Spatial            | ,680   | 1.23        | 140%        | $-0.16$      | 8.63          | 3.19         | 5.44            | 171%     | $-5.25$       | 0.00         | $-5.26$         | $-175,209\%$  |
| Regression         |        |             |             |              |               |              |                 |          |               |              |                 |               |
| Spatio-            | n/a    | n/a         | n/a         | n/a          | n/a           | n/a          | n/a             | n/a      | n/a           | n/a          | n/a             | n/a           |
| Temporal           |        |             |             |              |               |              |                 |          |               |              |                 |               |

Table 6.15: Analysis Results for Seven Days -- Residential

Table 6.16: Analysis Results for Seven Days -- Business

| Gap-Filling<br><b>Method</b> | No. of<br>Gaps | <b>RMSE</b> | <b>MAPE</b> | Average<br>Error | Max.<br><b>Filled</b> | Max.<br>Actual | <b>Absolute</b><br>Diff. in | Percent<br>Diff. in | Min.<br><b>Filled</b> | Min.<br>Actual | <b>Absolute</b><br>Diff. in | Percent<br>Diff. in |
|------------------------------|----------------|-------------|-------------|------------------|-----------------------|----------------|-----------------------------|---------------------|-----------------------|----------------|-----------------------------|---------------------|
|                              |                |             |             |                  | <b>Value</b>          | Value          | Max.                        | Max.                | <b>Value</b>          | <b>Value</b>   | Min. Value                  | Min. Value          |
|                              |                |             |             |                  |                       |                | <b>Value</b>                | Value               |                       |                |                             |                     |
| <b>KEMA</b>                  | ,680           | 83.04       | 20%         | 11.60            | 652.02                | 775.92         | $-123.90$                   | $-16%$              | 0.81                  | 0.71           | 0.11                        | 15%                 |
| Dummy                        | 1,680          | 86.24       | 54%         | 11.23            | 615.98                | 775.92         | -159.95                     | $-21%$              | $-8.49$               | 0.71           | $-9.20$                     | $-130%$             |
| Variable                     |                |             |             |                  |                       |                |                             |                     |                       |                |                             |                     |
| Neural                       | 1,680          | 119.49      | 49%         | 31.03            | 415.91                | 775.92         | $-360.01$                   | $-46%$              | $-0.70$               | 0.71           | $-1.41$                     | $-200%$             |
| Network                      |                |             |             |                  |                       |                |                             |                     |                       |                |                             |                     |
| GWR                          | L.680          | 70.94       | 122%        | 17.95            | 641.07                | 775.92         | -134.85                     | $-17%$              | $-14.05$              | 0.71           | $-14.75$                    | $-2,093%$           |
| Spatial                      | 1,680          | 78.53       | 136%        | 17.27            | 613.06                | 775.92         | $-162.86$                   | $-21%$              | $-10.15$              | 0.71           | $-10.86$                    | $-1,540%$           |
| Regression                   |                |             |             |                  |                       |                |                             |                     |                       |                |                             |                     |
| Spatio-                      | 1,272          | ,135.07     | 221%        | 48.87            | 4,922.88              | 775.92         | 4.146.96                    | 534%                | $-4,745.75$           | 0.71           | $-4.746.46$                 | $-673.256%$         |
| Temporal                     |                |             |             |                  |                       |                |                             |                     |                       |                |                             |                     |

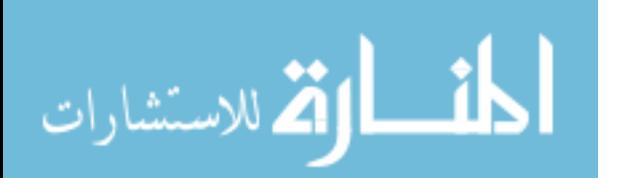

#### 6.11 Gap Filling for 1 Month

 The one month gap is any period of 30 consecutive calendar days (720 hours) with actual values for all 720 hourly interval energy usage periods. All customers having 30 complete days of actual data are identified, along with all of the customers' actual-streaks of 30-data-days. Within each of those customer-data combinations, ten sets of customerdata combinations are randomly sampled. A total of 7,200 hours is sampled in this way.

 Tables 6.17 and 6.18 contain the gap-filling results for residential and business customers, respectively. For each of the evaluation methods, the "best" result is highlighted in green. Note that, for residential customers, the GWR and spatial regression methods result in a smaller sample size than other methods. For business customers, the spatial regression and spatiotemporal methods result in a smaller sample size.

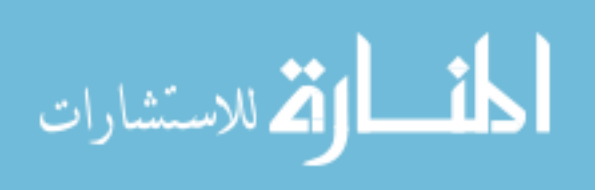

| <b>Gap-Filling</b> | No. of | <b>RMSE</b> | <b>MAPE</b> | Average | Max.          | Max.         | <b>Absolute</b> | Percent      | Min.          | Min.         | <b>Absolute</b> | Percent     |
|--------------------|--------|-------------|-------------|---------|---------------|--------------|-----------------|--------------|---------------|--------------|-----------------|-------------|
| <b>Method</b>      | Gaps   |             |             | Error   | <b>Filled</b> | Actual       | Diff. in        | Diff. in     | <b>Filled</b> | Actual       | Diff. in        | Diff. in    |
|                    |        |             |             |         | <b>Value</b>  | <b>Value</b> | Max.            | Max.         | <b>Value</b>  | <b>Value</b> | Min.            | Min.        |
|                    |        |             |             |         |               |              | Value           | <b>Value</b> |               |              | Value           | Value       |
| <b>KEMA</b>        | 7,200  | 8.52        | 43%         | $-0.21$ | 177.87        | 174.60       | 3.27            | 2%           | $-0.29$       | 0.00         | $-0.29$         | $\sim$ -29% |
| Dummy              | 7,200  | 8.90        | 41%         | $-0.62$ | 128.39        | 174.60       | $-46.21$        | $-26%$       | 0.00          | 0.00         | 0.00            | $\sim 0\%$  |
| Variable           |        |             |             |         |               |              |                 |              |               |              |                 |             |
| Neural             | 7,200  | 15.07       | 52%         | 2.70    | 99.41         | 174.60       | $-75.19$        | $-43%$       | $-0.21$       | 0.00         | $-0.21$         | $\sim$ -21% |
| Network            |        |             |             |         |               |              |                 |              |               |              |                 |             |
| GWR                | 7,198  | 7.47        | 129%        | 1.12    | 171.04        | 174.60       | $-3.56$         | $-2\%$       | $-0.77$       | 0.06         | $-0.84$         | $-1,326%$   |
| Spatial            | 7,198  | 12.73       | 304%        | 1.66    | 239.90        | 174.60       | 65.30           | 37%          | $-3.42$       | 0.06         | $-3.48$         | $-5,524%$   |
| Regression         |        |             |             |         |               |              |                 |              |               |              |                 |             |
| Spatio-            | n/a    | n/a         | n/a         | n/a     | n/a           | n/a          | n/a             | n/a          | n/a           | n/a          | n/a             | n/a         |
| Temporal           |        |             |             |         |               |              |                 |              |               |              |                 |             |

Table 6.17: Analysis Results for One Month -- Residential

Table 6.18: Analysis Results for One Month -- Business

| <b>Gap-Filling</b> | No. of | <b>RMSE</b> | <b>MAPE</b> | Average      | Max.          | Max.         | <b>Absolute</b> | Percen       | Min.          | Min. | <b>Absolute</b> | <b>Percent Diff.</b> |
|--------------------|--------|-------------|-------------|--------------|---------------|--------------|-----------------|--------------|---------------|------|-----------------|----------------------|
| <b>Method</b>      | Gaps   |             |             | <b>Error</b> | <b>Filled</b> | Actual       | Diff. in        | t Diff.      | <b>Filled</b> | Act  | Diff. in        | in Min. Value        |
|                    |        |             |             |              | <b>Value</b>  | <b>Value</b> | Max.            | in Max.      | <b>Value</b>  | ual  | Min.            |                      |
|                    |        |             |             |              |               |              | <b>Value</b>    | <b>Value</b> |               | Val  | <b>Value</b>    |                      |
|                    |        |             |             |              |               |              |                 |              |               | ue   |                 |                      |
| <b>KEMA</b>        | 7,200  | 4.42        | 26%         | 0.66         | 224.36        | 228.48       | $-4.12$         | 2%           | $-4.60$       | 0.00 | $-4.60$         | $~1460\%$            |
| Dummy              | 7,200  | 4.70        | 69%         | $-0.58$      | 223.66        | 228.48       | $-4.82$         | $-2\%$       | $-7.60$       | 0.00 | $-7.60$         | $\sim$ -760%         |
| Variable           |        |             |             |              |               |              |                 |              |               |      |                 |                      |
| Neural             | 7,200  | 6.93        | 64%         | $-0.68$      | 213.99        | 228.48       | $-14.49$        | $-6\%$       | $-4.73$       | 0.00 | $-4.73$         | $\sim$ -473%         |
| Network            |        |             |             |              |               |              |                 |              |               |      |                 |                      |
| GWR                | 7,200  | 9.06        | 134%        | 1.01         | 231.99        | 228.48       | 3.51            | 2%           | $-40.97$      | 0.00 | $-40.97$        | $\sim$ -4,097%       |
| Spatial            | 6,479  | 12.10       | 254%        | 1.30         | 45.06         | 44.54        | 0.51            | $1\%$        | $-43.18$      | 0.00 | $-43.18$        | -959,643%            |
| Regression         |        |             |             |              |               |              |                 |              |               |      |                 |                      |
| Spatio-            | 6,216  | 777.85      | 114%        | $-68.09$     | 3.467.68      | 228.48       | 3,239.20        | 1.418%       | $-3.326.52$   | 0.00 | $-3.326.52$     | -73,922,656%         |
| Temporal           |        |             |             |              |               |              |                 |              |               |      |                 |                      |

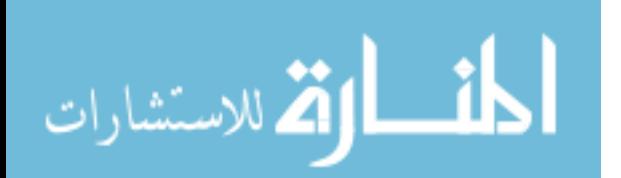

## 6.12 Gap Filling for 3 Months

 For the three month gap, 90 calendar days (2,160 hours) of actual values of consecutive hourly interval energy usage data must be available. For the three month gap, however, the consecutive period can "wrap" around the end of the year (December 31) to the first of the same calendar year (January 1). All customers having 90 days of actual data are identified, along with all of the customers' actual-90-data-day-streaks. Within each of those customer-data combinations, ten sets of customer-data combinations are randomly sampled. A total of 21,600 hours are sampled in this way.

 Tables 6.19 and 6.20, respectively, contain the results for the residential and business customers. For each of the evaluation methods, the "best" result is highlighted in green. Note that, for residential and business customers, the GWR and spatial regression methods result in a smaller sample size than other methods, as does the spatiotemporal method for business customers.

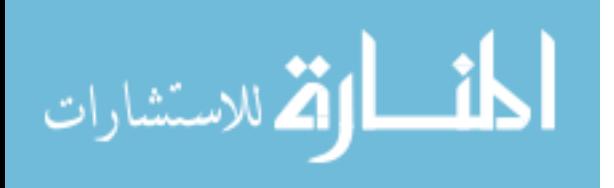

| Gap-Filling   | No. of | <b>RMSE</b> | <b>MAPE</b> | Average | Max.          | Max.         | <b>Absolute</b> | Percent      | Min.          | Min.         | <b>Absolut</b> | Percent        |
|---------------|--------|-------------|-------------|---------|---------------|--------------|-----------------|--------------|---------------|--------------|----------------|----------------|
| <b>Method</b> | Gaps   |             |             | Error   | <b>Filled</b> | Actual       | Diff. in        | Diff. in     | <b>Filled</b> | Actual       | e Diff.        | Diff. in       |
|               |        |             |             |         | <b>Value</b>  | <b>Value</b> | Max.            | Max.         | <b>Value</b>  | <b>Value</b> | in Min.        | Min.           |
|               |        |             |             |         |               |              | <b>Value</b>    | <b>Value</b> |               |              | <b>Value</b>   | <b>Value</b>   |
| <b>KEMA</b>   | 24,792 | 10.16       | 38%         | $-0.96$ | 399.70        | 402.96       | $-3.26$         | $-1\%$       | $-8.43$       | 0.00         | $-8.43$        | $\sim 843\%$   |
| Dummy         | 24,792 | 14.06       | 243%        | $-1.64$ | 173.93        | 402.96       | $-229.03$       | $-57%$       | $-11.86$      | 0.00         | $-11.86$       | $\sim$ -1,186% |
| Variable      |        |             |             |         |               |              |                 |              |               |              |                |                |
| Neural        | 24,792 | 17.26       | 828%        | $-1.71$ | 71.40         | 402.96       | $-331.56$       | $-82%$       | $-0.00$       | 0.00         | $-0.00$        | $\sim -0\%$    |
| Network       |        |             |             |         |               |              |                 |              |               |              |                |                |
| GWR           | 19,438 | 3.62        | 216%        | 0.08    | 61.70         | 108.72       | $-47.02$        | $-43%$       | $-3.81$       | 0.00         | $-3.81$        | $\sim$ -381%   |
| Spatial       | 19,438 | 4.55        | 191%        | 0.18    | 54.82         | 108.72       | $-53.90$        | $-50%$       | $-15.09$      | 0.00         | $-15.09$       | $\sim$ -1,509% |
| Regression    |        |             |             |         |               |              |                 |              |               |              |                |                |
| Spatio-       | n/a    | n/a         | n/a         | n/a     | n/a           | n/a          | n/a             | n/a          | n/a           | n/a          | n/a            | n/a            |
| Temporal      |        |             |             |         |               |              |                 |              |               |              |                |                |

Table 6.19: Analysis Results for Three Months -- Residential

Table 6.20: Analysis Results for Three Months -- Business

| Gap-Filling<br><b>Method</b> | No. of<br>Gaps | <b>RMSE</b> | <b>MAP</b><br>Е | Avera<br>ge  | Max.<br><b>Filled</b> | Max.<br>Actual | <b>Absolute</b><br>Diff. in | Perce<br>nt  | Min.<br><b>Filled</b> | Min.<br>Actu | <b>Absolute</b><br>Diff. in | <b>Percent Diff.</b><br>in Min. Value |
|------------------------------|----------------|-------------|-----------------|--------------|-----------------------|----------------|-----------------------------|--------------|-----------------------|--------------|-----------------------------|---------------------------------------|
|                              |                |             |                 | <b>Error</b> | <b>Value</b>          | <b>Value</b>   | Max.<br><b>Value</b>        | Diff.<br>in  | <b>Value</b>          | al<br>Valu   | Min.<br><b>Value</b>        |                                       |
|                              |                |             |                 |              |                       |                |                             | Max.         |                       | е            |                             |                                       |
|                              |                |             |                 |              |                       |                |                             | <b>Value</b> |                       |              |                             |                                       |
| <b>KEMA</b>                  | 24,792         | 62.75       | 22%             | 2.70         | 1,078.78              | 1,102.80       | $-24.02$                    | $-2\%$       | $-4.08$               | 0.00         | $-4.08$                     | $~1408\%$                             |
| Dummy                        | 24,792         | 77.87       | 37%             | 6.72         | 589.80                | 1,102.80       | $-513.00$                   | $-47%$       | $-54.59$              | 0.00         | $-54.59$                    | $\sim$ -5,459%                        |
| Variable                     |                |             |                 |              |                       |                |                             |              |                       |              |                             |                                       |
| Neural                       | 24,792         | 113.69      | 40%             | 3.18         | 446.76                | 1,102.80       | $-656.04$                   | $-59%$       | 51.70                 | 0.00         | 50.71                       | $\sim$ 5,071%                         |
| Network                      |                |             |                 |              |                       |                |                             |              |                       |              |                             |                                       |
| GWR                          | 21,576         | 70.65       | 801%            | 2.94         | 941.48                | 1,102.80       | $-161.32$                   | $-15%$       | $-42.56$              | 0.00         | $-42.56$                    | $\sim$ -4.256%                        |
| Spatial                      | 19,413         | 76.11       | 52%             | 3.55         | 854.40                | 1,102.80       | $-248.40$                   | $-23%$       | $-14.56$              | 18.36        | $-32.92$                    | $-179%$                               |
| Regression                   |                |             |                 |              |                       |                |                             |              |                       |              |                             |                                       |
| Spatio-                      | 17.664         | 2.293.00    | 158%            | 49.84        | 10,574.69             | 1,102.80       | 9,471.89                    | 859%         | $-11.203.50$          | 0.00         | $-11.203.50$                | $\sim$ -1,120,350%                    |
| Temporal                     |                |             |                 |              |                       |                |                             |              |                       |              |                             |                                       |

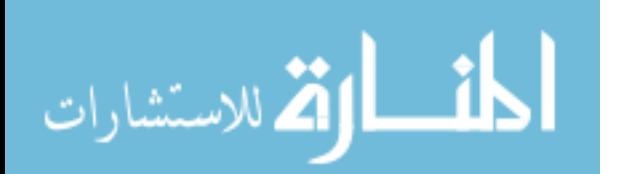

## 6.13 Gap Filling for 6 Months

 The longest gap studied is six months (4,344 consecutive hours). As with the three month gap, the consecutive period can wrap around from the end of the year to the first of the year. All customers having 181 days of actual data are identified, along with all of the customers' actual-181-data-day-streaks. Within each of those customer-data combinations, ten sets of customer-data combinations are randomly sampled. A total of 43,440 hours are chosen in this way.

 Tables 6.21 and 6.22 provide the results for the filling of the six month gap for residential and business customers, respectively. For each of the evaluation methods, the "best" result is highlighted in green. Note that, for residential customers, the GWR and spatial regression methods result in a smaller sample size than other methods. For business customers, the GWR, spatial regression, and spatiotemporal methods result in a smaller sample size than other methods.

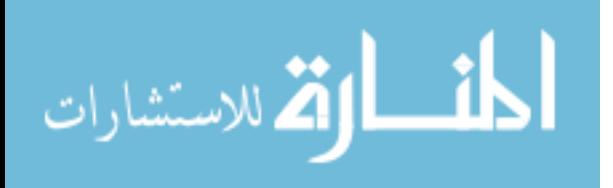

| <b>Gap-Filling</b> | No. of | <b>RMSE</b> | <b>MAPE</b> | Average | Max.          | Max.         | Absolute     | Percent      | Min.          | Min.         | <b>Absolut</b> | Percent        |
|--------------------|--------|-------------|-------------|---------|---------------|--------------|--------------|--------------|---------------|--------------|----------------|----------------|
| Method             | Gaps   |             |             | Error   | <b>Filled</b> | Actual       | Diff. in     | Diff. in     | <b>Filled</b> | Actual       | e Diff.        | Diff. in       |
|                    |        |             |             |         | <b>Value</b>  | <b>Value</b> | Max.         | Max.         | <b>Value</b>  | <b>Value</b> | in Min.        | Min.           |
|                    |        |             |             |         |               |              | <b>Value</b> | <b>Value</b> |               |              | <b>Value</b>   | <b>Value</b>   |
| <b>KEMA</b>        | 61,944 | 22.87       | 52%         | 0.43    | 511.44        | 547.92       | $-36.48$     | $-7%$        | $-37.72$      | 0.00         | $-37.72$       | $\sim$ -3.772% |
| Dummy              | 61.944 | 26.06       | 129%        | 0.80    | 243.54        | 547.92       | $-304.38$    | $-56%$       | $-0.51$       | 0.00         | $-0.51$        | $\sim$ -51%    |
| Variable           |        |             |             |         |               |              |              |              |               |              |                |                |
| Neural             | 61,944 | 25.97       | 60%         | 0.57    | 173.47        | 547.92       | $-374.45$    | $-68%$       | $-0.03$       | 0.00         | $-0.03$        | $\sim$ -3%     |
| Network            |        |             |             |         |               |              |              |              |               |              |                |                |
| GWR                | 43,389 | 14.40       | 620%        | $-0.11$ | 464.61        | 547.92       | $-83.31$     | $-15%$       | $-25.75$      | 0.00         | $-25.75$       | $\sim$ -2,575% |
| Spatial            | 43,389 | 16.42       | 309%        | $-0.06$ | 464.23        | 547.92       | $-83.69$     | $-15%$       | $-25.23$      | 0.00         | $-25.23$       | $\sim$ -2,523% |
| Regression         |        |             |             |         |               |              |              |              |               |              |                |                |
| Spatio-            | n/a    | n/a         | n/a         | n/a     | n/a           | n/a          | n/a          | n/a          | n/a           | n/a          | n/a            | n/a            |
| Temporal           |        |             |             |         |               |              |              |              |               |              |                |                |

Table 6.21: Analysis Results for Six Months -- Residential

Table 6.22: Analysis Results for Six Months -- Business

| Gap-<br><b>Filling</b> | No. of<br>Gaps | <b>RMSE</b> | <b>MAPE</b> | Averag<br>e Error | Max.<br><b>Filled</b> | Max.<br>Actual | <b>Absolut</b><br>e Diff. in | Perce<br>nt  | Min.<br><b>Filled</b> | Min.<br>Actu | <b>Absolute</b><br>Diff. in | <b>Percent Diff.</b><br>in Min. Value |
|------------------------|----------------|-------------|-------------|-------------------|-----------------------|----------------|------------------------------|--------------|-----------------------|--------------|-----------------------------|---------------------------------------|
| <b>Method</b>          |                |             |             |                   | <b>Value</b>          | <b>Value</b>   | Max.                         | Diff.        | <b>Value</b>          | al           | Min.                        |                                       |
|                        |                |             |             |                   |                       |                | <b>Value</b>                 | in           |                       | Valu         | <b>Value</b>                |                                       |
|                        |                |             |             |                   |                       |                |                              | Max.         |                       | е            |                             |                                       |
|                        |                |             |             |                   |                       |                |                              | <b>Value</b> |                       |              |                             |                                       |
| <b>KEMA</b>            | 61,944         | 50.07       | 20%         | $-3.50$           | 1,387.90              | 1,337.28       | 50.62                        | $4\%$        | $-8.89$               | 0.00         | $-8.89$                     | $\sim 889\%$                          |
| Dummy                  | 61.944         | 64.06       | 105%        | $-6.51$           | 1,272.32              | 1,337.28       | -64.96                       | $-5%$        | $-88.73$              | 0.00         | $-88.73$                    | $\sim 8,873\%$                        |
| Variable               |                |             |             |                   |                       |                |                              |              |                       |              |                             |                                       |
| Neural                 | 61,944         | 89.93       | 35%         | $-24.26$          | 1,116.39              | 1,337.28       | $-220.89$                    | $-17%$       | $-35.07$              | 0.00         | $-35.07$                    | $\sim$ -3,507%                        |
| Network                |                |             |             |                   |                       |                |                              |              |                       |              |                             |                                       |
| GWR                    | 43,368         | 45.82       | 82%         | $-1.07$           | 1.406.62              | 1337.28        | 69.34                        | 5%           | $-29.40$              | 0.00         | $-29.40$                    | $\sim$ -2,940%                        |
| Spatial                | 30,381         | 46.00       | 125%        | $-3.42$           | 854.40                | 1,016.88       | $-162.48$                    | $-16%$       | $-28.21$              | 0.12         | $-28.33$                    | $-23,605%$                            |
| Regression             |                |             |             |                   |                       |                |                              |              |                       |              |                             |                                       |
| Spatio-                | 39,388         | 1,144.94    | 1,076%      | 151.87            | 6.608.71              | 1,337.28       | 5,271.43                     | 394%         | $-13,881.14$          | 0.00         | $-1,388,114.00$             | $~138,811,400\%$                      |
| Temporal               |                |             |             |                   |                       |                |                              |              |                       |              |                             |                                       |

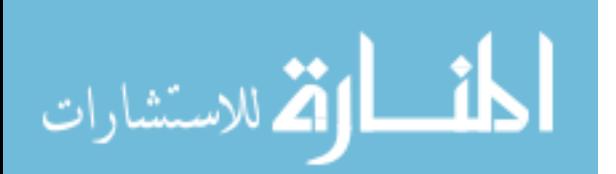

## 6.14 Summary

 Six alternative gap-filling methods have been used to fill gaps ranging in length from one hour to six months. Tables 6.23 and 6.24 show, for each gap length, the number of "best" evaluation statistics received by each gap-filling method for residential and business customers, respectively. Therefore, the higher the number of "best" ratings, the better the method compared to the other methods. The KEMA method has the best performance for both residential and business customers. For residential customers, the dummy variable method is second best, and three methods are tied for third: neural network, GWR, and spatial regression. For business customers GWR is second best, followed by the dummy variable method, while the neural network and spatial regression methods lag behind. The spatiotemporal method either was unable to provide results, or came in a poor sixth place.

 No apparent pattern is demonstrated regarding whether certain gap-filling methods perform better for shorter or longer gaps. For example, the first three gap lengths are all one-hour in length but, for residential customers, three different methods perform best in filling them (including both temporal and spatial methods). For business customers there are two different methods that perform best for these gap lengths, both temporal methods. Similarly, for the two gap lengths that cover a 24-hour period the results are split among several gap-filling methods for both residential and business customers. Spatial methods are among the best performers for one-day gaps. For the longest gaps of one month or more, the KEMA method provides the best results.

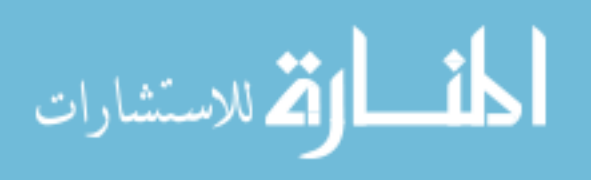

| Gap       | <b>KEMA</b>      | <b>Dummy</b>     | <b>Neural</b>    | <b>GWR</b>       | <b>Spatial</b>   | Spatio-         |
|-----------|------------------|------------------|------------------|------------------|------------------|-----------------|
| Length    |                  | <b>Variable</b>  | <b>Network</b>   |                  | Regression       | <b>Temporal</b> |
| System    | 6                | 1                | $\Omega$         | $\Omega$         | 0                | n/a             |
| Peak      |                  |                  |                  |                  |                  |                 |
| Hour      |                  |                  |                  |                  |                  |                 |
| Customer  | 2                | $\theta$         | $\theta$         | $\theta$         | 5                | n/a             |
| Peak      |                  |                  |                  |                  |                  |                 |
| Hour      |                  |                  |                  |                  |                  |                 |
| 1 Hour    | $\boldsymbol{0}$ | 4                | 2                | $\mathbf{1}$     | $\theta$         | n/a             |
| 3 Hours   | 3                | 3                | $\boldsymbol{0}$ | $\overline{2}$   | $\theta$         | n/a             |
| 12 Hours  | $\boldsymbol{0}$ | 5                | $\mathbf{1}$     | $\mathbf{1}$     | $\boldsymbol{0}$ | n/a             |
| Customer  | $\overline{c}$   | $\overline{2}$   | $\theta$         | $\boldsymbol{0}$ | 3                | n/a             |
| Peak Day  |                  |                  |                  |                  |                  |                 |
| 24 Hours  | $\overline{2}$   | $\overline{2}$   | 1                | $\theta$         | $\overline{2}$   | n/a             |
| 7 Days    | 1                | $\mathbf{1}$     | 3                | $\overline{2}$   | $\Omega$         | n/a             |
| 1 Month   | 3                | 3                | $\mathbf{0}$     | 2                | $\boldsymbol{0}$ | n/a             |
| 3 Months  | 3                | $\boldsymbol{0}$ | $\overline{2}$   | $\overline{2}$   | $\theta$         | n/a             |
| 6 Months  | 3                | $\boldsymbol{0}$ | 2                | $\mathbf{1}$     | 1                | n/a             |
| Total for | 25               | 21               | 11               | 11               | 11               | n/a             |
| all Gap   |                  |                  |                  |                  |                  |                 |
| Lengths   |                  |                  |                  |                  |                  |                 |

Table 6.23: Rating of Gap-Filling Methods by Gap Length -- Residential

## Table 6.24: Rating of Gap-Filling Methods by Gap Length -- Business

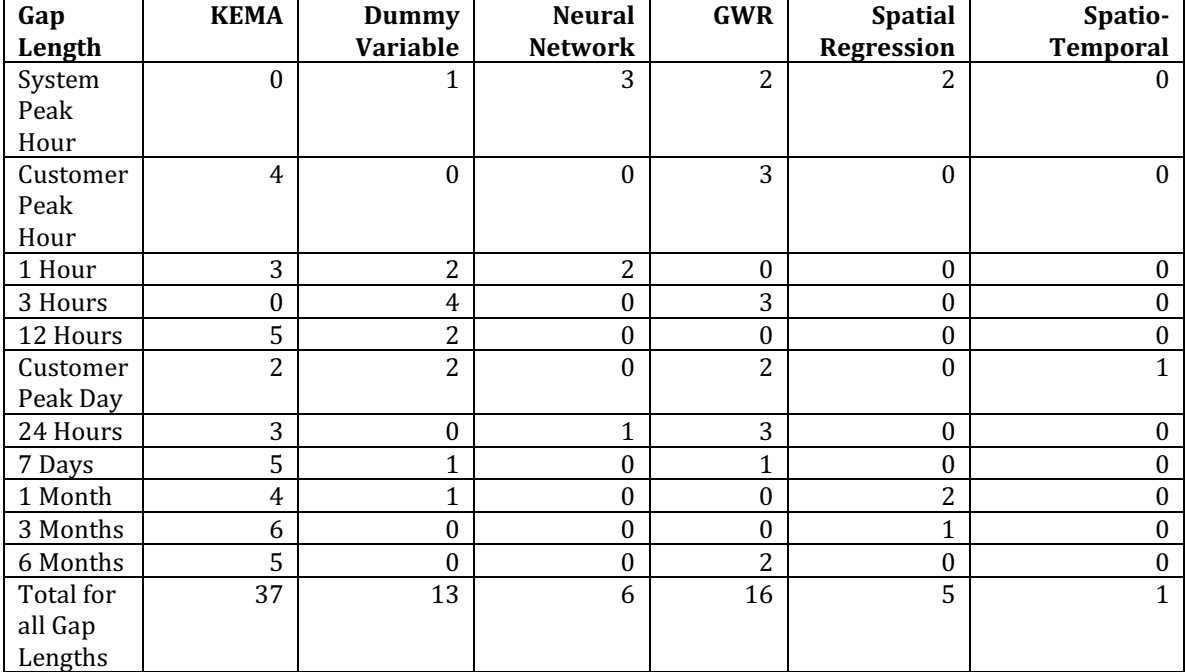

Tables 6.25 and 6.26 show, for residential and business customers respectively, how

each of the gap-filling methods performed according to each of the evaluation statistics.

For residential customers using RMSE as the evaluation statistic, GWR is the best

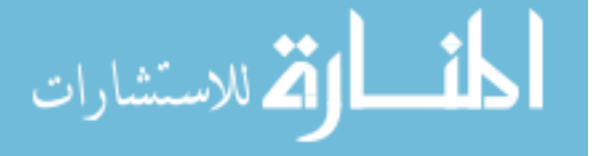

performer. The dummy variable method has the best results using MAPE, and three methods tie using the average error: KEMA, neural network, and spatial regression. The KEMA method performs the best for getting close to the minimum and maximum values. For business customers, the KEMA method performs the best using any of the evaluation statistics.

| <b>Gap Length</b>                      | <b>KEMA</b> | <b>Dummy</b>   | <b>Neural</b>  | <b>GWR</b>     | <b>Spatial</b> | Spatio-         |
|----------------------------------------|-------------|----------------|----------------|----------------|----------------|-----------------|
|                                        |             | Variable       | <b>Network</b> |                | Regression     | <b>Temporal</b> |
| <b>RMSE</b>                            | 2           | 3              | 0              | 5              |                | n/a             |
| <b>MAPE</b>                            | 2           | 7              | $\Omega$       | 1              |                | n/a             |
| Average Error                          | 3           |                | 3              | $\overline{2}$ | 3              | n/a             |
| Absolute<br>Difference in Max<br>Value | 4           | 3              | $\Omega$       | $\mathbf{1}$   | 3              | n/a             |
| Percent<br>Difference in Max<br>Value  | 4           | 3              | $\Omega$       | $\overline{2}$ | 3              | n/a             |
| Absolute<br>Difference in Min<br>Value | 5           | 2              | 4              | $\Omega$       | $\theta$       | n/a             |
| Percent<br>Difference in Min<br>Value  | 5           | $\overline{2}$ | 4              | $\Omega$       | $\Omega$       | n/a             |

Table 6.25: Rating of Gap-Filling Methods by Evaluation Statistic -- Residential

## Table 6.26: Rating of Gap-Filling Methods by Evaluation Statistic -- Business

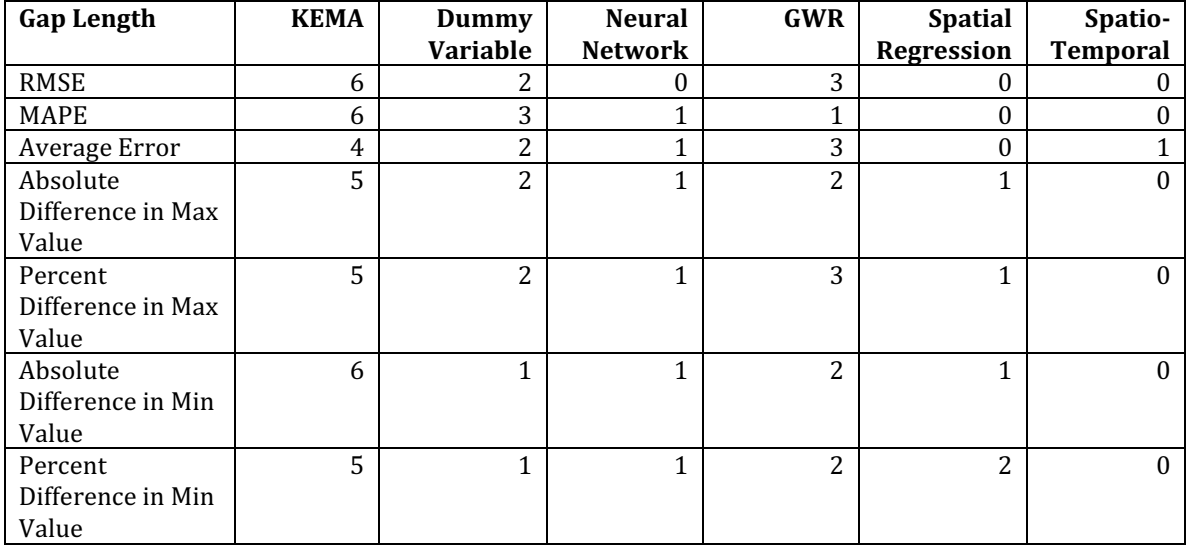

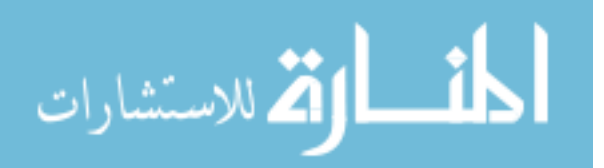

 This research utilized a wide variety of energy usage interval gap lengths, meant to mimic real-life experience of data gaps. Another means of analyzing the results is to determine if, in general, gap-filling methods do a better job of filling short gaps than they do of filling long gaps. Tables 6.27 and 6.28 show, for residential and business customers respectively, the best available score for each of the evaluation statistics for each gap length, regardless of the gap-filling method used. For residential customers, the longer gap lengths of one month or more have poorer results when using RMSE and absolute difference in maximum value. Other statistics, including MAPE, average error, percent difference in maximum value, absolute difference in minimum value, and percent difference in minimum value do not show this trend. For business customers, the average error evaluation statistic indicates that better results are obtained for longer gaps. The absolute and percentage difference in minimum value statistics, however, show better results at shorter gap lengths. Other statistics show no apparent pattern.

 Although the KEMA method performs the best as compared to the other methods tested, as was demonstrated in Tables 6.23 and 6.24, it is clear from the results in Tables 6.1 through 6.22 that none of the results are good on a consistent basis. The RMSE, for example, often exceeds the mean values of 2 (for residential) and 165 (for business), and the MAPE is frequently in excess of 100%. The percent differences in the calculation of the maximum value often exceed 50%. If nothing else, these results demonstrate that an improved gap-filling method is clearly needed.

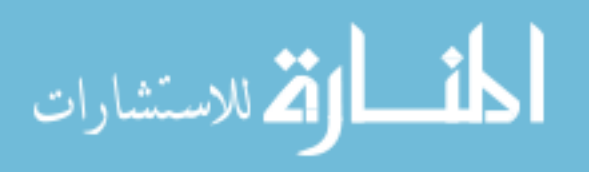

| Gap<br>Length            | <b>RMSE</b> | <b>MAPE</b> | Average<br><b>Error</b> | <b>Absolute</b><br>Diff. in | Percent<br>Diff. in | <b>Absolute</b><br>Diff. in | Percent<br>Diff. in Min. |
|--------------------------|-------------|-------------|-------------------------|-----------------------------|---------------------|-----------------------------|--------------------------|
|                          |             |             |                         | Max.<br><b>Value</b>        | Max. Value          | Min.                        | <b>Value</b>             |
| System<br>Peak<br>Hour   | 0.88        | 58%         | 0.40                    | 0.30                        | 6%                  | Value<br>$-0.04$            | $-42%$                   |
| Customer<br>Peak<br>Hour | 3.20        | 291%        | 2.42                    | $-3.15$                     | $-41%$              | $-1.45$                     | $-66%$                   |
| 1 Hour                   | 0.40        | 59%         | 0.03                    | $-0.01$                     | $-1\%$              | 0.02                        | 65%                      |
| 3 Hours                  | 0.17        | 36%         | $-0.01$                 | $-0.20$                     | $-19%$              | 0.03                        | 93%                      |
| 12 Hours                 | 0.65        | 44%         | $-0.04$                 | $-1.41$                     | $-19%$              | 0.02                        | 51%                      |
| Customer<br>Peak Day     | 1.38        | 123%        | 0.68                    | 0.70                        | 13%                 | $-0.04$                     | $-23%$                   |
| 24 Hours                 | 0.32        | 41%         | $-0.02$                 | $-0.32$                     | $-9%$               | $-0.00$                     | $-1\%$                   |
| 7 Days                   | 0.33        | 47%         | 0.00                    | 0.23                        | 7%                  | 0.06                        | 199%                     |
| 1 Month                  | 7.47        | 41%         | $-0.21$                 | 3.27                        | $+/-2%$             | 0.00                        | $\sim 0\%$               |
| 3 Months                 | 3.62        | 38%         | 0.08                    | $-3.26$                     | $-1\%$              | $-0.00$                     | $\sim$ -0%               |
| 6 Months                 | 14.40       | 52%         | $-0.06$                 | $-36.48$                    | $-7%$               | $-0.03$                     | $\sim$ -3%               |

Table 6.27: Best Evaluation Results for Each Gap Length -- Residential

Table 6.28: Best Evaluation Results for Each Gap Length -- Business

| Gap      | <b>RMSE</b> | <b>MAPE</b> | Average | <b>Absolute</b>  | <b>Percent</b>         | <b>Absolute</b>  | Percent                       |
|----------|-------------|-------------|---------|------------------|------------------------|------------------|-------------------------------|
| Length   |             |             | Error   | Diff. in<br>Max. | Diff. in<br>Max. Value | Diff. in<br>Min. | Diff. in Min.<br><b>Value</b> |
|          |             |             |         | Value            |                        | <b>Value</b>     |                               |
| System   | 228.78      | 25%         | 5.38    | 77.47            | $+/-10%$               | 0.00             | 2%                            |
| Peak     |             |             |         |                  |                        |                  |                               |
| Hour     |             |             |         |                  |                        |                  |                               |
| Customer | 25.11       | 22%         | 2.90    | 2.98             | 0%                     | 0.94             | 17%                           |
| Peak     |             |             |         |                  |                        |                  |                               |
| Hour     |             |             |         |                  |                        |                  |                               |
| 1 Hour   | 20.07       | 16%         | 6.23    | $-4.58$          | $-1\%$                 | $-0.12$          | $-11\%$                       |
| 3 Hours  | 25.05       | 14%         | 4.64    | $-55.09$         | $-9%$                  | $-0.39$          | $-5\%$                        |
| 12 Hours | 16.96       | 35%         | 6.13    | $-19.72$         | $-6\%$                 | $-0.05$          | $-63%$                        |
| Customer | 40.61       | 27%         | $-5.15$ | $-71.83$         | $-11%$                 | 0.20             | 36%                           |
| Peak Day |             |             |         |                  |                        |                  |                               |
| 24 Hours | 33.78       | 41%         | $-2.01$ | $-13.37$         | $-1\%$                 | $-0.18$          | $-14%$                        |
| 7 Days   | 70.94       | 20%         | 11.23   | $-123.90$        | $-16%$                 | 0.11             | 15%                           |
| 1 Month  | 4.42        | 26%         | $-0.58$ | 0.51             | 1%                     | $-4.60$          | $~1460\%$                     |
| 3 Months | 62.75       | 22%         | 2.70    | $-24.02$         | $-2%$                  | $-4.08$          | $-179%$                       |
| 6 Months | 45.82       | 20%         | $-1.07$ | 50.62            | 4%                     | $-8.89$          | $\sim$ -889%                  |

 The spatial methods generally performed well or nearly as well as the existing Load Research methods, which are largely temporal in nature. This clearly supports the notion that a good implementation of a spatiotemporal method should be able to outperform both

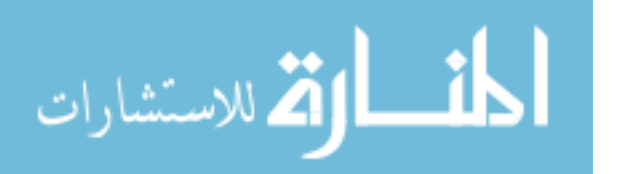

the spatial and the temporal methods. Unfortunately, the difficulty in implementing the spatiotemporal methods precluded a successful proof of that hypothesis. Further investigation is definitely needed in this realm.

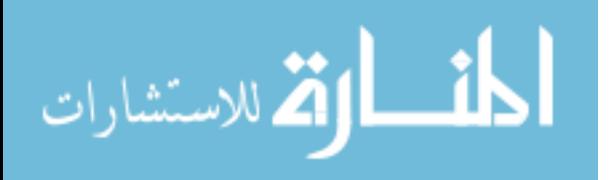

# 7. Summary of Findings and Call for Further Research

#### 7.1 Summary of Findings

 The research conducted in this thesis clearly supports two major findings. First, improved gap-filling methods are clearly needed. Second, based on the mixed results between temporal and spatial methods, there is every reason to believe that a spatiotemporal method should be able to offer this significant improvement. Unfortunately, the two spatiotemporal methods that I presented in this research were unable to provide the desired results. I was unable to get one spatiotemporal method working with large data sets, and the other provided poor results.

#### 7.2 Suggestions for Future Research

 During the course of this research, numerous decisions were made regarding the data exploration and analysis that limited the results in some way. These included limits on sample sizes, data transformations, analytic methods, and even the amount of time to be devoted to problem-solving in running certain computer programs. In the sections below, several of these limits are briefly discussed and expansions or improvements are proposed. Anyone conducting future research in this area may wish to consider some or all of these

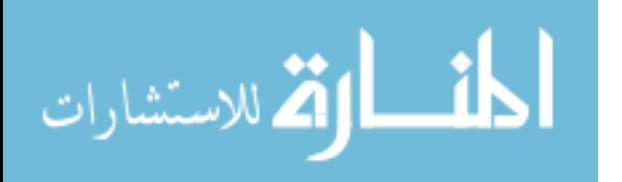

improvements. The sections below are presented in roughly increasing order of importance.

#### 7.2.1 Additional Data Transformations

 In this research, several transformations of the dependent variable were tested in the exploratory data analysis section, but none provided results that were superior to those provided by the un-transformed version of the dependent variable. In future research, additional transformations could be tested, including taking the log or natural log of the dependent and/or independent variables, and standardizing all variables to their mean.

#### 7.2.2 Exploratory Data Analysis

 In this research, the exploratory data analysis was largely based on small samples of data. Future research may wish to expand the exploratory data analysis to include the entire data set, to avoid inconsistency of results from different samples. Alternatively, a common data sample could be chosen and all exploratory analysis run against that sample.

#### 7.2.3 Statistical Sampling

 The gap-filling methods tested in this research were implemented on a small sample of 10 customers for each method, as a way of providing a baseline of comparative results. Further research could include a larger sample that would provide results with a desired power or level of confidence in the results. An appropriate sample could be calculated using Cochran's (1977, p. 77) formula for a normal distribution with Lehmann's upward adjustment of 15 percent for a non-normal distribution (Lehmann 1975, p. 76-81), or by assuming a Poisson (or other non-normal) distribution.

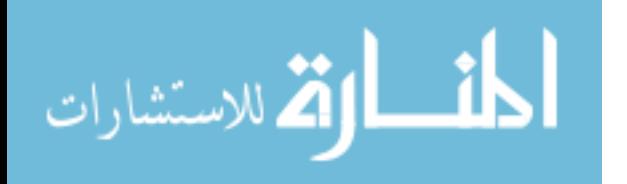

170

#### 7.2.4 Additional Evaluation Methods for Gap Filling

 Several statistical tests were included to evaluate and compare the various gapfilling methods. An additional method not included here would be to identify the worst hour filled, i.e., the largest difference between the actual and predicted values for any single hour. Other evaluation methods from statistical literature may also be available.

#### 7.2.5 Optimize Each Gap-Filling Method

 In this research, the three Load Research methods made use of the independent variables suggested by prior researchers. For the spatial and spatiotemporal methods, a limited set of independent variables suggested by the exploratory data analysis were included. An alternative approach would have been to select a single "master" set of independent variables and to make use of those same variables in each of the gap-filling methods. A second alternative would be to optimize each of the gap-filling methods by including different independent variables or experimenting with alternative functions to produce the best set of results for each method. Further experimentation along these lines could well result in improved gap-filling.

#### 7.2.6 Alternative Gap-Filling Methods

 Although the spatial locations of customers of energy providers are not amenable to raster specification, the temporal nature of their interval usage data can readily be placed into a raster framework of 365 days per year by 24 hours per day. Because these raster assignments are not based on geographic location, the question becomes whether or not such an assignment can still be geographic in nature. I believe that the answer is yes, and that spatial analytic methods can still be applied to this situation. One possible extension of

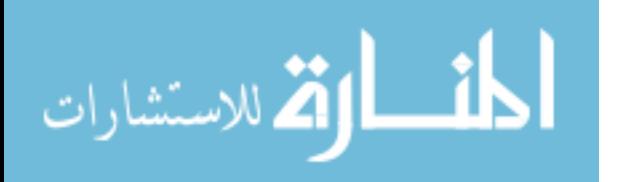
the research conducted for this thesis would be to apply co-kriging methodology to a set of temporal rasters, one for each customer. To fill any particular data gap, the spatial distance between customers would be used to identify and select appropriate neighbors, whose time-based raster sets would then be utilized to help predict the gaps for the target customer.

#### 7.2.7 Solve Computer-Related Issues

 During the analytic phase of my research, I ran into several computer problems, particularly related to the use of various R packages. Each of these problems had repercussions for the results presented in this thesis. The problems and their repercussions are discussed in the sections below.

#### 7.2.7.1 Memory Issues

 Memory issues limiting the amount of data that could be analyzed within a single run -- The memory issues necessitated running the spatiotemporal analysis one month at a time rather than the entire year in a single run, thus severely limiting the temporal aspects of the spatiotemporal analysis. Memory issues also limited the number of iterations that could be used for the spatiotemporal analysis.

### 7.2.7.2 Excessive Run Times

 Long run times, of up to 36 hours or more, resulted in the use of a single input dataset for the GWR and spatial regression runs, rather than separate datasets for each gap length. Use of the single input dataset gives the GWR and spatial regression results a slight advantage over the other gap filling methods. Long run times were also associated with the ultimately unsuccessful spatiotemporal gap-filling methods for residential customers.

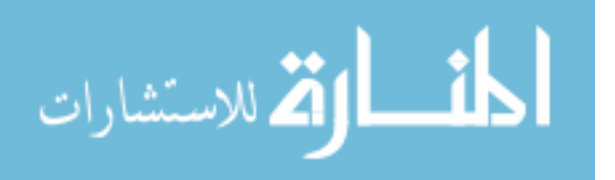

## 7.2.7.3 Singular Matrices

 Singular matrices that could not be inverted prevented certain data gaps from being filled by the GWR and spatial regression methods. A singular matrix problem also prevented me from successfully using the SpatioTemporal R package.

#### 7.2.7.4 Not All Data Gaps Are Filled

 Whether resulting from matrices that could not be inverted, memory issues, missing data issues, or other unknown factors, not all of the methods filled all of the data gaps. The ideal gap-filling method should fill be able to make a prediction for all missing values of the dependent variable.

## 7.2.7.5 Poor Results from Spatiotemporal Gap Filling

 Tests with the SpatioTemporal and spTimer R packages produced reasonably good filled values when using a small test dataset. When working with the real datasets, however, I was unable to produce any results with the SpatioTemporal package and only very poor results with the spTimer package. Repeated tinkering with the parameters offered no significant improvements. It seems counterintuitive to receive poorer results from a spatiotemporal analysis than from either of the separate spatial or temporal analyses. Therefore, further investigation of spatiotemporal methods for gap-filling and prediction is clearly needed.

## 7.3 Overall Summary

 The work summarized in this thesis provides several contributions. First, a methodology for evaluating gap-filling methods was established, incorporating choices of gap-filling methods, gap lengths, and evaluation statistics. Second, the importance of using

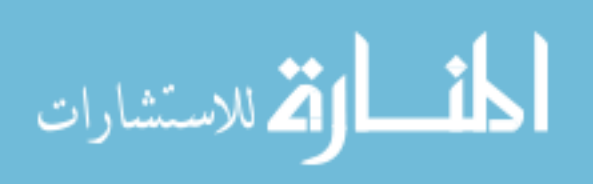

multiple evaluation statistics in a study of this nature was demonstrated. Third, a head-tohead comparison of temporal, spatial, and spatiotemporal methods was conducted. As a result, limits were identified in the ability of two R spatiotemporal packages to predict values. Fourth, based on the exploratory spatial data analysis, there is value in incorporating geodemographic data variables into the gap-filling process. Finally, several improvements to the process have been identified, which may aid in the development of improved methods in the future.

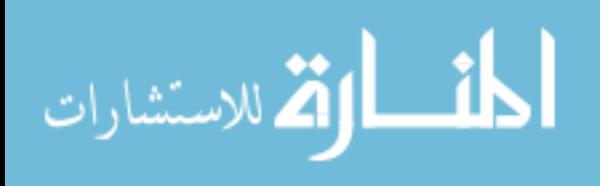

# Appendix A: Summary Statistics for Each Variable Used In the Analysis

In this appendix, summary statistics are provided for each analytic variable included

in the analysis, including the mean, standard deviation, and range. Table A.1 provides the

results for the residential analysis variables.

| Variable                          | <b>Variable</b><br><b>Name</b> | Mean<br><b>Value</b> | <b>Standard</b><br><b>Deviation</b> | <b>Minimum</b><br><b>Value</b> | <b>Maximum</b><br>Value           |
|-----------------------------------|--------------------------------|----------------------|-------------------------------------|--------------------------------|-----------------------------------|
| <b>Customer Identification</b>    | custid                         | 118,682              | 145,463                             | 5,175                          | 769,294                           |
| Number                            |                                |                      |                                     |                                |                                   |
| Date                              | date                           | July 2               | 105 days                            | January 1                      | December                          |
|                                   |                                |                      |                                     |                                | 31                                |
| Latitude                          | V                              | confidential         | 958                                 | confidential                   | confidential                      |
| Longitude                         | $\mathbf x$                    | confidential         | 3,064                               | confidential                   | $\overline{\text{conf}}$ idential |
| Annual kWh Energy Usage           | annkwh                         | 14,784               | 102,523                             | 0                              | 1,825,600                         |
| Maximum kW Demand During          | maxdmd                         | 321                  | 239                                 | $\overline{2}$                 | 803                               |
| Year                              |                                |                      |                                     |                                |                                   |
| Energy Usage 1 am                 | k1                             | 1.28                 | 8                                   | 0                              | 237                               |
| Energy Usage 2am                  | k2                             | 1.18                 | 8                                   | $\theta$                       | 259                               |
| Energy Usage 3am                  | k3                             | 1.13                 | $\overline{7}$                      | $\boldsymbol{0}$               | 254                               |
| Energy Usage 4am                  | k4                             | 1.11                 | $\overline{7}$                      | $\boldsymbol{0}$               | 259                               |
| Energy Usage 5am                  | $k$ 5                          | 1.12                 | $\overline{8}$                      | $\boldsymbol{0}$               | 364                               |
| Energy Usage 6am                  | k <sub>6</sub>                 | 1.26                 | 9                                   | $\boldsymbol{0}$               | 531                               |
| Energy Usage 7am                  | k7                             | 1.47                 | 12                                  | $\boldsymbol{0}$               | 547                               |
| Energy Usage 8am                  | k8                             | 1.74                 | 15                                  | $\boldsymbol{0}$               | 642                               |
| Energy Usage 9am                  | k9                             | 2.01                 | 18                                  | $\boldsymbol{0}$               | 752                               |
| Energy Usage 10am                 | k10                            | 2.15                 | 19                                  | $\boldsymbol{0}$               | 756                               |
| Energy Usage 11am                 | k11                            | 2.23                 | 20                                  | $\mathbf{0}$                   | 796                               |
| Energy Usage noon                 | k12                            | 2.25                 | 20                                  | $\boldsymbol{0}$               | 777                               |
| Energy Usage 1pm                  | k13                            | 2.21                 | 19                                  | $\mathbf{0}$                   | 766                               |
| Energy Usage 2pm                  | k14                            | 2.15                 | 19                                  | $\boldsymbol{0}$               | 784                               |
| Energy Usage 3pm                  | k15                            | 2.05                 | 18                                  | $\boldsymbol{0}$               | 746                               |
| Energy Usage 4pm                  | k16                            | 1.90                 | 15                                  | $\boldsymbol{0}$               | 535                               |
| <b>Energy Usage 5pm</b>           | k17                            | 1.78                 | 13                                  | $\mathbf{0}$                   | 449                               |
| Energy Usage 6pm                  | k18                            | 1.77                 | 13                                  | $\boldsymbol{0}$               | 418                               |
| Energy Usage 7pm                  | k19                            | 1.77                 | 12                                  | $\boldsymbol{0}$               | 420                               |
| Energy Usage 8pm                  | k20                            | 1.81                 | 12                                  | $\boldsymbol{0}$               | 485                               |
| <b>Energy Usage 9pm</b>           | k21                            | 1.79                 | 12                                  | $\mathbf{0}$                   | 482                               |
| Energy Usage 10pm                 | k22                            | 1.70                 | 11                                  | $\boldsymbol{0}$               | 387                               |
| Energy Usage 11pm                 | k23                            | 1.54                 | 9                                   | $\boldsymbol{0}$               | 356                               |
| Energy Usage midnight             | k24                            | 1.41                 | 9                                   | $\boldsymbol{0}$               | 261                               |
| <b>Energy Usage As Percent of</b> | pctd1                          | 48                   | 28                                  | $\overline{0}$                 | 100                               |
| Daily Maximum 1 am                |                                |                      |                                     |                                |                                   |
| <b>Energy Usage As Percent of</b> | pctd2                          | 43                   | 26                                  | $\boldsymbol{0}$               | 100                               |
| Daily Maximum 2am                 |                                |                      |                                     |                                |                                   |
| <b>Energy Usage As Percent of</b> | pctd3                          | 40                   | 25                                  | $\boldsymbol{0}$               | 100                               |

Table A.1: Summary Statistics for Residential Analysis Variables

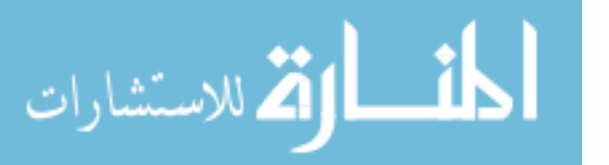

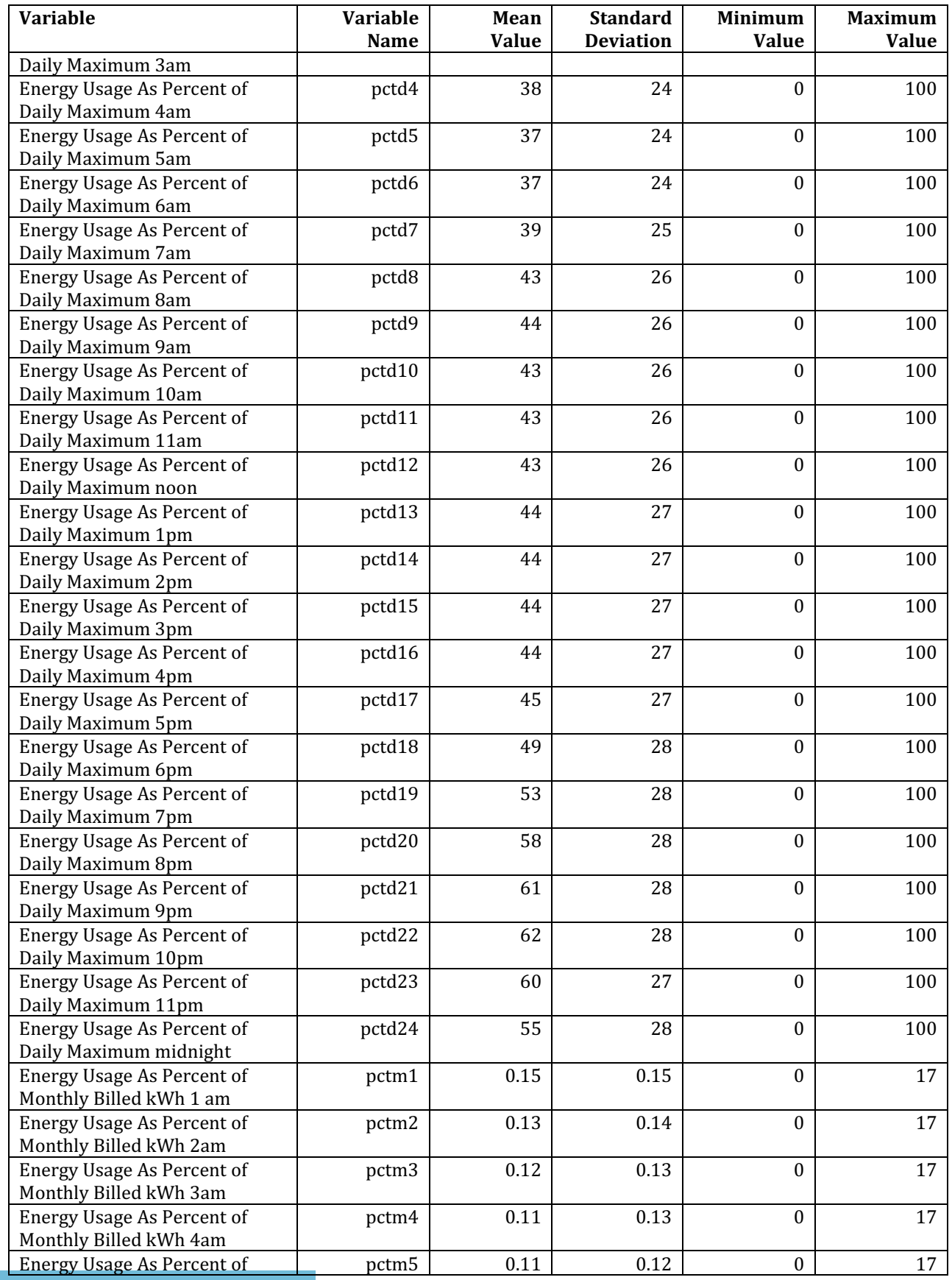

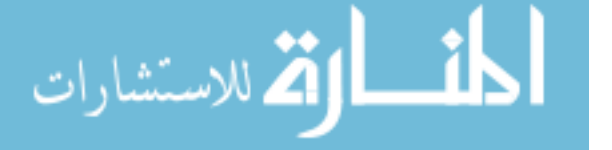

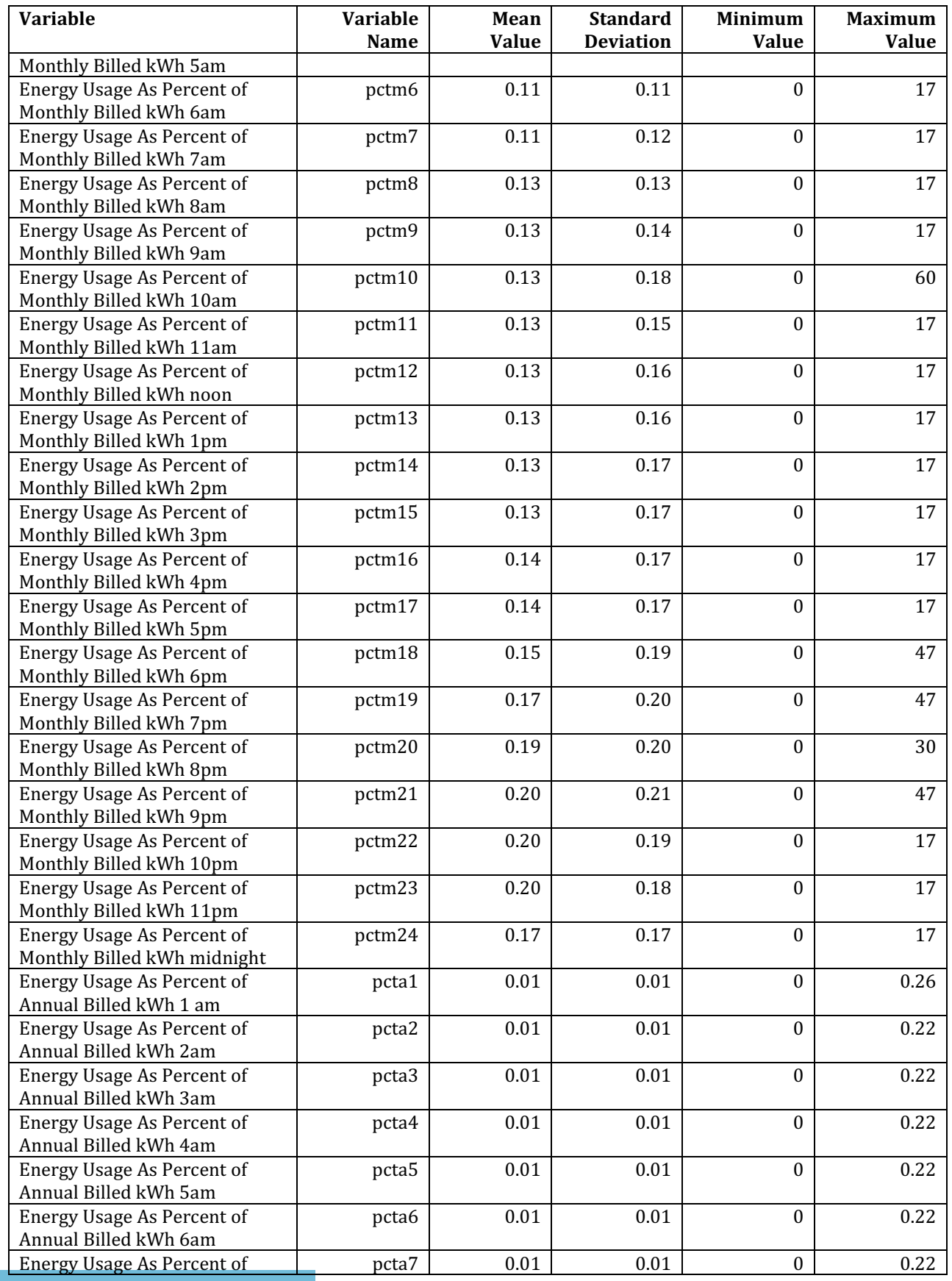

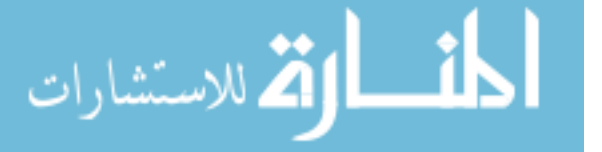

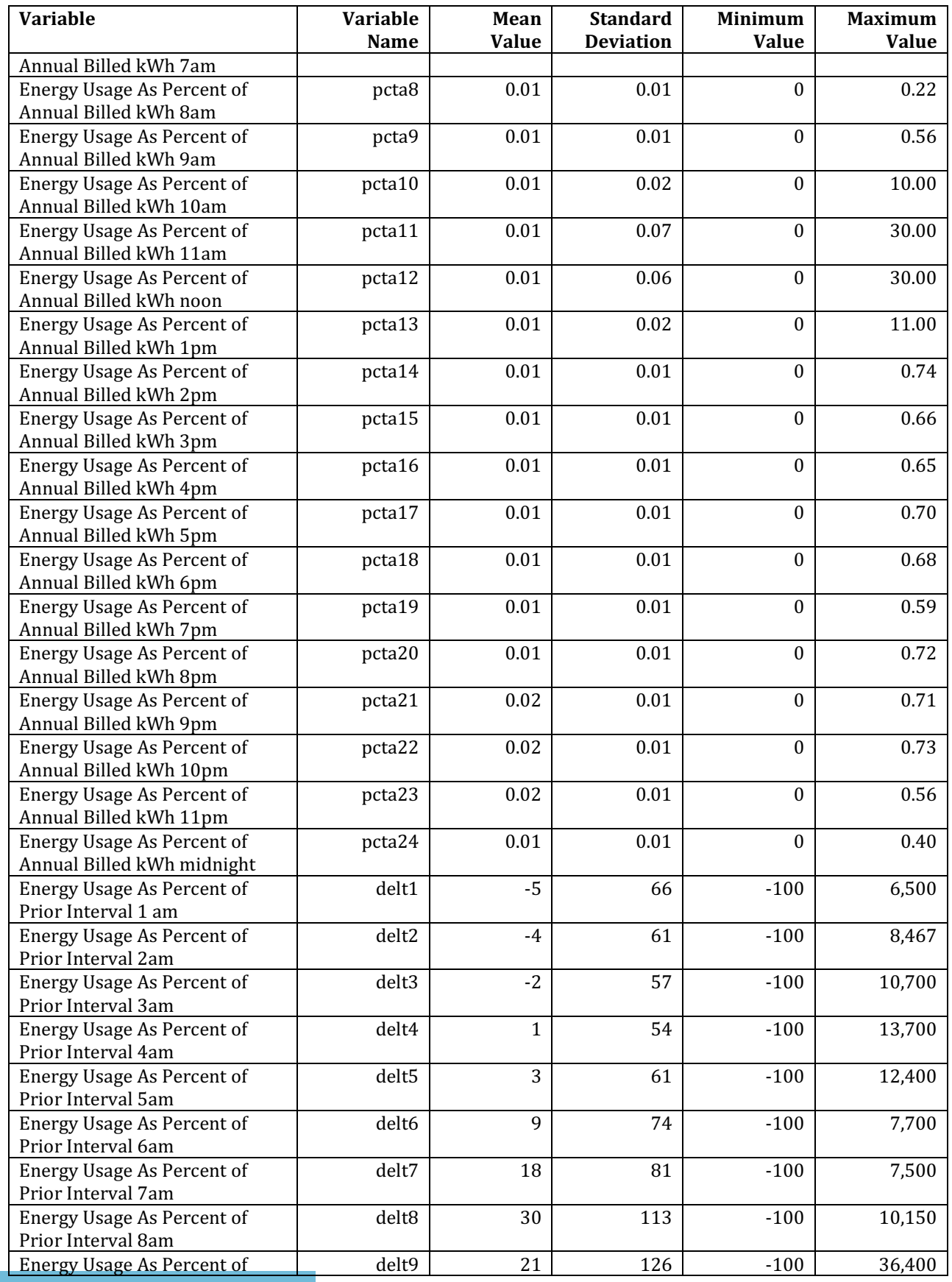

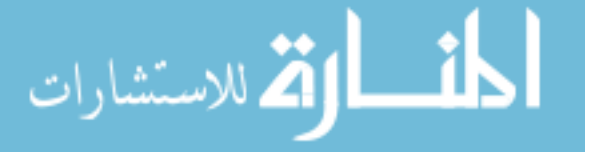

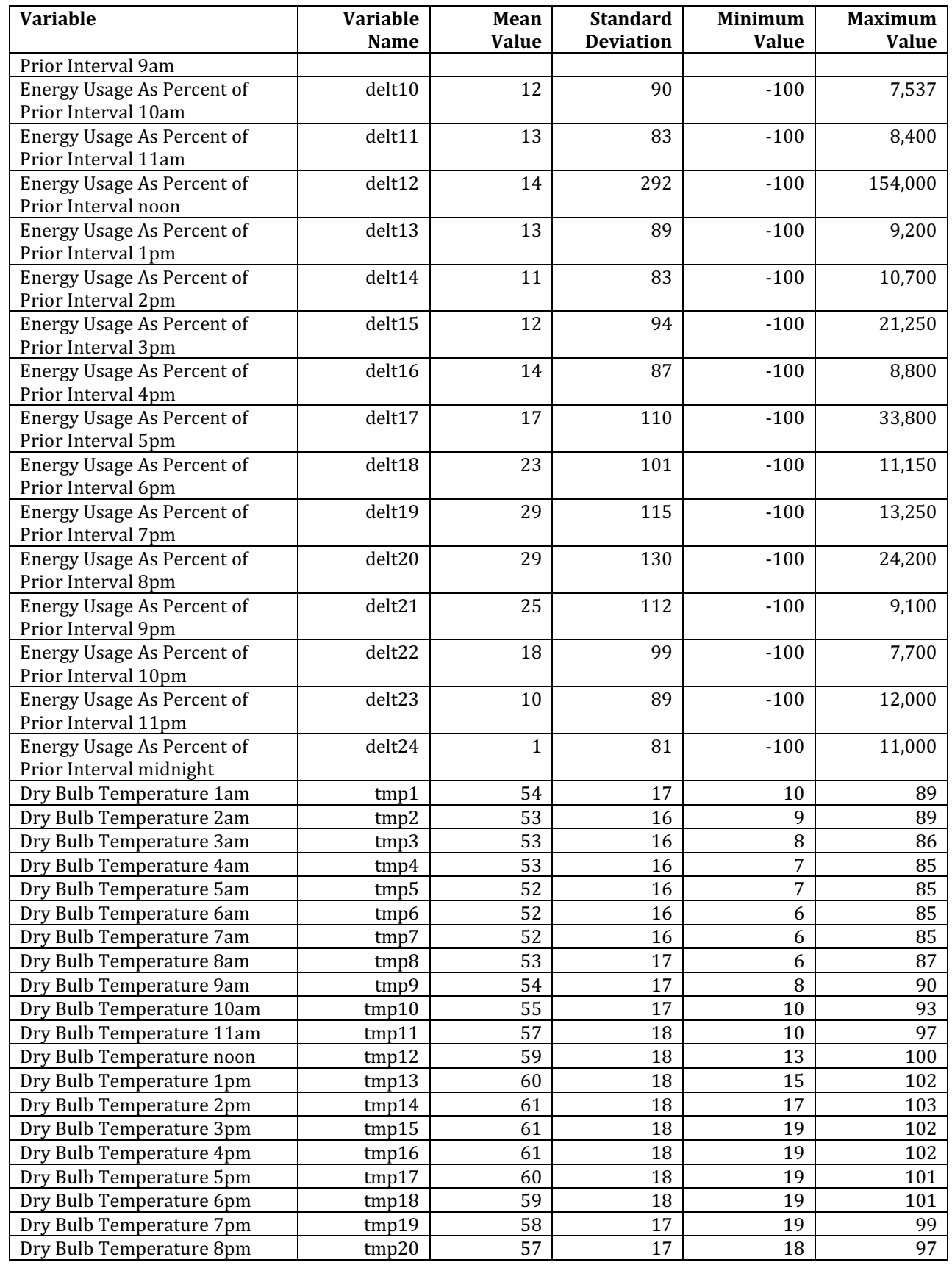

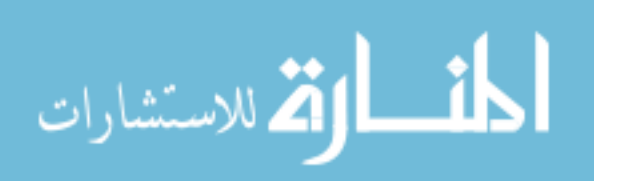

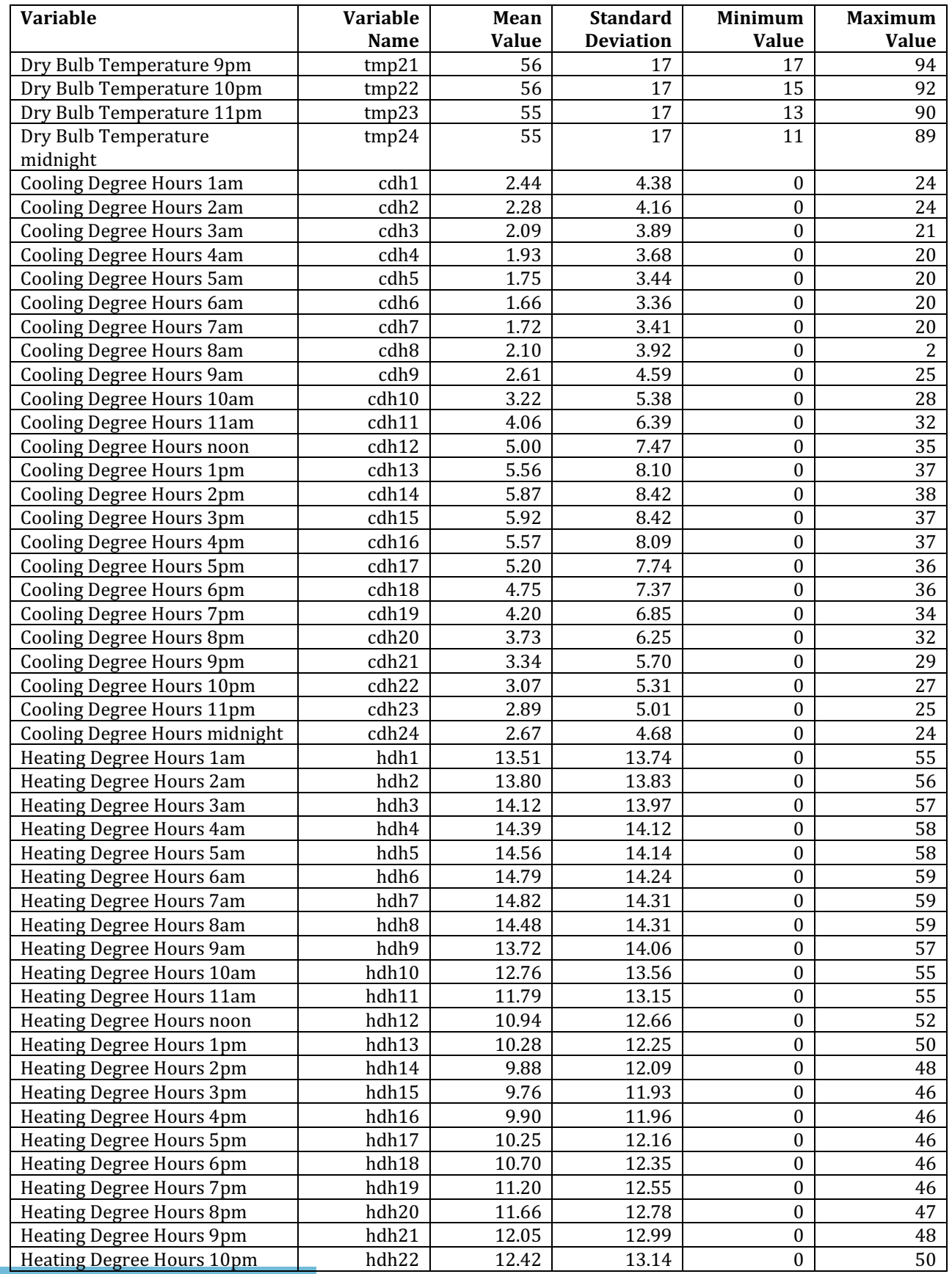

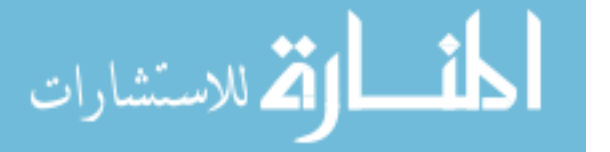

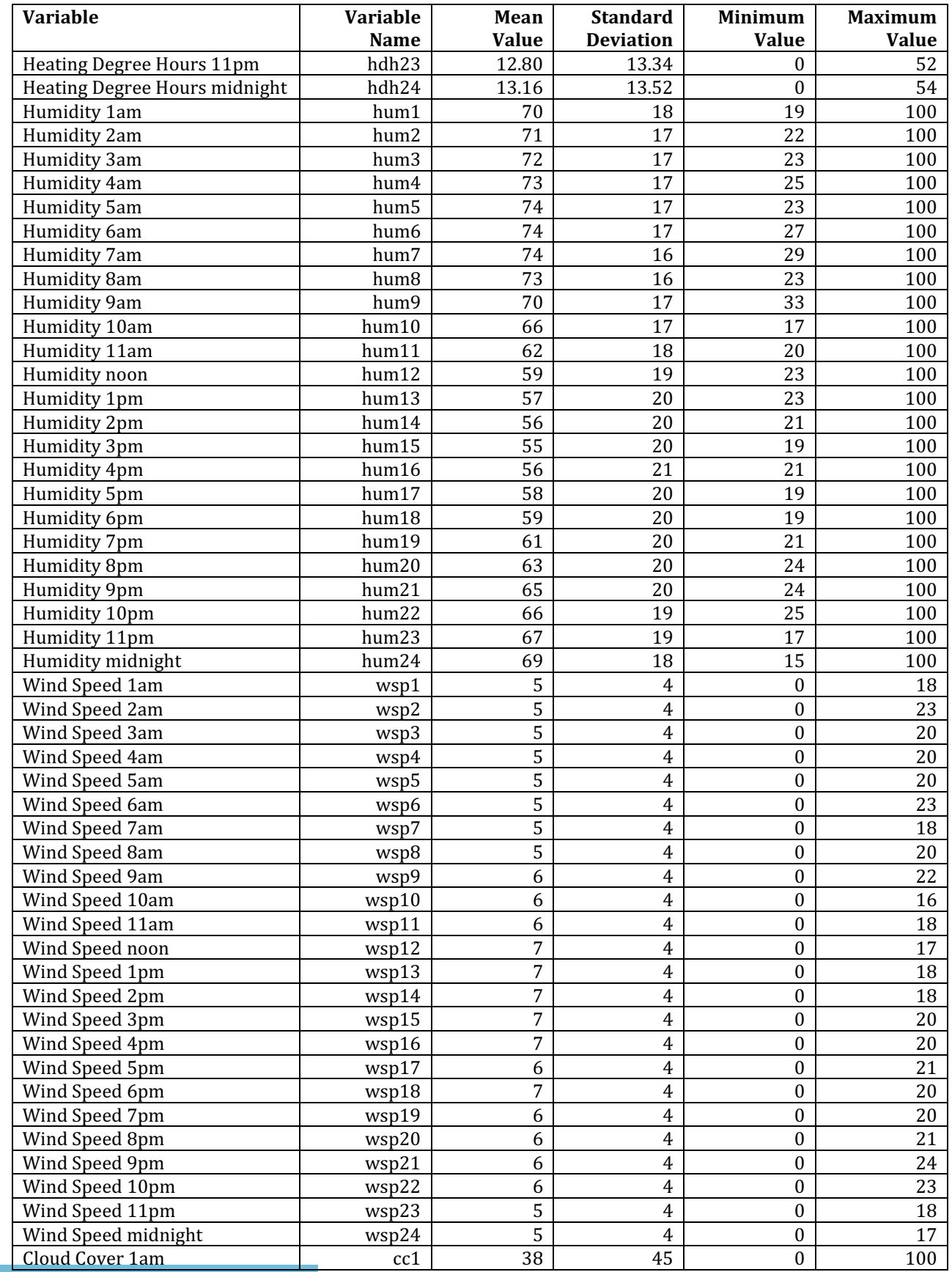

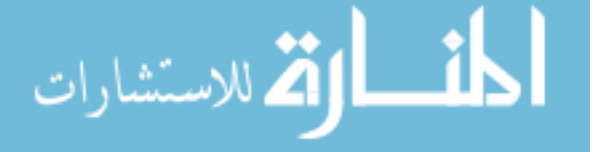

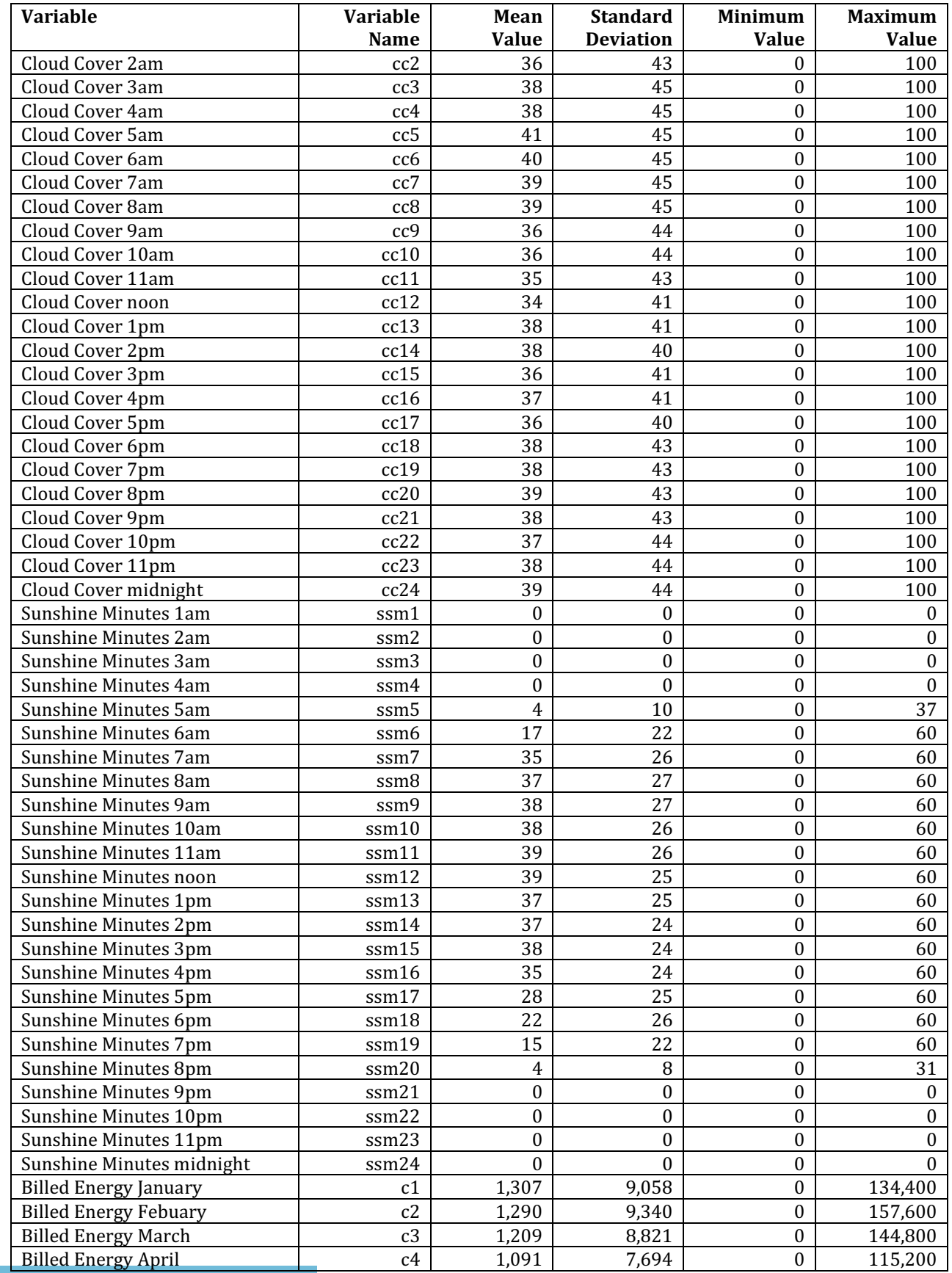

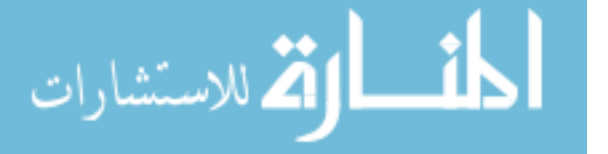

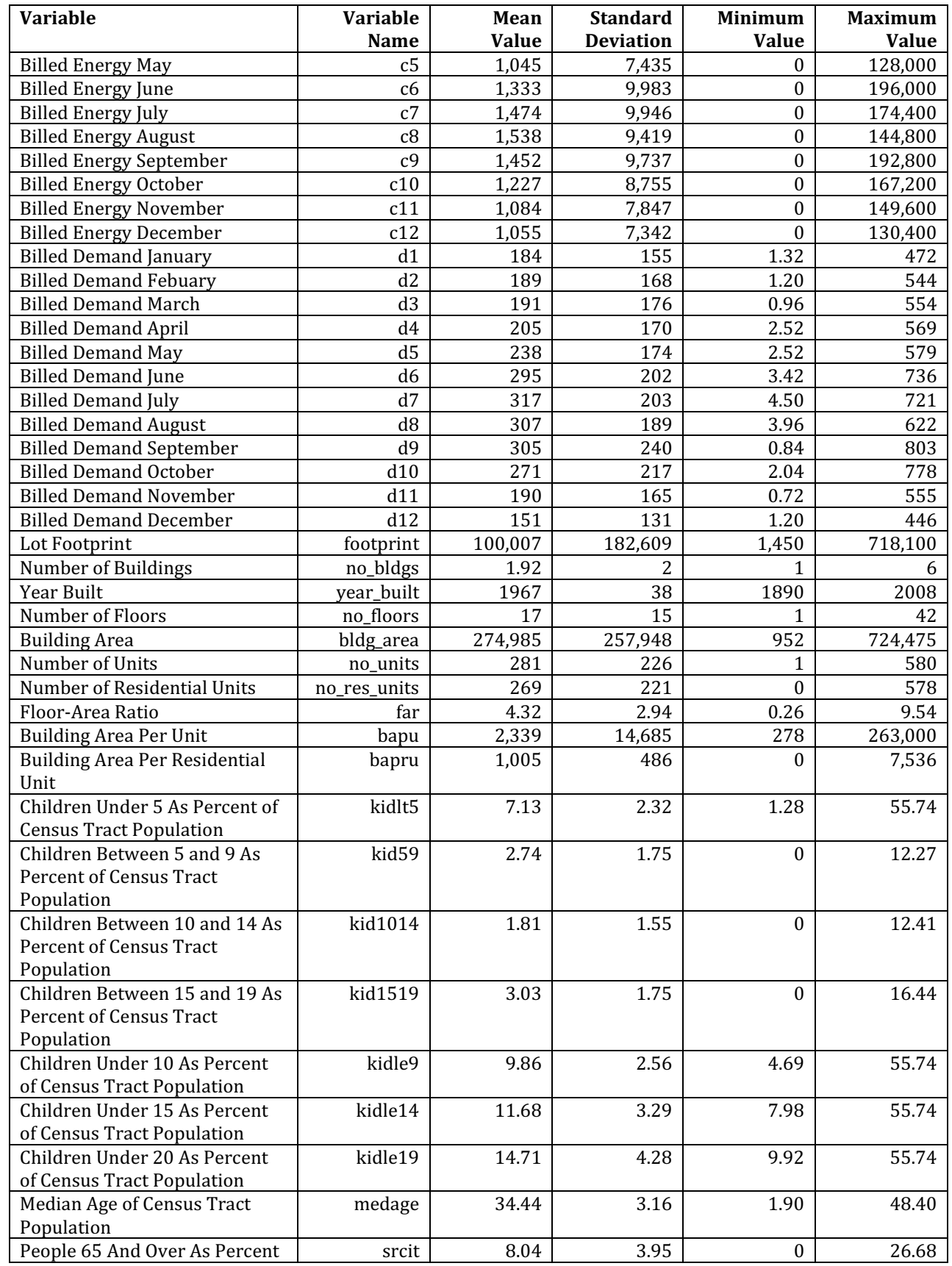

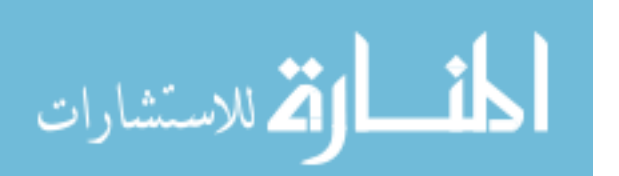

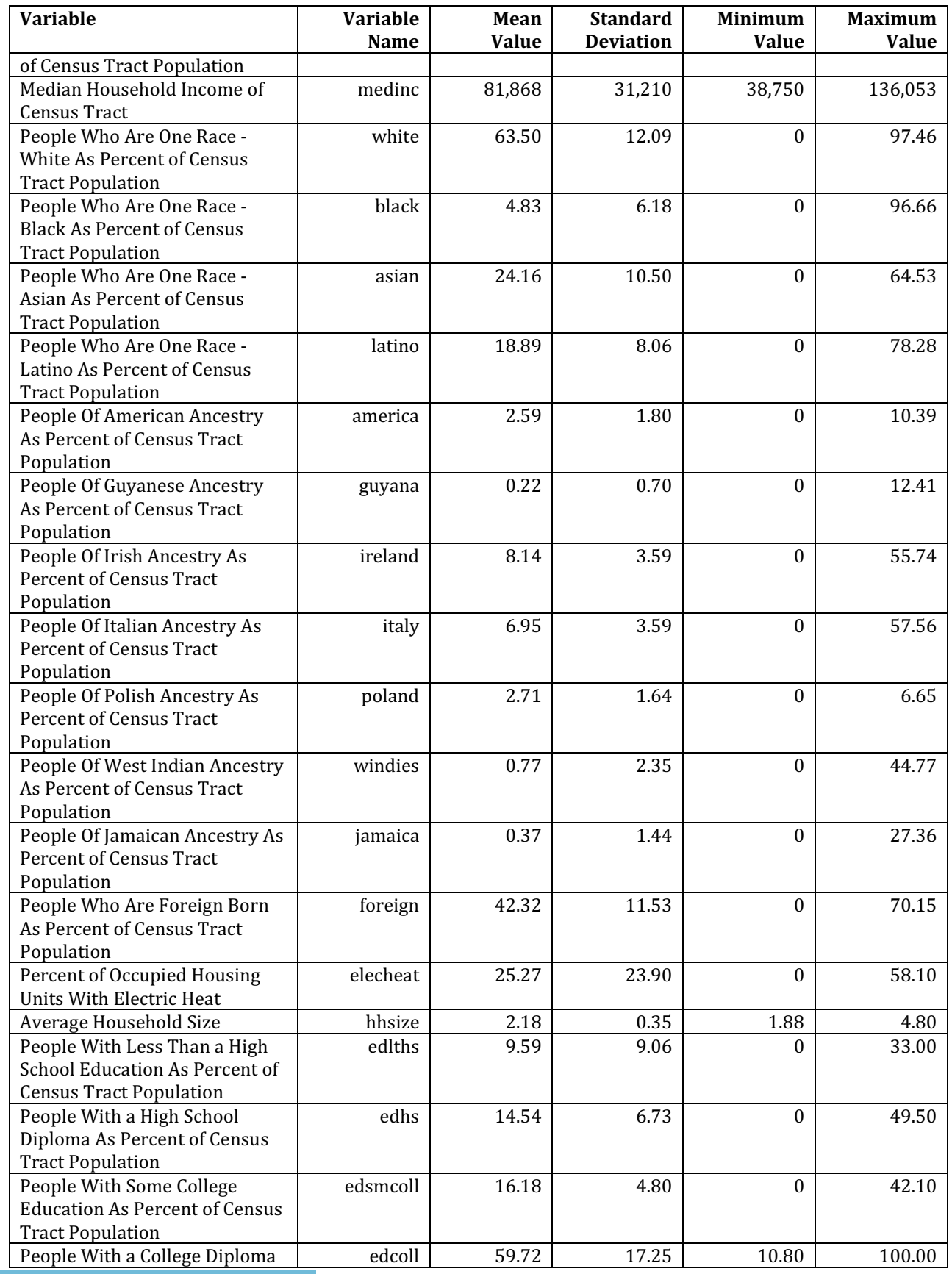

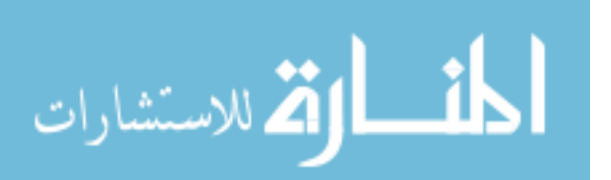

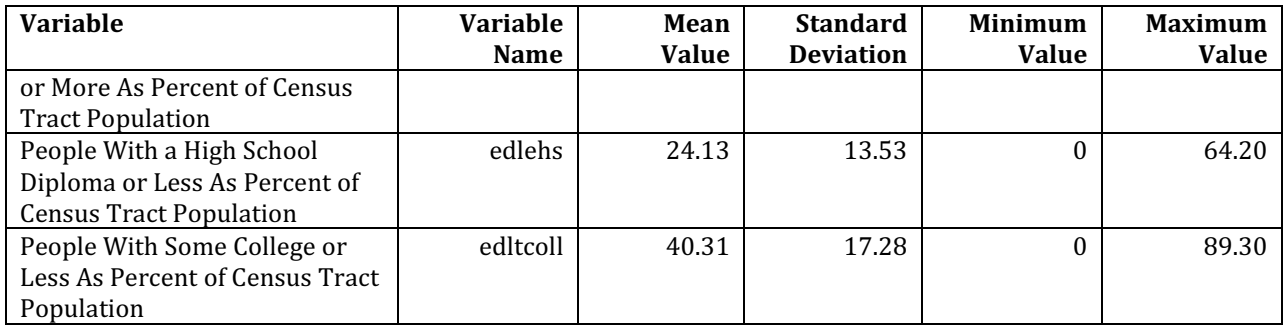

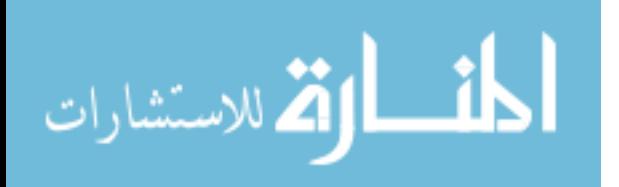

Table A.2 provides the results for the business analysis variables.

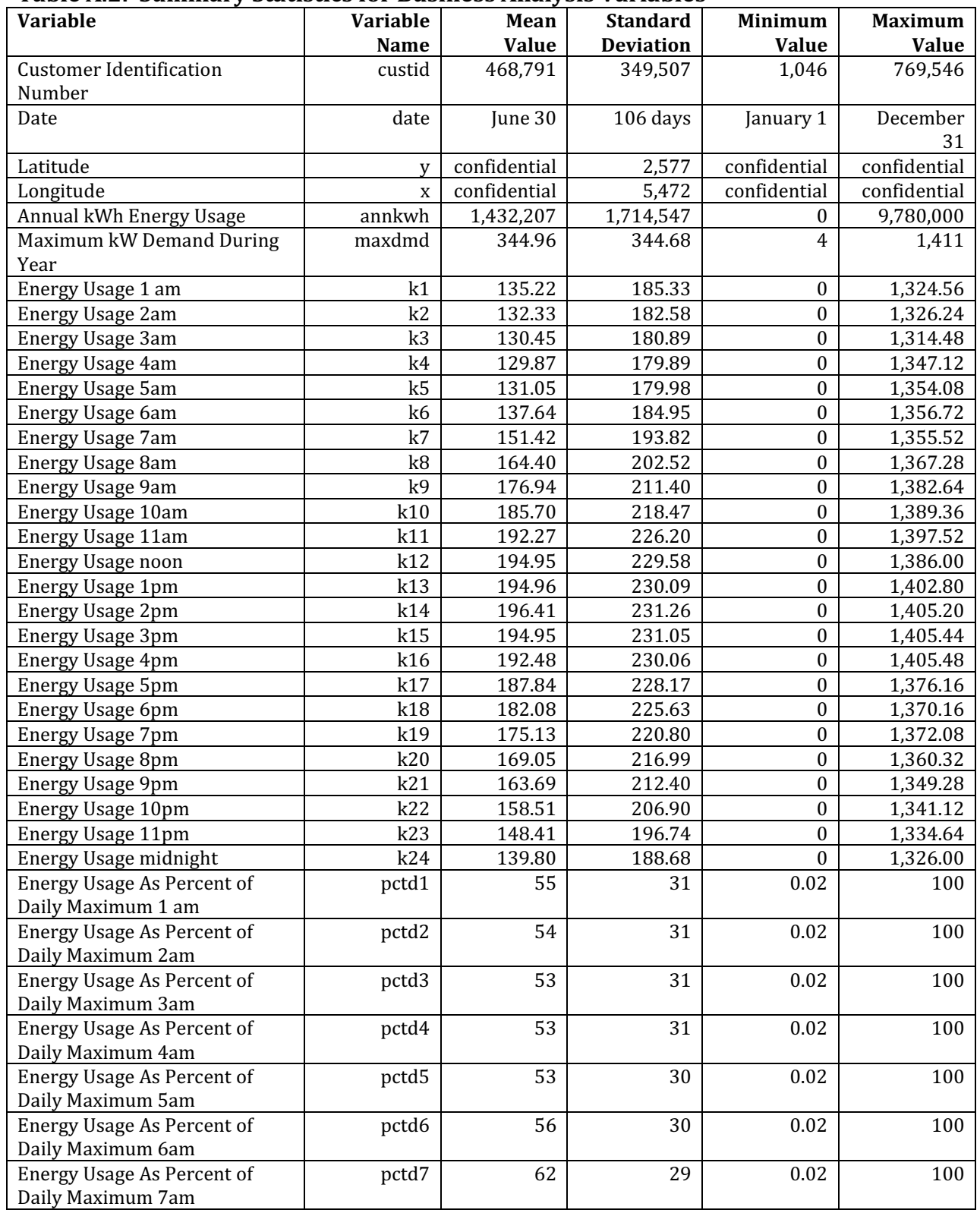

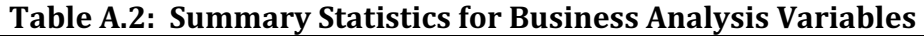

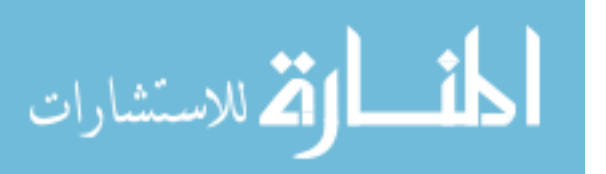

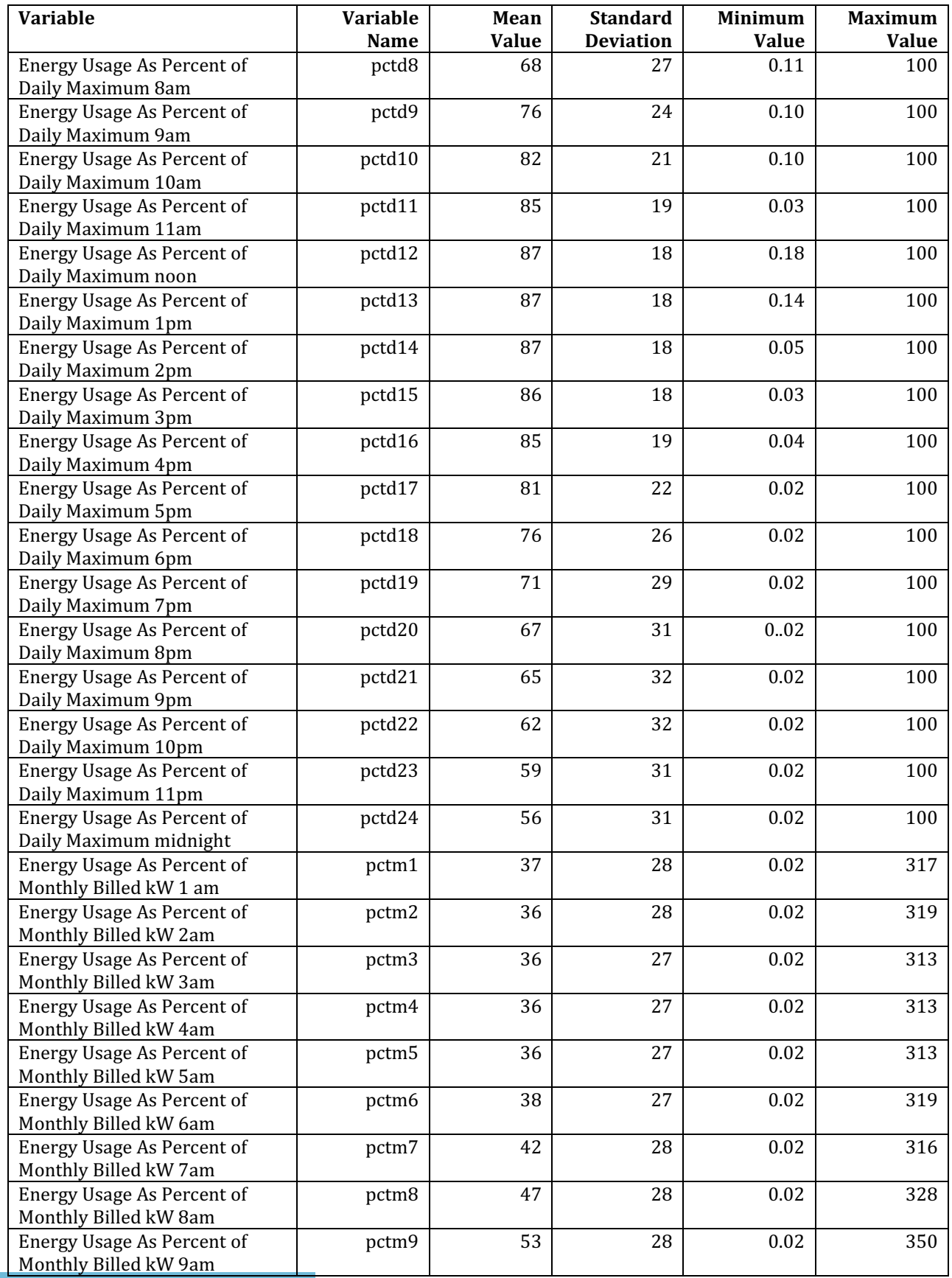

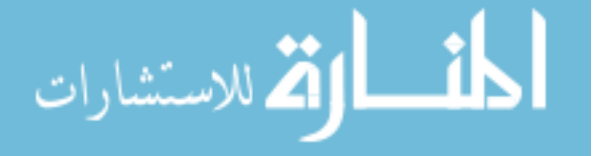

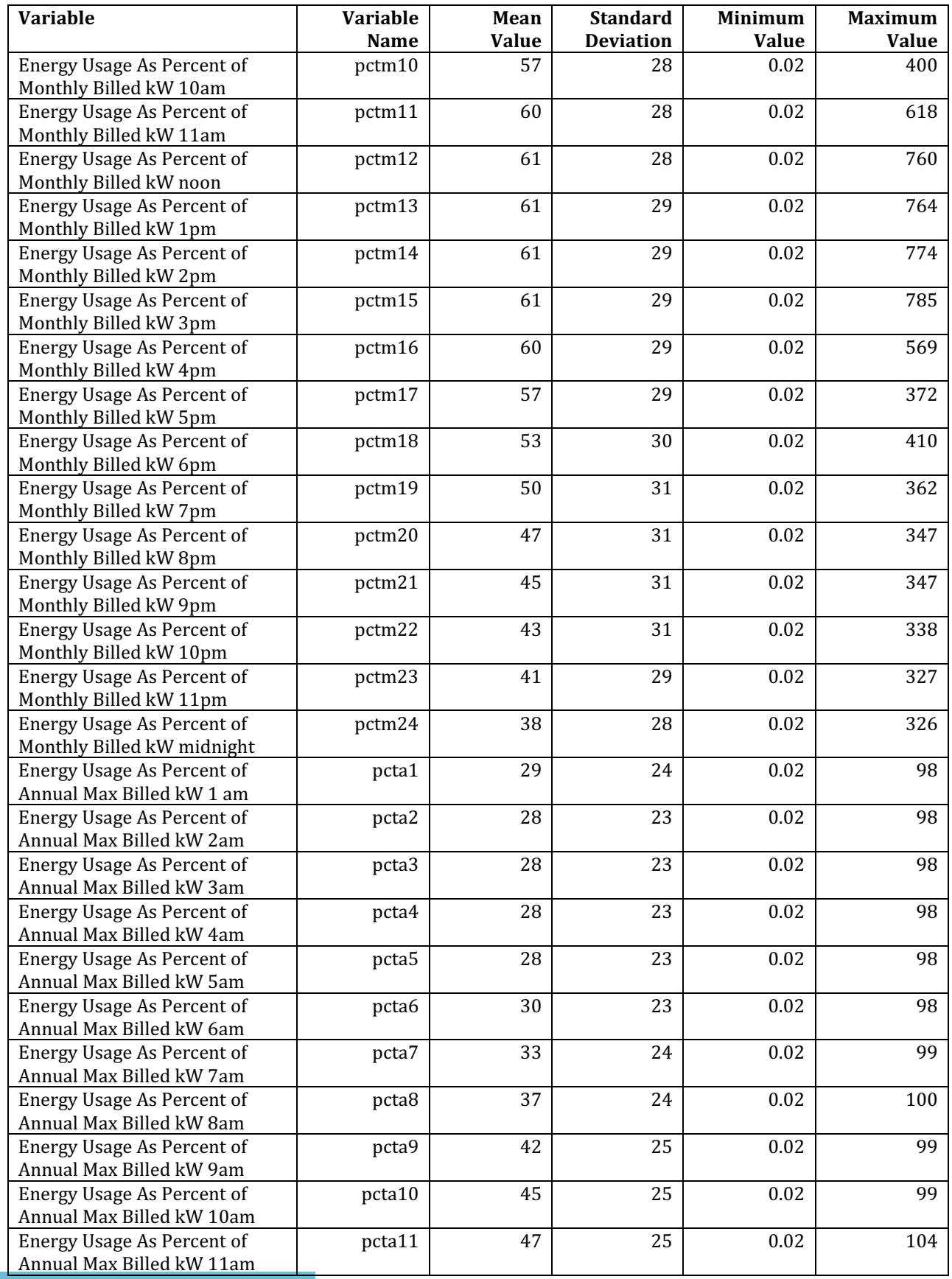

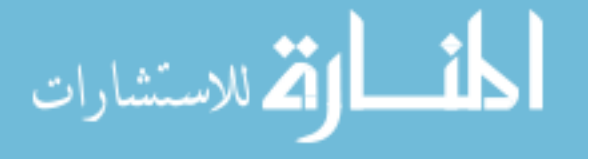

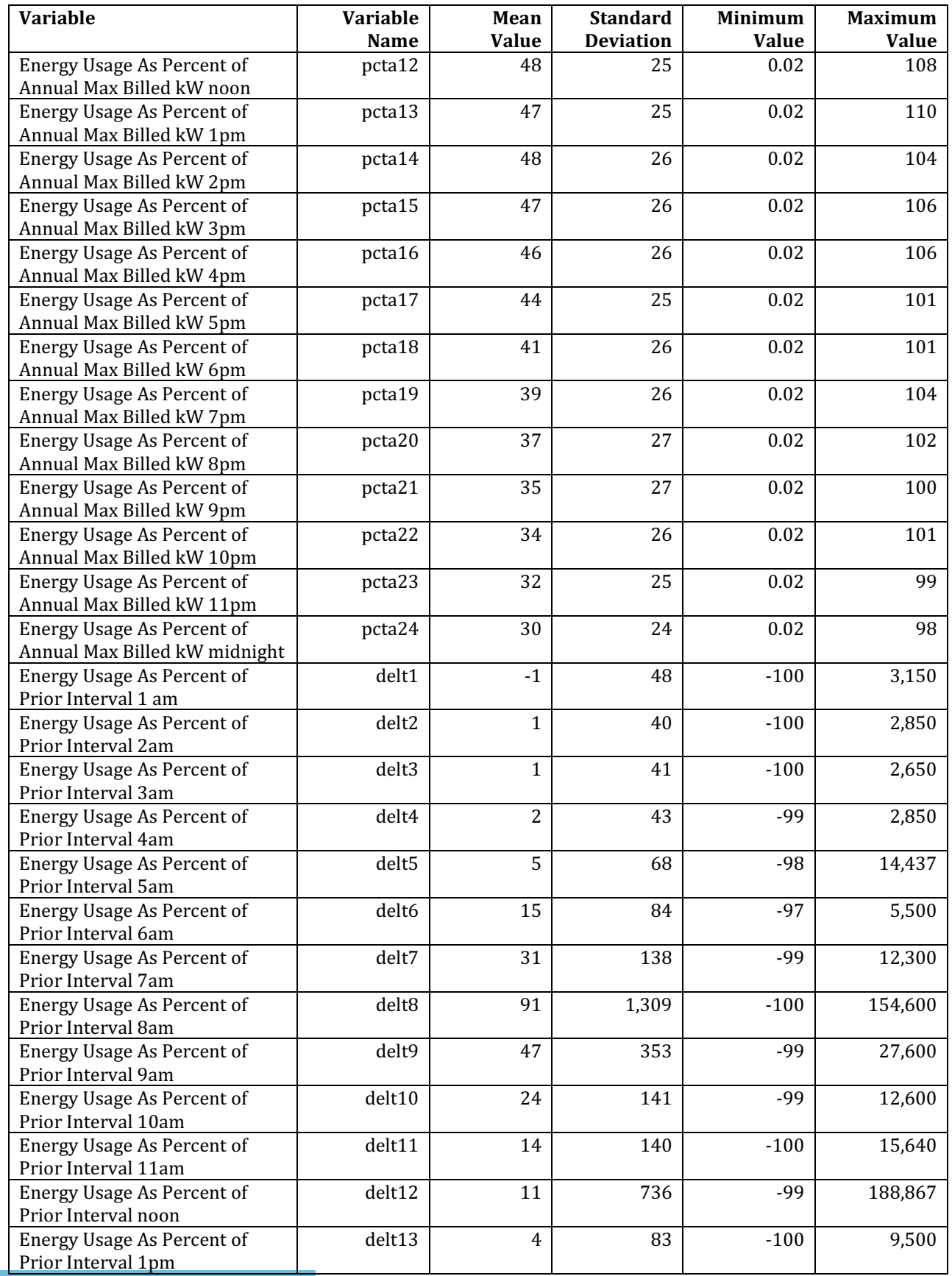

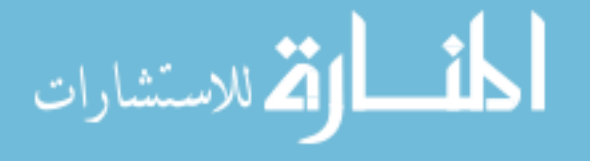

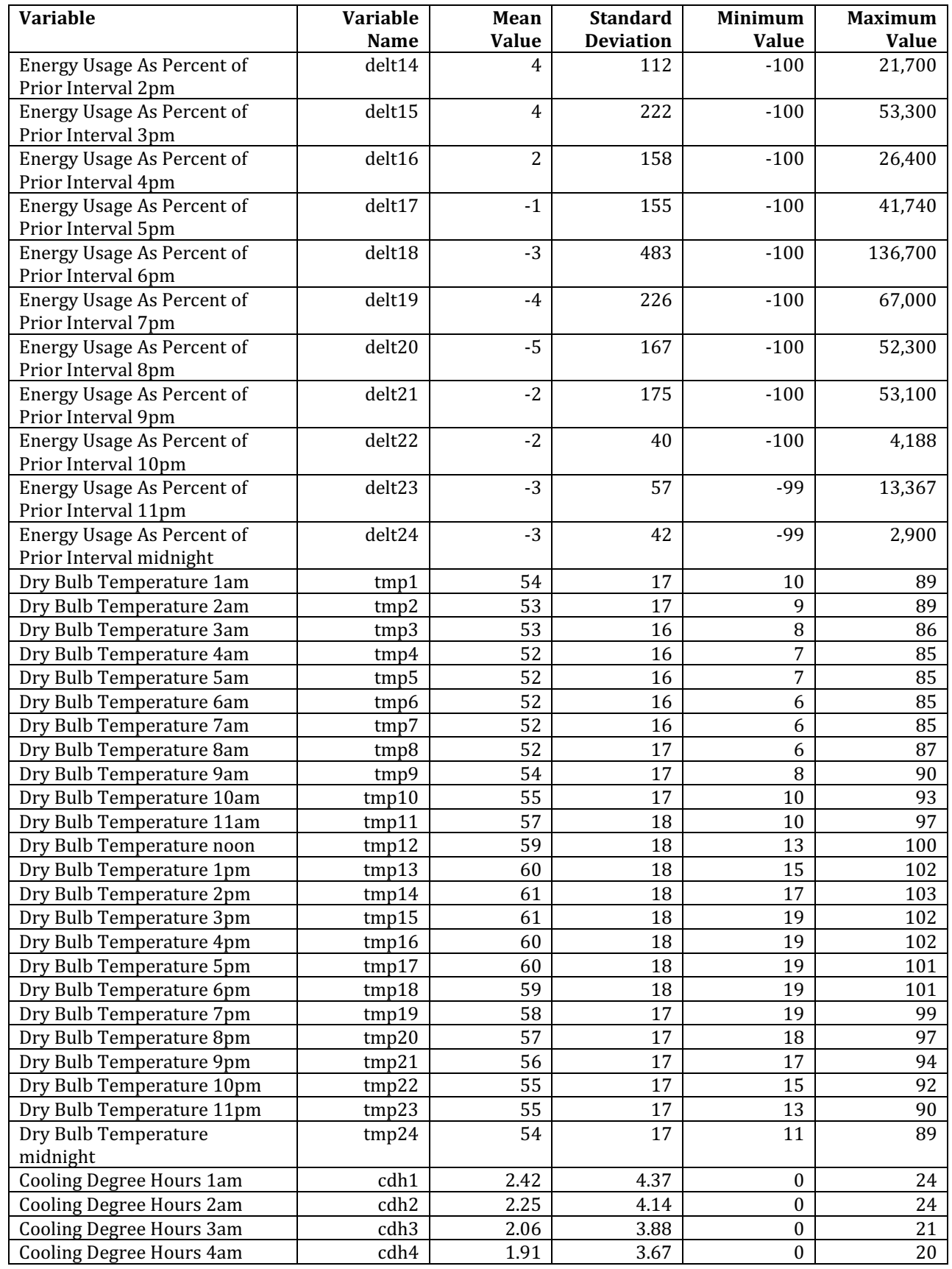

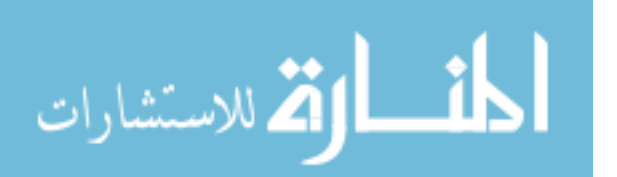

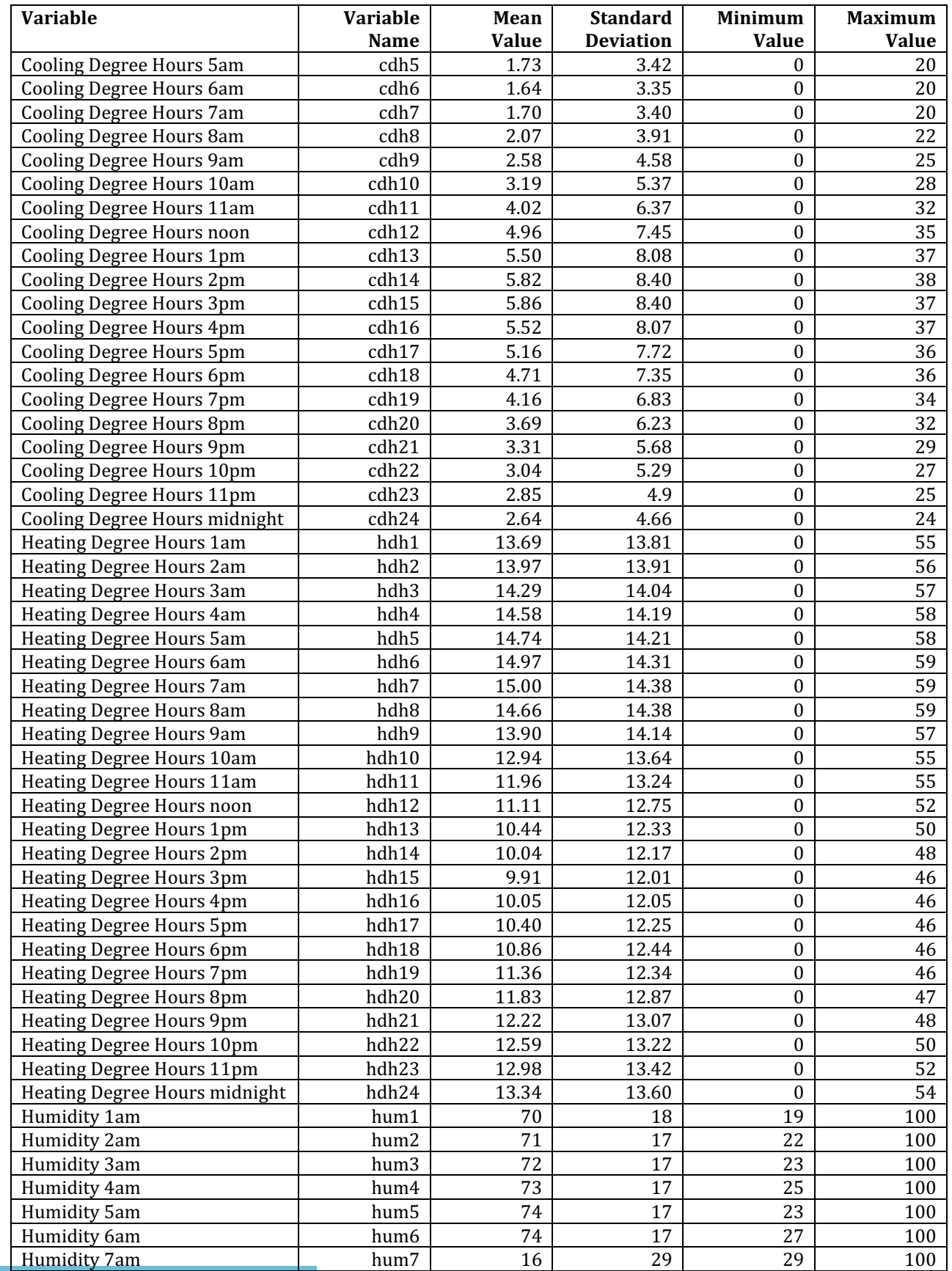

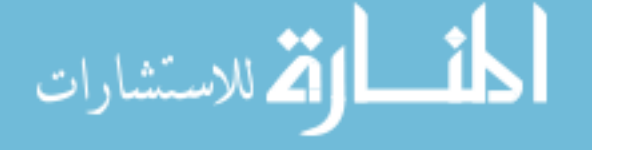

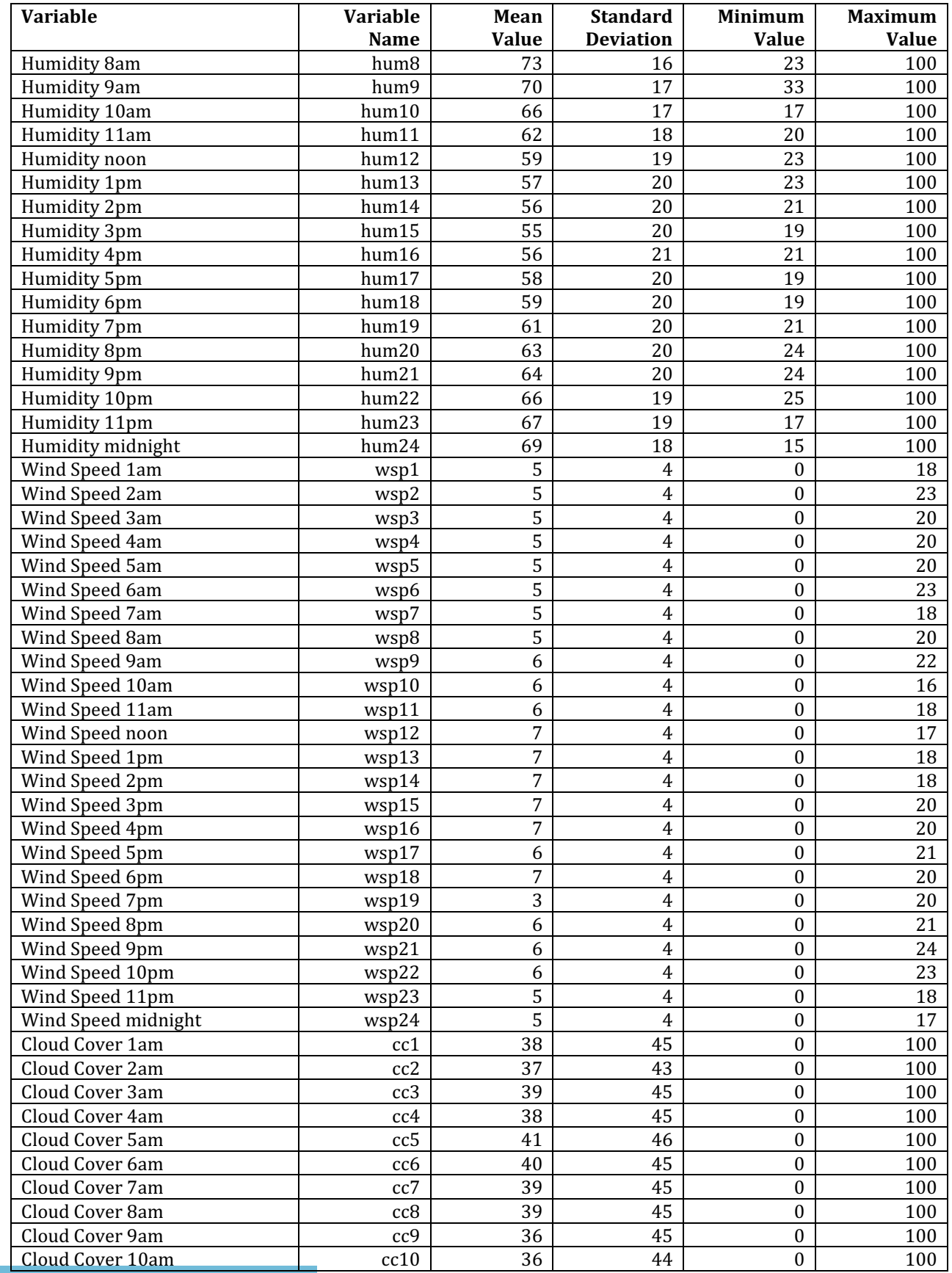

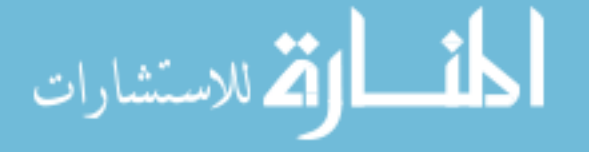

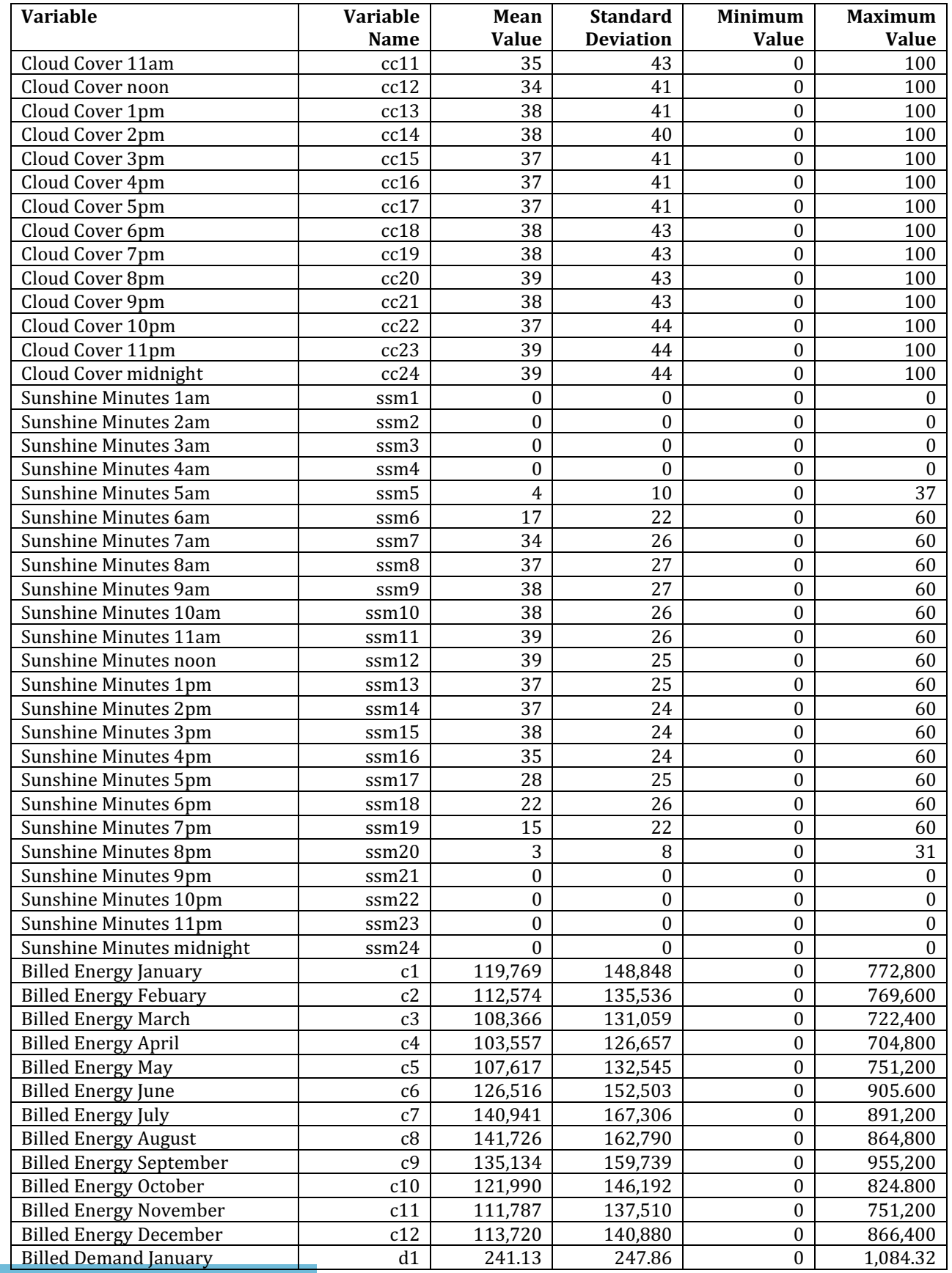

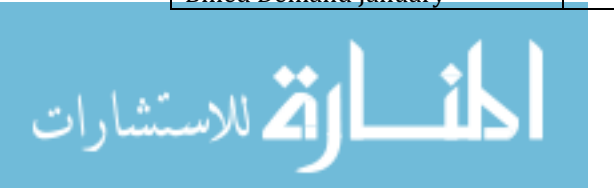

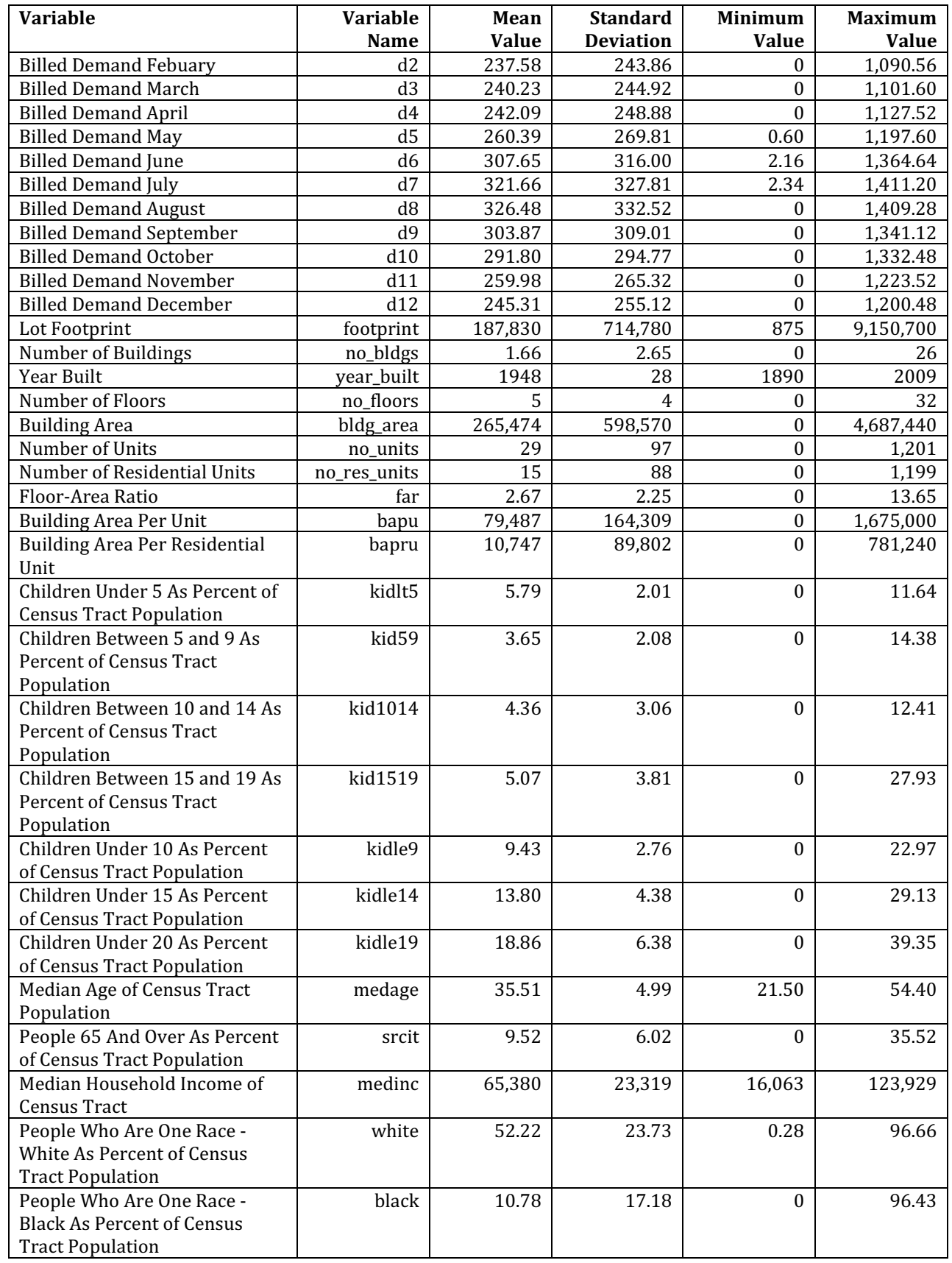

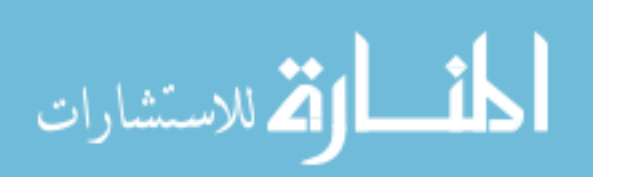

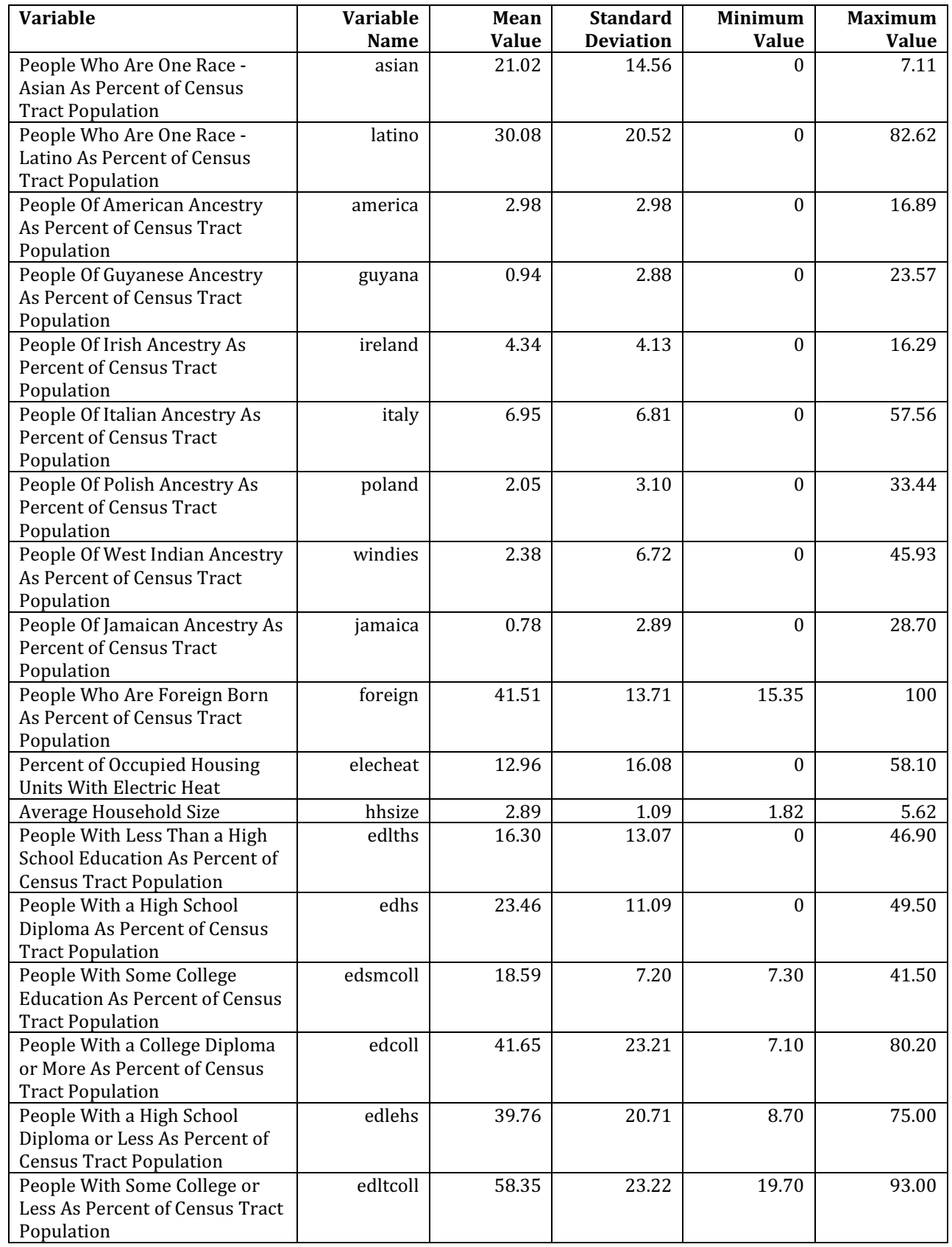

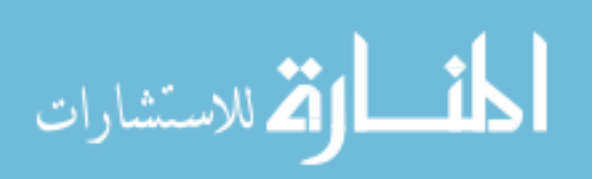

 $\overline{a}$ 

## Appendix B: Correlation Coefficients for Data Groups

 This appendix provides additional detail beyond the summary of correlation coefficients provided in the text. In this appendix, correlation coefficient ranges are provided for groups of data elements. The complete set of correlation coefficients is provided in two companion comma-separated data files to this thesis, called "graves\_correlations\_STRno.csv" and "graves\_correlations\_STRyes.csv".

 Each table below provides results for a different set of potential dependent variables, including the raw energy usage intervals and their transformations. The data elements, both dependent and independent, are grouped together if there are individual data elements for different hours of the day or months of the year.

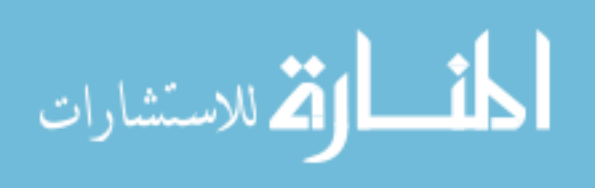

| Variable or    | <b>Overall</b> | <b>Overall</b> | Str. 1  | <b>Str. 1</b> | Str. 2  | Str. 2  | Str. 3  | Str.3   | Str. 4  | Str. 4  | <b>Str. 5</b> | <b>Str. 5</b> | Str. 6  | Str. 6  |
|----------------|----------------|----------------|---------|---------------|---------|---------|---------|---------|---------|---------|---------------|---------------|---------|---------|
| Data Group     | Min.           | Max.           | Min.    | Max.          | Min.    | Max.    | Min.    | Max.    | Min.    | Max.    | Min.          | Max.          | Min.    | Max.    |
| america        | $-0.02$        | $-0.01$        | $-0.04$ | 0.02          | $-0.06$ | 0.05    | $-0.06$ | 0.05    | $-0.14$ | $-0.02$ | $-0.07$       | 0.21          | $-0.21$ | $-0.06$ |
| annkwh         | 0.88           | 0.95           | 0.25    | 0.31          | 0.11    | 0.15    | 0.07    | 0.15    | 0.11    | 0.23    | 0.19          | 0.31          | 0.67    | 0.83    |
| asian          | $-0.03$        | 0.00           | $-0.10$ | $-0.02$       | $-0.07$ | 0.02    | $-0.09$ | 0.02    | $-0.04$ | 0.13    | $-0.16$       | 0.02          | $-0.20$ | 0.13    |
| bapru          | $-0.14$        | $-0.11$        | $-0.01$ | 0.03          | $-0.06$ | 0.05    | $-0.02$ | 0.05    | 0.00    | 0.11    | $-0.05$       | 0.27          | 0.03    | 0.35    |
| bapu           | 0.77           | 0.85           | $-0.05$ | $-0.01$       | $-0.07$ | 0.05    | $-0.03$ | 0.08    | $-0.04$ | 0.10    | $-0.05$       | 0.26          | 0.39    | 0.60    |
| black          | 0.13           | 0.20           | 0.05    | 0.12          | 0.00    | 0.07    | $-0.04$ | 0.02    | $-0.03$ | 0.07    | $-0.09$       | 0.07          | 0.12    | 0.37    |
| bldg_area      | $-0.06$        | $-0.05$        | $-0.02$ | 0.06          | $-0.03$ | 0.09    | $-0.04$ | 0.01    | $-0.13$ | $-0.01$ | $-0.04$       | 0.12          | 0.42    | 0.61    |
| $c1-c12$       | 0.85           | 0.95           | 0.12    | 0.25          | $-0.02$ | 0.09    | $-0.05$ | 0.11    | $-0.07$ | 0.21    | $-0.25$       | 0.30          | 0.60    | 0.83    |
| $cc1$ - $cc24$ | $-0.01$        | 0.00           | $-0.10$ | 0.00          | $-0.12$ | $-0.01$ | $-0.14$ | $-0.01$ | $-0.12$ | $-0.01$ | $-0.11$       | 0.02          | $-0.07$ | 0.00    |
| cdh1-cdh24     | 0.01           | 0.03           | 0.16    | 0.39          | 0.24    | 0.48    | 0.29    | 0.51    | 0.28    | 0.46    | 0.01          | 0.20          | 0.05    | 0.19    |
| $d1-d12$       | 0.57           | 0.84           |         |               |         |         |         |         |         |         |               |               | 0.40    | 0.78    |
| daytype        | $-0.01$        | 0.00           | $-0.06$ | 0.00          | $-0.07$ | 0.01    | $-0.09$ | 0.01    | $-0.06$ | 0.01    | $-0.06$       | 0.03          | $-0.07$ | 0.09    |
| edcoll         | $-0.09$        | $-0.07$        | 0.05    | 0.13          | $-0.03$ | 0.09    | $-0.03$ | 0.09    | $-0.16$ | 0.00    | $-0.05$       | 0.26          | $-0.14$ | 0.03    |
| edhs           | 0.11           | 0.16           | $-0.09$ | $-0.02$       | $-0.09$ | 0.03    | $-0.04$ | 0.05    | 0.00    | 0.12    | $-0.15$       | 0.11          | $-0.01$ | 0.27    |
| edlehs         | 0.04           | 0.06           | $-0.12$ | $-0.04$       | $-0.09$ | 0.03    | $-0.08$ | 0.04    | 0.02    | 0.14    | $-0.27$       | 0.07          | $-0.15$ | 0.06    |
| edltcoll       | 0.07           | 0.09           | $-0.13$ | $-0.05$       | $-0.09$ | 0.03    | $-0.09$ | 0.03    | 0.00    | 0.16    | $-0.26$       | 0.05          | $-0.02$ | 0.14    |
| edlths         | $-0.02$        | $-0.02$        | $-0.11$ | $-0.03$       | $-0.08$ | 0.04    | $-0.09$ | 0.02    | $-0.02$ | 0.13    | $-0.25$       | 0.04          | $-0.35$ | $-0.28$ |
| edsmcoll       | 0.12           | 0.13           | $-0.12$ | $-0.05$       | $-0.08$ | 0.01    | $-0.10$ | 0.02    | $-0.06$ | 0.16    | $-0.21$       | $-0.02$       | 0.10    | 0.23    |
| elecheat       | $-0.08$        | $-0.07$        | 0.05    | 0.13          | $-0.01$ | 0.09    | $-0.04$ | 0.06    | $-0.12$ | $-0.02$ | $-0.11$       | 0.13          | $-0.19$ | 0.03    |
| far            | $-0.10$        | $-0.09$        | 0.02    | 0.08          | $-0.03$ | 0.07    | $-0.02$ | 0.02    | $-0.10$ | 0.00    | $-0.05$       | 0.09          | 0.10    | 0.24    |
| footprint      | 0.00           | 0.01           | 0.00    | 0.05          | $-0.01$ | 0.04    | $-0.03$ | 0.02    | $-0.09$ | 0.02    | 0.00          | 0.17          | 0.27    | 0.45    |
| foreign        | $-0.03$        | $-0.02$        | $-0.11$ | $-0.03$       | $-0.08$ | 0.03    | $-0.10$ | 0.04    | $-0.03$ | 0.14    | $-0.25$       | 0.04          | $-0.25$ | $-0.09$ |
| guyana         | 0.05           | 0.06           | 0.00    | 0.06          | $-0.03$ | 0.02    | $-0.04$ | 0.02    | $-0.04$ | 0.09    | $-0.09$       | 0.06          | $-0.23$ | $-0.08$ |
| hdh1-hdh24     | $-0.01$        | 0.00           | $-0.22$ | $-0.04$       | $-0.30$ | $-0.08$ | $-0.33$ | $-0.10$ | $-0.28$ | $-0.07$ | 0.06          | 0.22          | $-0.11$ | 0.07    |
| hhsize         | 0.13           | 0.17           | $-0.05$ | 0.01          | $-0.04$ | 0.04    | $-0.09$ | $-0.01$ | $-0.08$ | 0.14    | $-0.13$       | 0.09          | $-0.17$ | 0.03    |
| houses         | $-0.25$        | $-0.13$        | $-0.07$ | $-0.03$       | $-0.08$ | 0.06    | $-0.05$ | 0.04    | $-0.07$ | 0.05    | $-0.22$       | 0.12          | 0.11    | 0.39    |
| hum9           | 0.00           | 0.01           | $-0.01$ | 0.08          | 0.00    | 0.12    | $-0.02$ | 0.12    | $-0.01$ | 0.12    | $-0.11$       | 0.01          | $-0.03$ | 0.05    |
| ireland        | $-0.02$        | 0.00           | $-0.01$ | 0.05          | $-0.03$ | 0.06    | $-0.03$ | 0.04    | $-0.12$ | $-0.02$ | $-0.12$       | 0.18          | $-0.04$ | 0.05    |
| italy          | $-0.06$        | $-0.03$        | 0.01    | 0.08          | $-0.01$ | 0.04    | $-0.01$ | 0.07    | $-0.06$ | 0.02    | $-0.07$       | 0.19          | $-0.04$ | 0.20    |
| jamaica        | 0.16           | 0.26           | 0.02    | 0.08          | $-0.01$ | 0.05    | $-0.03$ | 0.01    | $-0.03$ | 0.08    | $-0.09$       | 0.06          | 0.03    | 0.28    |
| $k1-k24$       | 0.82           | 1.00           | 0.27    | 0.91          | 0.24    | 0.92    | 0.23    | 0.93    | 0.31    | 0.93    | 0.33          | 0.96          | 0.56    | 0.99    |
| kid1014        | 0.19           | 0.23           | $-0.12$ | $-0.04$       | $-0.08$ | 0.02    | $-0.08$ | 0.03    | $-0.03$ | 0.18    | $-0.09$       | 0.20          | 0.12    | 0.35    |
| kid1519        | 0.11           | 0.14           | $-0.09$ | $-0.03$       | $-0.07$ | 0.02    | $-0.03$ | 0.02    | 0.01    | 0.12    | $-0.12$       | 0.10          | $-0.22$ | $-0.09$ |

Table B.1: Correlation Coefficient Ranges for Residential Customer Data Groups - Raw Energy Usage Intervals (k1k24)

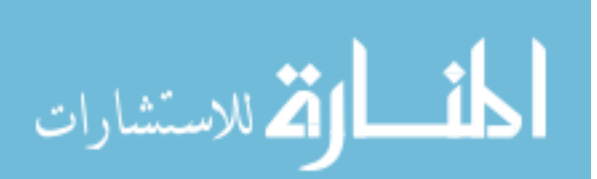

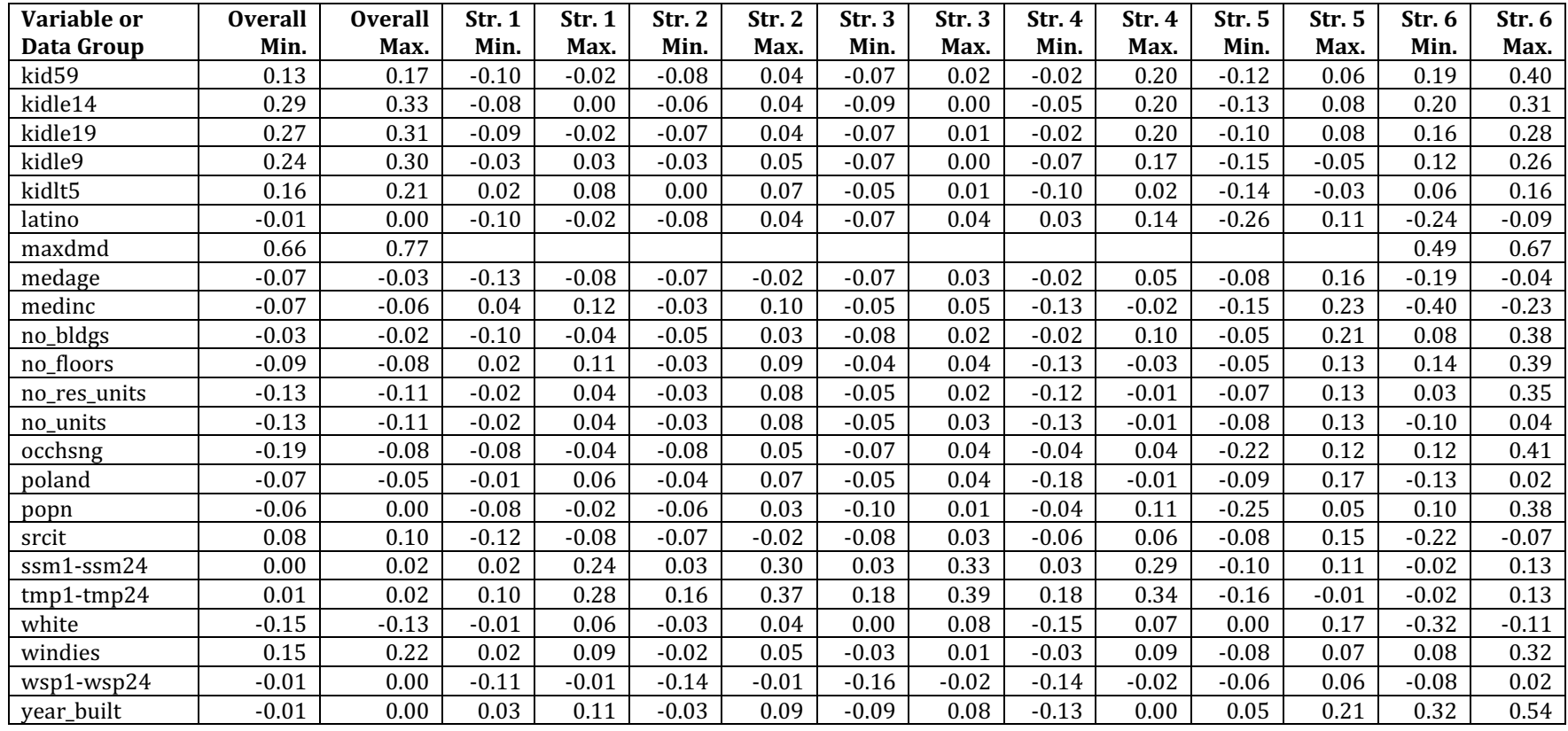

| Variable or    | <b>Overall</b> | <b>Overall</b> | Str. 1  | Str. 1  | Str. 2  | Str. 2  | Str.3   | Str. 3  | Str. 4  | Str. 4 | Str. 5  | <b>Str. 5</b> | Str. 6  | Str. 6  |
|----------------|----------------|----------------|---------|---------|---------|---------|---------|---------|---------|--------|---------|---------------|---------|---------|
| Data Group     | Min.           | Max.           | Min.    | Max.    | Min.    | Max.    | Min.    | Max.    | Min.    | Max.   | Min.    | Max.          | Min.    | Max.    |
| america        | $-0.05$        | 0.03           | $-0.05$ | 0.03    | $-0.11$ | 0.05    | $-0.07$ | 0.05    | $-0.06$ | 0.07   | $-0.37$ | $-0.04$       | 0.00    | 0.23    |
| annkwh         | $-0.03$        | 0.18           | $-0.04$ | 0.00    | $-0.03$ | 0.03    | $-0.05$ | 0.04    | $-0.01$ | 0.12   | $-0.08$ | 0.16          | $-0.01$ | 0.27    |
| asian          | $-0.06$        | 0.11           | $-0.09$ | 0.08    | $-0.05$ | 0.16    | $-0.02$ | 0.16    | $-0.04$ | 0.15   | 0.08    | 0.38          | $-0.27$ | 0.10    |
| bapru          | $-0.04$        | 0.01           | $-0.05$ | 0.02    | $-0.11$ | 0.04    | $-0.03$ | 0.05    | 0.00    | 0.16   | $-0.14$ | 0.23          | 0.08    | 0.34    |
| bapu           | $-0.03$        | 0.16           | $-0.04$ | 0.02    | $-0.09$ | 0.06    | $-0.05$ | 0.05    | $-0.01$ | 0.14   | $-0.07$ | 0.28          | $-0.06$ | 0.26    |
| black          | $-0.05$        | 0.02           | $-0.07$ | 0.00    | $-0.07$ | 0.03    | $-0.08$ | 0.01    | $-0.01$ | 0.13   | $-0.01$ | 0.18          | $-0.19$ | 0.17    |
| bldg_area      | $-0.07$        | 0.00           | $-0.07$ | 0.00    | $-0.12$ | 0.06    | $-0.05$ | 0.03    | $-0.07$ | 0.07   | $-0.19$ | 0.03          | $-0.08$ | 0.24    |
| $c1-c12$       | $-0.03$        | 0.18           | $-0.08$ | 0.07    | $-0.07$ | 0.06    | $-0.10$ | 0.08    | $-0.22$ | 0.27   | $-0.28$ | 0.29          | $-0.06$ | 0.34    |
| $cc1$ - $cc24$ | $-0.05$        | 0.03           | $-0.04$ | 0.04    | $-0.05$ | 0.04    | $-0.06$ | 0.03    | $-0.05$ | 0.02   | $-0.08$ | 0.05          | $-0.03$ | 0.05    |
| cdh1-cdh24     | $-0.09$        | 0.16           | $-0.11$ | 0.14    | $-0.10$ | 0.18    | $-0.06$ | 0.20    | $-0.01$ | 0.19   | $-0.06$ | 0.21          | $-0.17$ | $-0.01$ |
| d1-d12         | $-0.20$        | 0.37           |         |         |         |         |         |         |         |        |         |               | $-0.32$ | 0.10    |
| daytype        | $-0.06$        | 0.03           | $-0.06$ | 0.03    | $-0.06$ | 0.04    | $-0.07$ | 0.05    | $-0.06$ | 0.03   | $-0.09$ | 0.04          | $-0.15$ | 0.11    |
| edcoll         | $-0.13$        | 0.03           | $-0.12$ | 0.06    | $-0.17$ | 0.05    | $-0.17$ | 0.01    | $-0.13$ | 0.06   | $-0.42$ | $-0.03$       | $-0.03$ | 0.24    |
| edhs           | $0.02\,$       | 0.10           | 0.03    | 0.10    | $-0.04$ | 0.13    | 0.00    | 0.12    | $-0.07$ | 0.06   | $-0.06$ | 0.25          | $-0.21$ | 0.16    |
| edlehs         | $-0.03$        | 0.13           | $-0.05$ | 0.11    | $-0.06$ | 0.18    | $-0.01$ | 0.16    | $-0.04$ | 0.09   | 0.00    | 0.44          | $-0.20$ | 0.08    |
| edltcoll       | $-0.03$        | 0.13           | $-0.06$ | 0.12    | $-0.05$ | 0.17    | $-0.01$ | 0.17    | $-0.06$ | 0.13   | 0.03    | 0.42          | $-0.24$ | 0.03    |
| edlths         | $-0.06$        | 0.12           | $-0.09$ | 0.10    | $-0.05$ | 0.17    | $-0.02$ | 0.17    | $-0.06$ | 0.13   | 0.02    | 0.41          | $-0.20$ | 0.05    |
| edsmcoll       | $-0.03$        | 0.12           | $-0.07$ | 0.11    | $-0.03$ | 0.16    | 0.00    | 0.19    | $-0.07$ | 0.20   | 0.12    | 0.36          | $-0.21$ | $-0.04$ |
| elecheat       | $-0.11$        | 0.00           | $-0.11$ | 0.01    | $-0.14$ | 0.05    | $-0.14$ | 0.00    | $-0.04$ | 0.08   | $-0.27$ | 0.00          | $-0.27$ | $-0.14$ |
| far            | $-0.04$        | 0.03           | $-0.03$ | 0.05    | $-0.07$ | 0.09    | $-0.06$ | 0.03    | $-0.01$ | 0.12   | $-0.13$ | 0.03          | 0.07    | 0.24    |
| footprint      | $-0.09$        | $-0.04$        | $-0.08$ | $-0.03$ | $-0.12$ | $-0.03$ | $-0.10$ | $-0.01$ | $-0.10$ | 0.02   | $-0.24$ | 0.00          | $-0.10$ | 0.29    |
| foreign        | $-0.07$        | 0.11           | $-0.10$ | 0.09    | $-0.05$ | 0.17    | $-0.02$ | 0.17    | $-0.06$ | 0.14   | 0.01    | 0.43          | $-0.16$ | 0.00    |
| guyana         | $-0.02$        | 0.04           | $-0.02$ | 0.05    | $-0.03$ | 0.05    | $-0.02$ | 0.06    | $-0.03$ | 0.12   | $-0.06$ | 0.16          | $-0.29$ | 0.02    |
| hdh1-hdh24     | $-0.11$        | 0.11           | $-0.09$ | 0.11    | $-0.12$ | 0.12    | $-0.15$ | 0.10    | $-0.13$ | 0.06   | $-0.08$ | 0.15          | 0.05    | 0.20    |
| hhsize         | $-0.03$        | 0.11           | $-0.10$ | 0.06    | $-0.03$ | 0.13    | $-0.02$ | 0.14    | $-0.05$ | 0.20   | 0.11    | 0.38          | $-0.27$ | 0.10    |
| houses         | $-0.06$        | 0.07           | $-0.01$ | 0.06    | $-0.07$ | 0.13    | $-0.02$ | 0.11    | $-0.11$ | 0.05   | $-0.19$ | 0.26          | $-0.11$ | 0.37    |
| hum9           | $-0.04$        | 0.03           | $-0.05$ | 0.02    | $-0.05$ | 0.04    | $-0.04$ | 0.05    | $-0.02$ | 0.06   | $-0.07$ | 0.03          | $-0.10$ | $-0.01$ |
| ireland        | $-0.09$        | $-0.01$        | $-0.10$ | $-0.02$ | $-0.13$ | 0.03    | $-0.12$ | 0.01    | $-0.07$ | 0.03   | $-0.34$ | 0.05          | $-0.04$ | 0.11    |
| italy          | $-0.07$        | 0.04           | $-0.06$ | 0.10    | $-0.11$ | 0.02    | $-0.13$ | $-0.01$ | $-0.03$ | 0.07   | $-0.32$ | 0.07          | $-0.24$ | 0.07    |
| jamaica        | $-0.03$        | 0.03           | $-0.05$ | 0.01    | $-0.06$ | 0.02    | $-0.06$ | 0.02    | $-0.02$ | 0.13   | $-0.05$ | 0.17          | $-0.20$ | 0.17    |
| pctd1-pctd24   | 0.11           | 0.88           | 0.11    | 0.86    | 0.08    | 0.89    | 0.09    | 0.91    | 0.11    | 0.92   | 0.11    | 0.94          | $-0.19$ | 0.99    |
| kid1014        | 0.02           | 0.13           | $-0.03$ | 0.11    | $-0.03$ | 0.15    | $-0.01$ | 0.16    | $-0.05$ | 0.21   | 0.03    | 0.37          | $-0.31$ | $-0.02$ |
| kid1519        | 0.03           | 0.11           | 0.03    | 0.11    | $-0.02$ | 0.11    | 0.02    | 0.12    | $-0.07$ | 0.05   | $-0.14$ | 0.14          | $-0.30$ | $-0.01$ |

Table B.2: Correlation Coefficient Ranges for Residential Customer Data Groups - Energy Usage Intervals as a Percent of the Daily Maximum Value (pctd1-pctd24)

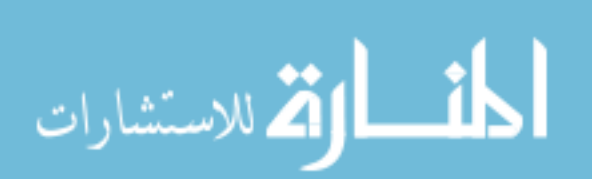

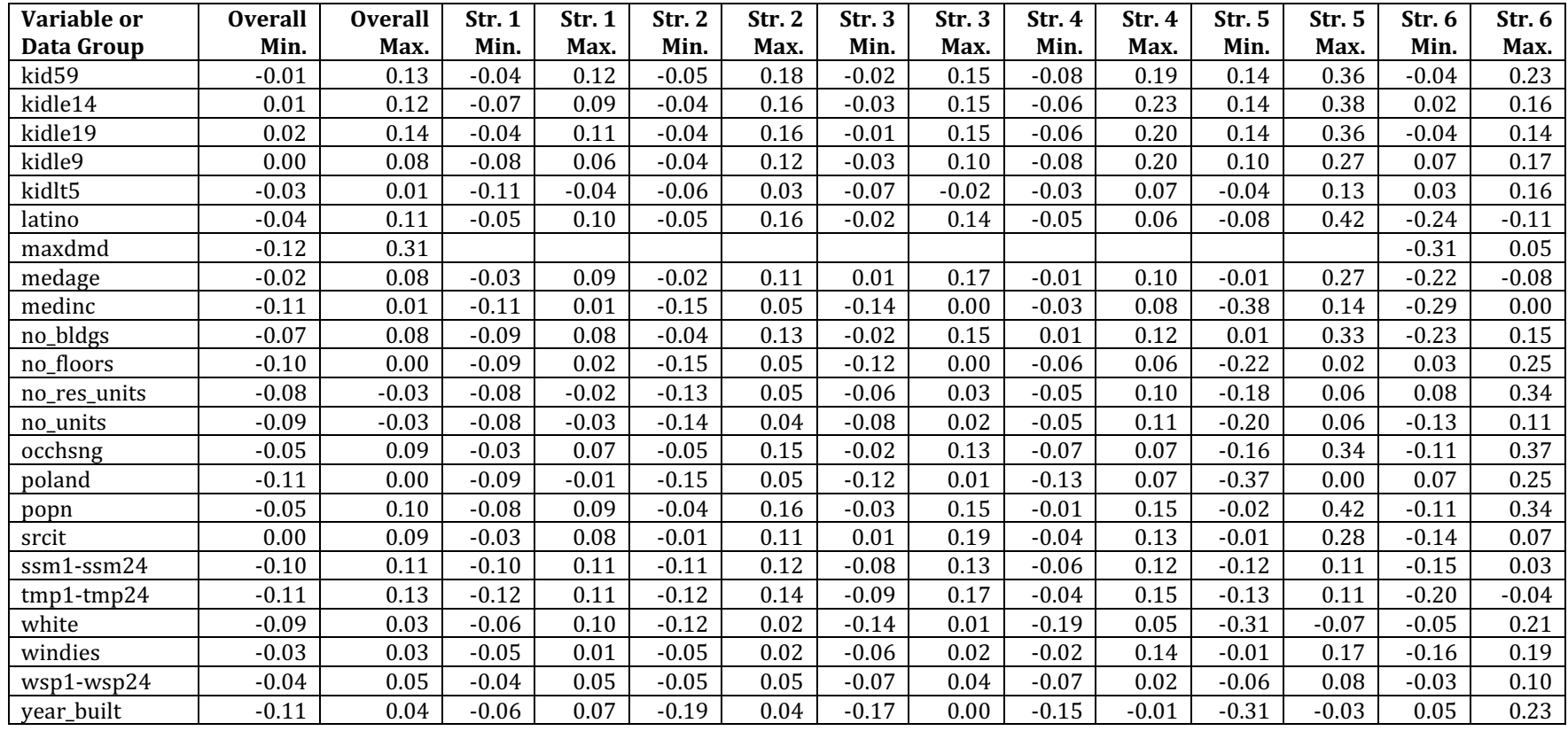

| Variable or    | <b>Overall</b> | <b>Overall</b> | Str. 1  | Str. 1 | Str. 2  | Str. 2 | Str.3   | Str. 3 | Str. 4  | Str. 4 | Str. 5  | Str. 5 | Str. 6  | Str. 6 |
|----------------|----------------|----------------|---------|--------|---------|--------|---------|--------|---------|--------|---------|--------|---------|--------|
| Data Group     | Min.           | Max.           | Min.    | Max.   | Min.    | Max.   | Min.    | Max.   | Min.    | Max.   | Min.    | Max.   | Min.    | Max.   |
| america        | $-0.03$        | 0.02           | $-0.03$ | 0.02   | $-0.04$ | 0.03   | $-0.06$ | 0.05   | $-0.09$ | 0.03   | $-0.17$ | 0.10   | $-0.05$ | 0.12   |
| annkwh         | $-0.05$        | 0.05           | $-0.01$ | 0.01   | $-0.03$ | 0.00   | $-0.04$ | 0.05   | $-0.07$ | 0.08   | $-0.07$ | 0.05   | $-0.15$ | 0.21   |
| asian          | $-0.06$        | 0.01           | $-0.06$ | 0.00   | $-0.06$ | 0.01   | $-0.08$ | 0.03   | $-0.09$ | 0.09   | $-0.02$ | 0.15   | $-0.26$ | 0.12   |
| bapru          | $-0.02$        | 0.02           | $-0.02$ | 0.02   | $-0.05$ | 0.05   | $-0.02$ | 0.04   | $-0.01$ | 0.14   | $-0.10$ | 0.10   | $-0.08$ | 0.29   |
| bapu           | $-0.05$        | 0.05           | $-0.03$ | 0.02   | $-0.05$ | 0.05   | $-0.04$ | 0.07   | $-0.06$ | 0.11   | $-0.09$ | 0.11   | $-0.13$ | 0.13   |
| black          | $-0.02$        | 0.02           | $-0.02$ | 0.04   | $-0.01$ | 0.03   | $-0.03$ | 0.05   | $-0.04$ | 0.09   | $-0.04$ | 0.11   | $-0.07$ | 0.17   |
| bldg_area      | $-0.02$        | 0.02           | $-0.03$ | 0.03   | $-0.03$ | 0.05   | $-0.03$ | 0.02   | $-0.10$ | 0.03   | $-0.07$ | 0.07   | $-0.14$ | 0.17   |
| $c1-c12$       | $-0.06$        | 0.05           | $-0.06$ | 0.04   | $-0.07$ | 0.09   | $-0.09$ | 0.09   | $-0.12$ | 0.13   | $-0.23$ | 0.18   | $-0.16$ | 0.26   |
| $cc1$ - $cc24$ | $-0.05$        | 0.01           | $-0.05$ | 0.01   | $-0.04$ | 0.01   | $-0.08$ | 0.00   | $-0.07$ | 0.00   | $-0.09$ | 0.03   | $-0.06$ | 0.02   |
| cdh1-cdh24     | 0.04           | 0.22           | 0.03    | 0.24   | 0.04    | 0.18   | 0.06    | 0.33   | 0.09    | 0.29   | 0.02    | 0.19   | $-0.04$ | 0.19   |
| d1-d12         | $-0.15$        | 0.29           |         |        |         |        |         |        |         |        |         |        | $-0.31$ | 0.19   |
| daytype        | $-0.06$        | 0.00           | $-0.05$ | 0.00   | $-0.06$ | 0.01   | $-0.08$ | 0.01   | $-0.07$ | 0.01   | $-0.05$ | 0.03   | $-0.18$ | 0.14   |
| edcoll         | $-0.01$        | 0.06           | $-0.01$ | 0.06   | $-0.02$ | 0.07   | $-0.04$ | 0.08   | $-0.13$ | 0.06   | $-0.20$ | 0.09   | $-0.09$ | 0.11   |
| edhs           | $-0.03$        | 0.03           | $-0.03$ | 0.04   | $-0.05$ | 0.03   | $-0.05$ | 0.04   | $-0.03$ | 0.10   | $-0.15$ | 0.08   | $-0.15$ | 0.21   |
| edlehs         | $-0.06$        | 0.02           | $-0.06$ | 0.01   | $-0.07$ | 0.03   | $-0.08$ | 0.04   | $-0.03$ | 0.10   | $-0.09$ | 0.22   | $-0.14$ | 0.12   |
| edltcoll       | $-0.06$        | $0.01\,$       | $-0.06$ | 0.01   | $-0.07$ | 0.02   | $-0.08$ | 0.04   | $-0.06$ | 0.13   | $-0.09$ | 0.20   | $-0.11$ | 0.09   |
| edlths         | $-0.07$        | 0.01           | $-0.07$ | 0.01   | $-0.07$ | 0.02   | $-0.08$ | 0.03   | $-0.08$ | 0.08   | $-0.05$ | 0.22   | $-0.09$ | 0.06   |
| edsmcoll       | $-0.05$        | 0.01           | $-0.06$ | 0.01   | $-0.05$ | 0.02   | $-0.09$ | 0.03   | $-0.10$ | 0.16   | $-0.06$ | 0.12   | $-0.16$ | 0.07   |
| elecheat       | $-0.02$        | 0.04           | $-0.02$ | 0.04   | $-0.03$ | 0.05   | $-0.05$ | 0.06   | $-0.08$ | 0.04   | $-0.11$ | 0.12   | $-0.22$ | 0.11   |
| far            | $-0.01$        | 0.02           | $-0.01$ | 0.03   | $-0.03$ | 0.05   | $-0.03$ | 0.01   | $-0.09$ | 0.03   | $-0.06$ | 0.07   | $-0.05$ | 0.14   |
| footprint      | $-0.02$        | 0.02           | $-0.03$ | 0.02   | $-0.02$ | 0.02   | $-0.03$ | 0.04   | $-0.07$ | 0.08   | $-0.10$ | 0.04   | $-0.14$ | 0.24   |
| foreign        | $-0.07$        | $0.01\,$       | $-0.07$ | 0.01   | $-0.07$ | 0.02   | $-0.09$ | 0.04   | $-0.09$ | 0.08   | $-0.06$ | 0.21   | $-0.17$ | 0.03   |
| guyana         | $-0.02$        | 0.02           | $-0.02$ | 0.03   | $-0.02$ | 0.01   | $-0.03$ | 0.04   | $-0.04$ | 0.10   | $-0.08$ | 0.07   | $-0.24$ | 0.15   |
| hdh1-hdh24     | $-0.11$        | 0.02           | $-0.12$ | 0.02   | $-0.10$ | 0.02   | $-0.19$ | 0.04   | $-0.15$ | 0.03   | $-0.10$ | 0.03   | $-0.13$ | 0.11   |
| hhsize         | $-0.04$        | 0.01           | $-0.05$ | 0.01   | $-0.04$ | 0.02   | $-0.07$ | 0.02   | $-0.11$ | 0.14   | 0.00    | 0.15   | $-0.14$ | 0.14   |
| houses         | $-0.04$        | 0.04           | $-0.02$ | 0.02   | $-0.08$ | 0.04   | $-0.06$ | 0.03   | $-0.09$ | 0.05   | $-0.07$ | 0.16   | $-0.18$ | 0.15   |
| hum9           | $-0.02$        | 0.04           | $-0.02$ | 0.04   | $-0.01$ | 0.04   | $-0.04$ | 0.06   | $-0.03$ | 0.06   | $-0.04$ | 0.05   | $-0.06$ | 0.07   |
| ireland        | $-0.01$        | 0.02           | $-0.02$ | 0.03   | $-0.03$ | 0.04   | $-0.02$ | 0.04   | $-0.08$ | 0.04   | $-0.23$ | 0.06   | $-0.06$ | 0.09   |
| italy          | 0.00           | 0.04           | 0.00    | 0.05   | 0.00    | 0.04   | $-0.02$ | 0.05   | $-0.03$ | 0.05   | $-0.19$ | 0.03   | $-0.20$ | 0.14   |
| jamaica        | $-0.02$        | 0.01           | $-0.02$ | 0.03   | $-0.01$ | 0.02   | $-0.02$ | 0.04   | $-0.04$ | 0.10   | $-0.06$ | 0.08   | $-0.07$ | 0.17   |
| pctm1-pctm24   | 0.30           | 0.94           | 0.24    | 0.92   | 0.38    | 0.97   | 0.17    | 0.91   | 0.20    | 0.90   | 0.42    | 0.94   | 0.01    | 0.97   |
| kid1014        | $-0.04$        | 0.02           | $-0.05$ | 0.01   | $-0.05$ | 0.03   | $-0.07$ | 0.03   | $-0.07$ | 0.18   | $-0.07$ | 0.13   | $-0.23$ | 0.10   |
| kid1519        | $-0.03$        | 0.02           | $-0.02$ | 0.02   | $-0.03$ | 0.03   | $-0.04$ | 0.02   | $-0.04$ | 0.10   | $-0.12$ | 0.10   | $-0.16$ | 0.12   |

Table B.3: Correlation Coefficient Ranges for Residential Customer Data Groups - Energy Usage Intervals as a Percent of the Monthly Billed kWh (pctm1-pctm24)

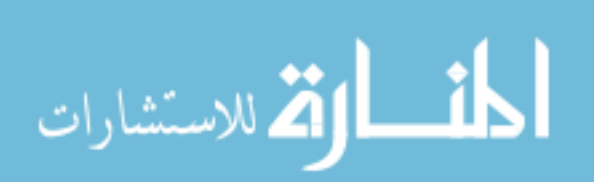

www.manaraa.com

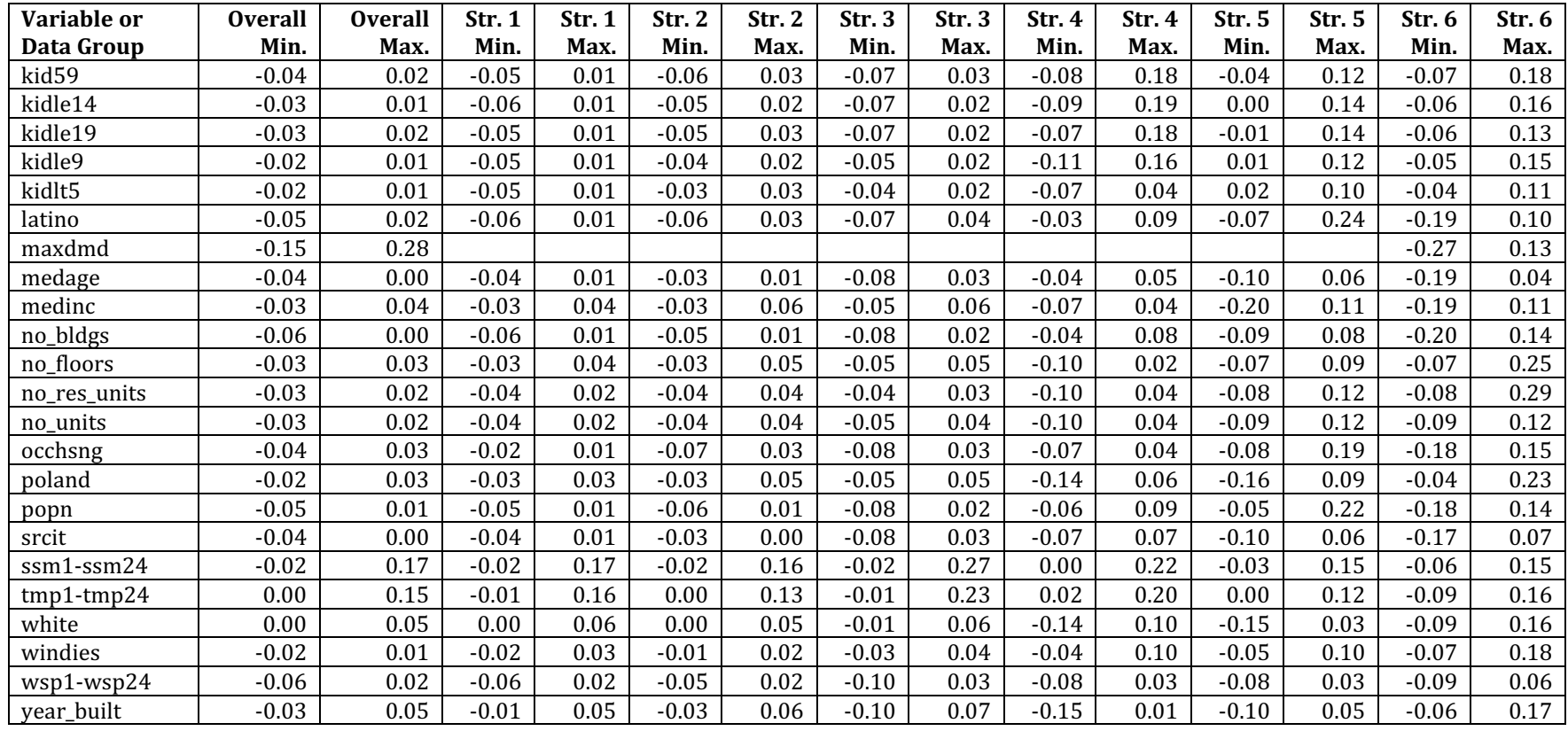

| Variable or    | <b>Overall</b> | <b>Overall</b> | <b>Str. 1</b> | Str. 1  | Str. 2  | Str. 2   | Str.3   | Str. 3  | Str.4   | Str. 4  | Str. 5  | Str. 5 | Str. 6  | Str. 6 |
|----------------|----------------|----------------|---------------|---------|---------|----------|---------|---------|---------|---------|---------|--------|---------|--------|
| Data Group     | Min.           | Max.           | Min.          | Max.    | Min.    | Max.     | Min.    | Max.    | Min.    | Max.    | Min.    | Max.   | Min.    | Max.   |
| america        | $-0.04$        | 0.03           | $-0.04$       | 0.02    | $-0.04$ | 0.06     | $-0.05$ | 0.06    | $-0.07$ | 0.03    | $-0.14$ | 0.20   | $-0.05$ | 0.11   |
| annkwh         | $-0.06$        | 0.05           | $-0.02$       | 0.01    | $-0.02$ | 0.01     | $-0.05$ | 0.04    | $-0.06$ | 0.07    | $-0.07$ | 0.10   | $-0.14$ | 0.20   |
| asian          | $-0.07$        | 0.02           | $-0.06$       | 0.02    | $-0.08$ | 0.02     | $-0.08$ | 0.04    | $-0.08$ | 0.08    | $-0.14$ | 0.08   | $-0.28$ | 0.10   |
| bapru          | $-0.03$        | 0.04           | $-0.02$       | 0.05    | $-0.06$ | 0.05     | $-0.04$ | 0.04    | $-0.01$ | 0.11    | $-0.11$ | 0.18   | $-0.07$ | 0.28   |
| bapu           | $-0.05$        | 0.04           | $-0.03$       | 0.05    | $-0.07$ | 0.05     | $-0.04$ | 0.06    | $-0.06$ | 0.08    | $-0.11$ | 0.18   | $-0.13$ | 0.12   |
| black          | $-0.02$        | 0.03           | $-0.02$       | 0.04    | $-0.01$ | 0.06     | $-0.03$ | 0.04    | $-0.04$ | 0.07    | $-0.03$ | 0.15   | $-0.03$ | 0.23   |
| bldg_area      | $-0.02$        | 0.03           | $-0.04$       | 0.03    | $-0.02$ | $0.10\,$ | $-0.03$ | 0.02    | $-0.07$ | 0.04    | $-0.04$ | 0.13   | $-0.15$ | 0.13   |
| $c1-c12$       | $-0.06$        | 0.05           | $-0.03$       | 0.05    | $-0.05$ | 0.07     | $-0.08$ | 0.07    | $-0.11$ | 0.13    | $-0.21$ | 0.18   | $-0.15$ | 0.25   |
| $cc1$ - $cc24$ | $-0.11$        | 0.00           | $-0.10$       | 0.00    | $-0.12$ | $-0.01$  | $-0.14$ | $-0.01$ | $-0.13$ | $-0.02$ | $-0.12$ | 0.02   | $-0.10$ | 0.01   |
| cdh1-cdh24     | 0.04           | 0.43           | 0.03          | 0.40    | 0.24    | 0.47     | 0.29    | 0.51    | 0.28    | 0.48    | 0.03    | 0.26   | 0.07    | 0.29   |
| d1-d12         | $-0.22$        | 0.24           |               |         |         |          |         |         |         |         |         |        | $-0.28$ | 0.14   |
| daytype        | $-0.06$        | 0.01           | $-0.06$       | 0.00    | $-0.07$ | 0.01     | $-0.09$ | 0.01    | $-0.06$ | 0.01    | $-0.07$ | 0.03   | $-0.17$ | 0.14   |
| edcoll         | $-0.02$        | 0.07           | $-0.01$       | 0.06    | $-0.03$ | 0.09     | $-0.04$ | 0.09    | $-0.09$ | 0.06    | $-0.15$ | 0.22   | $-0.08$ | 0.10   |
| edhs           | $-0.03$        | 0.03           | $-0.03$       | 0.04    | $-0.08$ | 0.03     | $-0.06$ | 0.03    | $-0.04$ | 0.07    | $-0.18$ | 0.10   | $-0.14$ | 0.19   |
| edlehs         | $-0.07$        | 0.02           | $-0.06$       | 0.02    | $-0.10$ | 0.03     | $-0.08$ | 0.04    | $-0.04$ | 0.07    | $-0.23$ | 0.16   | $-0.14$ | 0.10   |
| edltcoll       | $-0.07$        | 0.02           | $-0.06$       | 0.01    | $-0.09$ | 0.03     | $-0.09$ | 0.04    | $-0.06$ | 0.09    | $-0.22$ | 0.15   | $-0.10$ | 0.08   |
| edlths         | $-0.07$        | 0.02           | $-0.06$       | 0.02    | $-0.08$ | 0.03     | $-0.09$ | 0.03    | $-0.08$ | 0.05    | $-0.19$ | 0.15   | $-0.13$ | 0.03   |
| edsmcoll       | $-0.06$        | 0.01           | $-0.06$       | 0.01    | $-0.06$ | 0.03     | $-0.09$ | 0.03    | $-0.10$ | 0.13    | $-0.15$ | 0.08   | $-0.13$ | 0.08   |
| elecheat       | $-0.02$        | 0.05           | $-0.02$       | 0.05    | $-0.02$ | 0.09     | $-0.04$ | 0.07    | $-0.06$ | 0.04    | $-0.11$ | 0.18   | $-0.25$ | 0.06   |
| far            | $-0.02$        | 0.02           | $-0.02$       | 0.02    | $-0.04$ | 0.06     | $-0.02$ | 0.02    | $-0.06$ | 0.03    | $-0.03$ | 0.12   | $-0.03$ | 0.14   |
| footprint      | $-0.01$        | 0.03           | $-0.02$       | 0.03    | 0.00    | 0.05     | $-0.02$ | 0.03    | $-0.05$ | 0.08    | $-0.06$ | 0.09   | $-0.16$ | 0.19   |
| foreign        | $-0.07$        | 0.02           | $-0.06$       | 0.02    | $-0.08$ | 0.03     | $-0.09$ | 0.05    | $-0.09$ | 0.07    | $-0.19$ | 0.16   | $-0.17$ | 0.01   |
| guyana         | $-0.02$        | 0.02           | $-0.02$       | 0.03    | $-0.02$ | 0.03     | $-0.04$ | 0.02    | $-0.04$ | 0.09    | $-0.06$ | 0.12   | $-0.25$ | 0.12   |
| hdh1-hdh24     | $-0.26$        | $-0.02$        | $-0.23$       | $-0.01$ | $-0.30$ | $-0.08$  | $-0.33$ | $-0.10$ | $-0.29$ | $-0.08$ | 0.03    | 0.22   | $-0.17$ | 0.09   |
| hhsize         | $-0.05$        | 0.02           | $-0.05$       | 0.02    | $-0.05$ | 0.03     | $-0.07$ | 0.01    | $-0.11$ | 0.11    | $-0.08$ | 0.11   | $-0.12$ | 0.17   |
| houses         | $-0.04$        | 0.05           | $-0.04$       | 0.02    | $-0.08$ | 0.07     | $-0.06$ | 0.04    | $-0.08$ | 0.04    | $-0.16$ | 0.17   | $-0.18$ | 0.15   |
| hum9           | $-0.01$        | 0.09           | $-0.01$       | 0.08    | 0.00    | 0.12     | $-0.02$ | 0.12    | $-0.01$ | 0.12    | $-0.09$ | 0.02   | $-0.05$ | 0.07   |
| ireland        | $-0.01$        | 0.03           | $-0.02$       | 0.03    | $-0.02$ | 0.06     | $-0.02$ | 0.05    | $-0.06$ | 0.03    | $-0.20$ | 0.15   | $-0.06$ | 0.08   |
| italy          | $-0.01$        | 0.04           | $-0.02$       | 0.05    | $-0.02$ | 0.04     | $-0.02$ | 0.06    | $-0.04$ | 0.04    | $-0.17$ | 0.12   | $-0.20$ | 0.09   |
| jamaica        | $-0.02$        | 0.02           | $-0.02$       | 0.03    | $-0.01$ | 0.05     | $-0.02$ | 0.02    | $-0.03$ | 0.08    | $-0.02$ | 0.15   | $-0.03$ | 0.24   |
| pcta1-pcta24   | 0.04           | 0.92           | 0.03          | 0.94    | 0.23    | 0.92     | 0.22    | 0.93    | 0.29    | 0.92    | 0.24    | 0.95   | 0.06    | 0.97   |
| kid1014        | $-0.04$        | 0.02           | $-0.05$       | 0.04    | $-0.08$ | 0.02     | $-0.08$ | 0.02    | $-0.07$ | 0.14    | $-0.10$ | 0.18   | $-0.20$ | 0.10   |
| kid1519        | $-0.03$        | 0.02           | $-0.03$       | 0.02    | $-0.06$ | 0.02     | $-0.05$ | 0.01    | $-0.04$ | 0.07    | $-0.20$ | 0.05   | $-0.15$ | 0.12   |

Table B.4: Correlation Coefficient Ranges for Residential Customer Data Groups - Energy Usage Intervals as a Percent of the Annual Billed kWh (pcta1-pcta24)

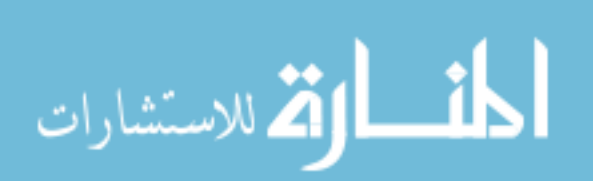

www.manaraa.com

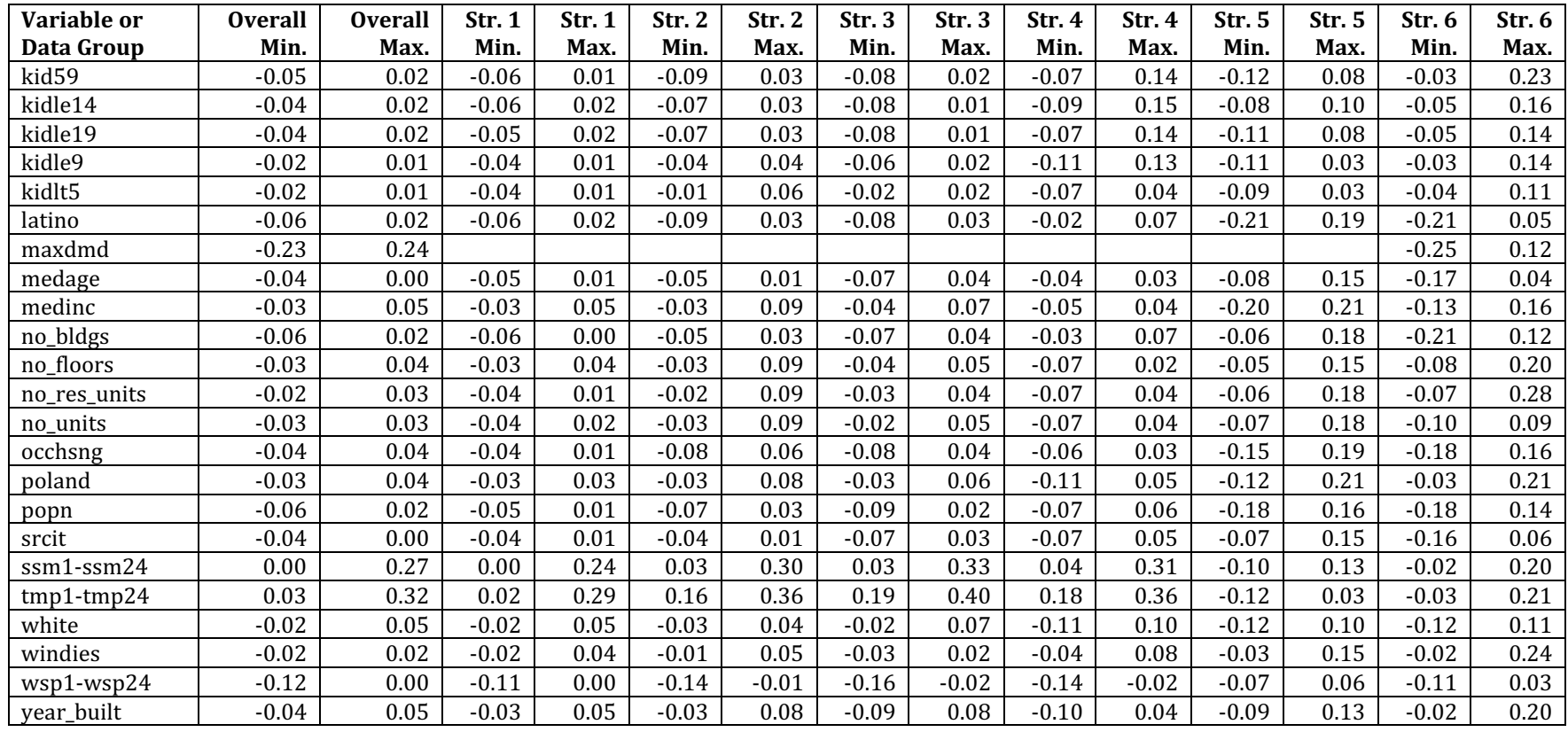

| Variable or    | <b>Overall</b> | <b>Overall</b> | Str. 1  | Str. 1 | Str. 2  | Str. 2 | Str. 3  | Str. 3 | Str.4   | Str. 4 | Str. 5  | Str. 5  | Str. 6  | Str. 6 |
|----------------|----------------|----------------|---------|--------|---------|--------|---------|--------|---------|--------|---------|---------|---------|--------|
| Data Group     | Min.           | Max.           | Min.    | Max.   | Min.    | Max.   | Min.    | Max.   | Min.    | Max.   | Min.    | Max.    | Min.    | Max.   |
| america        | $-0.02$        | 0.02           | $-0.03$ | 0.03   | $-0.04$ | 0.06   | $-0.03$ | 0.05   | $-0.05$ | 0.02   | $-0.01$ | 0.11    | $-0.13$ | 0.09   |
| annkwh         | $-0.03$        | 0.02           | $-0.03$ | 0.00   | $-0.02$ | 0.01   | $-0.02$ | 0.03   | $-0.09$ | 0.01   | $-0.05$ | 0.08    | $-0.15$ | 0.16   |
| asian          | $-0.03$        | 0.03           | $-0.04$ | 0.04   | $-0.06$ | 0.03   | $-0.05$ | 0.03   | $-0.08$ | 0.01   | $-0.12$ | 0.00    | $-0.17$ | 0.21   |
| bapru          | $-0.01$        | 0.02           | 0.00    | 0.06   | $-0.02$ | 0.11   | $-0.07$ | 0.01   | $-0.06$ | 0.01   | $-0.07$ | 0.09    | $-0.40$ | 0.15   |
| bapu           | $-0.03$        | 0.02           | $-0.01$ | 0.06   | $-0.02$ | 0.11   | $-0.03$ | 0.19   | $-0.10$ | 0.01   | $-0.10$ | 0.07    | $-0.12$ | 0.09   |
| black          | $-0.01$        | 0.00           | $-0.03$ | 0.02   | $-0.01$ | 0.04   | $-0.02$ | 0.02   | $-0.06$ | 0.10   | $-0.07$ | 0.07    | $-0.18$ | 0.10   |
| bldg_area      | $-0.03$        | 0.01           | $-0.02$ | 0.03   | $-0.06$ | 0.04   | $-0.06$ | 0.03   | $-0.07$ | 0.03   | $-0.09$ | 0.03    | $-0.15$ | 0.12   |
| $c1-c12$       | $-0.03$        | 0.03           | $-0.05$ | 0.02   | $-0.04$ | 0.09   | $-0.06$ | 0.09   | $-0.14$ | 0.17   | $-0.13$ | 0.10    | $-0.17$ | 0.31   |
| $cc1$ - $cc24$ | $-0.02$        | 0.03           | $-0.02$ | 0.02   | $-0.03$ | 0.03   | $-0.03$ | 0.04   | $-0.02$ | 0.03   | $-0.05$ | 0.05    | $-0.05$ | 0.05   |
| cdh1-cdh24     | $-0.05$        | 0.07           | $-0.05$ | 0.08   | $-0.06$ | 0.07   | $-0.08$ | 0.07   | $-0.05$ | 0.07   | $-0.08$ | 0.04    | $-0.07$ | 0.12   |
| $d1-d12$       | $-0.17$        | 0.14           |         |        |         |        |         |        |         |        |         |         | $-0.18$ | 0.51   |
| daytype        | $-0.02$        | 0.03           | $-0.02$ | 0.02   | $-0.02$ | 0.04   | $-0.03$ | 0.03   | $-0.02$ | 0.05   | $-0.04$ | 0.03    | $-0.15$ | 0.10   |
| edcoll         | $-0.03$        | 0.04           | $-0.04$ | 0.04   | $-0.03$ | 0.05   | $-0.03$ | 0.05   | $-0.04$ | 0.06   | 0.00    | 0.12    | $-0.20$ | 0.16   |
| edhs           | $-0.02$        | 0.02           | $-0.04$ | 0.02   | $-0.05$ | 0.02   | $-0.05$ | 0.02   | $-0.04$ | 0.05   | $-0.02$ | 0.07    | $-0.21$ | 0.31   |
| edlehs         | $-0.03$        | 0.03           | $-0.03$ | 0.04   | $-0.06$ | 0.03   | $-0.06$ | 0.02   | $-0.04$ | 0.02   | $-0.11$ | 0.00    | $-0.17$ | 0.26   |
| edltcoll       | $-0.04$        | 0.03           | $-0.04$ | 0.04   | $-0.05$ | 0.03   | $-0.05$ | 0.03   | $-0.06$ | 0.04   | $-0.12$ | 0.00    | $-0.16$ | 0.20   |
| edlths         | $-0.03$        | 0.03           | $-0.04$ | 0.04   | $-0.05$ | 0.03   | $-0.05$ | 0.03   | $-0.07$ | 0.02   | $-0.11$ | $-0.01$ | $-0.22$ | 0.13   |
| edsmcoll       | $-0.04$        | 0.02           | $-0.04$ | 0.04   | $-0.04$ | 0.03   | $-0.05$ | 0.05   | $-0.09$ | 0.07   | $-0.13$ | $-0.01$ | $-0.15$ | 0.09   |
| elecheat       | $-0.03$        | 0.02           | $-0.03$ | 0.02   | $-0.03$ | 0.06   | $-0.03$ | 0.04   | $-0.05$ | 0.03   | $-0.03$ | 0.06    | $-0.14$ | 0.23   |
| far            | $-0.03$        | 0.01           | $-0.04$ | 0.01   | $-0.04$ | 0.03   | $-0.04$ | 0.01   | $-0.06$ | 0.02   | $-0.09$ | 0.03    | $-0.16$ | 0.10   |
| footprint      | $-0.01$        | 0.02           | $-0.01$ | 0.03   | $-0.03$ | 0.04   | $-0.02$ | 0.06   | $-0.06$ | 0.07   | $-0.06$ | 0.06    | $-0.13$ | 0.22   |
| foreign        | $-0.03$        | 0.03           | $-0.03$ | 0.05   | $-0.05$ | 0.03   | $-0.05$ | 0.03   | $-0.08$ | 0.03   | $-0.12$ | $-0.01$ | $-0.24$ | 0.14   |
| guyana         | $-0.02$        | 0.02           | $-0.02$ | 0.03   | $-0.03$ | 0.03   | $-0.02$ | 0.01   | $-0.05$ | 0.03   | $-0.07$ | 0.08    | $-0.18$ | 0.29   |
| hdh1-hdh24     | $-0.05$        | 0.04           | $-0.05$ | 0.05   | $-0.06$ | 0.05   | $-0.06$ | 0.06   | $-0.05$ | 0.06   | $-0.03$ | 0.11    | $-0.09$ | 0.08   |
| hhsize         | $-0.04$        | 0.02           | $-0.04$ | 0.03   | $-0.04$ | 0.03   | $-0.05$ | 0.02   | $-0.11$ | 0.05   | $-0.13$ | 0.02    | $-0.10$ | 0.13   |
| houses         | $-0.03$        | 0.02           | $-0.03$ | 0.01   | $-0.07$ | 0.03   | $-0.04$ | 0.02   | $-0.09$ | 0.06   | $-0.09$ | 0.08    | $-0.14$ | 0.16   |
| hum9           | $-0.01$        | 0.02           | $-0.02$ | 0.02   | $-0.01$ | 0.02   | $-0.02$ | 0.03   | $-0.03$ | 0.02   | $-0.08$ | 0.03    | $-0.05$ | 0.06   |
| ireland        | 0.00           | 0.03           | 0.00    | 0.04   | $-0.03$ | 0.04   | $-0.03$ | 0.05   | $-0.03$ | 0.04   | $-0.03$ | 0.08    | $-0.06$ | 0.16   |
| italy          | $-0.02$        | 0.02           | $-0.03$ | 0.04   | $-0.04$ | 0.04   | $-0.04$ | 0.05   | $-0.03$ | 0.04   | $-0.03$ | 0.09    | $-0.23$ | 0.50   |
| jamaica        | $-0.01$        | 0.01           | $-0.01$ | 0.02   | $-0.01$ | 0.04   | $-0.01$ | 0.02   | $-0.06$ | 0.11   | $-0.07$ | 0.06    | $-0.20$ | 0.10   |
| delt1-delt24   | $-0.09$        | 0.06           | $-0.11$ | 0.06   | $-0.11$ | 0.05   | $-0.08$ | 0.09   | $-0.12$ | 0.24   | $-0.07$ | 0.28    | $-0.22$ | 0.21   |
| kid1014        | $-0.04$        | 0.03           | $-0.03$ | 0.04   | $-0.05$ | 0.05   | $-0.06$ | 0.02   | $-0.07$ | 0.09   | $-0.11$ | 0.06    | $-0.22$ | 0.44   |
| kid1519        | $-0.03$        | 0.02           | $-0.03$ | 0.02   | $-0.04$ | 0.05   | $-0.04$ | 0.02   | $-0.04$ | 0.05   | $-0.06$ | 0.07    | $-0.12$ | 0.14   |

Table B.5: Correlation Coefficient Ranges for Residential Customer Data Groups - Energy Usage Intervals as a Percent of the Prior Interval (delt1-delt24)

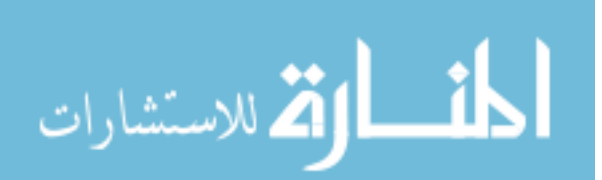

www.manaraa.com

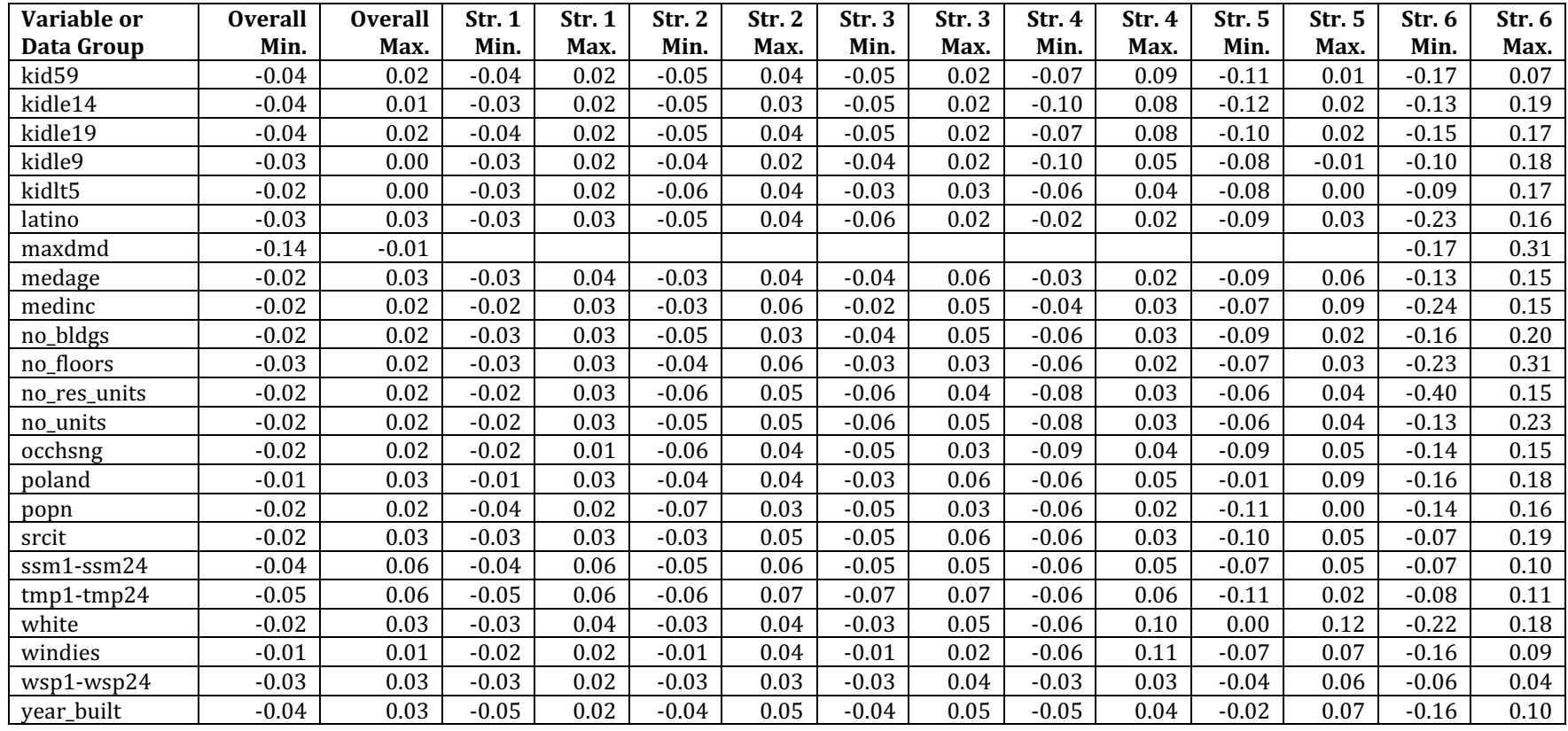

| Variable or    | <b>Overall</b> | <b>Overall</b> | <b>Str. 1</b> | <b>Str. 1</b> | <b>Str. 2</b> | <b>Str. 2</b> | Str. 3  | Str. 3  | Str. 4  | Str. 4  | <b>Str. 5</b> | Str. 5   | Str. 6  | Str. 6  |
|----------------|----------------|----------------|---------------|---------------|---------------|---------------|---------|---------|---------|---------|---------------|----------|---------|---------|
| Data Group     | Min.           | Max.           | Min.          | Max.          | Min.          | Max.          | Min.    | Max.    | Min.    | Max.    | Min.          | Max.     | Min.    | Max.    |
| america        | $-0.19$        | $-0.15$        | 0.40          | 0.49          | $-0.15$       | $-0.07$       | $-0.17$ | 0.04    | $-0.13$ | 0.04    | $-0.12$       | $-0.02$  | $-0.07$ | 0.02    |
| annkwh         | 0.93           | 0.95           | 0.16          | 0.32          | 0.46          | 0.82          | 0.67    | 0.92    | 0.66    | 0.88    | 0.72          | 0.92     | 0.79    | 0.89    |
| asian          | 0.21           | 0.27           | 0.13          | 0.20          | 0.24          | 0.40          | $-0.18$ | 0.00    | $-0.03$ | 0.17    | 0.14          | 0.21     | 0.04    | 0.14    |
| bapru          | 0.07           | 0.09           | $-0.05$       | 0.02          | $-0.07$       | 0.22          | 0.23    | 0.48    | 0.07    | 0.29    | $-0.07$       | 0.03     | 0.03    | 0.06    |
| bapu           | 0.29           | 0.38           | $-0.04$       | 0.02          | 0.28          | 0.70          | $-0.26$ | $-0.09$ | $-0.08$ | 0.13    | $-0.10$       | $-0.01$  | 0.02    | 0.14    |
| black          | 0.09           | 0.14           | 0.48          | 0.58          | $-0.12$       | 0.07          | 0.15    | 0.28    | $-0.09$ | 0.01    | $-0.29$       | $-0.18$  | 0.00    | 0.05    |
| bldg_area      | 0.16           | 0.24           | $-0.05$       | $-0.01$       | $-0.05$       | 0.21          | 0.22    | 0.31    | $-0.16$ | 0.04    | $-0.07$       | 0.07     | 0.04    | 0.21    |
| $c1-c12$       | 0.88           | 0.95           | 0.08          | 0.33          | 0.30          | 0.81          | 0.62    | 0.91    | 0.59    | 0.91    | 0.61          | 0.91     | 0.67    | 0.88    |
| $cc1$ - $cc24$ | $-0.03$        | 0.00           | $-0.03$       | 0.00          | $-0.10$       | $-0.01$       | $-0.07$ | 0.00    | $-0.03$ | 0.01    | $-0.05$       | 0.00     | $-0.07$ | 0.00    |
| cdh1-cdh24     | 0.06           | 0.12           | 0.04          | 0.12          | 0.10          | 0.34          | 0.03    | 0.26    | 0.07    | 0.17    | 0.10          | 0.25     | 0.12    | 0.28    |
| $d1-d12$       | 0.78           | 0.91           | 0.29          | 0.68          | $-0.11$       | 0.44          | 0.13    | 0.74    | 0.35    | 0.68    | 0.39          | 0.66     | 0.43    | 0.72    |
| daytype        | 0.00           | 0.02           | $-0.01$       | 0.00          | 0.00          | 0.05          | 0.01    | 0.05    | $-0.02$ | 0.03    | 0.00          | 0.04     | 0.00    | 0.04    |
| edcoll         | $-0.25$        | $-0.23$        | $-0.32$       | $-0.23$       | $-0.14$       | 0.11          | $-0.12$ | $-0.02$ | $-0.09$ | 0.06    | 0.08          | 0.19     | $-0.07$ | 0.06    |
| edhs           | 0.17           | 0.20           | $0.08\,$      | 0.14          | $-0.15$       | 0.09          | 0.00    | 0.13    | $-0.06$ | 0.12    | $-0.11$       | $-0.01$  | $-0.20$ | $-0.09$ |
| edlehs         | 0.13           | 0.15           | 0.20          | 0.29          | $-0.09$       | 0.09          | $-0.03$ | 0.08    | $-0.05$ | 0.09    | $-0.24$       | $-0.10$  | $-0.09$ | 0.02    |
| edltcoll       | 0.24           | 0.25           | 0.23          | 0.32          | $-0.11$       | 0.14          | 0.02    | 0.12    | $-0.06$ | 0.09    | $-0.19$       | $-0.08$  | $-0.06$ | 0.07    |
| edlths         | 0.06           | 0.08           | 0.24          | 0.33          | $-0.05$       | 0.12          | $-0.06$ | 0.05    | $-0.06$ | 0.08    | $-0.29$       | $-0.14$  | 0.07    | 0.14    |
| edsmcoll       | 0.37           | 0.38           | 0.23          | 0.34          | $-0.13$       | 0.25          | 0.16    | 0.26    | $-0.09$ | 0.00    | 0.01          | 0.15     | 0.04    | 0.14    |
| elecheat       | $-0.20$        | $-0.17$        | $-0.12$       | $-0.07$       | $-0.09$       | 0.06          | $-0.16$ | 0.00    | $-0.10$ | 0.13    | $-0.01$       | 0.07     | $-0.20$ | $-0.08$ |
| far            | $-0.11$        | $-0.02$        | $-0.14$       | $-0.06$       | $-0.09$       | 0.07          | 0.13    | 0.29    | $-0.24$ | $-0.03$ | $-0.25$       | $-0.11$  | $-0.07$ | 0.14    |
| footprint      | 0.09           | 0.12           | 0.00          | 0.07          | $-0.02$       | 0.19          | 0.16    | 0.25    | 0.03    | 0.11    | $-0.02$       | 0.09     | $-0.03$ | 0.04    |
| foreign        | 0.30           | 0.39           | 0.13          | 0.20          | 0.33          | 0.53          | $-0.05$ | 0.15    | $-0.11$ | 0.12    | 0.07          | 0.11     | $-0.02$ | 0.15    |
| guyana         | 0.12           | 0.16           | 0.46          | 0.55          | 0.08          | 0.22          | 0.11    | 0.28    | $-0.09$ | 0.00    | $-0.10$       | 0.00     | $-0.14$ | 0.00    |
| hdh1-hdh24     | $-0.10$        | $-0.04$        | $-0.12$       | $-0.03$       | $-0.24$       | $-0.05$       | $-0.14$ | 0.05    | $-0.13$ | $-0.02$ | $-0.19$       | $-0.04$  | $-0.23$ | $-0.06$ |
| hhsize         | 0.04           | 0.05           | 0.09          | 0.17          | $-0.09$       | 0.07          | 0.03    | 0.13    | $-0.03$ | 0.12    | $-0.28$       | $-0.20$  | $-0.05$ | 0.05    |
| houses         | $-0.08$        | $-0.05$        | $-0.22$       | $-0.13$       | $-0.17$       | 0.01          | $-0.11$ | $-0.02$ | $-0.10$ | 0.02    | 0.19          | 0.31     | 0.04    | 0.13    |
| hum9           | 0.01           | 0.05           | 0.01          | 0.06          | $-0.01$       | 0.10          | $-0.03$ | 0.07    | 0.00    | 0.07    | 0.00          | 0.09     | 0.01    | 0.11    |
| ireland        | $-0.23$        | $-0.18$        | $-0.25$       | $-0.19$       | $-0.17$       | 0.09          | $-0.18$ | $-0.10$ | $-0.08$ | 0.09    | 0.24          | 0.32     | $-0.14$ | $-0.04$ |
| italy          | $-0.03$        | 0.01           | $-0.40$       | $-0.32$       | $-0.21$       | $-0.03$       | $-0.17$ | $-0.10$ | 0.03    | 0.13    | 0.21          | 0.29     | $-0.21$ | $-0.11$ |
| jamaica        | 0.14           | 0.20           | 0.46          | 0.55          | $-0.07$       | 0.17          | 0.13    | 0.24    | $-0.12$ | 0.07    | $-0.03$       | 0.07     | $-0.01$ | 0.09    |
| $k1-k24$       | 0.88           | 1.00           | 0.90          | 1.00          | 0.35          | 0.98          | 0.69    | 1.00    | 0.64    | 1.00    | 0.74          | 1.00     | 0.72    | 1.00    |
| kid1014        | 0.25           | 0.28           | 0.18          | 0.26          | $-0.01$       | 0.13          | 0.17    | 0.24    | $-0.06$ | 0.09    | $-0.03$       | 0.08     | $-0.18$ | $-0.10$ |
| kid1519        | 0.20           | 0.23           | 0.07          | 0.11          | 0.10          | 0.35          | 0.00    | 0.22    | $-0.17$ | $-0.03$ | 0.04          | 0.15     | $-0.03$ | 0.01    |
| kid59          | 0.31           | 0.33           | 0.30          | 0.40          | $-0.05$       | 0.06          | 0.12    | 0.24    | $-0.10$ | 0.11    | 0.11          | 0.18     | 0.03    | 0.11    |
| kidle14        | 0.29           | 0.33           | 0.27          | 0.38          | $-0.08$       | 0.09          | 0.13    | 0.24    | $-0.10$ | 0.14    | 0.05          | $0.15\,$ | $-0.06$ | 0.09    |

Table B.6: Correlation Coefficient Ranges for Business Customer Data Groups - Raw Energy Usage Intervals (k1-k24)

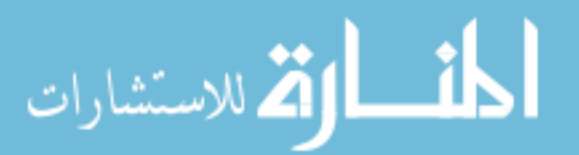
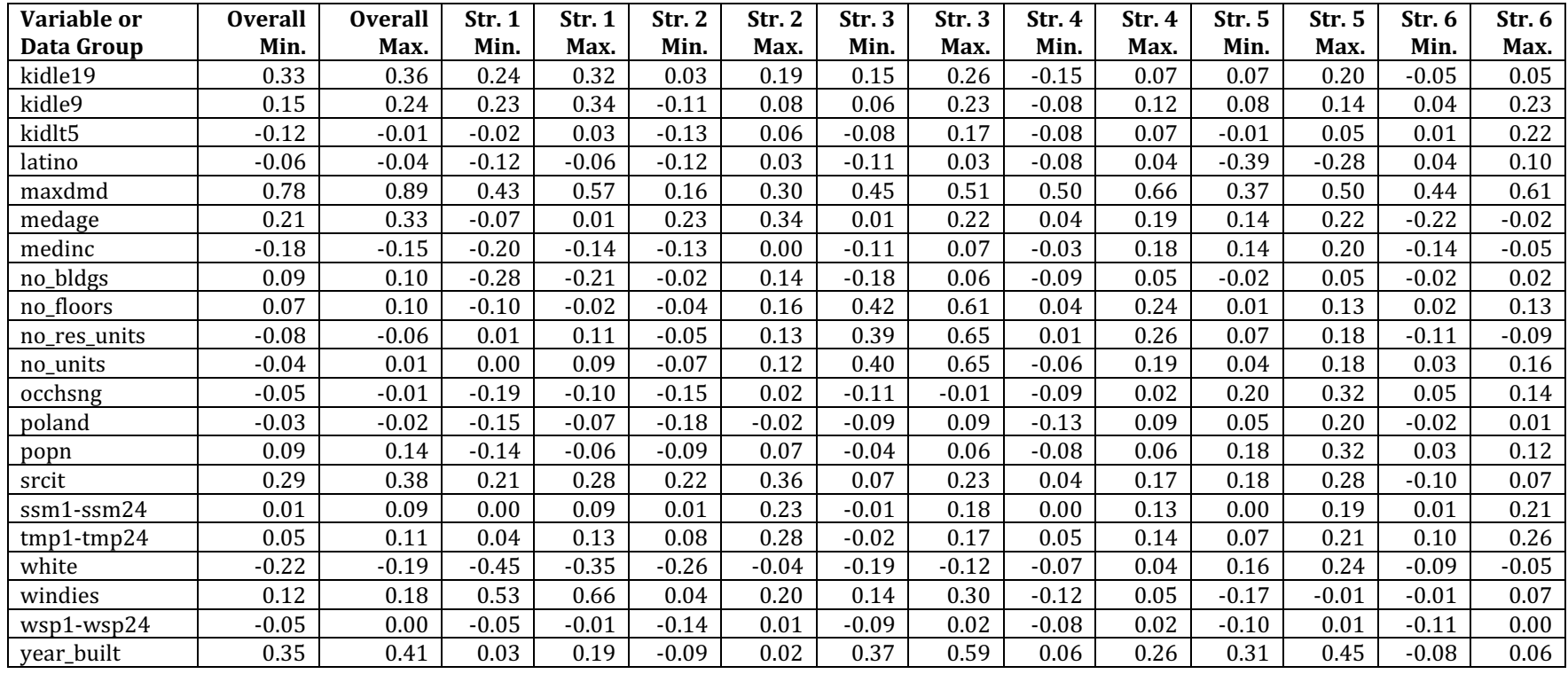

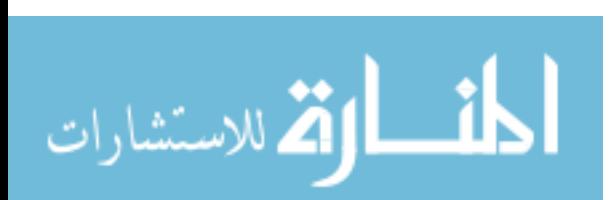

| Variable or    | <b>Overall</b> | <b>Overall</b> | <b>Str. 1</b> | Str. 1 | Str. 2  | Str. 2  | Str. 3  | Str. 3  | Str. 4  | Str. 4  | Str. 5  | Str. 5 | Str. 6  | Str. 6 |
|----------------|----------------|----------------|---------------|--------|---------|---------|---------|---------|---------|---------|---------|--------|---------|--------|
| Data Group     | Min.           | Max.           | Min.          | Max.   | Min.    | Max.    | Min.    | Max.    | Min.    | Max.    | Min.    | Max.   | Min.    | Max.   |
| america        | $-0.11$        | 0.01           | $-0.14$       | 0.21   | $-0.13$ | 0.07    | $-0.27$ | 0.20    | $-0.05$ | 0.18    | $-0.22$ | 0.07   | $-0.08$ | 0.07   |
| annkwh         | 0.29           | 0.47           | 0.27          | 0.41   | 0.15    | 0.45    | 0.14    | 0.56    | 0.21    | 0.47    | 0.10    | 0.64   | 0.24    | 0.44   |
| asian          | 0.07           | 0.17           | 0.00          | 0.15   | 0.02    | 0.21    | $-0.31$ | 0.06    | $-0.18$ | 0.18    | 0.09    | 0.24   | $-0.12$ | 0.09   |
| bapru          | 0.04           | 0.08           | $-0.13$       | 0.12   | $-0.18$ | 0.19    | $-0.12$ | 0.36    | $-0.03$ | 0.31    | $-0.06$ | 0.12   | 0.01    | 0.06   |
| bapu           | 0.09           | 0.20           | $-0.02$       | 0.11   | 0.06    | 0.31    | $-0.30$ | 0.16    | $-0.11$ | 0.09    | $-0.09$ | 0.05   | $-0.06$ | 0.13   |
| black          | 0.04           | 0.14           | $-0.15$       | 0.27   | $-0.19$ | 0.05    | 0.11    | 0.29    | $-0.10$ | 0.05    | $-0.25$ | 0.07   | 0.02    | 0.11   |
| bldg_area      | 0.04           | 0.15           | 0.00          | 0.17   | $-0.12$ | 0.20    | 0.03    | 0.23    | $-0.10$ | 0.18    | $-0.11$ | 0.12   | $-0.08$ | 0.15   |
| $c1-c12$       | 0.27           | 0.47           | 0.19          | 0.43   | 0.04    | 0.46    | 0.11    | 0.58    | 0.15    | 0.50    | $-0.04$ | 0.65   | 0.19    | 0.45   |
| $cc1$ - $cc24$ | $-0.02$        | 0.02           | $-0.04$       | 0.02   | $-0.03$ | 0.03    | $-0.05$ | 0.04    | $-0.04$ | 0.03    | $-0.03$ | 0.03   | $-0.03$ | 0.05   |
| cdh1-cdh24     | $-0.06$        | 0.06           | $-0.05$       | 0.07   | $-0.08$ | 0.03    | $-0.09$ | 0.08    | $-0.05$ | 0.04    | $-0.07$ | 0.09   | $-0.10$ | 0.08   |
| $d1-d12$       | 0.24           | 0.39           | $-0.08$       | 0.32   | $-0.25$ | 0.20    | $-0.16$ | 0.40    | $-0.16$ | 0.26    | $-0.24$ | 0.31   | $-0.04$ | 0.19   |
| daytype        | $-0.07$        | 0.02           | $-0.06$       | 0.02   | $-0.08$ | 0.03    | $-0.13$ | 0.00    | $-0.09$ | 0.04    | $-0.09$ | 0.02   | $-0.08$ | 0.03   |
| edcoll         | $-0.20$        | $-0.08$        | $-0.15$       | 0.13   | $-0.18$ | 0.13    | $-0.16$ | 0.01    | $-0.20$ | 0.05    | $-0.10$ | 0.05   | $-0.19$ | 0.10   |
| edhs           | 0.05           | 0.18           | $-0.11$       | 0.08   | $-0.16$ | 0.14    | $-0.03$ | 0.22    | $-0.07$ | 0.25    | $-0.11$ | 0.13   | $-0.15$ | 0.14   |
| edlehs         | 0.06           | 0.16           | $-0.15$       | 0.14   | $-0.11$ | 0.15    | $-0.04$ | 0.11    | $-0.03$ | 0.21    | $-0.07$ | 0.08   | $-0.10$ | 0.16   |
| edltcoll       | 0.08           | 0.20           | $-0.13$       | 0.15   | $-0.13$ | 0.18    | $-0.01$ | 0.16    | $-0.05$ | 0.20    | $-0.05$ | 0.10   | $-0.10$ | 0.19   |
| edlths         | 0.04           | 0.13           | $-0.15$       | 0.16   | $-0.07$ | 0.13    | $-0.04$ | 0.10    | $-0.01$ | 0.16    | $-0.10$ | 0.10   | $-0.01$ | 0.15   |
| edsmcoll       | 0.11           | 0.22           | $-0.10$       | 0.23   | $-0.19$ | 0.20    | 0.00    | 0.27    | $-0.16$ | 0.03    | $-0.08$ | 0.21   | $-0.03$ | 0.12   |
| elecheat       | $-0.19$        | $-0.08$        | $-0.10$       | 0.14   | $-0.26$ | 0.05    | $-0.27$ | 0.07    | $-0.25$ | 0.13    | $-0.10$ | 0.00   | $-0.27$ | 0.00   |
| far            | $-0.11$        | 0.06           | $-0.07$       | 0.18   | $-0.09$ | 0.10    | $-0.12$ | 0.22    | $-0.21$ | 0.10    | $-0.31$ | 0.05   | $-0.16$ | 0.14   |
| footprint      | 0.01           | 0.09           | $-0.14$       | 0.24   | $-0.07$ | 0.17    | 0.02    | 0.25    | 0.07    | 0.21    | $-0.16$ | 0.06   | $-0.05$ | 0.08   |
| foreign        | 0.10           | 0.23           | $-0.09$       | 0.20   | 0.08    | 0.21    | $-0.30$ | 0.17    | $-0.34$ | 0.00    | $-0.09$ | 0.08   | $-0.13$ | 0.15   |
| guyana         | 0.04           | 0.19           | $-0.13$       | 0.22   | $-0.11$ | 0.06    | 0.05    | 0.28    | $-0.24$ | $-0.05$ | $-0.11$ | 0.12   | $-0.01$ | 0.23   |
| hdh1-hdh24     | $-0.06$        | 0.07           | $-0.08$       | 0.05   | $-0.01$ | 0.08    | $-0.04$ | 0.12    | $-0.06$ | 0.06    | $-0.09$ | 0.08   | $-0.07$ | 0.13   |
| hhsize         | 0.04           | 0.17           | $-0.13$       | 0.06   | $-0.12$ | 0.11    | 0.00    | 0.20    | 0.02    | 0.16    | $-0.08$ | 0.08   | $-0.03$ | 0.13   |
| houses         | $-0.15$        | $-0.01$        | $-0.07$       | 0.12   | $-0.18$ | 0.02    | $-0.17$ | $-0.02$ | $-0.15$ | 0.03    | $-0.01$ | 0.25   | $-0.10$ | 0.10   |
| hum9           | $-0.05$        | 0.03           | $-0.04$       | 0.05   | $-0.06$ | 0.02    | $-0.08$ | 0.03    | $-0.05$ | 0.04    | $-0.05$ | 0.05   | $-0.06$ | 0.04   |
| ireland        | $-0.16$        | $-0.08$        | $-0.12$       | 0.13   | $-0.19$ | 0.00    | $-0.27$ | $-0.05$ | $-0.18$ | 0.09    | 0.00    | 0.13   | $-0.17$ | 0.02   |
| italy          | $-0.10$        | 0.01           | $-0.22$       | 0.04   | $-0.13$ | 0.08    | $-0.16$ | $-0.05$ | $-0.11$ | 0.07    | $-0.08$ | 0.17   | $-0.29$ | 0.01   |
| jamaica        | 0.06           | 0.10           | $-0.10$       | 0.23   | $-0.19$ | $-0.01$ | 0.08    | 0.23    | $-0.18$ | 0.03    | $-0.08$ | 0.10   | $-0.08$ | 0.10   |
| pctd1-pctd24   | 0.17           | 0.98           | 0.12          | 0.96   | $-0.12$ | 0.95    | $-0.09$ | 0.99    | $-0.04$ | 0.99    | 0.02    | 0.99   | 0.10    | 0.99   |
| kid1014        | 0.06           | 0.20           | $-0.11$       | 0.07   | 0.04    | 0.18    | 0.08    | 0.27    | $-0.18$ | 0.15    | $-0.21$ | 0.06   | $-0.22$ | 0.04   |
| kid1519        | 0.08           | 0.17           | $-0.09$       | 0.07   | 0.06    | 0.24    | $-0.06$ | 0.39    | $-0.29$ | 0.08    | $-0.02$ | 0.19   | $-0.03$ | 0.04   |

Table B.7: Correlation Coefficient Ranges for Business Customer Data Groups - Energy Usage Intervals as a Percent of the Daily Maximum Value (pctd1-pctd24)

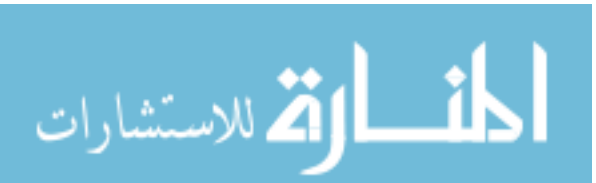

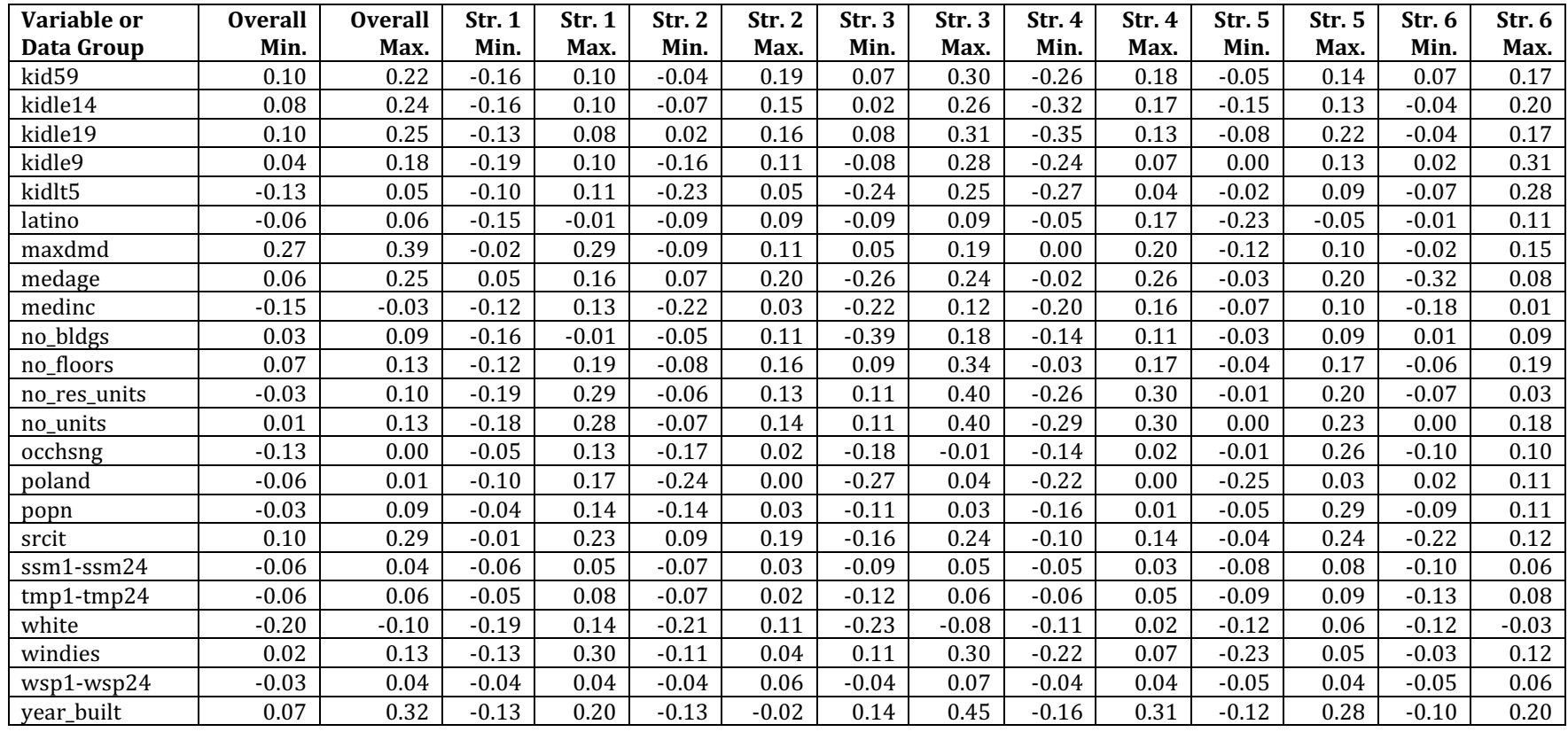

| Variable or    | <b>Overall</b> | <b>Overall</b> | Str. 1  | Str. 1  | Str. 2  | Str. 2  | Str. 3  | Str. 3  | Str.4   | Str. 4  | Str. 5  | <b>Str. 5</b> | Str. 6  | Str. 6  |
|----------------|----------------|----------------|---------|---------|---------|---------|---------|---------|---------|---------|---------|---------------|---------|---------|
| Data Group     | Min.           | Max.           | Min.    | Max.    | Min.    | Max.    | Min.    | Max.    | Min.    | Max.    | Min.    | Max.          | Min.    | Max.    |
| america        | $-0.16$        | $-0.11$        | $-0.09$ | 0.01    | $-0.17$ | $-0.01$ | $-0.30$ | 0.04    | $-0.06$ | 0.12    | $-0.22$ | $-0.07$       | $-0.11$ | 0.01    |
| annkwh         | 0.46           | 0.63           | 0.46    | 0.78    | 0.34    | 0.73    | 0.40    | 0.83    | 0.35    | 0.66    | 0.48    | 0.83          | 0.43    | 0.60    |
| asian          | 0.14           | 0.21           | 0.06    | 0.16    | 0.12    | 0.29    | $-0.25$ | $-0.02$ | $-0.04$ | 0.22    | 0.22    | 0.32          | $-0.10$ | 0.04    |
| bapru          | 0.04           | 0.08           | $-0.02$ | 0.17    | $-0.09$ | 0.21    | 0.10    | 0.46    | 0.11    | 0.40    | $-0.06$ | 0.06          | 0.01    | 0.04    |
| bapu           | 0.15           | 0.23           | $-0.01$ | 0.13    | 0.13    | 0.52    | $-0.30$ | 0.01    | $-0.13$ | 0.02    | $-0.12$ | $-0.01$       | $-0.04$ | 0.09    |
| black          | 0.09           | 0.16           | $-0.05$ | 0.04    | $-0.21$ | $-0.04$ | 0.21    | 0.42    | $-0.12$ | 0.00    | $-0.26$ | $-0.09$       | 0.05    | 0.10    |
| bldg_area      | 0.08           | 0.16           | $-0.01$ | 0.15    | $-0.12$ | 0.14    | 0.09    | 0.20    | $-0.18$ | 0.05    | $-0.08$ | 0.07          | $-0.04$ | 0.13    |
| $c1-c12$       | 0.43           | 0.62           | 0.38    | 0.79    | 0.18    | 0.70    | 0.35    | 0.83    | 0.29    | 0.66    | 0.36    | 0.83          | 0.37    | 0.60    |
| $cc1$ - $cc24$ | $-0.03$        | 0.02           | $-0.05$ | 0.01    | $-0.05$ | 0.02    | $-0.04$ | 0.04    | $-0.03$ | 0.03    | $-0.02$ | 0.03          | $-0.03$ | 0.03    |
| cdh1-cdh24     | 0.01           | 0.14           | 0.04    | 0.19    | 0.04    | 0.22    | 0.00    | 0.20    | 0.03    | 0.12    | 0.01    | 0.12          | $-0.01$ | 0.13    |
| $d1-d12$       | 0.37           | 0.51           | 0.10    | 0.54    | $-0.22$ | 0.25    | $-0.10$ | 0.57    | $-0.11$ | 0.20    | 0.01    | 0.44          | 0.00    | 0.23    |
| daytype        | 0.00           | 0.05           | 0.00    | 0.04    | 0.00    | 0.06    | 0.01    | 0.07    | $-0.03$ | 0.04    | $-0.01$ | 0.05          | 0.01    | 0.06    |
| edcoll         | $-0.25$        | $-0.18$        | $-0.07$ | 0.07    | $-0.08$ | 0.17    | $-0.16$ | $-0.04$ | $-0.12$ | 0.08    | 0.02    | 0.10          | $-0.25$ | $-0.08$ |
| edhs           | 0.14           | 0.22           | $-0.08$ | 0.02    | $-0.19$ | 0.07    | 0.05    | 0.23    | $-0.08$ | 0.16    | $-0.06$ | 0.02          | 0.00    | 0.15    |
| edlehs         | 0.11           | 0.17           | $-0.11$ | 0.00    | $-0.14$ | 0.05    | $-0.02$ | 0.08    | $-0.06$ | 0.12    | $-0.14$ | $-0.04$       | 0.04    | 0.19    |
| edltcoll       | 0.18           | 0.25           | $-0.07$ | 0.07    | $-0.17$ | 0.08    | 0.04    | 0.16    | $-0.07$ | 0.12    | $-0.10$ | $-0.02$       | 0.08    | 0.25    |
| edlths         | 0.05           | 0.11           | $-0.12$ | $-0.01$ | $-0.10$ | 0.09    | $-0.08$ | 0.07    | $-0.04$ | 0.10    | $-0.22$ | $-0.08$       | 0.06    | 0.19    |
| edsmcoll       | 0.25           | 0.32           | 0.02    | 0.27    | $-0.21$ | 0.16    | 0.18    | 0.39    | $-0.11$ | 0.02    | 0.01    | 0.18          | 0.09    | 0.19    |
| elecheat       | $-0.21$        | $-0.12$        | $-0.02$ | 0.13    | $-0.14$ | 0.05    | $-0.26$ | $-0.03$ | $-0.18$ | 0.10    | $-0.04$ | 0.02          | $-0.32$ | $-0.16$ |
| far            | $-0.13$        | $-0.01$        | 0.07    | 0.24    | $-0.09$ | 0.08    | $-0.06$ | 0.17    | $-0.25$ | 0.03    | $-0.26$ | $-0.05$       | $-0.18$ | 0.03    |
| footprint      | 0.05           | 0.10           | $-0.02$ | 0.31    | $-0.07$ | 0.15    | 0.09    | 0.23    | 0.06    | 0.20    | $-0.07$ | 0.05          | $-0.04$ | 0.06    |
| foreign        | 0.20           | 0.29           | 0.04    | 0.25    | 0.23    | 0.42    | $-0.15$ | 0.17    | $-0.27$ | $-0.03$ | 0.07    | 0.15          | $-0.07$ | 0.12    |
| guyana         | 0.12           | 0.24           | $-0.05$ | 0.13    | $-0.04$ | 0.10    | 0.15    | 0.40    | $-0.18$ | $-0.05$ | $-0.10$ | 0.03          | 0.04    | 0.24    |
| hdh1-hdh24     | $-0.08$        | 0.03           | $-0.16$ | $-0.03$ | $-0.11$ | 0.02    | $-0.07$ | 0.08    | $-0.06$ | 0.03    | $-0.05$ | 0.05          | $-0.05$ | 0.09    |
| hhsize         | 0.05           | 0.13           | $-0.17$ | $-0.02$ | $-0.16$ | 0.01    | 0.03    | 0.17    | 0.00    | 0.13    | $-0.22$ | $-0.12$       | 0.02    | 0.14    |
| houses         | $-0.13$        | $-0.04$        | 0.08    | 0.22    | $-0.16$ | 0.06    | $-0.16$ | $-0.04$ | $-0.06$ | 0.06    | 0.21    | 0.36          | $-0.08$ | 0.04    |
| hum9           | $-0.01$        | 0.04           | 0.00    | 0.08    | $-0.02$ | 0.05    | $-0.03$ | 0.04    | $-0.01$ | 0.05    | $-0.02$ | 0.04          | $-0.03$ | 0.04    |
| ireland        | $-0.17$        | $-0.11$        | $-0.02$ | 0.09    | $-0.17$ | 0.08    | $-0.23$ | $-0.10$ | $-0.11$ | 0.10    | 0.17    | 0.23          | $-0.15$ | $-0.03$ |
| italy          | $-0.06$        | 0.03           | $-0.24$ | $-0.06$ | $-0.14$ | 0.06    | $-0.19$ | $-0.12$ | $-0.02$ | 0.11    | 0.13    | 0.25          | $-0.18$ | $-0.03$ |
| jamaica        | 0.09           | $0.13\,$       | 0.03    | 0.20    | $-0.13$ | 0.02    | 0.18    | 0.35    | $-0.19$ | $-0.01$ | 0.02    | 0.14          | $-0.05$ | 0.06    |
| pctm1-pctm24   | 0.60           | 0.99           | 0.54    | 0.99    | 0.23    | 0.97    | 0.45    | 0.99    | 0.34    | 0.99    | 0.60    | 1.00          | 0.53    | 0.99    |
| kid1014        | 0.14           | 0.24           | $-0.18$ | $-0.06$ | 0.01    | 0.19    | 0.20    | 0.36    | $-0.17$ | 0.03    | $-0.10$ | 0.05          | $-0.11$ | 0.05    |
| kid1519        | 0.12           | 0.20           | $-0.10$ | $-0.02$ | 0.12    | 0.37    | 0.08    | 0.41    | $-0.22$ | 0.02    | 0.03    | 0.18          | $-0.02$ | 0.02    |

Table B.8: Correlation Coefficient Ranges for Business Customer Data Groups - Energy Usage Intervals as a Percent of the Monthly Billed kW (pctm1-pctm24)

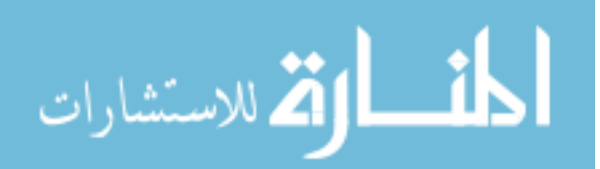

www.manaraa.com

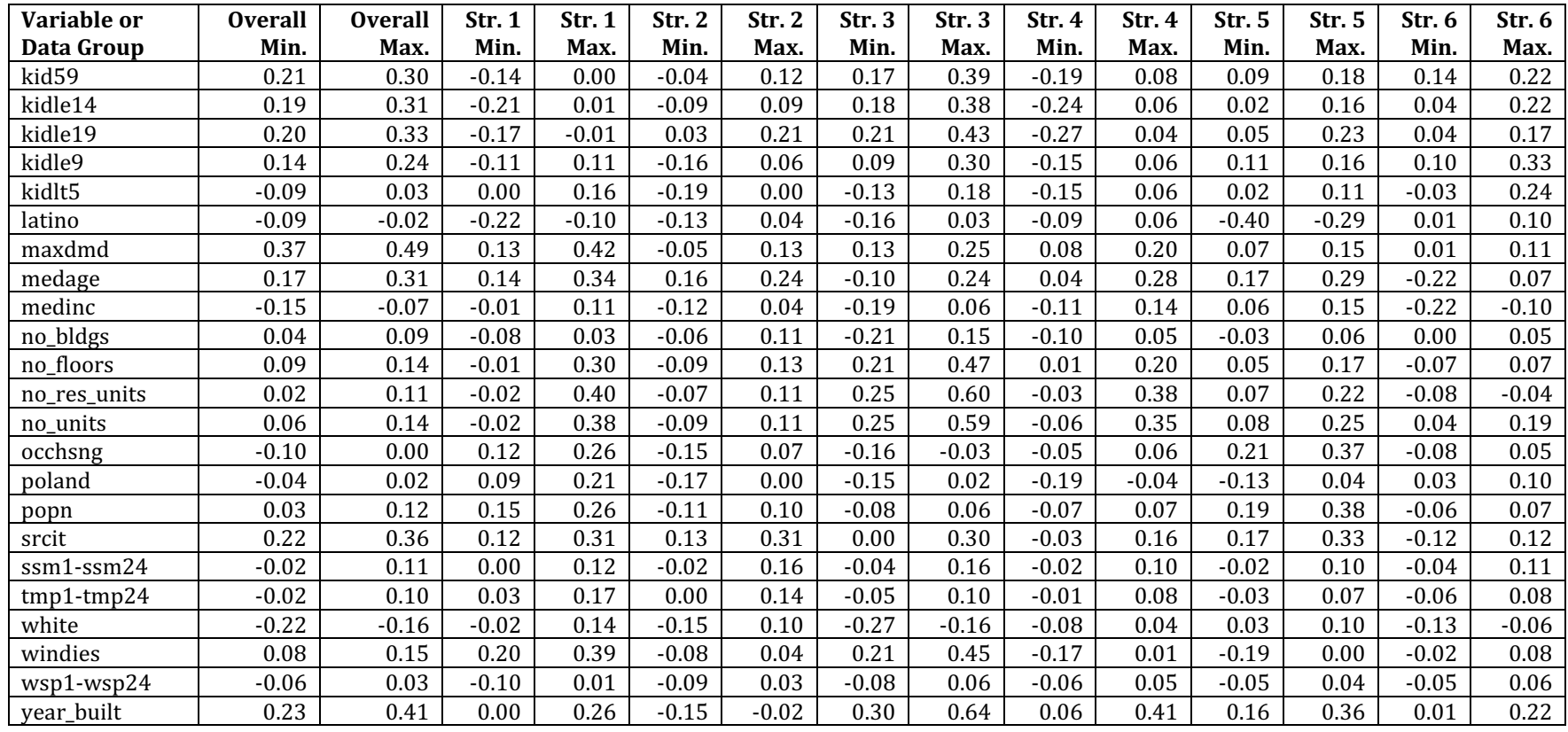

| Variable or    | <b>Overall</b> | <b>Overall</b> | Str. 1  | <b>Str. 1</b> | Str. 2  | Str. 2  | Str.3   | Str. 3  | Str. 4  | Str. 4  | Str. 5  | <b>Str. 5</b> | Str. 6  | Str. 6  |
|----------------|----------------|----------------|---------|---------------|---------|---------|---------|---------|---------|---------|---------|---------------|---------|---------|
| Data Group     | Min.           | Max.           | Min.    | Max.          | Min.    | Max.    | Min.    | Max.    | Min.    | Max.    | Min.    | Max.          | Min.    | Max.    |
| america        | $-0.13$        | $-0.08$        | $-0.07$ | 0.04          | $-0.15$ | 0.02    | $-0.33$ | $-0.09$ | $-0.09$ | 0.11    | $-0.20$ | $-0.06$       | $-0.05$ | 0.05    |
| annkwh         | 0.48           | 0.64           | 0.52    | 0.84          | 0.33    | 0.72    | 0.44    | 0.80    | 0.35    | 0.70    | 0.52    | 0.83          | 0.51    | 0.66    |
| asian          | 0.12           | 0.19           | 0.04    | 0.13          | 0.13    | 0.29    | $-0.29$ | $-0.05$ | $-0.09$ | 0.18    | 0.20    | 0.28          | $-0.09$ | 0.01    |
| bapru          | 0.07           | 0.10           | $-0.02$ | 0.16          | $-0.06$ | 0.23    | 0.11    | 0.43    | 0.10    | 0.40    | $-0.04$ | 0.07          | 0.06    | 0.10    |
| bapu           | 0.13           | 0.21           | $-0.08$ | 0.04          | 0.08    | 0.46    | $-0.25$ | 0.01    | $-0.13$ | 0.01    | $-0.11$ | 0.00          | $-0.05$ | 0.07    |
| black          | 0.10           | 0.15           | $-0.05$ | 0.03          | $-0.21$ | $-0.05$ | 0.26    | 0.48    | $-0.09$ | 0.02    | $-0.26$ | $-0.10$       | 0.03    | 0.07    |
| bldg_area      | 0.10           | 0.18           | $-0.03$ | 0.12          | $-0.12$ | 0.14    | 0.09    | 0.19    | $-0.15$ | 0.06    | $-0.07$ | 0.07          | 0.02    | 0.18    |
| $c1-c12$       | 0.45           | 0.65           | 0.37    | 0.84          | 0.18    | 0.68    | 0.39    | 0.82    | 0.27    | 0.69    | 0.38    | 0.83          | 0.44    | 0.67    |
| $cc1$ - $cc24$ | $-0.07$        | $-0.01$        | $-0.07$ | 0.00          | $-0.11$ | $-0.01$ | $-0.10$ | 0.00    | $-0.05$ | 0.00    | $-0.06$ | $-0.01$       | $-0.09$ | 0.00    |
| cdh1-cdh24     | 0.11           | 0.29           | 0.05    | 0.24          | 0.15    | 0.39    | 0.07    | 0.36    | 0.12    | 0.27    | 0.12    | 0.28          | 0.15    | 0.36    |
| d1-d12         | 0.36           | 0.53           | 0.18    | 0.54          | $-0.23$ | 0.27    | $-0.10$ | 0.57    | $-0.02$ | 0.28    | 0.06    | 0.44          | 0.05    | 0.35    |
| daytype        | 0.00           | 0.04           | 0.00    | 0.04          | 0.00    | 0.06    | 0.01    | 0.06    | $-0.03$ | 0.04    | 0.00    | 0.04          | 0.00    | 0.05    |
| edcoll         | $-0.24$        | $-0.16$        | $-0.10$ | 0.05          | $-0.06$ | 0.19    | $-0.16$ | $-0.07$ | $-0.12$ | 0.07    | 0.06    | 0.12          | $-0.20$ | $-0.04$ |
| edhs           | 0.13           | 0.21           | $-0.06$ | 0.04          | $-0.21$ | 0.05    | 0.08    | 0.24    | $-0.09$ | 0.14    | $-0.09$ | $-0.01$       | $-0.02$ | 0.12    |
| edlehs         | 0.09           | 0.15           | $-0.09$ | 0.02          | $-0.16$ | 0.02    | $-0.02$ | 0.07    | $-0.06$ | 0.13    | $-0.17$ | $-0.07$       | $-0.01$ | 0.12    |
| edltcoll       | 0.16           | 0.24           | $-0.05$ | 0.10          | $-0.19$ | 0.06    | 0.07    | 0.16    | $-0.07$ | 0.12    | $-0.12$ | $-0.06$       | 0.04    | 0.20    |
| edlths         | 0.03           | 0.08           | $-0.11$ | 0.00          | $-0.12$ | 0.05    | $-0.10$ | $-0.01$ | $-0.03$ | 0.11    | $-0.24$ | $-0.09$       | 0.00    | 0.12    |
| edsmcoll       | 0.27           | 0.33           | 0.05    | 0.33          | $-0.19$ | 0.21    | 0.28    | 0.44    | $-0.10$ | 0.03    | 0.00    | 0.18          | 0.11    | 0.20    |
| elecheat       | $-0.20$        | $-0.12$        | $-0.08$ | 0.08          | $-0.11$ | 0.06    | $-0.27$ | $-0.09$ | $-0.14$ | 0.15    | $-0.04$ | 0.01          | $-0.25$ | $-0.09$ |
| far            | $-0.14$        | $-0.02$        | 0.09    | 0.25          | $-0.14$ | 0.05    | $-0.07$ | 0.11    | $-0.23$ | 0.04    | $-0.28$ | $-0.10$       | $-0.17$ | 0.00    |
| footprint      | 0.07           | 0.11           | $-0.06$ | 0.25          | $-0.04$ | 0.19    | 0.10    | 0.21    | 0.05    | 0.19    | $-0.05$ | 0.05          | $-0.01$ | 0.09    |
| foreign        | 0.18           | 0.26           | 0.06    | 0.26          | 0.21    | 0.40    | $-0.07$ | 0.18    | $-0.25$ | 0.01    | 0.06    | 0.14          | $-0.09$ | 0.06    |
| guyana         | 0.07           | 0.17           | $-0.05$ | 0.15          | $-0.04$ | 0.10    | 0.20    | 0.45    | $-0.17$ | $-0.04$ | $-0.12$ | 0.00          | $-0.06$ | 0.11    |
| hdh1-hdh24     | $-0.23$        | $-0.05$        | $-0.18$ | $-0.01$       | $-0.29$ | $-0.10$ | $-0.23$ | 0.02    | $-0.22$ | $-0.07$ | $-0.23$ | $-0.06$       | $-0.30$ | $-0.07$ |
| hhsize         | 0.05           | 0.11           | $-0.18$ | $-0.03$       | $-0.18$ | $-0.03$ | 0.03    | 0.11    | 0.01    | 0.14    | $-0.26$ | $-0.18$       | 0.04    | 0.15    |
| houses         | $-0.12$        | $-0.03$        | 0.07    | 0.22          | $-0.14$ | 0.07    | $-0.11$ | $-0.04$ | $-0.07$ | 0.07    | 0.25    | 0.38          | $-0.08$ | 0.03    |
| hum9           | 0.00           | 0.11           | 0.00    | 0.09          | 0.00    | 0.13    | $-0.01$ | 0.11    | 0.00    | 0.12    | 0.00    | 0.11          | 0.01    | 0.14    |
| ireland        | $-0.15$        | $-0.10$        | $-0.05$ | 0.07          | $-0.14$ | 0.14    | $-0.22$ | $-0.12$ | $-0.08$ | 0.12    | 0.16    | 0.22          | $-0.11$ | 0.00    |
| italy          | $-0.04$        | 0.02           | $-0.26$ | $-0.07$       | $-0.10$ | 0.07    | $-0.18$ | $-0.05$ | $-0.02$ | 0.08    | 0.15    | 0.26          | $-0.15$ | $-0.03$ |
| jamaica        | 0.10           | 0.13           | 0.03    | 0.20          | $-0.11$ | 0.07    | 0.25    | 0.41    | $-0.16$ | 0.03    | 0.04    | 0.15          | $-0.04$ | 0.05    |
| pcta1-pcta24   | 0.66           | 0.99           | 0.55    | 0.98          | 0.28    | 0.98    | 0.56    | 0.99    | 0.35    | 0.99    | 0.67    | 1.00          | 0.63    | 0.99    |
| kid1014        | 0.15           | 0.24           | $-0.16$ | $-0.03$       | 0.04    | 0.22    | 0.26    | 0.41    | $-0.18$ | 0.02    | $-0.03$ | 0.09          | $-0.13$ | 0.01    |
| kid1519        | 0.14           | 0.21           | $-0.06$ | 0.02          | 0.11    | 0.37    | 0.16    | 0.45    | $-0.23$ | 0.00    | 0.06    | 0.18          | $-0.01$ | 0.04    |

Table B.9: Correlation Coefficient Ranges for Business Customer Data Groups - Energy Usage Intervals as a Percent of the Annual Maximum Billed kW (pcta1-pcta24)

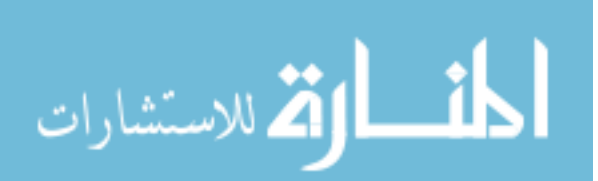

www.manaraa.com

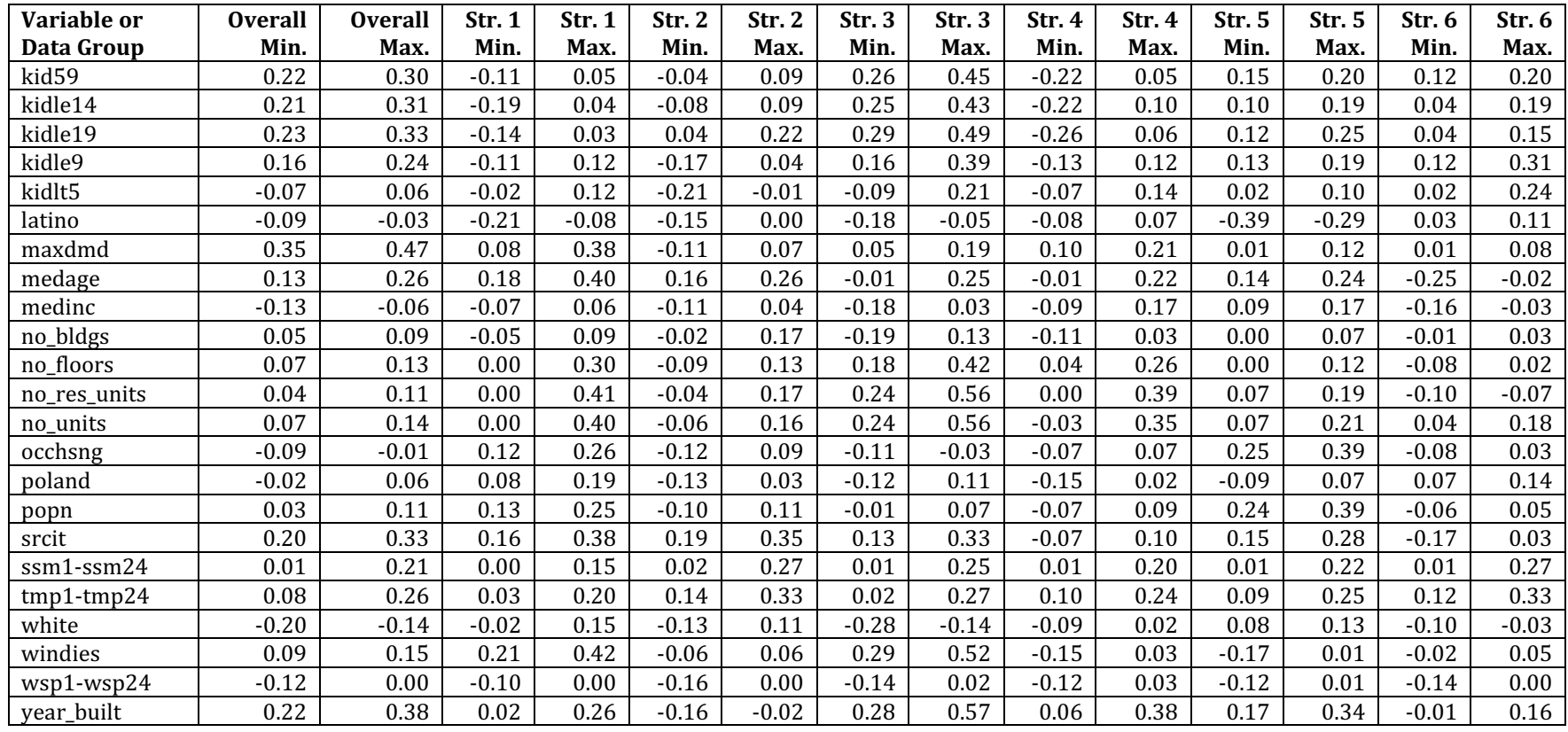

| Variable or    | <b>Overall</b> | <b>Overall</b> | <b>Str. 1</b> | <b>Str. 1</b> | Str. 2  | Str. 2 | Str.3   | Str. 3 | Str. 4  | Str. 4 | Str. 5  | <b>Str. 5</b> | Str. 6  | Str. 6   |
|----------------|----------------|----------------|---------------|---------------|---------|--------|---------|--------|---------|--------|---------|---------------|---------|----------|
| Data Group     | Min.           | Max.           | Min.          | Max.          | Min.    | Max.   | Min.    | Max.   | Min.    | Max.   | Min.    | Max.          | Min.    | Max.     |
| america        | $-0.03$        | 0.04           | $-0.07$       | 0.14          | $-0.09$ | 0.08   | $-0.20$ | 0.17   | $-0.15$ | 0.11   | $-0.08$ | 0.13          | $-0.06$ | 0.11     |
| annkwh         | $-0.11$        | 0.02           | $-0.12$       | $-0.01$       | $-0.13$ | 0.00   | $-0.19$ | 0.21   | $-0.26$ | 0.10   | $-0.39$ | 0.31          | $-0.12$ | 0.06     |
| asian          | $-0.05$        | 0.02           | $-0.09$       | 0.19          | $-0.06$ | 0.12   | $-0.11$ | 0.13   | $-0.19$ | 0.21   | $-0.18$ | 0.13          | $-0.10$ | 0.08     |
| bapru          | $-0.03$        | 0.00           | $-0.08$       | 0.06          | $-0.11$ | 0.05   | $-0.16$ | 0.19   | $-0.18$ | 0.05   | $-0.24$ | 0.16          | $-0.06$ | 0.03     |
| bapu           | $-0.07$        | 0.01           | $-0.05$       | 0.03          | $-0.04$ | 0.03   | $-0.20$ | 0.30   | $-0.07$ | 0.10   | $-0.25$ | 0.11          | $-0.17$ | 0.07     |
| black          | $-0.04$        | 0.02           | $-0.07$       | 0.17          | $-0.05$ | 0.09   | $-0.10$ | 0.09   | $-0.10$ | 0.10   | $-0.11$ | 0.12          | $-0.04$ | 0.08     |
| bldg_area      | $-0.06$        | 0.00           | $-0.07$       | 0.05          | $-0.04$ | 0.10   | $-0.12$ | 0.09   | $-0.13$ | 0.08   | $-0.22$ | 0.11          | $-0.21$ | 0.07     |
| $c1-c12$       | $-0.11$        | 0.02           | $-0.13$       | 0.01          | $-0.17$ | 0.04   | $-0.20$ | 0.25   | $-0.29$ | 0.13   | $-0.40$ | 0.35          | $-0.13$ | 0.08     |
| $cc1$ - $cc24$ | $-0.01$        | 0.01           | $-0.02$       | 0.02          | $-0.02$ | 0.03   | $-0.04$ | 0.04   | $-0.03$ | 0.03   | $-0.03$ | 0.02          | $-0.02$ | 0.01     |
| cdh1-cdh24     | $-0.01$        | 0.03           | $-0.02$       | 0.03          | $-0.04$ | 0.05   | $-0.07$ | 0.14   | $-0.03$ | 0.04   | $-0.05$ | 0.06          | $-0.04$ | 0.06     |
| d1-d12         | $-0.11$        | 0.06           | $-0.08$       | 0.10          | $-0.16$ | 0.13   | $-0.22$ | 0.20   | $-0.22$ | 0.11   | $-0.22$ | 0.24          | $-0.09$ | 0.09     |
| daytype        | $-0.01$        | 0.02           | $-0.02$       | 0.03          | $-0.02$ | 0.02   | $-0.06$ | 0.03   | $-0.03$ | 0.05   | $-0.05$ | 0.02          | $-0.06$ | 0.03     |
| edcoll         | $-0.01$        | 0.06           | $-0.09$       | 0.06          | $-0.07$ | 0.08   | $-0.10$ | 0.20   | $-0.09$ | 0.08   | $-0.15$ | 0.10          | $-0.12$ | 0.08     |
| edhs           | $-0.05$        | 0.01           | $-0.10$       | 0.06          | $-0.12$ | 0.10   | $-0.25$ | 0.17   | $-0.15$ | 0.10   | $-0.13$ | 0.13          | $-0.07$ | 0.12     |
| edlehs         | $-0.04$        | 0.01           | $-0.06$       | 0.09          | $-0.07$ | 0.07   | $-0.19$ | 0.07   | $-0.10$ | 0.10   | $-0.13$ | 0.15          | $-0.08$ | 0.11     |
| edltcoll       | $-0.06$        | 0.01           | $-0.06$       | 0.09          | $-0.08$ | 0.07   | $-0.20$ | 0.10   | $-0.08$ | 0.09   | $-0.10$ | 0.15          | $-0.08$ | 0.12     |
| edlths         | $-0.04$        | 0.01           | $-0.06$       | 0.10          | $-0.04$ | 0.07   | $-0.13$ | 0.09   | $-0.06$ | 0.11   | $-0.18$ | 0.17          | $-0.05$ | 0.06     |
| edsmcoll       | $-0.07$        | 0.02           | $-0.10$       | 0.14          | $-0.09$ | 0.20   | $-0.12$ | 0.20   | $-0.05$ | 0.12   | $-0.17$ | 0.18          | $-0.06$ | 0.08     |
| elecheat       | $-0.01$        | 0.09           | $-0.07$       | $0.05\,$      | $-0.03$ | 0.19   | $-0.20$ | 0.29   | $-0.12$ | 0.14   | $-0.07$ | 0.13          | $-0.07$ | 0.07     |
| far            | $-0.03$        | 0.04           | $-0.08$       | 0.03          | $-0.10$ | 0.17   | $-0.12$ | 0.11   | $-0.14$ | 0.04   | $-0.29$ | 0.30          | $-0.11$ | 0.10     |
| footprint      | $-0.03$        | 0.01           | $-0.09$       | 0.05          | $-0.04$ | 0.02   | $-0.14$ | 0.13   | $-0.11$ | 0.06   | $-0.09$ | 0.14          | $-0.12$ | 0.04     |
| foreign        | $-0.07$        | 0.02           | $-0.05$       | 0.10          | $-0.11$ | 0.11   | $-0.12$ | 0.15   | $-0.12$ | 0.21   | $-0.15$ | 0.10          | $-0.17$ | 0.10     |
| guyana         | $-0.04$        | 0.02           | $-0.07$       | 0.16          | $-0.05$ | 0.04   | $-0.08$ | 0.10   | $-0.17$ | 0.30   | $-0.12$ | 0.17          | $-0.06$ | 0.12     |
| hdh1-hdh24     | $-0.02$        | 0.02           | $-0.02$       | 0.03          | $-0.02$ | 0.06   | $-0.08$ | 0.07   | $-0.05$ | 0.04   | $-0.06$ | 0.08          | $-0.08$ | 0.05     |
| hhsize         | $-0.05$        | 0.01           | $-0.06$       | 0.06          | $-0.04$ | 0.09   | $-0.13$ | 0.10   | $-0.10$ | 0.11   | $-0.15$ | 0.14          | $-0.09$ | 0.05     |
| houses         | $-0.02$        | 0.05           | $-0.13$       | 0.07          | $-0.07$ | 0.02   | $-0.10$ | 0.11   | $-0.10$ | 0.11   | $-0.13$ | 0.08          | $-0.09$ | 0.08     |
| hum9           | $-0.01$        | 0.01           | $-0.02$       | 0.02          | $-0.02$ | 0.02   | $-0.05$ | 0.05   | $-0.03$ | 0.03   | $-0.05$ | 0.04          | $-0.03$ | 0.04     |
| ireland        | $-0.01$        | 0.09           | $-0.10$       | 0.05          | $-0.03$ | 0.22   | $-0.09$ | 0.16   | $-0.08$ | 0.10   | $-0.12$ | 0.06          | $-0.04$ | 0.12     |
| italy          | $-0.03$        | 0.03           | $-0.10$       | 0.09          | $-0.10$ | 0.01   | $-0.14$ | 0.11   | $-0.11$ | 0.07   | $-0.11$ | 0.10          | $-0.11$ | 0.09     |
| jamaica        | $-0.03$        | 0.01           | $-0.06$       | 0.15          | $-0.03$ | 0.13   | $-0.08$ | 0.09   | $-0.10$ | 0.03   | $-0.08$ | 0.09          | $-0.07$ | $0.07\,$ |
| delt1-delt24   | $-0.13$        | 0.19           | $-0.16$       | 0.22          | $-0.16$ | 0.28   | $-0.31$ | 0.21   | $-0.31$ | 0.21   | $-0.33$ | 0.52          | $-0.14$ | 0.23     |
| kid1014        | $-0.06$        | 0.02           | $-0.07$       | 0.17          | $-0.06$ | 0.04   | $-0.19$ | 0.16   | $-0.09$ | 0.10   | $-0.09$ | 0.13          | $-0.06$ | 0.11     |
| kid1519        | $-0.05$        | 0.01           | $-0.05$       | 0.16          | $-0.11$ | 0.03   | $-0.26$ | 0.22   | $-0.12$ | 0.08   | $-0.22$ | 0.24          | $-0.05$ | 0.07     |

Table B.10: Correlation Coefficient Ranges for Business Customer Data Groups - Energy Usage Intervals as a Percent of the Prior Interval (delt1-delt24)

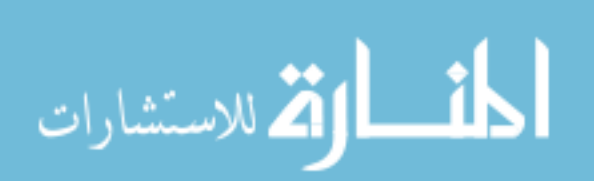

www.manaraa.com

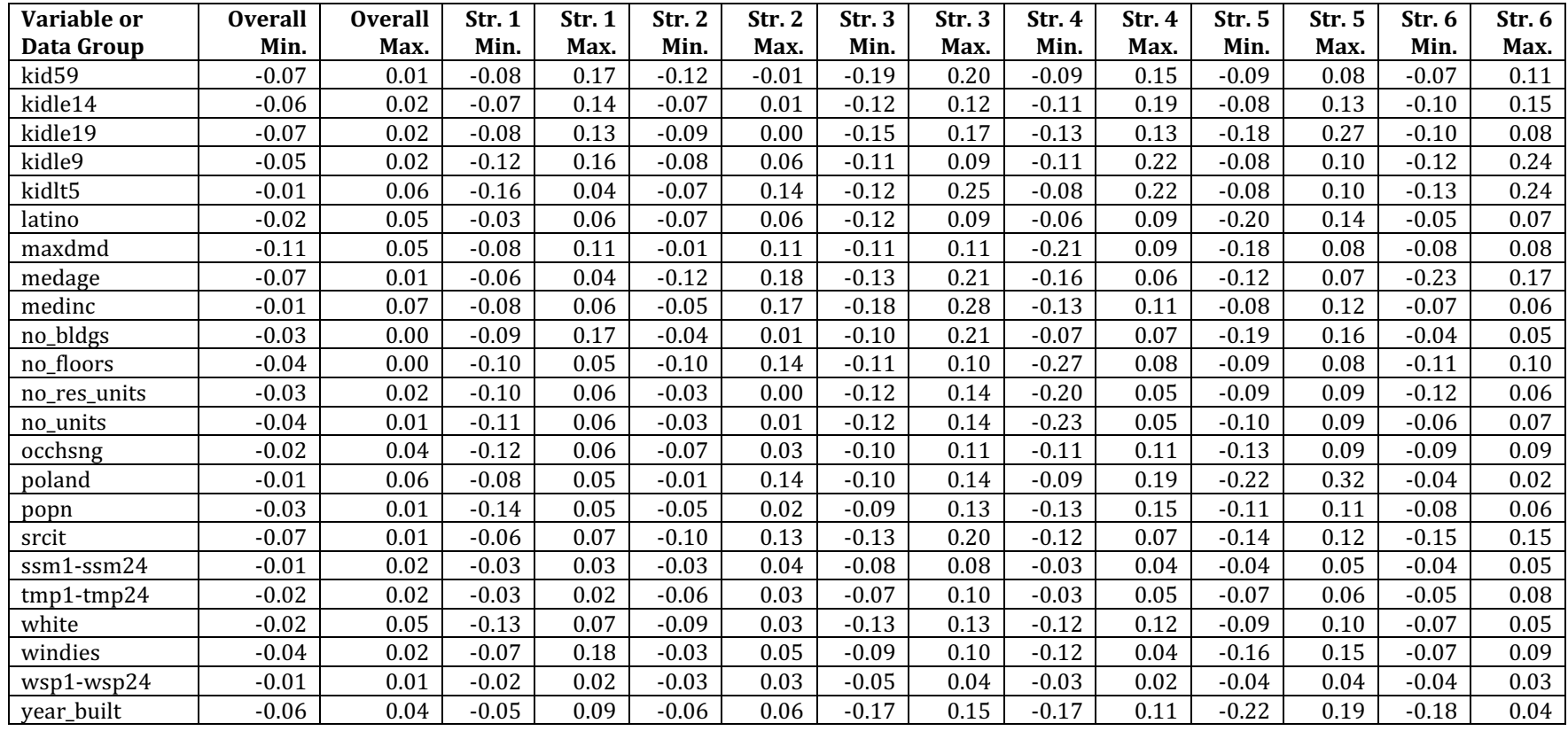

## Appendix C: Summary Ranges for Moran's I and Geary's C Statistics

 Tables C.1 and C.2 provide detailed results of the Geary's C and Moran's I statistics for residential and business customers, respectively. For variables with a temporal aspect, such as hourly and monthly data, there are minimum and maximum values of the Geary's C and Moran's I statistics, because these have been calculated for different hours of the year. A total of 20 day-hour combinations are used to calculate these values: 5 summer and 5 winter system peak day-hour combinations for the energy provider, and 10 randomly chosen day-hour combinations. Both raw energy usage interval data and four transformations are also examined, but the results are provided for the grouped values overall. Results are provided for each residential stratum as well as for all residential data as a whole.

 Because the geodemographic variables related to the customer buildings and census tract data do not vary day-by-day or hour-by-hour, the minimum and maximum values for those variables are identical.

 The complete set of Geary's C and Moran's I values is provided in a companion comma-separated data files to this thesis, called "graves\_geary\_moran.csv".

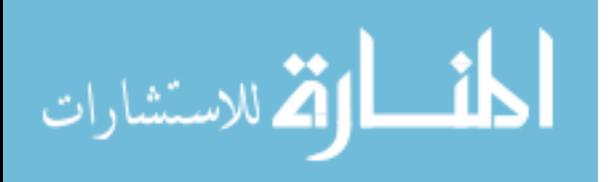

| Variable     | <b>Stratum</b> | <b>Moran Minimum</b> | <b>Moran Maximum</b> | <b>Geary Minimum</b> | <b>Geary Maximum</b> |
|--------------|----------------|----------------------|----------------------|----------------------|----------------------|
|              |                | Value                | Value                | <b>Value</b>         | <b>Value</b>         |
| bapru        | $\mathbf 1$    | 0.310                | 0.310                | 0.030                | 0.030                |
|              | $\overline{c}$ | 0.246                | 0.246                | 0.034                | 0.034                |
|              | $\overline{3}$ | 0.774                | 0.774                | 0.065                | 0.065                |
|              | $\overline{4}$ | 0.113                | 0.113                | 0.080                | 0.080                |
|              | 5              | 0.055                | 0.055                | 0.003                | 0.003                |
|              | 6              | $-0.104$             | $-0.104$             | 1.231                | 1.231                |
|              | overall        | 0.314                | 0.314                | 0.040                | 0.040                |
| bapu         | 1              | 0.253                | 0.253                | 0.030                | 0.030                |
|              | $\overline{c}$ | 0.287                | 0.287                | 0.030                | 0.030                |
|              | $\overline{3}$ | 0.417                | 0.417                | 0.051                | 0.051                |
|              | $\overline{4}$ | 0.249                | 0.249                | 0.080                | 0.080                |
|              | $\overline{5}$ | 0.164                | 0.164                | 0.002                | 0.002                |
|              | 6              | $-0.111$             | $-0.111$             | 0.943                | 0.943                |
|              | overall        | 0.009                | 0.009                | 0.004                | 0.004                |
| bldg_area    | 1              | 1.014                | 1.014                | 0.032                | 0.032                |
|              | $\overline{c}$ | 1.367                | 1.367                | 0.040                | 0.040                |
|              | 3              | 1.121                | 1.121                | 0.041                | 0.041                |
|              | $\overline{4}$ | 1.403                | 1.403                | 0.067                | 0.067                |
|              | 5              | 0.449                | 0.449                | 0.023                | 0.023                |
|              | 6              | $-0.112$             | $-0.112$             | 0.946                | 0.946                |
|              | overall        | 1.242                | 1.242                | 0.042                | 0.042                |
| delt1-delt24 | $\mathbf{1}$   | $-0.005$             | 0.071                | 0.223                | 1.264                |
|              | $\overline{c}$ | $-0.033$             | 0.027                | 0.684                | 1.718                |
|              | 3              | $-0.014$             | 0.153                | 0.727                | 1.689                |
|              | $\overline{4}$ | $-0.198$             | 0.092                | 0.678                | 1.741                |
|              | 5              | $-0.709$             | 0.242                | 0.087                | 2.429                |
|              | 6              | $-0.192$             | 0.035                | 0.817                | 1.197                |
|              | overall        | $-0.009$             | 0.033                | 0.438                | 1.117                |
| far          | $\mathbf{1}$   | 0.807                | 0.807                | 0.175                | 0.175                |
|              | $\overline{c}$ | 0.965                | 0.965                | 0.359                | 0.359                |
|              | 3              | 0.894                | 0.894                | 0.260                | 0.260                |
|              | $\overline{4}$ | 1.295                | 1.295                | 0.156                | 0.156                |
|              | 5              | 0.319                | 0.319                | 0.022                | 0.022                |
|              | 6              | $-0.116$             | $-0.116$             | 1.031                | 1.031                |
|              | overall        | 0.945                | 0.945                | 0.252                | 0.252                |
| footprint    | $\mathbf{1}$   | 0.972                | 0.972                | 0.286                | 0.286                |
|              | $\overline{c}$ | 1.376                | 1.376                | 0.507                | 0.507                |
|              | $\overline{3}$ | 1.281                | 1.281                | 0.390                | 0.390                |
|              | $\overline{4}$ | 0.485                | 0.485                | 0.502                | 0.502                |
|              | 5              | 1.039                | 1.039                | 0.010                | 0.010                |
|              | 6              | $-0.146$             | $-0.146$             | 1.046                | 1.046                |
|              | overall        | 1.279                | 1.279                | 0.415                | 0.415                |
| no_bldgs     | $\mathbf{1}$   | 1.068                | 1.068                | 0.021                | 0.021                |
|              | $\overline{c}$ | 0.805                | 0.805                | 0.032                | 0.032                |
|              | $\overline{3}$ | 0.678                | 0.678                | 0.031                | 0.031                |
|              | $\overline{4}$ | 0.054                | 0.054                | 0.118                | 0.118                |
|              | $\overline{5}$ | 0.180                | 0.180                | 0.007                | 0.007                |
|              | 6              | $-0.134$             | $-0.134$             | 0.989                | 0.989                |
|              | overall        | 0.962                | 0.962                | 0.040                | 0.040                |
|              |                |                      |                      |                      |                      |

Table C.1: Moran's I and Geary's C Ranges for Residential Customer Data Groups

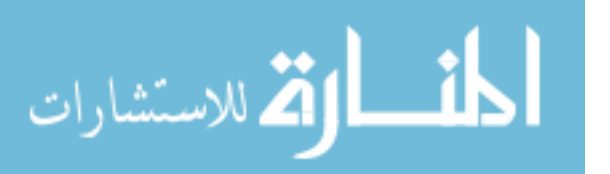

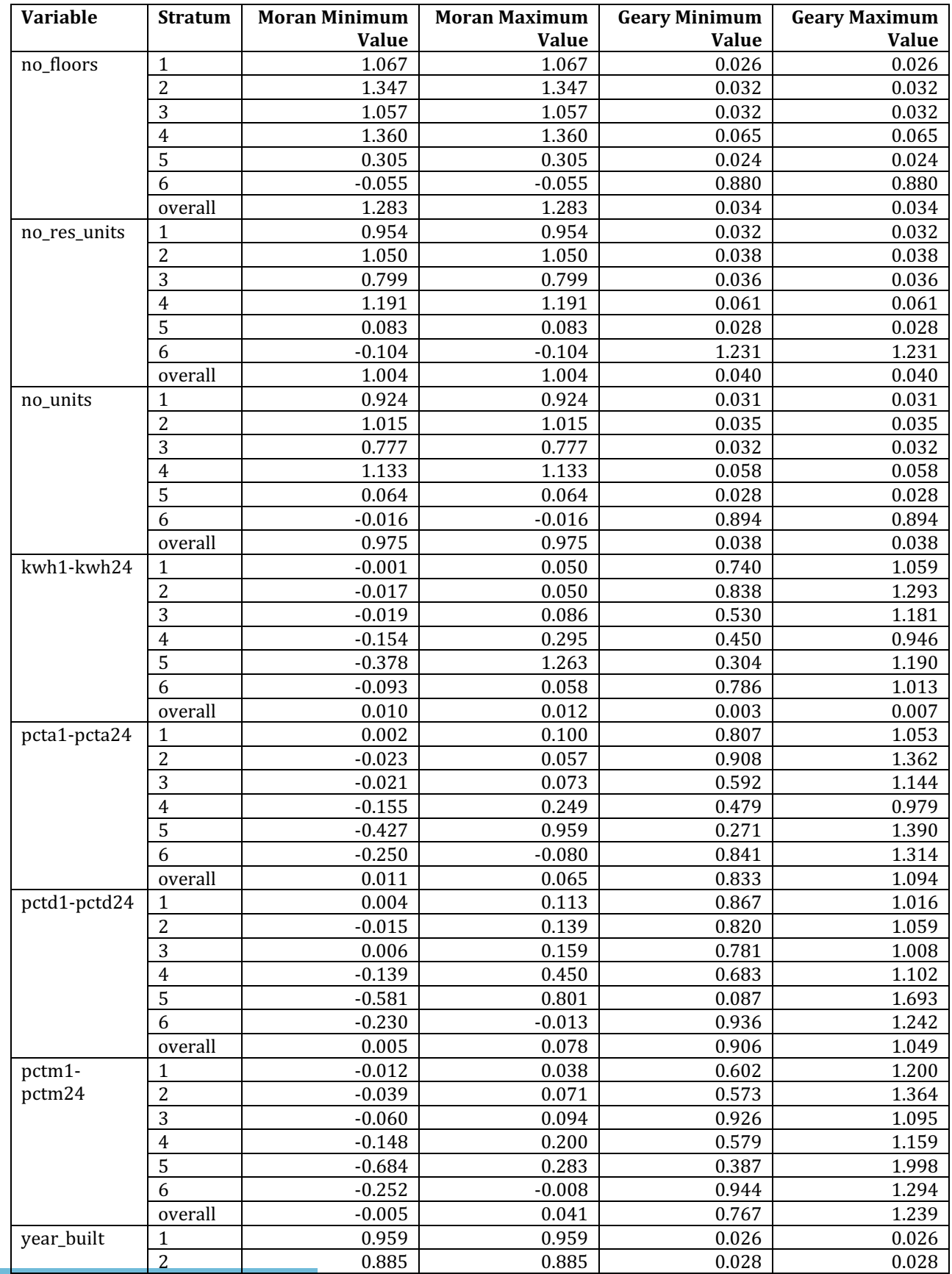

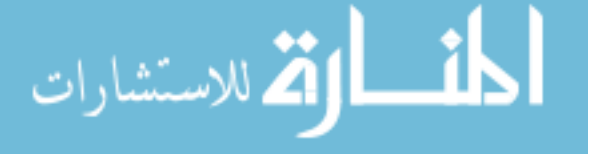

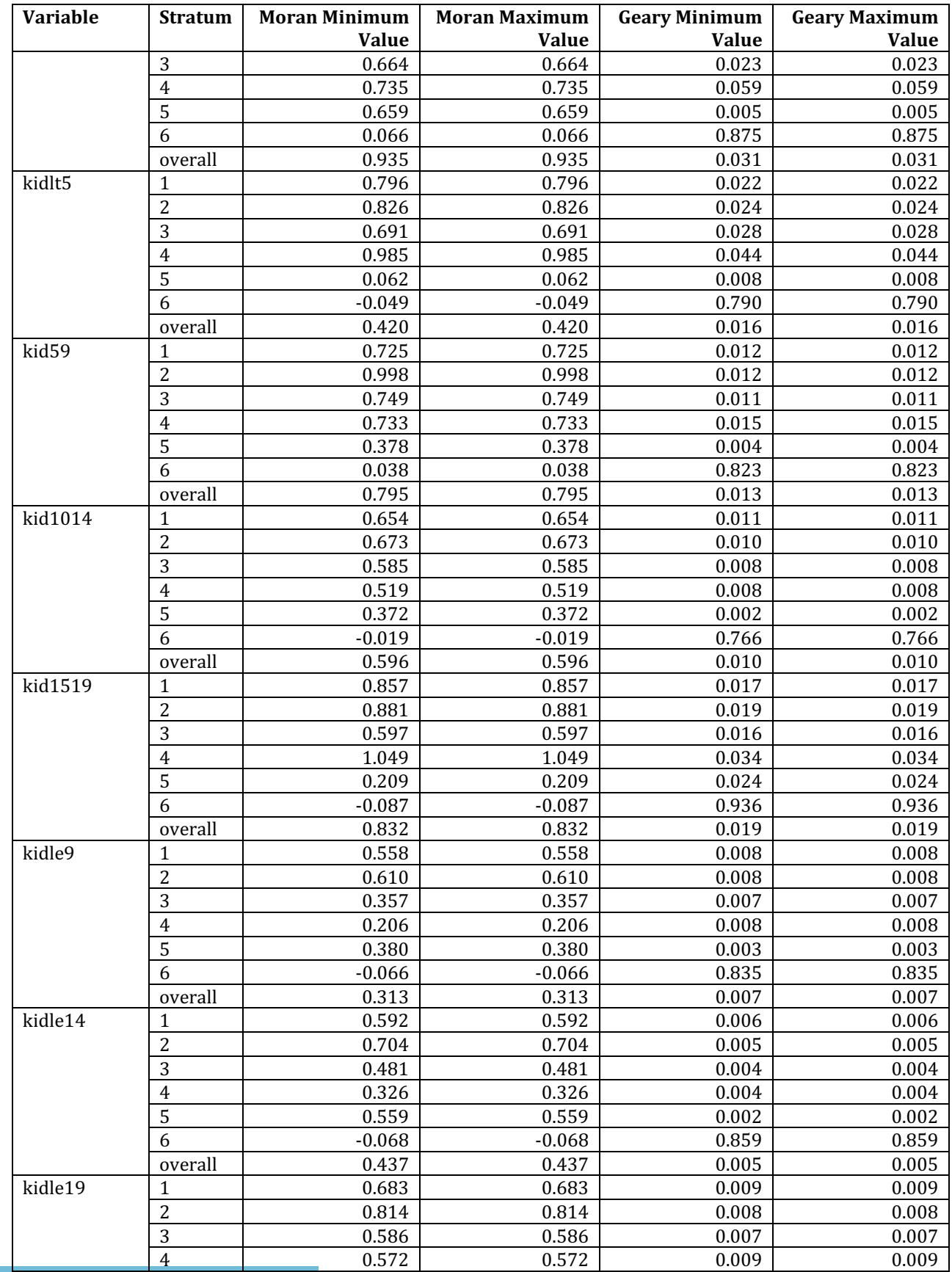

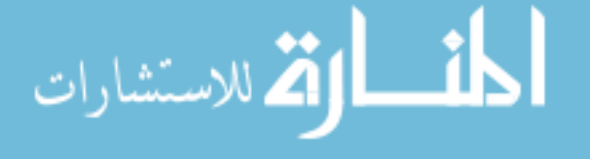

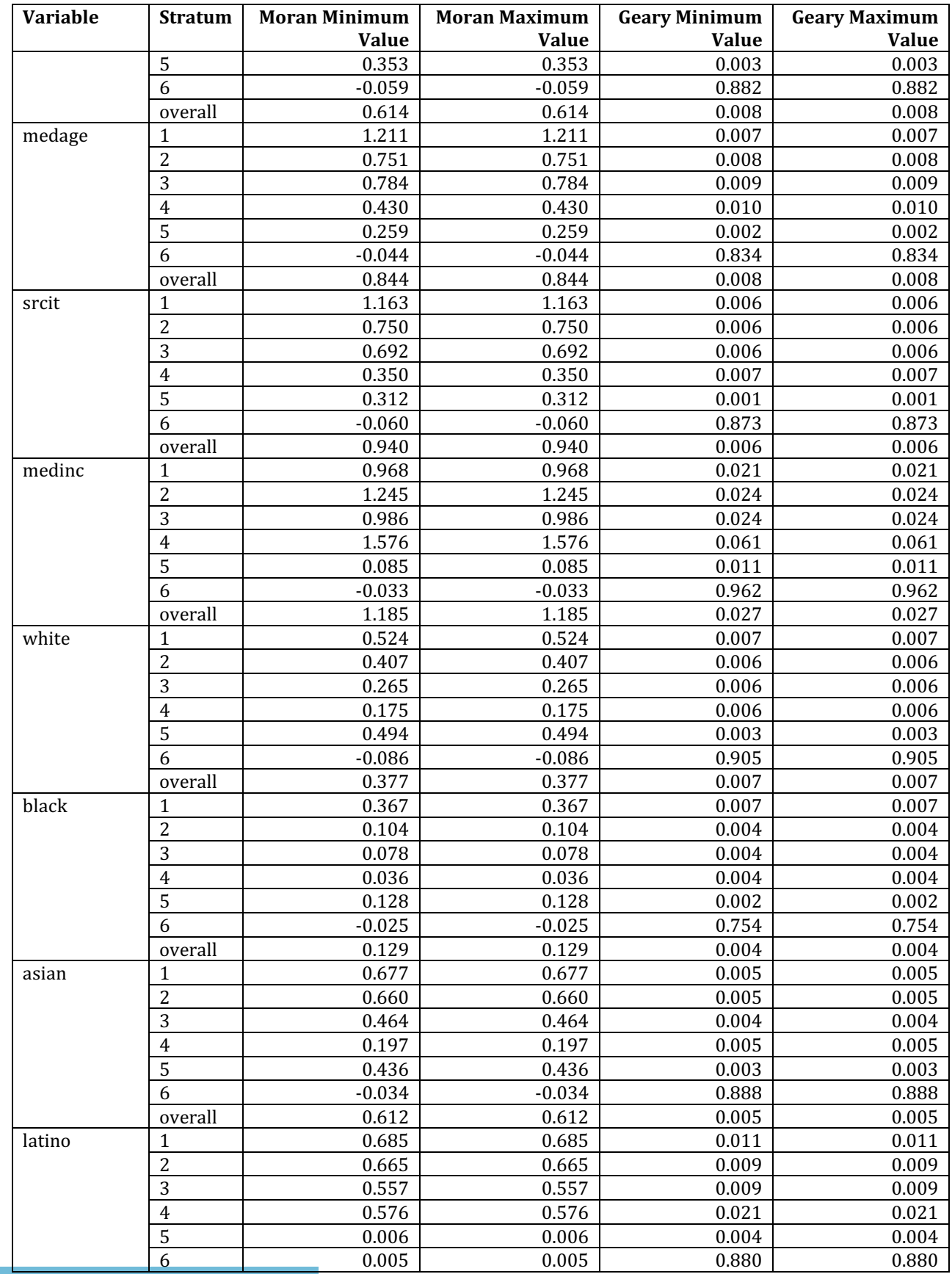

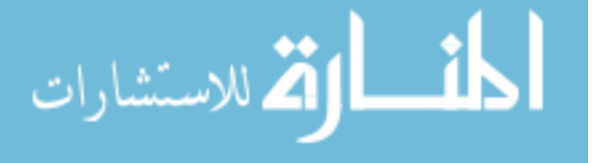

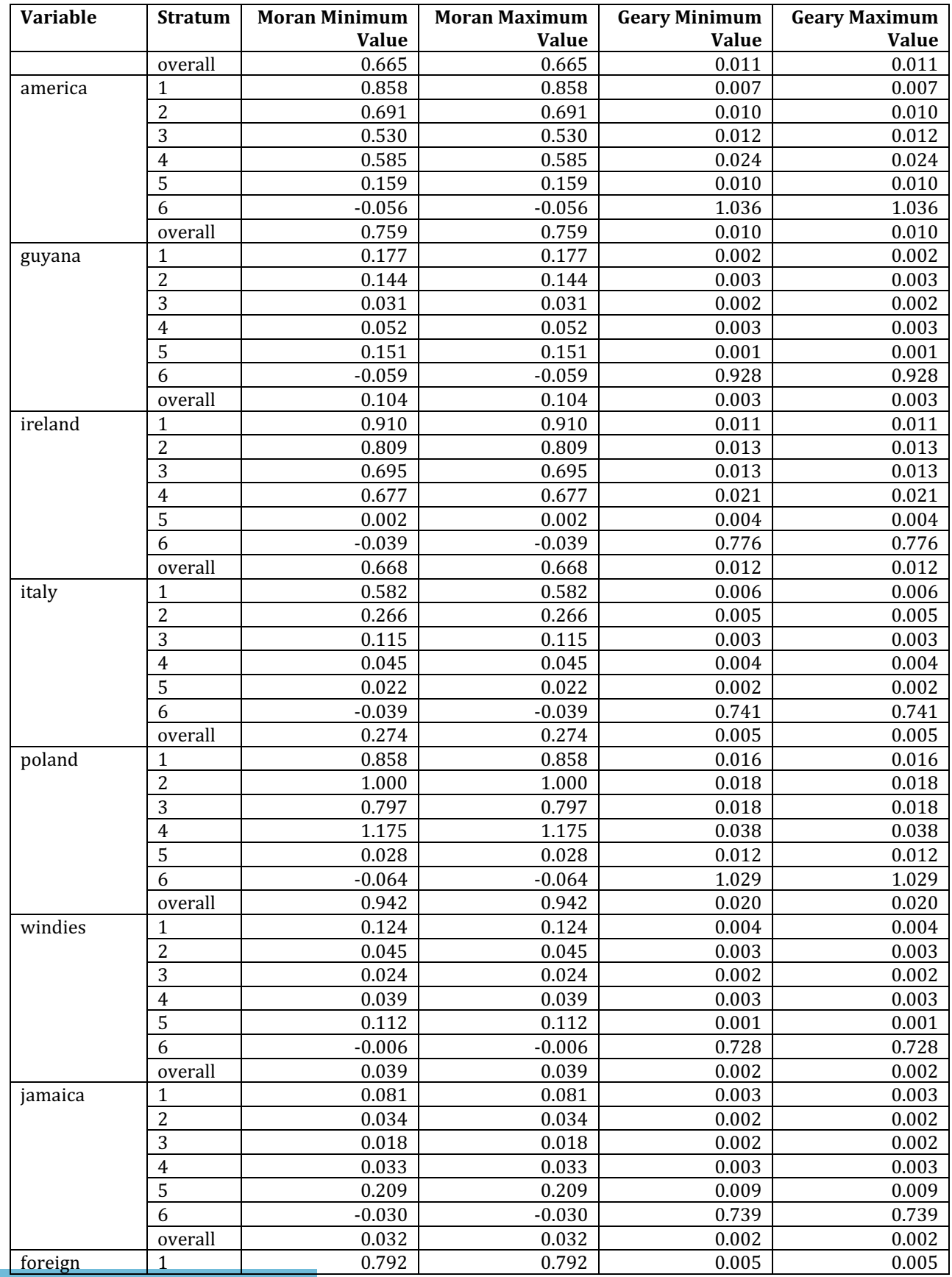

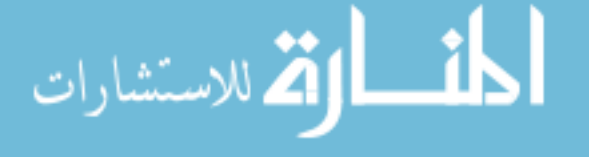

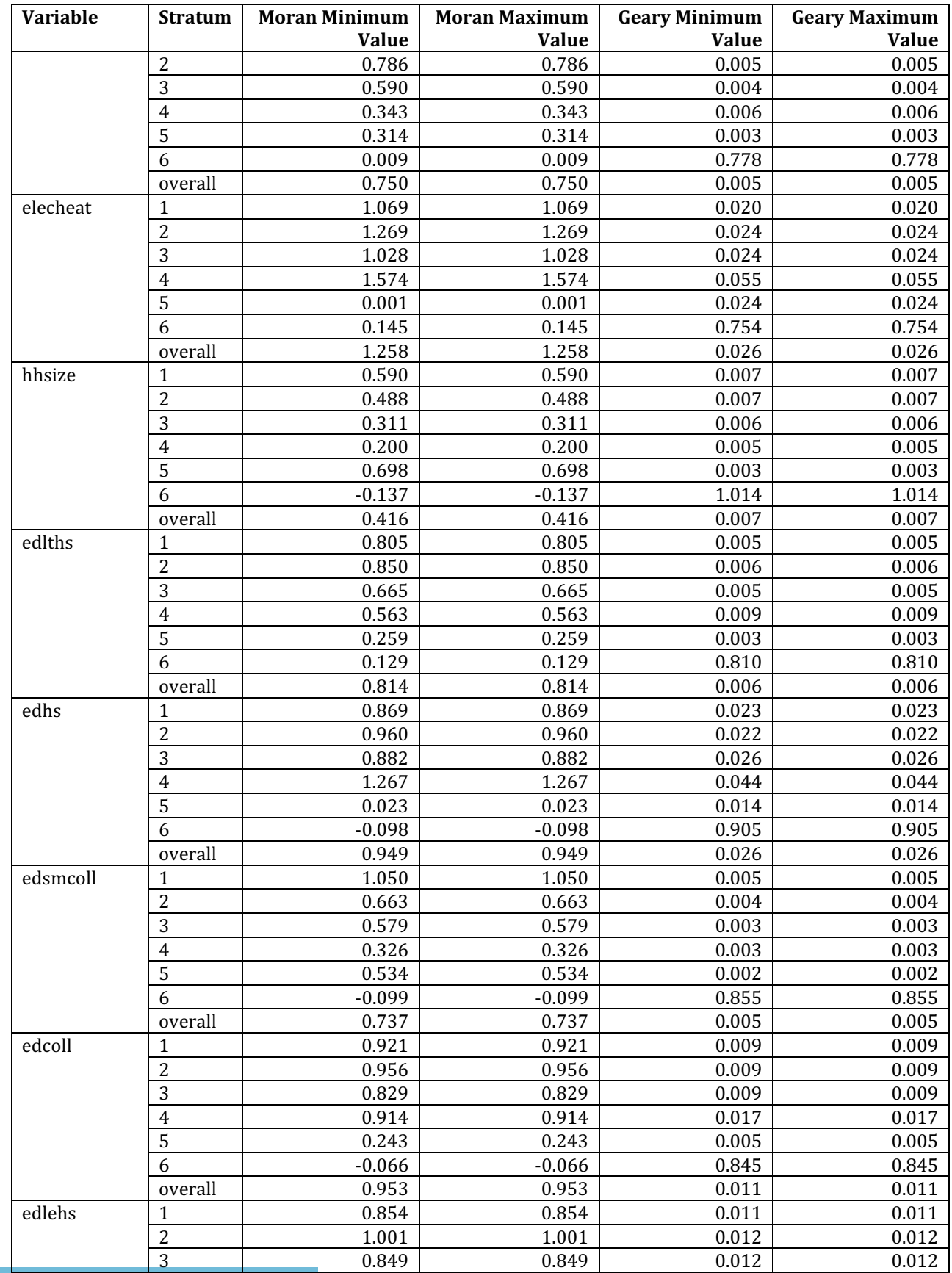

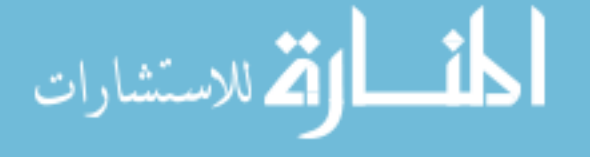

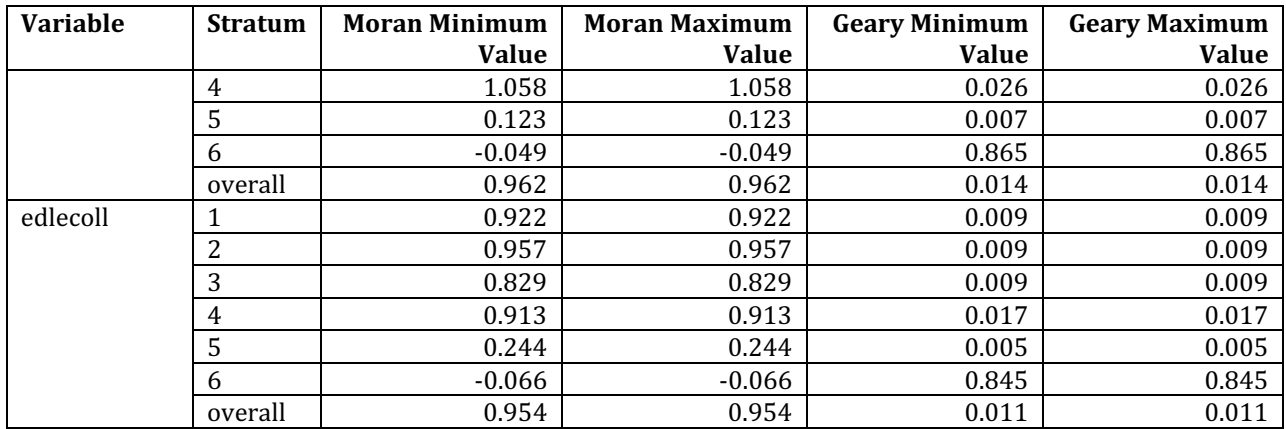

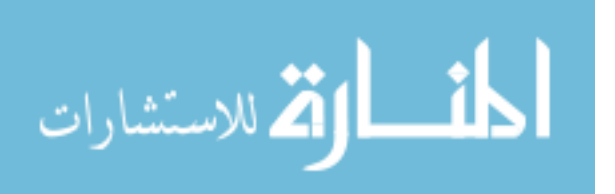

| Variable         | <b>Stratum</b> | <b>Moran Minimum</b> | <b>Moran Maximum</b> | <b>Geary Minimum</b> | <b>Geary Maximum</b> |
|------------------|----------------|----------------------|----------------------|----------------------|----------------------|
|                  |                | <b>Value</b>         | <b>Value</b>         | Value                | <b>Value</b>         |
| bapru            | $\mathbf{1}$   | 0.452                | 0.452                | 0.062                | 0.062                |
|                  | $\overline{c}$ | 0.187                | 0.187                | 0.104                | 0.104                |
|                  | 3              | 0.129                | 0.129                | 0.035                | 0.035                |
|                  | $\overline{4}$ | 0.073                | 0.073                | 0.028                | 0.028                |
|                  | 5              | 0.935                | 0.935                | 0.072                | 0.072                |
|                  | 6              | 0.127                | 0.127                | 0.039                | 0.039                |
|                  | overall        | 0.049                | 0.049                | 0.019                | 0.019                |
| bapu             | 1              | 0.111                | 0.111                | 0.038                | 0.038                |
|                  | $\overline{2}$ | 0.035                | 0.035                | 0.006                | 0.006                |
|                  | 3              | 1.097                | 1.097                | 0.832                | 0.832                |
|                  | $\overline{4}$ | 0.240                | 0.240                | 0.044                | 0.044                |
|                  | 5              | 0.992                | 0.992                | 0.077                | 0.077                |
|                  | 6              | 0.728                | 0.728                | 0.061                | 0.061                |
|                  | overall        | 0.283                | 0.283                | 0.036                | 0.036                |
| bldg_area        | $\mathbf{1}$   | 0.113                | 0.113                | 0.072                | 0.072                |
|                  | $\overline{2}$ | 0.913                | 0.913                | 0.031                | 0.031                |
|                  | 3              | 0.553                | 0.553                | 0.073                | 0.073                |
|                  | $\overline{4}$ | 1.688                | 1.688                | 0.067                | 0.067                |
|                  | 5              | 0.845                | 0.845                | 0.084                | 0.084                |
|                  | 6              | 1.348                | 1.348                | 0.042                | 0.042                |
|                  | overall        | 0.347                | 0.347                | 0.036                | 0.036                |
| $delta4$ -delt24 | $\mathbf{1}$   | $-0.155$             | 0.239                | 0.301                | 1.427                |
|                  | $\overline{2}$ | $-0.249$             | 0.608                | 0.149                | 1.850                |
|                  | 3              | $-0.300$             | 1.166                | 0.170                | 2.147                |
|                  | $\overline{4}$ | $-0.271$             | 0.044                | 0.004                | 0.950                |
|                  | 5              | $-0.222$             | 0.169                | 0.090                | 0.784                |
|                  | 6              | $-0.188$             | 0.112                | 0.091                | 1.497                |
|                  | overall        | $-0.138$             | 0.241                | 0.025                | 5.125                |
| far              | $\mathbf{1}$   | 0.727                | 0.727                | 0.077                | 0.077                |
|                  | $\overline{c}$ | 1.341                | 1.341                | 0.062                | 0.062                |
|                  | 3              | 0.750                | 0.750                | 0.049                | 0.049                |
|                  | $\overline{4}$ | 0.510                | 0.510                | 0.043                | 0.043                |
|                  | 5              | 0.894                | 0.894                | 0.130                | 0.130                |
|                  | 6              | 1.364                | 1.364                | 0.065                | 0.065                |
|                  | overall        | 0.945                | 0.945                | 0.094                | 0.094                |
| footprint        | $\mathbf{1}$   | 0.073                | 0.073                | 0.070                | 0.070                |
|                  | $\overline{c}$ | 0.051                | 0.051                | 0.005                | 0.005                |
|                  | 3              | 0.578                | 0.578                | 0.080                | 0.080                |
|                  | $\overline{4}$ | 0.552                | 0.552                | 0.029                | 0.029                |
|                  | 5              | 0.287                | 0.287                | 0.082                | 0.082                |
|                  | 6              | 0.180                | 0.180                | 0.049                | 0.049                |
|                  | overall        | 0.061                | 0.061                | 0.026                | 0.026                |
| no_bldgs         | $\mathbf{1}$   | 0.122                | 0.122                | 0.108                | 0.108                |
|                  | $\overline{c}$ | 0.048                | 0.048                | 0.010                | 0.010                |
|                  | 3              | 0.495                | 0.495                | 0.014                | 0.014                |
|                  | $\overline{4}$ | 0.087                | 0.087                | 0.008                | 0.008                |
|                  | 5              | 0.816                | 0.816                | 0.077                | 0.077                |
|                  | 6              | 0.124                | 0.124                | 0.047                | 0.047                |
|                  | overall        | 0.071                | 0.071                | 0.027                | 0.027                |

Table C.2: Moran's I and Geary's C Ranges for Business Customer Data Groups

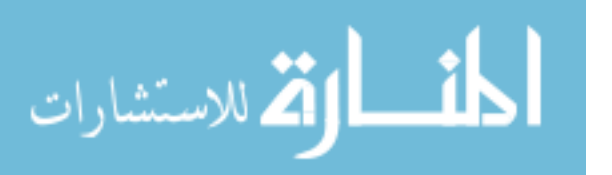

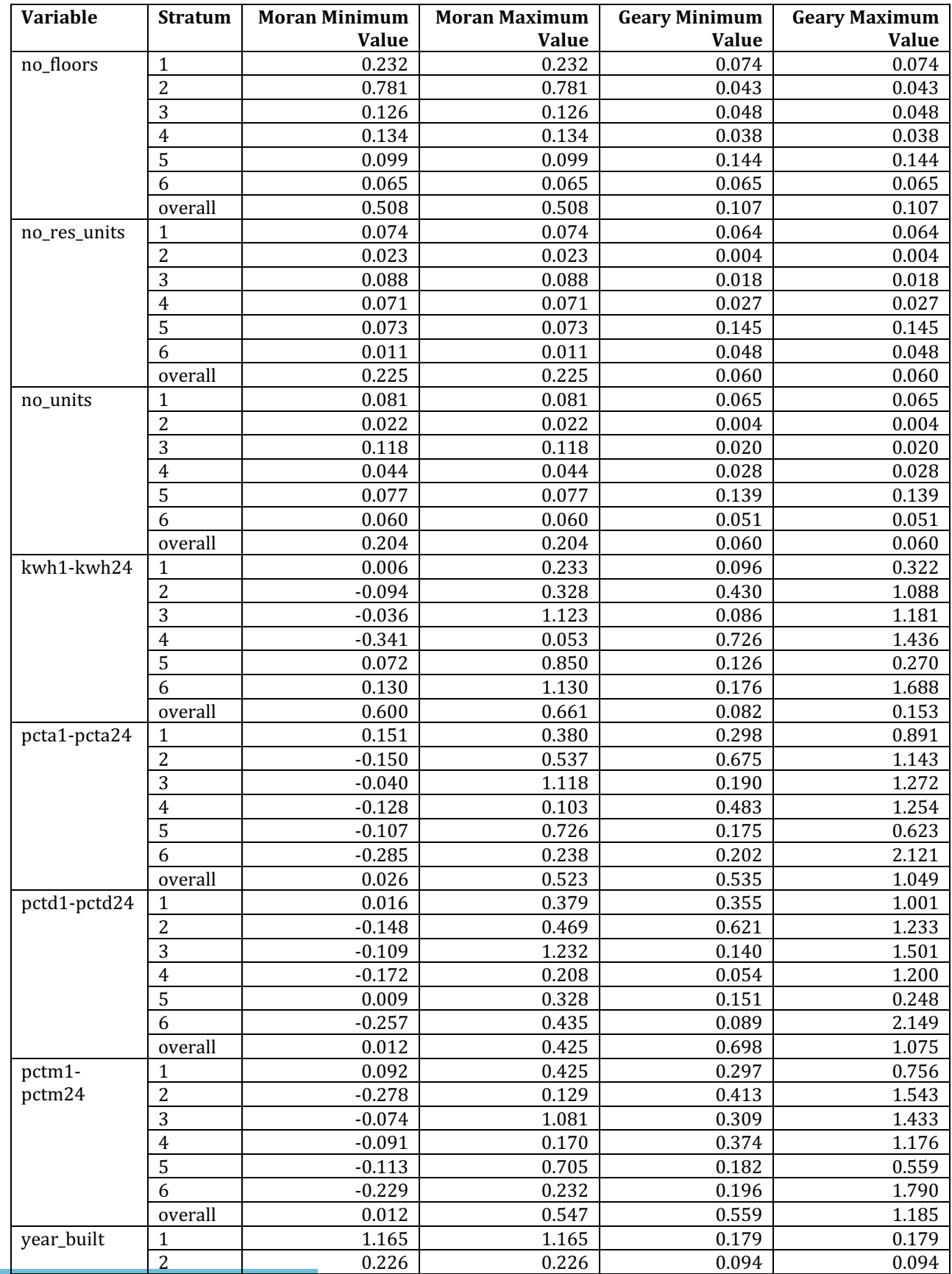

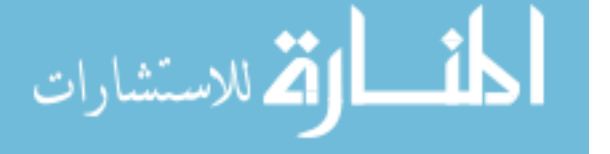

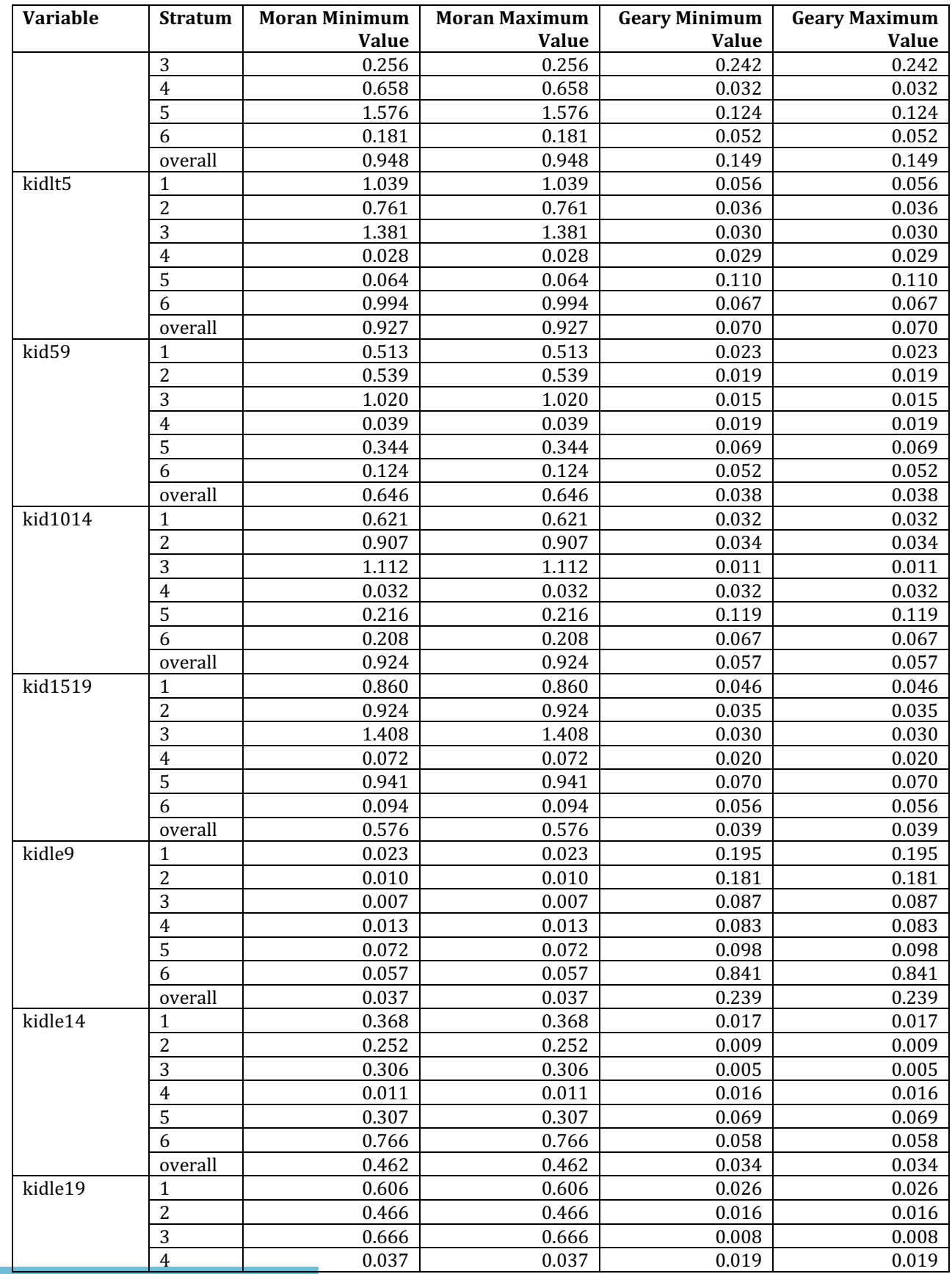

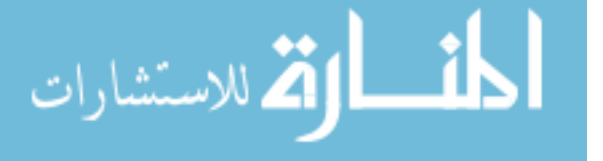

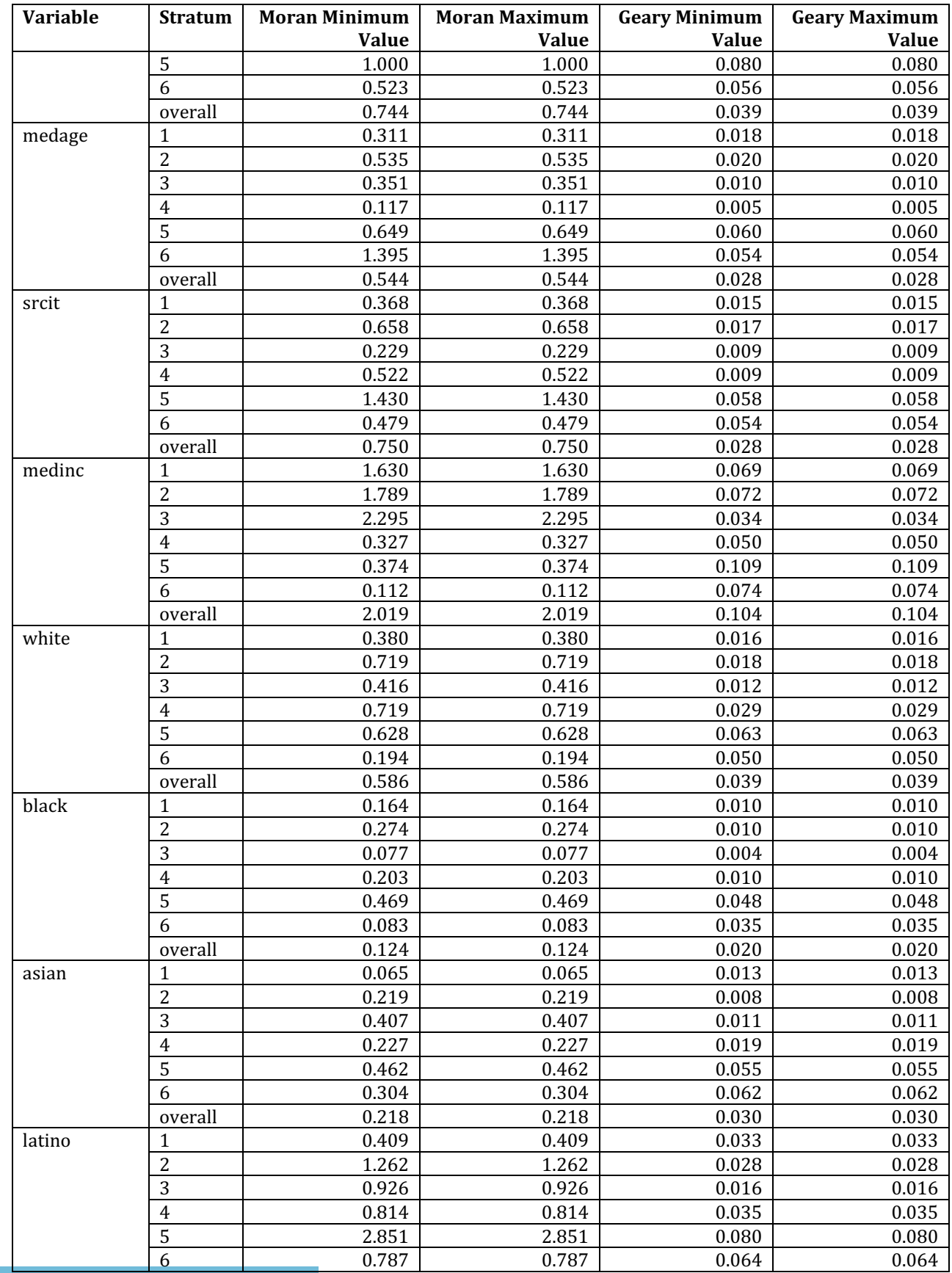

![](_page_236_Picture_1.jpeg)

![](_page_237_Picture_494.jpeg)

![](_page_237_Picture_1.jpeg)

![](_page_238_Picture_494.jpeg)

![](_page_238_Picture_1.jpeg)

![](_page_239_Picture_136.jpeg)

![](_page_239_Picture_1.jpeg)

## Appendix D: Customer Sampling for Gap-Filling

The tables below show the residential and business customers sampled for each gap-filling length, along with the the number of hourly energy usage intervals, and the start and end dates and hours for the gap.

| Table D.T: Residential Customer Sample for Gap-Filling of System Peak Hour |                     |                     |                      |                      |                    |                    |  |  |  |  |  |
|----------------------------------------------------------------------------|---------------------|---------------------|----------------------|----------------------|--------------------|--------------------|--|--|--|--|--|
| <b>Customer</b>                                                            | <b>Usage</b>        | Number of           | <b>Start Date of</b> | <b>Start Hour of</b> | <b>End Date of</b> | <b>End Hour of</b> |  |  |  |  |  |
| ID                                                                         | <b>Interval Gap</b> | Intervals in        | <b>Missing</b>       | <b>Missing</b>       | <b>Missing</b>     | <b>Missing</b>     |  |  |  |  |  |
|                                                                            | Category            | <b>Gap Category</b> | <b>Intervals</b>     | <b>Intervals</b>     | <b>Intervals</b>   | <b>Intervals</b>   |  |  |  |  |  |
| 54308                                                                      | <b>SPH</b>          |                     | July $22$            | 16                   | July 22            | 16                 |  |  |  |  |  |
| 54548                                                                      | <b>SPH</b>          |                     | July 22              | 16                   | July 22            | 16                 |  |  |  |  |  |
| 67965                                                                      | <b>SPH</b>          |                     | July $22$            | 16                   | July $22$          | 16                 |  |  |  |  |  |
| 67992                                                                      | <b>SPH</b>          |                     | July $22$            | 16                   | July $22$          | 16                 |  |  |  |  |  |
| 68863                                                                      | <b>SPH</b>          |                     | July $22$            | 16                   | July $22$          | 16                 |  |  |  |  |  |
| 69038                                                                      | <b>SPH</b>          |                     | July 22              | 16                   | July $22$          | 16                 |  |  |  |  |  |
| 69117                                                                      | <b>SPH</b>          |                     | July 22              | 16                   | July 22            | 16                 |  |  |  |  |  |
| 70508                                                                      | <b>SPH</b>          |                     | July 22              | 16                   | July 22            | 16                 |  |  |  |  |  |
| 70802                                                                      | <b>SPH</b>          |                     | July 22              | 16                   | July 22            | 16                 |  |  |  |  |  |
| 72575                                                                      | <b>SPH</b>          |                     | July 22              | 16                   | July 22            | 16                 |  |  |  |  |  |

Table D.1: Residential Customer Sample for Gap-Filling of System Peak Hour

![](_page_240_Picture_306.jpeg)

![](_page_240_Picture_307.jpeg)

![](_page_240_Picture_6.jpeg)

| <b>Customer</b><br>ID | <b>Usage</b><br><b>Interval</b> | Number of<br>Intervals in | <b>Start Date of</b><br><b>Missing</b> | <b>Start Hour</b><br>of Missing | <b>End Date of</b><br><b>Missing</b> | <b>End Hour of</b><br><b>Missing</b> |
|-----------------------|---------------------------------|---------------------------|----------------------------------------|---------------------------------|--------------------------------------|--------------------------------------|
|                       | Gap                             | <b>Gap Category</b>       | <b>Intervals</b>                       | <b>Intervals</b>                | <b>Intervals</b>                     | <b>Intervals</b>                     |
|                       | Category                        |                           |                                        |                                 |                                      |                                      |
| 5190                  | <b>CPH</b>                      |                           | July $29$                              | 21                              | July 29                              | 21                                   |
| 61717                 | <b>CPH</b>                      |                           | August 10                              | 9                               | August 10                            | 9                                    |
| 67735                 | <b>CPH</b>                      |                           | October 9                              | 13                              | October 9                            | 13                                   |
| 68516                 | <b>CPH</b>                      |                           | July 28                                | 20                              | July 28                              | 20                                   |
| 69863                 | <b>CPH</b>                      |                           | May 30                                 | 16                              | May $30$                             | 16                                   |
| 70797                 | <b>CPH</b>                      |                           | February 15                            | 21                              | February 15                          | 21                                   |
| 70813                 | <b>CPH</b>                      |                           | January 8                              | 12                              | January 8                            | 12                                   |
| 72732                 | <b>CPH</b>                      |                           | July $23$                              | 21                              | July $23$                            | 21                                   |
| 73847                 | <b>CPH</b>                      |                           | July 31                                | 15                              | July $31$                            | 15                                   |
| 596253                | <b>CPH</b>                      |                           | December 19                            | 22                              | December 19                          | 22                                   |

Table D.3: Residential Customer Sample for Gap-Filling of Customer Peak Hour

Table D.4: Business Customer Sample for Gap-Filling of Customer Peak Hour

| <b>Customer</b> | <b>Usage</b>        | Number of           | <b>Start Date of</b> | <b>Start Hour of</b> | <b>End Date of</b> | <b>End Hour of</b> |
|-----------------|---------------------|---------------------|----------------------|----------------------|--------------------|--------------------|
| ID              | <b>Interval Gap</b> | Intervals in        | <b>Missing</b>       | <b>Missing</b>       | <b>Missing</b>     | <b>Missing</b>     |
|                 | Category            | <b>Gap Category</b> | <b>Intervals</b>     | <b>Intervals</b>     | <b>Intervals</b>   | <b>Intervals</b>   |
| 5316            | <b>CPH</b>          |                     | June 9               | 16                   | June 9             | 16                 |
| 5346            | <b>CPH</b>          | 1                   | July $22$            | 12                   | July $22$          | 12                 |
| 5571            | <b>CPH</b>          | 1                   | July 22              | 15                   | July 22            | 15                 |
| 69702           | <b>CPH</b>          | 1                   | July $26$            | 14                   | July $26$          | 14                 |
| 72359           | <b>CPH</b>          | 1                   | July $22$            | 15                   | July $22$          | 15                 |
| 764415          | <b>CPH</b>          | 1                   | June 9               | 14                   | Iune 9             | 14                 |
| 768095          | <b>CPH</b>          | 1                   | January 14           | 14                   | January 14         | 14                 |
| 768397          | <b>CPH</b>          | 1                   | July 22              | 13                   | July $22$          | 13                 |
| 768602          | <b>CPH</b>          | 1                   | July 22              | 21                   | July 22            | 21                 |
| 768644          | <b>CPH</b>          | 1                   | July 22              | 12                   | July 22            | 12                 |

$$
\text{diag}(\mathbf{z}_1, \mathbf{z}_2)
$$

| <b>Customer</b><br>ID | <b>Usage</b><br><b>Interval</b> | Number of<br>Intervals in | <b>Start Date of</b><br><b>Missing</b> | <b>Start Hour</b><br>of Missing | <b>End Date of</b><br><b>Missing</b> | <b>End Hour of</b><br><b>Missing</b> |
|-----------------------|---------------------------------|---------------------------|----------------------------------------|---------------------------------|--------------------------------------|--------------------------------------|
|                       | Gap                             | <b>Gap Category</b>       | <b>Intervals</b>                       | <b>Intervals</b>                | <b>Intervals</b>                     | <b>Intervals</b>                     |
|                       | Category                        |                           |                                        |                                 |                                      |                                      |
| 5190                  | 1HR                             |                           | June 17                                | 15                              | June 17                              | 15                                   |
| 5224                  | 1HR                             |                           | January 27                             | 13                              | January 27                           | 13                                   |
| 54908                 | 1HR                             |                           | December 19                            | 11                              | December 19                          | 11                                   |
| 61709                 | 1HR                             |                           | January 21                             | 21                              | January 21                           | 21                                   |
| 67757                 | 1HR                             |                           | July 22                                | 23                              | July 22                              | 23                                   |
| 67962                 | 1HR                             |                           | November 17                            | 10                              | November 17                          | 10                                   |
| 68368                 | 1HR                             |                           | December 12                            | 5.                              | December 12                          | 5                                    |
| 68866                 | 1HR                             |                           | July $25$                              | 6                               | July $25$                            | 6                                    |
| 73359                 | 1HR                             |                           | January 16                             | 8                               | January 16                           | 8                                    |
| 354137                | 1HR                             |                           | February 5                             | 24                              | February 5                           | 24                                   |

Table D.5: Residential Customer Sample for Gap-Filling of One Hour

Table D.6: Business Customer Sample for Gap-Filling of One Hour

| <b>Customer</b><br>ID | <b>Usage</b><br><b>Interval</b> | <b>Number of</b><br>Intervals in | <b>Start Date of</b><br><b>Missing</b> | <b>Start Hour</b><br>of Missing | <b>End Date of</b><br><b>Missing</b> | <b>End Hour of</b><br><b>Missing</b> |
|-----------------------|---------------------------------|----------------------------------|----------------------------------------|---------------------------------|--------------------------------------|--------------------------------------|
|                       | Gap                             | <b>Gap Category</b>              | <b>Intervals</b>                       | <b>Intervals</b>                | <b>Intervals</b>                     | <b>Intervals</b>                     |
|                       | Category                        |                                  |                                        |                                 |                                      |                                      |
| 5319                  | 1HR                             |                                  | January 17                             | 15                              | January 17                           | 15                                   |
| 5319                  | 1HR                             |                                  | October 23                             | 13                              | October 23                           | 13                                   |
| 5601                  | 1HR                             |                                  | March 19                               | 6                               | March 19                             | 6                                    |
| 68859                 | 1HR                             |                                  | March 29                               | 11                              | March 29                             | 11                                   |
| 72707                 | 1HR                             |                                  | December 9                             | 21                              | December 9                           | 21                                   |
| 73885                 | 1HR                             |                                  | October 17                             | 9                               | October 17                           | 9                                    |
| 768043                | 1HR                             |                                  | November 6                             | 23                              | November 6                           | 23                                   |
| 768136                | 1HR                             |                                  | November 3                             | 10                              | November 3                           | 10                                   |
| 768147                | 1HR                             |                                  | February 22                            | 15                              | February 22                          | 15                                   |
| 768632                | 1HR                             |                                  | August 14                              | 5                               | August 14                            | 5                                    |

![](_page_242_Picture_4.jpeg)

| <b>Customer</b><br>ID | <b>Usage</b><br><b>Interval</b> | Number of<br>Intervals in | <b>Start Date of</b><br><b>Missing</b> | $\mathbf{\mathbf{r}}$<br><b>Start Hour</b><br>of Missing | <b>End Date of</b><br><b>Missing</b> | <b>End Hour of</b><br><b>Missing</b> |
|-----------------------|---------------------------------|---------------------------|----------------------------------------|----------------------------------------------------------|--------------------------------------|--------------------------------------|
|                       | Gap                             | <b>Gap Category</b>       | <b>Intervals</b>                       | <b>Intervals</b>                                         | <b>Intervals</b>                     | <b>Intervals</b>                     |
|                       | Category                        |                           |                                        |                                                          |                                      |                                      |
| 54852                 | 3HR                             | 3                         | October 14                             | 11                                                       | October 14                           | 13                                   |
| 61707                 | 3HR                             | 3                         | November 2                             | 19                                                       | November 2                           | 21                                   |
| 68017                 | 3HR                             | 3                         | October 26                             | 5.                                                       | October 26                           | 7                                    |
| 68180                 | 3HR                             | 3                         | May 31                                 | 21                                                       | May 31                               | 23                                   |
| 68453                 | 3HR                             | 3                         | August 24                              | $\overline{2}$                                           | August 24                            | 4                                    |
| 68607                 | 3HR                             | 3                         | April 10                               |                                                          | April 10                             | 3                                    |
| 72474                 | 3HR                             | 3                         | August 24                              | 13                                                       | August 24                            | 15                                   |
| 73855                 | 3HR                             | 3                         | October 22                             |                                                          | October 22                           | 3                                    |
| 154083                | 3HR                             | 3                         | May 5                                  | 5.                                                       | May 5                                | 7                                    |
| 382740                | 3HR                             | 3                         | August 29                              | 21                                                       | August 29                            | 23                                   |

Table D.7: Residential Customer Sample for Gap-Filling of Three Hours

Table D.8: Business Customer Sample for Gap-Filling of Three Hours

| <b>Customer</b><br>ID | <b>Usage</b><br><b>Interval</b> | Number of<br>Intervals in | <b>Start Date of</b><br><b>Missing</b> | <b>Start Hour</b><br>of Missing | <b>End Date of</b><br><b>Missing</b> | <b>End Hour of</b><br><b>Missing</b> |
|-----------------------|---------------------------------|---------------------------|----------------------------------------|---------------------------------|--------------------------------------|--------------------------------------|
|                       | Gap                             | <b>Gap Category</b>       | <b>Intervals</b>                       | <b>Intervals</b>                | <b>Intervals</b>                     | <b>Intervals</b>                     |
|                       | Category                        |                           |                                        |                                 |                                      |                                      |
| 5577                  | 3HR                             | 3                         | October 12                             | 12                              | October 12                           | 14                                   |
| 65096                 | 3HR                             | 3                         | January 22                             | 11                              | January 22                           | 13                                   |
| 72697                 | 3HR                             | 3                         | September 10                           | 19                              | September 10                         | 21                                   |
| 73884                 | 3HR                             | 3                         | August 18                              | 10                              | August 18                            | 12                                   |
| 768168                | 3HR                             | 3                         | September 16                           | 5.                              | September 16                         | 7                                    |
| 768408                | 3HR                             | 3                         | September 27                           | 21                              | September 27                         | 23                                   |
| 768515                | 3HR                             | 3                         | Iune 9                                 | 21                              | Iune 9                               | 23                                   |
| 768656                | 3HR                             | 3                         | November 8                             | 8                               | November 8                           | 10                                   |
| 768712                | 3HR                             | 3                         | July 26                                | $\mathbf{2}$                    | July $26$                            | 4                                    |
| 768979                | 3HR                             | 3                         | February 3                             |                                 | February 3                           | 3                                    |

![](_page_243_Picture_4.jpeg)

| <b>Customer</b><br>ID | <b>Usage</b><br><b>Interval</b> | Number of<br>Intervals in | <b>Start Date of</b><br><b>Missing</b> | <b>Start Hour</b><br>of Missing | <b>End Date of</b><br><b>Missing</b> | <b>End Hour of</b><br><b>Missing</b> |
|-----------------------|---------------------------------|---------------------------|----------------------------------------|---------------------------------|--------------------------------------|--------------------------------------|
|                       | Gap                             | <b>Gap Category</b>       | <b>Intervals</b>                       | <b>Intervals</b>                | <b>Intervals</b>                     | <b>Intervals</b>                     |
|                       | Category                        |                           |                                        |                                 |                                      |                                      |
| 54836                 | 12H                             | 12                        | July 25                                | 12                              | July 25                              | 23                                   |
| 65485                 | 12H                             | 12                        | January 3                              | 3                               | January 3                            | 14                                   |
| 69687                 | 12H                             | 12                        | April 5                                | 13                              | April 5                              | 24                                   |
| 69978                 | 12H                             | 12                        | July 19                                | 8                               | July $19$                            | 19                                   |
| 72363                 | 12H                             | 12                        | July 20                                | 7                               | July 20                              | 18                                   |
| 72574                 | 12H                             | 12                        | September 2                            | 12                              | September 2                          | 23                                   |
| 73832                 | 12H                             | 12                        | August 15                              | 11                              | August 15                            | 22                                   |
| 154057                | 12H                             | 12                        | October 11                             | 11                              | October 11                           | 22                                   |
| 154103                | 12H                             | 12                        | April 15                               | 3                               | April 15                             | 14                                   |
| 382739                | 12H                             | 12                        | September 1                            | 11                              | September 1                          | 22                                   |

Table D.9: Residential Customer Sample for Gap-Filling of 12 Hours

Table D.10: Business Customer Sample for Gap-Filling of 12 Hours

| <b>Customer</b><br>ID | <b>Usage</b><br><b>Interval</b> | Number of<br>Intervals in | <b>Start Date of</b><br><b>Missing</b> | <b>Start Hour</b><br>of Missing | <b>End Date of</b><br><b>Missing</b> | <b>End Hour of</b><br><b>Missing</b> |
|-----------------------|---------------------------------|---------------------------|----------------------------------------|---------------------------------|--------------------------------------|--------------------------------------|
|                       | Gap                             | <b>Gap Category</b>       | <b>Intervals</b>                       | <b>Intervals</b>                | <b>Intervals</b>                     | <b>Intervals</b>                     |
|                       | Category                        |                           |                                        |                                 |                                      |                                      |
| 5598                  | 12H                             | 12                        | September 7                            | 12                              | September 7                          | 23                                   |
| 71690                 | 12H                             | 12                        | July 5                                 | 8                               | July 5                               | 19                                   |
| 72738                 | 12H                             | 12                        | March 5                                | 6                               | March 5                              | 17                                   |
| 72739                 | 12H                             | 12                        | February 19                            | 8                               | February 19                          | 19                                   |
| 73883                 | 12H                             | 12                        | August 19                              | 13                              | August 19                            | 24                                   |
| 565680                | 12H                             | 12                        | December 13                            | 6                               | December 13                          | 17                                   |
| 765812                | 12H                             | 12                        | February 10                            | 3                               | February 10                          | 14                                   |
| 768052                | 12H                             | 12                        | September 8                            | 3                               | September 8                          | 14                                   |
| 768253                | 12H                             | 12                        | October 18                             | 4                               | October 18                           | 15                                   |
| 768684                | 12H                             | 12                        | November 10                            |                                 | November 10                          | 12                                   |

![](_page_244_Picture_4.jpeg)

| <b>Customer</b> | <b>Usage</b>        | Number of           | <b>Start Date of</b> | o<br><b>Start Hour of</b> | <b>End Date of</b> | <b>End Hour of</b> |
|-----------------|---------------------|---------------------|----------------------|---------------------------|--------------------|--------------------|
| ID              | <b>Interval Gap</b> | Intervals in        | <b>Missing</b>       | <b>Missing</b>            | <b>Missing</b>     | <b>Missing</b>     |
|                 | Category            | <b>Gap Category</b> | <b>Intervals</b>     | <b>Intervals</b>          | <b>Intervals</b>   | <b>Intervals</b>   |
| 67962           | <b>CPD</b>          | 24                  | July $23$            |                           | July $23$          | 24                 |
| 68147           | <b>CPD</b>          | 24                  | January 16           |                           | January 16         | 24                 |
| 69347           | <b>CPD</b>          | 24                  | January 23           |                           | January 23         | 24                 |
| 69455           | <b>CPD</b>          | 24                  | August 27            |                           | August 27          | 24                 |
| 69665           | <b>CPD</b>          | 24                  | July 23              |                           | July $23$          | 24                 |
| 69837           | <b>CPD</b>          | 24                  | July $31$            |                           | July $31$          | 24                 |
| 72461           | <b>CPD</b>          | 24                  | July $23$            |                           | July $23$          | 24                 |
| 73777           | <b>CPD</b>          | 24                  | July 21              |                           | July $21$          | 24                 |
| 73795           | <b>CPD</b>          | 24                  | July $31$            |                           | July 31            | 24                 |
| 159612          | <b>CPD</b>          | 24                  | July $23$            |                           | July 23            | 24                 |

Table D.11: Residential Customer Sample for Gap-Filling of Customer Peak Day

Table D.12: Business Customer Sample for Gap-Filling of Customer Peak Day

| <b>Customer</b><br>ID | <b>Usage</b><br><b>Interval</b> | Number of<br>Intervals in | <b>Start Date of</b><br><b>Missing</b> | <b>Start Hour</b><br>of Missing | <b>End Date of</b><br><b>Missing</b> | <b>End Hour of</b><br><b>Missing</b> |
|-----------------------|---------------------------------|---------------------------|----------------------------------------|---------------------------------|--------------------------------------|--------------------------------------|
|                       | Gap                             | <b>Gap Category</b>       | <b>Intervals</b>                       | <b>Intervals</b>                | <b>Intervals</b>                     | <b>Intervals</b>                     |
|                       | Category                        |                           |                                        |                                 |                                      |                                      |
| 5352                  | <b>CPD</b>                      | 24                        | August 9                               |                                 | August 9                             | 24                                   |
| 5357                  | <b>CPD</b>                      | 24                        | July 22                                |                                 | July 22                              | 24                                   |
| 68859                 | <b>CPD</b>                      | 24                        | January 27                             |                                 | January 27                           | 24                                   |
| 71760                 | <b>CPD</b>                      | 24                        | July 20                                |                                 | July 20                              | 24                                   |
| 765819                | <b>CPD</b>                      | 24                        | July 22                                |                                 | July $22$                            | 24                                   |
| 768030                | <b>CPD</b>                      | 24                        | December 6                             |                                 | December 6                           | 24                                   |
| 768043                | <b>CPD</b>                      | 24                        | September 14                           |                                 | September 14                         | 24                                   |
| 768684                | <b>CPD</b>                      | 24                        | June 19                                |                                 | Iune 19                              | 24                                   |
| 768715                | <b>CPD</b>                      | 24                        | July 6                                 |                                 | July 6                               | 24                                   |
| 768768                | <b>CPD</b>                      | 24                        | December 8                             |                                 | December 8                           | 24                                   |

![](_page_245_Picture_4.jpeg)

| <b>Customer</b><br>ID | <b>Usage</b><br><b>Interval</b><br>Gap | Number of<br>Intervals in<br><b>Gap Category</b> | <b>Start Date of</b><br><b>Missing</b><br><b>Intervals</b> | 0<br><b>Start Hour</b><br>of Missing<br><b>Intervals</b> | <b>End Date of</b><br><b>Missing</b><br><b>Intervals</b> | <b>End Hour of</b><br><b>Missing</b><br><b>Intervals</b> |
|-----------------------|----------------------------------------|--------------------------------------------------|------------------------------------------------------------|----------------------------------------------------------|----------------------------------------------------------|----------------------------------------------------------|
|                       | Category                               |                                                  |                                                            |                                                          |                                                          |                                                          |
| 54309                 | 24H                                    | 24                                               | September 5                                                |                                                          | September 5                                              | 24                                                       |
| 54985                 | 24H                                    | 24                                               | July 4                                                     |                                                          | July 4                                                   | 24                                                       |
| 67809                 | 24H                                    | 24                                               | April 18                                                   |                                                          | April 18                                                 | 24                                                       |
| 67884                 | 24H                                    | 24                                               | September 29                                               |                                                          | September 29                                             | 24                                                       |
| 68208                 | 24H                                    | 24                                               | June 1                                                     |                                                          | June 1                                                   | 24                                                       |
| 70258                 | 24H                                    | 24                                               | November 27                                                |                                                          | November 27                                              | 24                                                       |
| 70802                 | 24H                                    | 24                                               | November 6                                                 |                                                          | November 6                                               | 24                                                       |
| 154081                | 24H                                    | 24                                               | September 25                                               |                                                          | September 25                                             | 24                                                       |
| 154158                | 24H                                    | 24                                               | February 1                                                 |                                                          | February 1                                               | 24                                                       |
| 596343                | 24H                                    | 24                                               | February 23                                                |                                                          | February 23                                              | 24                                                       |

Table D.13: Residential Customer Sample for Gap-Filling of 24 Hours

Table D.14: Business Customer Sample for Gap-Filling of 24 Hours

| <b>Customer</b><br>ID | <b>Usage</b><br><b>Interval</b> | Number of<br>Intervals in | <b>Start Date of</b><br><b>Missing</b> | <b>Start Hour</b><br>of Missing | <b>End Date of</b><br><b>Missing</b> | <b>End Hour of</b><br><b>Missing</b> |
|-----------------------|---------------------------------|---------------------------|----------------------------------------|---------------------------------|--------------------------------------|--------------------------------------|
|                       | Gap                             | <b>Gap Category</b>       | <b>Intervals</b>                       | <b>Intervals</b>                | <b>Intervals</b>                     | <b>Intervals</b>                     |
|                       | Category                        |                           |                                        |                                 |                                      |                                      |
| 5571                  | 24H                             | 24                        | September 18                           |                                 | September 18                         | 24                                   |
| 5573                  | 24H                             | 24                        | October 9                              |                                 | October 9                            | 24                                   |
| 71266                 | 24H                             | 24                        | September 3                            |                                 | September 3                          | 24                                   |
| 570792                | 24H                             | 24                        | September 27                           |                                 | September 27                         | 24                                   |
| 768060                | 24H                             | 24                        | August 2                               |                                 | August 2                             | 24                                   |
| 768088                | 24H                             | 24                        | April 12                               |                                 | April 12                             | 24                                   |
| 768168                | 24H                             | 24                        | Iune 29                                |                                 | Iune 29                              | 24                                   |
| 768219                | 24H                             | 24                        | August 28                              |                                 | August 28                            | 24                                   |
| 768434                | 24H                             | 24                        | September 28                           |                                 | September 28                         | 24                                   |
| 768775                | 24H                             | 24                        | Iune 28                                |                                 | Iune 28                              | 24                                   |

![](_page_246_Picture_4.jpeg)

| <b>Customer</b><br>ID | <b>Usage</b><br><b>Interval</b><br>Gap<br>Category | Number of<br>Intervals in<br><b>Gap Category</b> | <b>Start Date of</b><br><b>Missing</b><br><b>Intervals</b> | ° -<br><b>Start Hour</b><br>of Missing<br><b>Intervals</b> | <b>End Date of</b><br><b>Missing</b><br><b>Intervals</b> | <b>End Hour of</b><br><b>Missing</b><br><b>Intervals</b> |
|-----------------------|----------------------------------------------------|--------------------------------------------------|------------------------------------------------------------|------------------------------------------------------------|----------------------------------------------------------|----------------------------------------------------------|
| 54838                 | 7DY                                                | 168                                              | December 21                                                |                                                            | December 27                                              | 24                                                       |
| 54851                 | 7DY                                                | 168                                              | January 3                                                  |                                                            | January 9                                                | 24                                                       |
| 54910                 | 7DY                                                | 168                                              | July $10$                                                  |                                                            | July $16$                                                | 24                                                       |
| 67965                 | 7DY                                                | 168                                              | October 5                                                  | 1                                                          | October 11                                               | 24                                                       |
| 69163                 | 7DY                                                | 168                                              | July $13$                                                  |                                                            | July $19$                                                | 24                                                       |
| 69347                 | 7DY                                                | 168                                              | August 24                                                  |                                                            | August 30                                                | 24                                                       |
| 70213                 | 7 <sub>D</sub> Y                                   | 168                                              | March 23                                                   | 1                                                          | March 29                                                 | 24                                                       |
| 70454                 | 7DY                                                | 168                                              | October 5                                                  | 1                                                          | October 11                                               | 24                                                       |
| 70970                 | 7DY                                                | 168                                              | July $26$                                                  | 1                                                          | August 1                                                 | 24                                                       |
| 72672                 | 7DY                                                | 168                                              | August 31                                                  |                                                            | September 6                                              | 24                                                       |

Table D.15: Residential Customer Sample for Gap-Filling of 7 Days

Table D.16: Business Customer Sample for Gap-Filling of 7 Days

| <b>Customer</b> | <b>Usage</b>           | Number of                           | <b>Start Date of</b>               | <b>Start Hour</b>              | <b>End Date of</b>                 | <b>End Hour of</b>                 |
|-----------------|------------------------|-------------------------------------|------------------------------------|--------------------------------|------------------------------------|------------------------------------|
| ID              | <b>Interval</b><br>Gap | Intervals in<br><b>Gap Category</b> | <b>Missing</b><br><b>Intervals</b> | of Missing<br><b>Intervals</b> | <b>Missing</b><br><b>Intervals</b> | <b>Missing</b><br><b>Intervals</b> |
|                 | Category               |                                     |                                    |                                |                                    |                                    |
| 5352            | 7DY                    | 168                                 | April 24                           |                                | April 30                           | 24                                 |
| 5573            | 7DY                    | 168                                 | January 6                          |                                | January 12                         | 24                                 |
| 5579            | 7DY                    | 168                                 | May 10                             |                                | May $16$                           | 24                                 |
| 73885           | 7DY                    | 168                                 | January 29                         |                                | February 4                         | 24                                 |
| 332538          | 7DY                    | 168                                 | May 22                             |                                | May 28                             | 24                                 |
| 768151          | 7DY                    | 168                                 | December 17                        |                                | December 23                        | 24                                 |
| 768716          | 7 <sub>D</sub> Y       | 168                                 | November 24                        |                                | November 30                        | 24                                 |
| 768797          | 7DY                    | 168                                 | July $20$                          |                                | July $26$                          | 24                                 |
| 768859          | 7DY                    | 168                                 | June 20                            |                                | Iune 26                            | 24                                 |
| 769254          | 7DY                    | 168                                 | September 24                       |                                | September 30                       | 24                                 |

![](_page_247_Picture_4.jpeg)

| <b>Customer</b><br>ID | <b>Usage</b><br><b>Interval</b> | Number of<br>Intervals in | <b>Start Date of</b><br><b>Missing</b> | 0<br><b>Start Hour</b><br>of Missing | <b>End Date of</b><br><b>Missing</b> | <b>End Hour of</b><br><b>Missing</b> |
|-----------------------|---------------------------------|---------------------------|----------------------------------------|--------------------------------------|--------------------------------------|--------------------------------------|
|                       | Gap                             | <b>Gap Category</b>       | <b>Intervals</b>                       | <b>Intervals</b>                     | <b>Intervals</b>                     | <b>Intervals</b>                     |
|                       | Category                        |                           |                                        |                                      |                                      |                                      |
| 54287                 | 1M <sub>0</sub>                 | 720                       | January 28                             |                                      | February 26                          | 24                                   |
| 55019                 | 1M <sub>0</sub>                 | 720                       | February 12                            |                                      | March 13                             | 24                                   |
| 69467                 | 1MO                             | 720                       | January 27                             |                                      | February 25                          | 24                                   |
| 69511                 | 1MO                             | 720                       | February 8                             |                                      | March 9                              | 24                                   |
| 72362                 | 1MO                             | 720                       | February 13                            |                                      | March 14                             | 24                                   |
| 73867                 | 1MO                             | 720                       | August 13                              |                                      | September 11                         | 24                                   |
| 111748                | 1M <sub>0</sub>                 | 720                       | July $17$                              |                                      | August 15                            | 24                                   |
| 154054                | 1MO                             | 720                       | August 10                              |                                      | September 8                          | 24                                   |
| 583327                | 1MO                             | 720                       | April 23                               |                                      | May 22                               | 24                                   |
| 596261                | 1MO                             | 720                       | March 19                               |                                      | April 17                             | 24                                   |

Table D.17: Residential Customer Sample for Gap-Filling of One Month

Table D.18: Business Customer Sample for Gap-Filling of One Month

| <b>Customer</b><br>ID | <b>Usage</b><br><b>Interval</b> | Number of<br>Intervals in | <b>Start Date of</b><br><b>Missing</b> | <b>Start Hour</b><br>of Missing | <b>End Date of</b><br><b>Missing</b> | <b>End Hour of</b><br><b>Missing</b> |
|-----------------------|---------------------------------|---------------------------|----------------------------------------|---------------------------------|--------------------------------------|--------------------------------------|
|                       | Gap                             | <b>Gap Category</b>       | <b>Intervals</b>                       | <b>Intervals</b>                | <b>Intervals</b>                     | <b>Intervals</b>                     |
|                       | Category                        |                           |                                        |                                 |                                      |                                      |
| 5352                  | 1 <sub>MO</sub>                 | 720                       | February 10                            |                                 | March 11                             | 24                                   |
| 5518                  | 1MO                             | 720                       | January 31                             |                                 | March 1                              | 24                                   |
| 5598                  | 1MO                             | 720                       | January 22                             |                                 | February 20                          | 24                                   |
| 55318                 | 1 <sub>MO</sub>                 | 720                       | July 29                                |                                 | August 27                            | 24                                   |
| 68859                 | 1MO                             | 720                       | August 15                              |                                 | September 13                         | 24                                   |
| 68879                 | 1 <sub>M</sub> O                | 720                       | February 9                             |                                 | March 10                             | 24                                   |
| 70442                 | 1 <sub>MO</sub>                 | 720                       | February 8                             |                                 | March 9                              | 24                                   |
| 72739                 | 1MO                             | 720                       | February 7                             |                                 | March 8                              | 24                                   |
| 481039                | 1 <sub>M</sub> O                | 720                       | March 6                                |                                 | April 4                              | 24                                   |
| 768511                | 1MO                             | 720                       | April 10                               |                                 | May 9                                | 24                                   |

![](_page_248_Picture_4.jpeg)

| <b>Customer</b><br>ID | <b>Usage</b><br><b>Interval</b><br>Gap | Number of<br>Intervals in<br><b>Gap Category</b> | <b>Start Date of</b><br><b>Missing</b><br><b>Intervals</b> | 0<br><b>Start Hour</b><br>of Missing<br><b>Intervals</b> | <b>End Date of</b><br><b>Missing</b><br><b>Intervals</b> | <b>End Hour of</b><br><b>Missing</b><br><b>Intervals</b> |
|-----------------------|----------------------------------------|--------------------------------------------------|------------------------------------------------------------|----------------------------------------------------------|----------------------------------------------------------|----------------------------------------------------------|
|                       | Category                               |                                                  |                                                            |                                                          |                                                          |                                                          |
| 74092                 | 3M <sub>0</sub>                        | 2,160                                            | February 14                                                |                                                          | May 14                                                   | 24                                                       |
| 154011                | 3M <sub>0</sub>                        | 2,160                                            | June 21                                                    |                                                          | September 18                                             | 24                                                       |
| 154034                | 3M <sub>0</sub>                        | 2,160                                            | July 19                                                    |                                                          | October 16                                               | 24                                                       |
| 313070                | 3M <sub>0</sub>                        | 2,160                                            | July $18$                                                  |                                                          | October 15                                               | 24                                                       |
| 382735                | 3M <sub>0</sub>                        | 2,160                                            | September 16                                               |                                                          | December 14                                              | 24                                                       |
| 489726                | 3M <sub>0</sub>                        | 2,160                                            | January 7                                                  |                                                          | April 6                                                  | 24                                                       |
| 596260                | 3M <sub>0</sub>                        | 2,160                                            | May 28                                                     |                                                          | August 25                                                | 24                                                       |
| 596267                | 3M <sub>0</sub>                        | 2,160                                            | May 31                                                     |                                                          | August 28                                                | 24                                                       |
| 596343                | 3M <sub>0</sub>                        | 2,160                                            | Iune 20                                                    |                                                          | September 17                                             | 24                                                       |
| 768139                | 3M <sub>0</sub>                        | 2.160                                            | March 29                                                   |                                                          | Iune 26                                                  | 24                                                       |

Table D.19: Residential Customer Sample for Gap-Filling of Three Months

Table D.20: Business Customer Sample for Gap-Filling of Three Months

| <b>Customer</b><br>ID | <b>Usage</b><br><b>Interval</b> | Number of<br>Intervals in | <b>Start Date of</b><br><b>Missing</b> | <b>Start Hour</b><br>of Missing | <b>End Date of</b><br><b>Missing</b> | <b>End Hour of</b><br><b>Missing</b> |
|-----------------------|---------------------------------|---------------------------|----------------------------------------|---------------------------------|--------------------------------------|--------------------------------------|
|                       | Gap                             | <b>Gap Category</b>       | <b>Intervals</b>                       | <b>Intervals</b>                | <b>Intervals</b>                     | <b>Intervals</b>                     |
|                       | Category                        |                           |                                        |                                 |                                      |                                      |
| 429118                | 3M <sub>0</sub>                 | 2.160                     | October 28                             |                                 | January 25                           | 24                                   |
| 764384                | 3M <sub>0</sub>                 | 2,160                     | January 15                             |                                 | April 14                             | 24                                   |
| 764403                | 3M <sub>0</sub>                 | 2,160                     | July $25$                              |                                 | October 22                           | 24                                   |
| 768057                | 3M <sub>0</sub>                 | 2.160                     | December 16                            |                                 | March 14                             | 24                                   |
| 768091                | 3M <sub>0</sub>                 | 2.160                     | May 26                                 |                                 | August 23                            | 24                                   |
| 768225                | 3M <sub>0</sub>                 | 2,160                     | February 4                             |                                 | May 4                                | 24                                   |
| 768712                | 3M <sub>0</sub>                 | 2,160                     | September 10                           |                                 | December 8                           | 24                                   |
| 768719                | 3M <sub>0</sub>                 | 2.160                     | September 9                            |                                 | December 7                           | 24                                   |
| 768786                | 3M <sub>0</sub>                 | 2,160                     | August 17                              |                                 | November 14                          | 24                                   |
| 769143                | 3M <sub>0</sub>                 | 2,160                     | May 2                                  |                                 | July 30                              | 24                                   |

![](_page_249_Picture_4.jpeg)

| <b>Customer</b><br>ID | <b>Usage</b><br><b>Interval</b> | Number of<br>Intervals in | <b>Start Date of</b><br><b>Missing</b> | 0<br><b>Start Hour</b><br>of Missing | <b>End Date of</b><br><b>Missing</b> | <b>End Hour of</b><br><b>Missing</b> |
|-----------------------|---------------------------------|---------------------------|----------------------------------------|--------------------------------------|--------------------------------------|--------------------------------------|
|                       | Gap                             | <b>Gap Category</b>       | <b>Intervals</b>                       | <b>Intervals</b>                     | <b>Intervals</b>                     | <b>Intervals</b>                     |
|                       | Category                        |                           |                                        |                                      |                                      |                                      |
| 53054                 | 6M <sub>0</sub>                 | 4.344                     | April 29                               |                                      | October 26                           | 24                                   |
| 154146                | 6M <sub>0</sub>                 | 4.344                     | April 24                               |                                      | October 21                           | 24                                   |
| 154153                | 6M <sub>0</sub>                 | 4.344                     | April 24                               |                                      | October 21                           | 24                                   |
| 596259                | 6M <sub>0</sub>                 | 4.344                     | February 18                            |                                      | August 17                            | 24                                   |
| 596266                | 6M <sub>0</sub>                 | 4.344                     | Iune 23                                |                                      | December 20                          | 24                                   |
| 596267                | 6M <sub>0</sub>                 | 4.344                     | August 2                               |                                      | January 29                           | 24                                   |
| 596330                | 6M <sub>0</sub>                 | 4.344                     | November 29                            |                                      | May 27                               | 24                                   |
| 596336                | 6M <sub>0</sub>                 | 4.344                     | January 11                             |                                      | July $10$                            | 24                                   |
| 669493                | 6M <sub>0</sub>                 | 4.344                     | September 10                           |                                      | March 8                              | 24                                   |
| 764409                | 6M <sub>0</sub>                 | 4.344                     | Iune 12                                |                                      | December 9                           | 24                                   |

Table D.21: Residential Customer Sample for Gap-Filling of Six Months

Table D.22: Business Customer Sample for Gap-Filling of Six Months

| <b>Customer</b><br>ID | <b>Usage</b><br><b>Interval</b> | Number of<br>Intervals in | <b>Start Date of</b><br><b>Missing</b> | <b>Start Hour</b><br>of Missing | <b>End Date of</b><br><b>Missing</b> | <b>End Hour of</b><br><b>Missing</b> |
|-----------------------|---------------------------------|---------------------------|----------------------------------------|---------------------------------|--------------------------------------|--------------------------------------|
|                       | Gap                             | <b>Gap Category</b>       | <b>Intervals</b>                       | <b>Intervals</b>                | <b>Intervals</b>                     | <b>Intervals</b>                     |
|                       | Category                        |                           |                                        |                                 |                                      |                                      |
| 5535                  | 6M <sub>0</sub>                 | 4.344                     | March 28                               |                                 | September 24                         | 24                                   |
| 597485                | 6M <sub>0</sub>                 | 4.344                     | February 17                            |                                 | August 16                            | 24                                   |
| 768054                | 6M <sub>0</sub>                 | 4.344                     | December 23                            |                                 | June 20                              | 24                                   |
| 768091                | 6M <sub>0</sub>                 | 4.344                     | February 3                             |                                 | August 2                             | 24                                   |
| 768147                | 6M <sub>0</sub>                 | 4.344                     | April 13                               |                                 | October 10                           | 24                                   |
| 768509                | 6M <sub>0</sub>                 | 4.344                     | January 3                              |                                 | July 2                               | 24                                   |
| 768632                | 6M <sub>0</sub>                 | 4.344                     | November 30                            |                                 | May 28                               | 24                                   |
| 768656                | 6M <sub>0</sub>                 | 4.344                     | March 19                               | 1                               | September 15                         | 24                                   |
| 768959                | 6M <sub>0</sub>                 | 4,344                     | July $27$                              |                                 | January 23                           | 24                                   |
| 769092                | 6M <sub>0</sub>                 | 4.344                     | November 26                            |                                 | May 24                               | 24                                   |

![](_page_250_Picture_4.jpeg)

## References

Albrechtson, Scott. 2009. Probabilistic System Peak Modeling & Hourly Weather Model. Presentation slides. Presented at Western Load Research Association Fall Conference.

Andrienko, G., N. Andrienko, S. Bremm, T. Schreck, T. von Landesberger, P. Bak, and D. Keim. 2010. Space-in-Time and Time-in-Space Self-Organizing Maps for Exploring Spatiotemporal Patterns. Eurographics/IEEE-VGTC Symposium on Visualization 2010, guest editors G. Melançon, T. Munzner, and D. Weiskopf, Volume 29, Number 3, p. 1-10.

Anselin, Luc. 2006. "Spatial Regression," Chapter 14, SAGE Handbook of Spatial Analysis. London: SAGE Publications Inc.

AEIC. 2001. Association of Edison Illuminating Companies, Load Research Committee, Load Research Manual, Second Edition, Birmingham, AL: Association of Edison Illuminating Companies.

AEIC. 2010. Advanced Applications in Load Research Seminar. Class notes. Birmingham, AL: Association of Edison Illuminating Companies, October 4-7, 2010.

AEIC. 2012. Modeling Changes in Interval Period Demands in Response to Dynamic Prices: Description of the Almon Lag Estimator. 2012 AEIC Advanced Applications in Load Research Seminar. Columbus, OH. October 2012.

Auchincloss, Amy H., Ana V. Diez Roux, Daniel G. Brown, Trivellore E. Raghunathan, and Christine A. Erdmann. 2007. Filling the Gaps: Spatial Interpolation of Residential Survey Data in the Estimation of Neighborhood Characteristics. Epidemiology. Volume 18, Number 4, July 2007, p. 469-478.

Charlton, Martin, and A. Stewart Fotheringham. 2009. Geographically Weighted Regression White Paper. Maynooth, Ireland: National Centre for Geocomputation, National University of Ireland, March 3, 2009.

Chetty, Marshini, David Tran, and Rebecca E. Grinter. 2008. Getting to Green: Understanding Resource Consumption in the Home. International Conference on Ubiquitous Computing, September.

Christakos, George, Patrick Bogaert, and Marc L. Serre. 2002. Temporal GIS: Advanced Functions for Field-Based Applications. New York: Springer.

Cochran, William G. 1976. Sampling Techniques, third edition. New York: John Wiley & Sons.

Cracknell, Kevin. 2009. VEE Process Development. Presentation slides. Presented at Western Load Research Association Spring Conference.

![](_page_251_Picture_13.jpeg)
Dennis, Michael L., E. Jonathan Soderstrom, Walter S. Koncinski, Jr., and Betty Cavanaugh. 1990. Effective Dissemination of Energy-Related Information. American Psychologist, Volume 45, Number 10, October, p. 1109-1117.

Dirks, K. N., J. E. Hay, C. D. Snow, and D. Harris. 1998. High-resolution Studies of Rainfall on Norfolk Island Part II: Interpolation of Rainfall Data. Journal of Hydrology. Volume 208, p. 187-193.

Fels, Margaret F. 1986. "PRISM: An Introduction." Energy and Buildings, Volume 9, p. 5-18.

Foster, Derek, Shaun Lawson, Mark Blythe, and Paul Cairns. 2010. Wattsup?: Motivating Reductions in Domestic Energy Consumption Using Social Networks. Nordic Conference on Human-Computer Interaction, October.

Francis, Louise. 2001. Neural Networks Demystified. Presented at Casualty Actuarial Society, Winter Forum.

Goodchild, M. F. 2009. "Challenges in Spatial Analysis." In The Sage Handbook of Spatial Analysis, edited by S. A. Fotheringham and P. A. Rogerson, London: Sage.

Hartshorn, Truman A. 1992. Interpreting the City: An Urban Geography, second edition, New York: John Wiley & Sons, Inc.

Hayes, Steven C. and John D. Cone. 1977. Reducing Residential Electrical Energy Use: Payments, Information, and Feedback. Journal of Applied Behavior Analysis, Volume 10, Number 3, Fall, p. 425-435.

Hennessey, Tim. 2011. PJM Empirical Analysis of Demand Response Baseline Methods. Presentation slides. Presented at Western Load Research Association Fall Conference.

Holdaway, Margaret R. 1996. Spatial Modeling and Interpolation of Monthly Temperature Using Kriging. Climate Research. Volume 6, p. 215-225.

Jacquez, Geoffrey M. 1996. A k Nearest Neighbor Test for Space-Time Interaction. Statistics in Medicine. Volume 15, p. 1935-1996.

Kaplan, David, James Wheeler, and Steven Holloway. 2009. Urban Geography, second edition. Hoboken: John Wiley & Sons, Inc.

KEMA, Inc. 2011. The RLW Load Research System: KEMA's Software System for Load Research and Program Evaluation. Version 2.0, October 14, 2011.

Kirkeide, Loren. 2010. Neighborhood Stratification in Studies with Volunteers. Presented at Western Load Research Association Fall Conference.

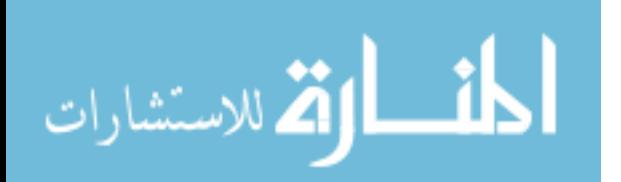

Knox, E. G., and M. S. Bartlett. 1964. The Detection of Space-Time Interactions. Journal of the Royal Statistical Society, Series C (Applied Statistics). Voume 13, Number 1, p. 25-30.

Kulldorff, Martin. 1997. A Spatial Scan Statistic. Communications in Statistics: Theory and Methods. Volume 26, Number 6, p. 1481-1496.

Kuldorff, Martin. 2014. SaTScan User Guide for Version 9.3. http://www.satscan.org/. March 2014.

Lehmann, E. L., and H. J. M. D'Abrera. 1975. Nonparametrics: Statistical Methods Based on Ranks. Holden-Day Series in Probability and Statistics. San Francisco: Holden-Day, Inc.

Lim, David, and Runming Yao. 2012. A Combined Engineering and Statistical Model of UK Domestic Appliance Electrical Load Profiles. Presentation slides. Presented at Western Load Research Association Spring Conference.

Lindström, Johan, Adam A. Szpiro, Paul D. Sampson, Lianne Sheppard, and Assaf Oran. 2011. A Flexible Spatio-Temporal Model for Air Pollution: Allowing for Spatio-Temporal Covariates. UW Biostatistics Working Paper Series. Working Paper 370.

Malizia, Nicholas and Elizabeth A. Mack. 2012. Enhancing the Jacquez k Nearest Neighbor Test for Space-Time Interaction. GeoDA Center for Geospatial Analysis and Computation, Working Paper Number 04. Tempe: Arizona State University.

Mankoff, Jennifer, Deanna Matthews, Susan R. Fussell, and Michael Johnson. 2007. Leveraging Social Networks to Motivate Individuals to Reduce Their Ecological Footprints. Carnegie Mellon University Research Showcase, Human-Computer Interaction Institute, Paper 47.

Manski, Charles F. 2000. Economic Analysis of Social Interactions. NBER Working Paper Series, Working Paper 7580. Cambridge, MA: National Bureau of Economic Research, March.

Mantel, Nathan. 1967. The Detection of Disease Clustering and a Generalized Regression Approach. Cancer Research. Volume 27, Number 2, February 1967, p. 209-220.

Mathis, Kent, Craig Williamson, and Bridget Kester. 2007. VEE Testing at JEA. Presentation slides. Presented at Western Load Research Association Fall Conference.

McCaffrey, James. 2014. "How to Standardize Data for Neural Networks." Visual Studio Manazine. http://visualstudiomagazine.com/articles/2014/01/01/how-to-standardizedata-for-neural-networks.aspx.

McMenamin, Stuart, and Frank Monforte. 1997. "Hourly Load Analysis Using Neural Networks," in AEIC Load Research Committee, Report of the Load Research Committee 1997. Birmingham, AL: Association of Edison Illuminating Companies.

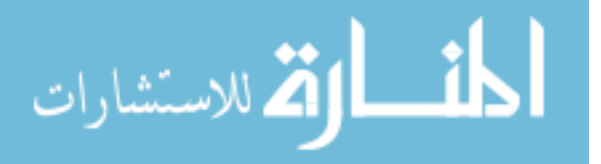

McMenamin, Stuart. 2011a. Forecasting, Load Research, and Energy Efficiency. Presentation slides. Presented at Western Load Research Association Fall Conference, September 14, 2011.

McMenamin, Stuart. 2011b. The Pros and Cons of Ratio Estimation. Presentation slides. Presented at Western Load Research Association Fall Conference.

Mondragon, Josh. 2009. Estimating Missing Interval Data for Smart Meters. Presentation slides. Presented at Western Load Research Association Spring Conference.

Ned Levine & Associates and The National Institute of Justice. 2004. CrimeStat III Version 3.0: A Spatial Statistics Program for the Analysis of Crime Incident Locations. November 2004.

O'Sullivan, David, and David J. Unwin. 2010. Geographic Information Analysis, Second Edition. Hoboken, NJ: John Wiley & Sons, Inc.

Ott, Thomas, and Frank Swiaczny. 2001. Time-Integrative Geographic Information Systems: Management and Analysis of Spatio-Temporal Data. New York: Springer-Verlag.

Pebesma, Edzer. 2012. spacetime: Spatio-Temporal Data in R. Journal of Statistical Software. Volume 51, Issue 7, November.

Peschiera, Gabriel, John E. Taylor, and Jeffrey A. Siegel. 2010. Response-Relapse Patterns of Building Occupant Electricity Consumption Following Exposure to Personal, Contextualized and Occupant Peer Network Utilization Data. Energy and Buildings, Volume 42, p. 1329- 1336.

Pindyck, Robert S., and Daniel L. Rubinfeld. 1976. Econometric Models and Economic Forecasts. New York: McGraw-Hill Book Company.

Putnam, Robert D. 1995. Bowling Alone: America's Declining Social Capital. Journal of Democracy, volume 6, number 1, January, p. 65-78.

Raish, Carl. 2007. Evaluation and Implementation of an Oil & Gas Profile in the ERCOT Market. Presentation slides. Presented at Western Load Research Association Spring Conference, March 14, 2007.

Richardson, Ian, Murray Thomson, David Infield, and Conor Clifford. 2010. "Domestic Electricity Use: A High-Resolution Energy Demand Model." Energy and Buildings, Volume 42, p. 1878-1887.

Ritchie, J. R. Brent, Gordon H. G. McDougall, and John D. Claxton. 1981. Complexities of Household Energy Consumption and Conservation. Journal of Consumer Research, Volume 8, December, p. 233-242.

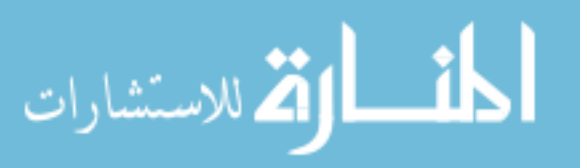

Rosenshein, Lauren, Lauren Scott, and Monica Pratt. 2011. "Finding a Meaningful Model: This Checklist Will Help You Evaluate Regression Models." ArcUser, Winter 2011, p. 40-45.

Rupp, Cathy. 2008. Earth Hour Community Challenge -- How Well Did We Do? Presentation slides. Presented at Western Load Research Association Fall Conference, September 26, 2008.

Sampson, Paul D., Adam A. Szpiro, Lianne Sheppard, Johan Lindström, and Joel D. Kaufman. 2009. Pragmatic Estimation of a Spatio-Temporal Air Quality Model With Irregular Monitoring Data. UW Biostatistics Working Paper Series. Working Paper 353. November.

SAS Institute Inc. 2009. SAS/STAT® 9.1 User's Guide, Second Edition. Cary, NC: SAS Institute Inc.

SAS Institute Inc. 2012. SAS/STAT® 12.1 User's Guide. Cary, NC: SAS Institute Inc.

Schabenberger, Oliver, and Carol A. Gotway. 2005. Statistical Methods for Spatial Data Analysis. Texts in Statistical Science Series. New York: Chapman & Hall/CRC, Taylor & Francis Group.

Schiermeyer, Ken. 2006. Regression Modeling for Dynamic Load Profiles. Presented at Western Load Research Association Spring Conference.

Shai, Donna. 2006. Income, Housing, and Fire Injuries: Census Tract Analysis. Public Health Reports. Volume 121, March-April 2006, p. 149-154.

Shepard, Donald. 1968. A Two-Dimensional Interpolation Function for Irregularly Spaced Data. Proceedings: 1968 ACM National Conference.

Smith, Bob, and Dave Hanna. 2008. Hourly Weather Normalization. Presentation slides. Presented at Western Load Research Association Fall Conference, September 25, 2008.

Stern, Paul C. 1992. What Psychology Knows About Energy Conservation. American Psychologist, Volume 47, Number 10, October, p. 1224-1232.

Szpiro, Adam A., Paul D. Sampson, Lianne Sheppard, Thomas Lumley, Sara D. Adar, and Joel D. Kaufman. 2010. "Predicting Intra-Urban Variation in Air Pollution Concentrations With Complex Spatio-Temporal Dependencies." Environmetrics, Volume 21, p. 606-631.

Tobler, Walter. 1970. A Computer Movie Simulating Urban Growth in the Detroit Region. Economic Geography, Volume 46, Supplement: Proceedings, International Geographical Union Commission on Quantitative Methods, June 1970, p. 234-240.

Van Raaij, W. Fred, and Theo M. M. Verhallen. 1983. "A Behavioral Model of Residential Energy Use," Journal of Economic Psychology, Volume 3, p. 39-63.

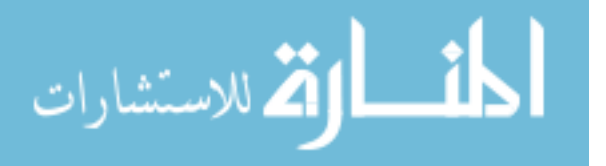

Waldfogel, Joel. 2010. "Who Benefits Whom in the Neighborhood? Demographics and Retail Product Geography," Chapter 6 in Agglomeration Economics. Chicago: University of Chicago Press.

Weber, Alfred. 1929. *Theory of the Location of Industry.* Chicago: University of Chicago Press, 1929, originally published in German in 1909.

Wicklin, Rick. 2014. "Creating a Basic Heat Map in SAS." The DO Loop: Statistical Programming in SAS with an Emphasis on SAS/IML Programs, http://blogs.sas.com/content/iml/2014/08/18/heat-map-in-sas/, August 18, 2014

Williamson, Craig. 2012. Matchmaker, Matchmaker, Make Me a Match: When and Why Matched Control Groups Work Better. Presentation slides. Presented at Western Load Research Association Spring Conference, March 8, 2012.

Wood, Stacey. 2010. PG&E Advanced Metering Assessment Report. Commissioned by the California Public Utilities Commission, dated September 2, 2010. Houston, TX: Structure Consulting Group, LLC.

Xu, Tracy. 2009. Critical Peak Pricing Model. Presentation slides. Presented at Western Load Research Association Spring Conference, March 13, 2009.

Yates, Suzanne M., and Elliot Aronson. 1983. "A Social Psychological Perspective on Energy Conservation in Residential Buildings," American Psychologist, Volume 38, Number 4, April, p. 435-444.

Yu, Hwa-Lung, Shang-Jen Yang, Hsin-Ju Yen, and George Christakos. 2011. "A Spatio-Temporal Climate-Based Model of Early Dengue Fever Warning in Southern Taiwan." Stochastic Environmental Research and Risk Assessment, Volume 25, p. 485-494.

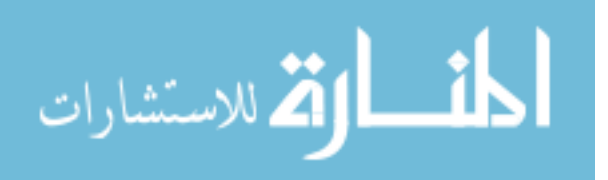